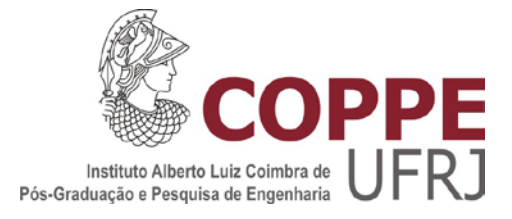

# ANÁLISE DE TIPOS DE SUPORTE DE FORNOS DO REFINO ATRAVÉS DE ALGORITMOS EVOLUTIVOS

Gustavo José Simões

Tese de Doutorado apresentada ao Programa de Pós-graduação em Engenharia Civil, COPPE, da Universidade Federal do Rio de Janeiro, como parte dos requisitos necessários à obtenção do título de Doutor em Engenharia Civil.

Orientador: Nelson Francisco Favilla Ebecken

Rio de Janeiro Março de 2015

# ANÁLISE DE TIPOS DE SUPORTE DE FORNOS DO REFINO ATRAVÉS DE ALGORITMOS EVOLUTIVOS

Gustavo José Simões

TESE SUBMETIDA AO CORPO DOCENTE DO INSTITUTO ALBERTO LUIZ COIMBRA DE PÓS-GRADUAÇÃO E PESQUISA DE ENGENHARIA (COPPE) DA UNIVERSIDADE FEDERAL DO RIO DE JANEIRO COMO PARTE DOS REQUISITOS NECESSÁRIOS PARA A OBTENÇÃO DO GRAU DE DOUTOR EM CIÊNCIAS EM ENGENHARIA CIVIL.

Examinada por:

Prof. Nelson Francisco Favilla Ebecken, D.Sc.

\_\_\_\_\_\_\_\_\_\_\_\_\_\_\_\_\_\_\_\_\_\_\_\_\_\_\_\_\_\_\_\_\_\_\_\_\_\_\_\_\_\_\_\_\_\_\_\_

\_\_\_\_\_\_\_\_\_\_\_\_\_\_\_\_\_\_\_\_\_\_\_\_\_\_\_\_\_\_\_\_\_\_\_\_\_\_\_\_\_\_\_\_\_\_\_\_ Prof. Beatriz de Souza Leite Pires de Lima, D.Sc.

\_\_\_\_\_\_\_\_\_\_\_\_\_\_\_\_\_\_\_\_\_\_\_\_\_\_\_\_\_\_\_\_\_\_\_\_\_\_\_\_\_\_\_\_\_\_\_\_ Prof. José Luis Drummond Alves, D.Sc.

\_\_\_\_\_\_\_\_\_\_\_\_\_\_\_\_\_\_\_\_\_\_\_\_\_\_\_\_\_\_\_\_\_\_\_\_\_\_\_\_\_\_\_\_\_\_\_\_ Prof. Elton Fernandes, D.Sc.

\_\_\_\_\_\_\_\_\_\_\_\_\_\_\_\_\_\_\_\_\_\_\_\_\_\_\_\_\_\_\_\_\_\_\_\_\_\_\_\_\_\_\_\_\_\_\_\_ Prof. Hélio José Corrêa Barbosa, D.Sc.

RIO DE JANEIRO, RJ - BRASIL MARÇO DE 2015

Simões, Gustavo José

Análise de tipos de suporte de fornos do refino através de Algoritmos Evolutivos /Gustavo José Simões. – Rio de Janeiro: UFRJ/COPPE, 2015.

X, 158 p.: il.; 29,7 cm.

Orientador: Nelson Francisco Favilla Ebecken

Tese (doutorado) – UFRJ/ COPPE/ Programa de Engenharia Civil, 2014.

Referências Bibliográficas: p. 149-155.

1. Algoritmos Evolutivos. 2. Projeto Mecânico. 3. Fornos de Refinaria. I. Ebecken, Nelson Francisco Favilla. II. Universidade Federal do Rio de Janeiro, COPPE, Programa de Engenharia Civil. III. Título.

*"A palavra progresso não terá qualquer sentido enquanto houver crianças infelizes." [ [Albert Einstein](http://www.frasesfamosas.com.br/de/albert-einstein.html) ]*

*"Podemos controlar os pousos suaves de espaçonaves em planetas distantes, mas somos incapazes de controlar a fumaça poluente expelida por nossos automóveis e nossas fábricas. Propomos a instalação de comunidades utópicas em gigantescas colônias espaciais, mas não podemos administrar nossas cidades. O mundo dos negócios faz-nos acreditar que o fato de gigantescas indústrias produzirem alimentos especiais para cachorros e cosméticos é um sinal de nosso elevado padrão de vida, enquanto os economistas tentam dizer-nos que não dispomos de recursos para enfrentar os custos de uma adequada assistência à saúde, os gastos com educação ou transportes públicos." [ Fritjof Capra, O Ponto de Mutação – 1982 ]*

*À minha esposa Alessandra e aos meus filhos.*

#### **AGRADECIMENTOS**

Ao meu orientador, Professor Nelson Francisco Favilla Ebecken, pela agradável convivência e parceria para a realização deste trabalho.

Aos colegas de trabalho da PETROBRAS, Laudemiro Nogueira Junior e Nelson de Maria, pelas informações fornecidas.

À engenheira Joyce Stone de Souza Aires por ter, no exercício da chefia da PETROBRAS/CENPES/EB-AB-G&E/EPAG, autorizado a minha dedicação ao trabalho de tese.

À minha esposa Alessandra, por ser tão especial e pela sua simples existência tão inspiradora. Aos meus filhos, pelas demonstrações diárias de amor que me fazem acreditar que tudo é possível. Ela com seu lindo cabelo e ele com seu sorriso encantador.

Aos professores que participaram da Comissão Examinadora.

À minha mãe, Dirce Cortinhas, famosa por fazer o "pão de minuto" entre outras iguarias, nos ensina o valor da humildade e da simplicidade. Além do amor à literatura.

Ao meu pai, José Antônio, conhecido por suas ideologias políticas, nos ensina a nunca desistirmos e a acreditarmos sempre em nossos sonhos. Não posso deixar de citar que foi através dele que conheci a matemática.

Aos meus sogros, Jacy e Argeu, pelo apoio e carinho.

Ao meu irmão André, parceiro de tantos momentos, que por ser mais velho sempre me influenciou como um exemplo.

Aos meus queridos avós (in memoriam) José Simões, Izaura de Carvalho Simões, Gerson Cortinhas e Maria de Jesus Cortinhas.

Resumo da Tese apresentada à COPPE/UFRJ como parte dos requisitos necessários para a obtenção do grau de Doutor em Ciências (D.Sc.)

# ANÁLISE DE TIPOS DE SUPORTE DE FORNOS DO REFINO ATRAVÉS DE ALGORITMOS EVOLUTIVOS

Gustavo José Simões

Março/2015

Orientador: Nelson Francisco Favilla Ebecken

Programa: Engenharia Civil

A otimização de componentes mecânicos é um importante aspecto do processo de engenharia; um sistema bem projetado permitirá a economia de recursos financeiros. Um importante componente interno de fornos de refinaria de petróleo é o sistema que suporta os tubos. Este trabalho teve como meta gerar uma nova metodologia para a análise dos tipos de suportes de fornos de refinaria, desenvolvendo-se novas ferramentas computacionais, para a otimização de suportes, integradas aos programas de computador existentes para o projeto dos suportes. Para a otimização dos suportes das zonas de radiação e convecção dois algoritmos evolutivos são utilizados, algoritmos genético e enxame de partículas. Neste trabalho, uma comparação entre estes dois métodos de otimização foi realizada para cada tipo de suporte. Recentes técnicas de penalidade dinâmica, especificamente o método da penalidade adaptativa são incorporados ao algoritmo de otimização. Os requisitos operacionais e de resistência são considerados no projeto como especificado pela norma API560 [API560, 2001]. Os resultados mostram que o modelo converge para uma solução eficiente. Exemplos de projetos reais são incluídos no estudo para demonstrar a eficiência do algoritmo. Após o estudo de otimização dos diversos tipos de suportes será realizado uma investigação da influência das incertezas identificadas no projeto de otimização dos suportes.

Abstract of Thesis presented to COPPE/UFRJ as a partial fulfillment of the requirements for the degree of Doctor of Science (D.Sc.)

# ANALYSIS OF THE TYPES OF SUPPORT SYSTEMS OF REFINERY FURNACES THROUGH EVOLUTIONARY ALGORITHMS

Gustavo José Simões

March/2015

Advisor: Nelson Francisco Favilla Ebecken

Department: Civil Engineering

The optimization of mechanical components is an important aspect of the engineering process; a well-designed system will save financial resources. An important internal component of oil refinery furnaces is the system that supports the pipes. This work was aimed at generating a methodology for the analysis of the types of support systems of refinery furnaces, developing new computational tools for the optimization of the support systems, integrated into existing computer programs for the design of the support systems. Two evolutionary algorithms were used for the optimization of the radiation and convection zone support systems: genetic algorithm and particle swarm optimization. In this study, a comparison between these two optimization methods was performed for each support system. Recent dynamic penalty techniques, specifically the adaptive penalty method, were incorporated into the optimization algorithm. The operational and resistance requirements were considered in the project as specified by the API560 standard. The results show that the model leads to an efficient solution. Examples of actual projects were included in the study to demonstrate the effectiveness of the algorithm. After the optimization study of various types of support systems, the influence of the uncertainties identified in the support systems optimization design will be researched.

# ÍNDICE

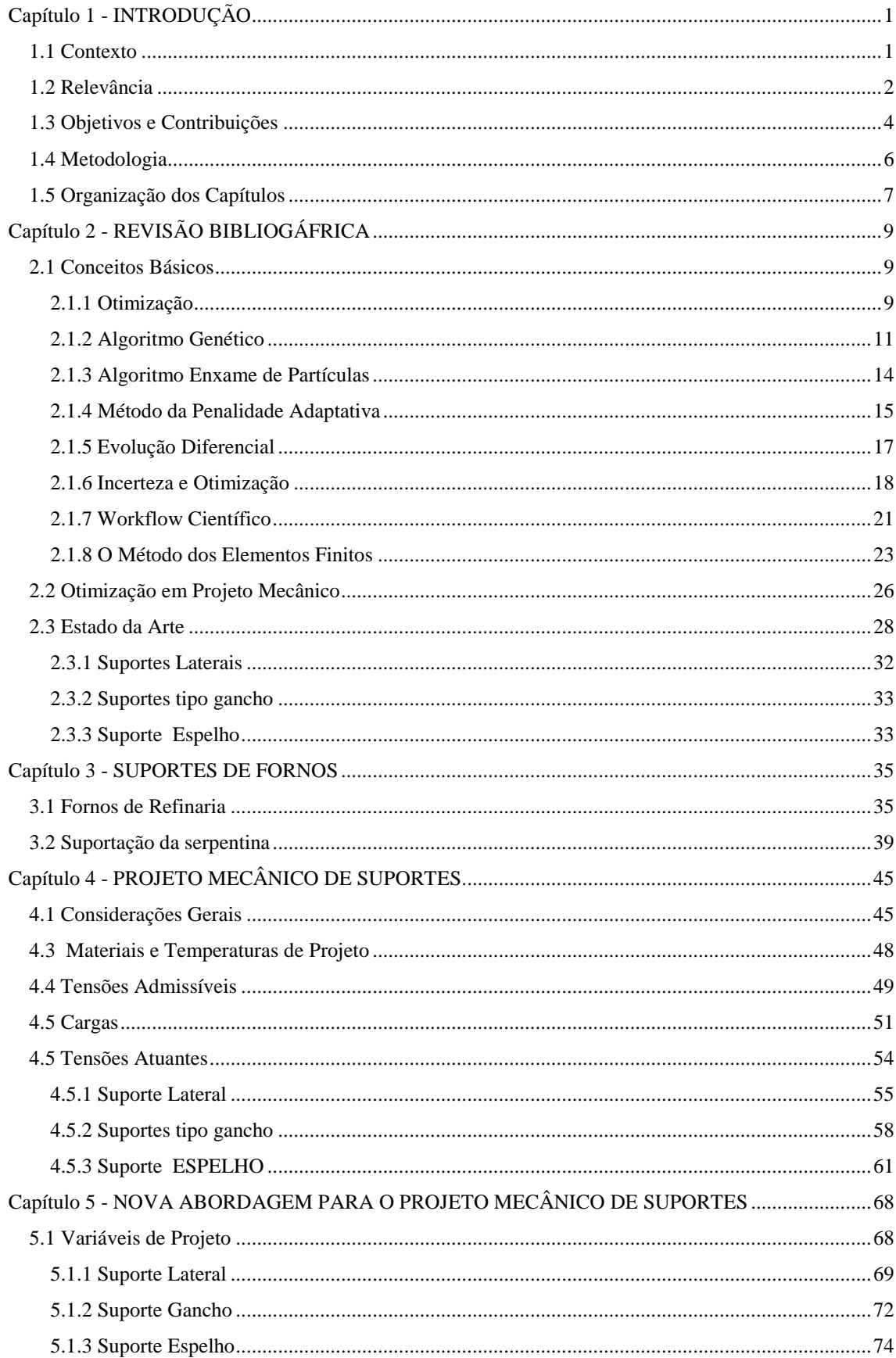

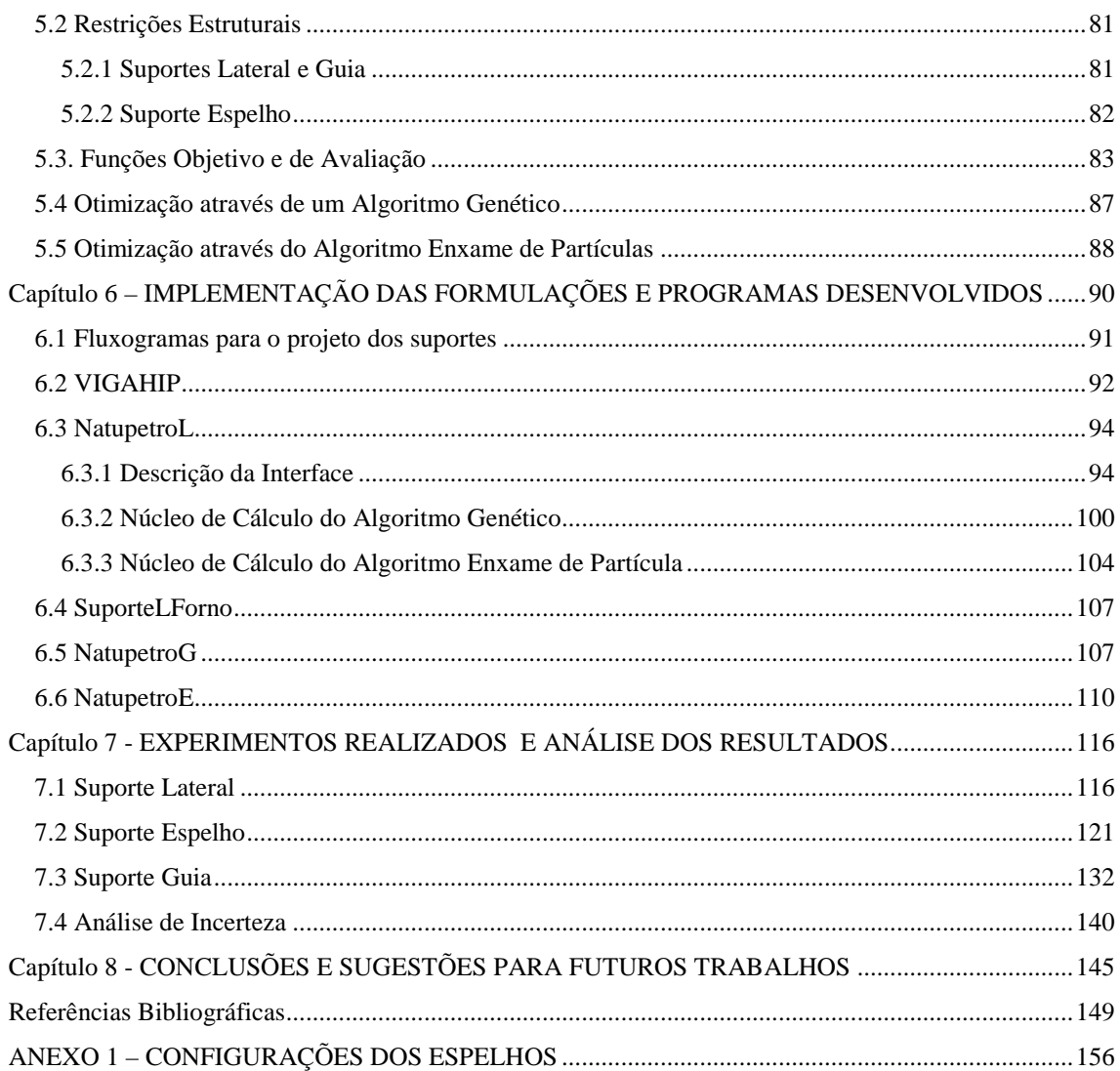

# <span id="page-10-0"></span>**Capítulo 1 - INTRODUÇÃO**

### <span id="page-10-1"></span>**1.1 Contexto**

Desde a criação da Petrobras, em 1953, até 1970, o grande objetivo era implementar a indústria do refino no Brasil e fomentar a capacidade de processamento e produção de combustíveis para abastecer o mercado interno. Dentro desse contexto, foi fundado em 1963 o Centro de Pesquisas da Petrobras (Cenpes), próximo a Universidade Federal do Rio de Janeiro. Em 1974, a descoberta do campo de Garoupa na Bacia de Campos, primeiro de uma série de campos gigantes em alto-mar, fez com que a Petrobras modificasse significativamente sua estratégia de inovação.

Os desafios para o desenvolvimento destes campos eram inéditos mundialmente e teríamos de desenvolver novas tecnologias para viabilizar a então planejada produção em alto-mar, em águas cada vez mais profundas. A empresa foi bem sucedida nesse intuito e se encontra atualmente na fronteira tecnológica internacional, no que diz respeito à exploração e produção de petróleo e gás natural em águas profundas.

Na área de Abastecimento a Petrobras também tem o domínio tecnológico, e hoje possui cerca de dez refinarias. Entretanto, o número de inovações tecnológicas foi menor nesse segmento. Muitas vezes a empresa, através de parcerias com empresas estrangeiras, conseguiu que seus próprios técnicos realizassem o projeto de equipamentos complexos de uma refinaria. Mais especificamente, no ano de 1995, através de uma transferência de tecnologia com a empresa KTI (http://www.kticorp.com/), os técnicos da Petrobrás passaram a realizar o projeto de fornos reformadores, e de componentes internos ao forno, como os suportes da radiação e da convecção.

Em visitas recentes a empresas que realizam o projeto de equipamentos para o segmento do petróleo e gás, como a própria KTI, alguns profissionais da empresa constataram que o projeto de fornos, em geral, é feito em um tempo menor e com um custo também menor do que o realizado no Brasil. Apesar de tais observações não serem fruto de um estudo mais detalhado pode-se de fato constatar que a empresa não

pode mais apenas realizar o projeto sem procurar, dentro de um mundo globalizado, inovar nos vários segmentos em que atua.

O presente trabalho representa um inovação na área de projeto mecânico de fornos nos últimos vinte anos. E, devido à crescente demanda no Brasil por derivados do petróleo existe a necessidade, em um cenário futuro da Petrobras, de expansão do refino. Logo, o domínio e o avanço tecnológico nessa área é fundamental. Espera-se que esta pesquisa contribua para que a empresa, através de seu corpo técnico, consiga realizar internamente um projeto mecânico de fornos melhor do que vinha praticando desde a década de 1990, no sentido da redução do custo do projeto e do tempo para a realização do mesmo.

As dificuldades encontradas ao longo do trabalho são em grande parte devido à própria resistência cultural deste segmento da empesa. Pois se a transferência de tecnologia não for acompanhada de um posterior contínuo desenvolvimento tecnológico, como fez o Japão ao longo do século XX, é inevitável que esse domínio tecnológico sofrerá um declínio com o passar do tempo.

Concluindo, espera-se que alguns trabalhos pioneiros, como este, em determinados segmentos específicos, não resolvam todos os problemas no sentido da melhoria do projeto, mas que comecem a agregar de forma contínua e ininterrupta um acúmulo de conhecimentos e inovações que irão contribuir para que o Brasil torne-se um país cada vez mais competitivo no cenário internacional.

## <span id="page-11-0"></span>**1.2 Relevância**

Devido à crescente demanda no Brasil por derivados do petróleo existe a necessidade, em um cenário futuro da Petrobras, de expansão do refino. Dentro deste contexto, novos empreendimentos serão realizados e os fornos de refinaria podem representar mais de 20% do investimento de uma Unidade. Este trabalho contempla os fornos reformadores e os fornos de aquecimento.

Fornos reformadores são equipamentos fundamentais nas Unidades Geradoras de Hidrogênio. A importância das Unidades Geradoras de Hidrogênio (UGH), na Petrobras, é cada vez maior devido à utilização crescente do hidrogênio no refino. O hidrogênio é prioritário para a melhoria da qualidade dos combustíveis, mais especificamente diesel e gasolina, vitais à Companhia do ponto de vista estratégico e financeiro.

A grande maioria dos processos de refino envolve alguma etapa de aquecimento da carga processada. Esse aquecimento é realizado em fornos de aquecimento.

O projeto de fornos é complexo e não padronizado, a Petrobras desenvolve este trabalho por intermédio da equipe técnica do CENPES. O domínio desta tecnologia garante o avanço científico e técnico, além do fundamental aumento da segurança operacional.

No CENPES (Centro de Pesquisas e Desenvolvimento Leopoldo Américo Miguez de Mello), a área de projeto mecânico de fornos, da gerência Engenharia de Equipamentos, do setor Engenharia Básica de Abastecimento e Gás & Energia tem como principal tarefa a elaboração do projeto mecânico de fornos de refinaria.

Essa área possui diversas atribuições, uma delas que demanda elevado percentual do tempo de trabalho é o projeto de suportes de fornos. Em um levantamento realizado, durante a década de 1990, constatou-se que cerca de 40% das paradas não programadas em fornos decorrem de falhas no sistema de suportação dos tubos, isto mostra o quanto esses componentes são particularmente importantes. Além disso, os suportes operam sob severo regime de fluência, com temperaturas elevadas, o que torna o projeto crítico e envolve um custo elevado, devido à utilização de ligas especiais na fabricação das peças fundidas.

A otimização pode ser utilizada para investigar os efeitos de vários parâmetros em um projeto específico de engenharia. Novas técnicas relacionadas à área de otimização podem ser formuladas, otimizando os suportes de fornos e permitindo a investigação de diversos parâmetros em conjunto. Tais parâmetros são provenientes de formulações analíticas para o projeto do componente suporte, considerações geométricas e de modelos de elementos finitos dos suportes.

Ademais, com o resultado da otimização aplicada ao projeto mecânico, reduz-se o peso do suporte projetado que será fabricado. Consequentemente, essa otimização permite uma redução no custo dos empreendimentos dos fornos tubulares sujeitos à chama, o que representa uma redução de custo para o investimento estratégico da empresa no futuro próximo.

Essa redução de peso do suporte, mantendo-se a segurança operacional, pode ser investigada através de recentes técnicas de otimização utilizando algoritmos evolutivos, aplicados para o projeto mecânico de suportes de fornos de refino.

A aplicação de alguns algoritmos evolutivos, como os Algoritmos Genéticos e o Enxame de Partículas na área de projeto mecânico de fornos, pode ser feita de forma eficaz. Nesta pesquisa será feito um estudo comparativo entre os resultados obtidos para esses algoritmos evolutivos no intuito de gerar uma nova metodologia para realizar a otimização de diversos tipos de suportes de fornos de refino.

Além disso, o equipamento forno é estratégico dentro de uma refinaria e a consolidação do conhecimento relativo à esta tecnologia permite em longo prazo um aumento da segurança operacional e o atendimento à carteira de projetos que se concretizará com a plena produção do Pré-sal.

## <span id="page-13-0"></span>**1.3 Objetivos e Contribuições**

O objetivo deste trabalho é fornecer subsídio de como se deve fazer o projeto dos diversos tipos de suportes de fornos de refino da Petrobras. Neste estudo consideram-se formas geométricas, métodos de otimização, considerações de projeto e ferramentas computacionais.

Nesse contexto, o presente trabalho almeja principalmente a otimização de suportes de fornos da Petrobras, gerando novos métodos e ferramentas computacionais na área de projeto mecânico de fornos. A adoção de ferramentas de otimização no cálculo desses componentes é uma inovação que muda os métodos de cálculo que a Petrobras vem utilizando há mais de vinte e cinco anos.

Como consequência da otimização no projeto de fornos, o suporte projetado terá seu peso reduzido, o que significa uma redução de custo na etapa de fabricação dos suportes fundidos, já que em um projeto real de um forno são comprados para um único forno centenas de suportes. Além da manutenção da segurança operacional desses equipamentos.

Mais especificamente, a principal contribuição deste trabalho é gerar uma nova metodologia para o projeto de suportes da zona de radiação e de convecção de fornos de refino. Essa metodologia representa em seu conjunto a possibilidade da aplicação de alguns algoritmos evolutivos na área de projeto mecânico de fornos durante a fase de projeto deste equipamento.

Logo, neste trabalho serão utilizados dois algoritmos evolutivos, o Algoritmo Genético (AG) e o Algoritmo Enxame de Partículas (PSO, do inglês, particle swarm optimization). Os Algoritmos Evolutivos, como o GA e o PSO, têm grande flexibilidade e aplicabilidade. Será realizada uma comparação com os resultados obtidos para os dois métodos evolutivos.

Os algoritmos evolutivos utilizados neste trabalho foram elaborados considerando-se recentes abordagens nesta área, como o tipo de penalidade incorporada à função de aptidão. É explorada, nos algoritmos desenvolvidos neste estudo, a técnica de penalização adaptativa [BARBOSA & LEMONGE, 2002, 2003 e 2004].

Além do mais, essas novas ferramentas computacionais para a otimização de suportes deverão ser integradas aos programas de computador existentes para o projeto dos suportes.

Logo, deve-se inicialmente identificar os programas de computador existentes para a realização do projeto de suportes, considerando as metodologias de cálculo e o conhecimento necessário ao projeto desses componentes.

Esses programas são antigos e tendem a se tornar obsoletos devido à incompatibilidade com os novos sistemas opracionais. Para que a otimização seja realizada da melhor maneira possível, ou seja, de forma automatizada, os programas existentes serão reformulados e reestruturados para que funcionem de maneira integrada e com novas funcionalidades.

Portanto, o objetivo secundário deste trabalho é tornar o projeto mecânico de suportes, do início ao fim, um processo menos dependente da intervenção humana, reduzindo o número de inconsistências e otimizando o projeto.

Dentro desse contexto, os técnicos de empresa identificam uma necessidade de integração dos programas existentes para o projeto de suportes através da utilização de um arquivo XML, o que poderá permitir a importação e exportação de dados entre os diversos programas. Esse tipo de abordagem será utilizada, incluindo os novos sistemas para a otimização dos componentes.

No presente trabalho será elaborado um banco de dados, com todas as propriedades relativas ao material do suporte necessárias ao projeto do componente. Esse banco de dados irá automatizar o processo de obtenção das tensões admissíveis, o que reduzirá o número de inconsistências do projeto.

Após o estudo de otimização dos diversos tipos de suportes, será realizada uma investigação da influência das incertezas identificadas no projeto de otimização dos diversos tipos de suportes da radiação de fornos de refino na solução ótima. Pois pode se optar por uma solução que não seja, por exemplo, um ótimo global, mas que seja mais estável e que considere as incertezas das variáveis de projeto e sua respectiva influência na solução ótima.

## <span id="page-15-0"></span>**1.4 Metodologia**

Este trabalho irá abordar a otimização dos suportes da zona de radiação e da zona de convecção de fornos de refino. No projeto realizado pela PETROBRAS são identificados os seguintes tipos de suportes: suporte lateral, gancho e suportes da convecção (espelhos).

Para o suportes lateral e espelho já existem abordagens analíticas desenvolvidas, utilizadas pelo usuário nos programas SuporteLForno e Espelho. Para o suporte do tipo gancho normalmente é feito uma análise a partir de um modelo de elementos finitos.

Os suportes identificados serão otimizados através de algoritmos evolutivos. Ao longo do trabalho diversos parâmetros desses algoritmos evolutivos serão definidos, obtendo-se algoritmos específicos para a busca dos suportes de fornos utilizados em refinarias de petróleo.

Esses algoritmos irão considerar os diversos tipos de suportes, métodos de otimização e formulações específicas de projeto (abordagens analíticas e através de modelos de elementos finitos).

Além disso, esses algoritmos implementados neste estudo irão explorar recentes potencialidades quanto à utilização dos Algoritmos Evolutivos na área de projeto mecânico de fornos, principalmente em relação ao tipo de penalidade incorporada à função de aptidão, como a técnica de penalização adaptativa [BARBOSA & LEMONGE, 2002, 2003 e 2004].

Logo, através dos resultados obtidos nas diversas análises a serem realizadas durante o trabalho será feita uma comparação entre os métodos de otimização considerados nesta pesquisa.

Neste trabalho todos os algoritmos evolutivos foram desenvolvidos na linguagem FORTRAN. Posteriormente, os núcleos de cálculo das diversas metodologias criadas são transformados em DLL. A partir dessa DLL é feita a ligação entre o núcleo de cálculo, que são os algoritmos evolutivos com as funções de avaliação específicas para cada tipo de suporte, e a interface, que é desenvolvida em C#, utilizando a plataforma .Net.

Concluindo, será fornecido ao grupo que realiza o projeto dos diversos tipos de suportes da radiação de fornos uma série de novas ferramentas computacionais, que funcionarão de forma integrada e consolidada através da utilização de arquivos XML ou de um Workflow Científico. Essas duas possibilidades de integração dos programas serão avaliadas junto com o grupo de projeto dos componentes, no intuito de se chegar a uma solução que atenda as necessidades dos usuários.

Além disso, ao final do estudo de otimização dos diversos tipos de suportes será necessário uma avaliação da influência das incertezas das variáveis de projeto na solução ótima.

## <span id="page-16-0"></span>**1.5 Organização dos Capítulos**

Além deste capítulo, esta tese é composta de outros sete capítulos adicionais que são organizados da seguinte maneira:

O capítulo 2 apresenta uma revisão da literatura. Esta revisão se subdivide em três itens. Inicialmente, aborda os conceitos básicos relacionados à esta pesquisa. São descritos os métodos de otimização empregados, como o Algoritmo Enxame de Partículas, além de outros conhecimentos utilizados, como o Workflow Científico, a incerteza e a otimização. Posteriormente, são apresentados alguns projetos mecânicos na área de otimização e, finalmente, o estado da arte para o projeto de suportes de fornos.

Os capítulos 3 e 4 abordam respectivamente os suportes de fornos e o projeto mecânico de suportes da zona de radiação e da zona de convecção de fornos de refino da Petrobras.

O capítulo 5 apresenta a nova abordagem para o projeto mecânico de suportes. São descritas todas as considerações adotadas nos Algoritmos Evolutivos desenvolvidos neste trabalho para a otimização de suporte de fornos e na avaliação da influência da incerteza das variáveis de projeto na solução ótima.

O capítulo 6 é dedicado às implementações dos modelos de otimização descritos no capítulo 5. São brevemente mostradas as interfaces desenvolvidas, a integração entre os sistemas que fazem parte do projeto de suportes e os núcleos de cálculo elaborados.

O capítulo 7 aborda os experimentos realizados nesta tese. Neste capítulo também é apresentada um análise dos resultados obtidos nos experimentos.

O capítulo 8 apresenta as conclusões e as sugestões para trabalhos futuros.

O documento conta ainda com um anexo, que mostra desenhos de projetos dos vários tipos de suportes espelho considerados nesta pesquisa.

# <span id="page-18-0"></span>**Capítulo 2 - REVISÃO BIBLIOGÁFRICA**

## <span id="page-18-1"></span>**2.1 Conceitos Básicos**

### <span id="page-18-2"></span>**2.1.1 Otimização**

Otimizar significa obter-se a melhor solução para um determinado problema. A investigação e análise da otimização vem sendo aplicada em diversas áreas do conhecimento, como a engenharia, a física e a economia. Em geral são problemas onde se quer encontrar valores extremos de uma função, ou seja, o maior ou o menor valor em um determinado intervalo desta função.

Antes de se abordar a questão da otimização é necessário se entender certos conceitos fundamentais. Em geral, um determinado problema deve ter uma função objetivo, que representa a quantidade a ser otimizada e é a função que modela o problema. Ao se definir a função objetivo utilizam-se variáveis e todas as variáveis que afetam, em menor ou maior grau, a função objetivo, representam as variáveis de projeto e devem ser todas listadas e compreendidas. Outra consideração importante a respeito das variáveis de projeto é que, os seus respectivos limites, definem um espaço de busca para um determinado problema de otimização.

Finalmente, é necessário se conhecer as restrições do problema. Essas restrições impõem limites às variáveis de projeto. Se uma solução atende a todas as restrições é considerada viável, caso contrário, é inviável.

Estabelecido inicialmente um problema de otimização, considerando a função objetivo, as variáveis de projeto, o espaço de busca e as restrições, pode-se optar por diversos métodos de otimização.

Principalmente a partir do desenvolvimento do Algoritmo Genético em 1975 [HOLLAND, 1975] os métodos evolutivos começaram a ser aplicados em problemas reais, e novos métodos foram sendo estudados e elaborados, como o Enxame de Partículas (Particle Swarm Optimization, PSO) [EBEHART & KENNEDY, 1995], a Colônia de Formigas (Ant Colony Optimization, ACO) [DORIGO, 1999] e a Evolução Diferencial [STORN & PRICE, 1997]. Uma das vantagens iniciais dos métodos de otimização baseados em uma busca aleatória e guiada foi a possibilidade de se resolver problemas que não eram solucionados através dos métodos clássicos.

Porém, uma das desvantagens dos algoritmos evolutivos é que o tempo de processamento pode ser maior do que o dos métodos tradicionais (determinísticos). Entretanto, com a rápida evolução na capacidade de processamento dos computadores, esse tempo de processamento é cada vez menor.

Ao longo do tempo os algoritmos evolutivos (AEs) vêm sendo utilizados cada vez mais na solução de problemas. De fato, os algoritmos evolutivos possuem várias vantagens em relação aos algoritmos determinísticos: não requerem que a função objetivo seja contínua ou diferenciável, não necessitam de formulações complexas ou reformulações para o problema, realizam buscas simultâneas no espaço de possíveis soluções através de uma população de indivíduos e otimizam um grande número de variáveis, desde que a avaliação da função objetivo não tenha um custo computacional demasiadamente alto.

Como uma consideração final sobre o tema otimização, é necessário se entender como a incerteza das variáveis de projeto [ELISHAKOFF & OHSAKI, 2010] podem afetar um problema de otimização real de engenharia. As mudanças operacionais e as incertezas dos parâmetros do modelo podem influenciar o desempenho de um projeto otimizado. Logo, o projetista pode requerer uma configuração mais estável (ou robusta), que não seja afetada por essas variações no lugar de uma solução ótima. Isso significa que se pode optar por uma solução que não seja, por exemplo, um ótimo global, mas que seja mais estável e que considere as incertezas das variáveis de projeto e sua respectiva influência na solução ótima.

Nos próximos itens deste capítulo são abordadas brevemente algumas questões a respeito dos algoritmos evolutivos, como o Algoritmo Genético, o Algoritmo Enxame de Partículas e a Evolução Diferencial.

### <span id="page-20-0"></span>**2.1.2 Algoritmo Genético**

O conceito básico da seleção natural [DARWIN, 1859]: "Quanto melhor um indivíduo se adaptar ao seu meio ambiente, maior será sua chance de sobreviver e gerar descendentes" representa o mecanismo fundamental da evolução genética biológica. A teoria da evolução natural, proposta por Charles Darwin influenciou muito o futuro não só da biologia, mas também do pensamento religioso, filosófico e econômico [FUTUYAMA, 1986].

Sua influência também é importante para os métodos computacionais. Os Algoritmos Genéticos são inspirados na teoria da evolução natural [DARWIN, 1859] e também em conceitos posteriores sobre genética. Aparentemente as ideias utilizadas são simples do ponto de vista biológico, mas é um algoritmo robusto e capaz de encontrar ótimos globais para uma infinidade de problemas. Várias considerações diferenciam esta heurística de outros métodos. Ele trabalha com mais de um candidato, de forma paralela. Diferencia-se de heurísticas estáticas [WINSTON, 1992], que apesar de serem muito utilizadas em inúmeras aplicações, não conseguem obter o ótimo global para muitos problemas reais e complexos.

Desde os trabalhos pioneiros [HOLLAND, 1975] este mecanismo robusto de busca adaptativa vem sendo utilizado em diversas áreas, como a medicina, a economia e a engenharia. Esta heurística é um método de busca aleatória direcionada. Não é necessária a existência de derivadas, que podem ser úteis apenas em problemas com um domínio limitado [GOLDBERG, 1989]. Este método é útil para problemas com um espaço de busca onde podem existir vários ótimos. Logo, é capaz de convergir para soluções ótimas, ou aproximadamente ótimas.

Primeiramente é importante entender-se que os Algoritmos Genéticos formam na verdade uma classe de algoritmos e métodos computacionais. Portanto, existem inúmeros trabalhos na área da ciência da computação sobre diferentes tipos de algoritmos genéticos. Mas, alguns parâmetros e conceitos fundamentais podem ser identificados em todos esses diferentes algoritmos. O processo básico de um Algoritmo

Genético é descrito a seguir, e todo o processo é mostrado esquematicamente na Figura 2.2.

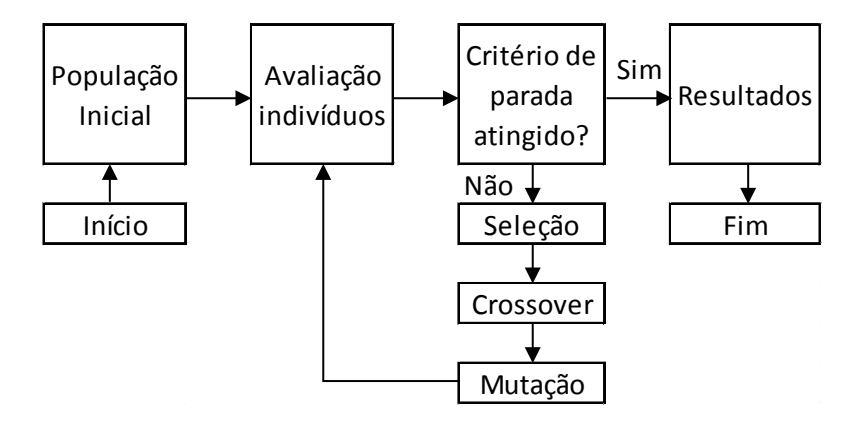

Figura 2.2: Processo global do Algoritmo Genético.

Inicialmente, para o processo de otimização, cada indivíduo é definido em função das variáveis de projeto. Pode-se escolher a codificação binária ou real. Define-se os limites de cada variável, o que gera um espaço de busca para o processo. A população da primeira geração é obtida de maneira aleatória. Posteriormente cada indivíduo da geração atual é avaliado pela função de avaliação.

O problema de otimização tratado pode ser uma maximização ou uma minimização. Em geral é possível na própria função de avaliação incorporar uma função de penalidade, que será capaz de avaliar e penalizar os indivíduos que eventualmente violem as restrições do problema. Para o cálculo das restrições podem ser utilizadas penalidades estáticas, dinâmicas ou adaptativas.

A desvantagem das penalidades estáticas é penalizar uma determinada solução candidata com violações pequenas da mesma forma que se penaliza outra com violação considerável das restrições. Isto pode levar um indivíduo próximo ao ótimo a se afastar do mesmo dificultando a busca da solução desejada. Logo, para se contornar esse problema utiliza-se uma função de penalidade adaptativa.

Posteriormente a metodologia verifica se um determinado critério de parada foi atingido. Podem ser utilizados um determinado número de gerações, um valor para o melhor indivíduo ou até um determinado tempo para o processo de otimização.

Após a avaliação de cada indivíduo da população e se o critério de parada não for satisfeito realiza-se a seleção dos pares de indivíduos para a reprodução. Os indivíduos mais adaptados são selecionados probabilisticamente, o que significa que os melhores indivíduos tem maior probabilidade de reprodução. Realiza-se uma seleção por torneio, roleta ou amostragem universal estocástica. Após esta etapa, são aplicados os operadores de cruzamento e mutação com uma probabilidade pré-definida,  $p_c$  e  $p_m$ , respectivamente. O ciclo reinicia-se novamente, até que o critério de parada seja satisfeito e os resultados possam ser analisados e interpretados.

Vários tipos de operadores de crossover e mutação podem ser testados e explorados. Adotando-se a codificação real, pode-se utilizar, entre outros, os seguintes operadores de crossover: média [DAVIS, 1991], BLX-α [ESHELMEN E SHAFFER, 1993] e aritmético [MICHALEWICZ, 1994]. Para a mutação, também considerando a representação real, apresenta-se os seguintes operadores: uniforme, gaussiano e limite [MICHALEWICZ, 1994].

A seguir listam-se as fórmulas utilizadas em alguns tipos de operadores. Em todas as fórmulas  $p_1$  e  $p_2$  representam cromossomos "pais", a partir dos quais se obtêm o cromossomo c, o "filho". As fórmulas devem ser aplicadas para cada gene do cromossomo, ou para cada variável que representa um indivíduo.

No crossover aritmético [MICHALEWICZ, 1994], dado dois cromossomos  $p_1$  e  $p_2$ , são produzidos dois cromossomos  $c_1$  e  $c_2$  da seguinte forma:

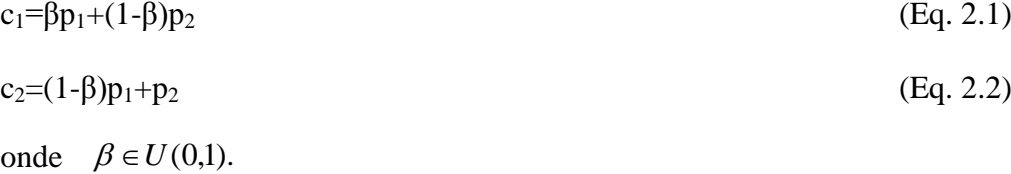

O crossover média [DAVIS, 1991] é gerado da seguinte maneira:

$$
c = (p_1 + p_2)/2 \tag{Eq. 2.3}
$$

Para o crossover média geométrica, o cromossomo é obtido a partir da seguinte equação:

$$
c = \sqrt{p_1 \cdot p_2} \tag{Eq. 2.4}
$$

13

O crossover BLX- α [ESHELMEN E SHAFFER, 1993] é dado por:

$$
c = p_1 + \beta (p_2 - p_1) \tag{Eq. 2.5}
$$

onde  $\beta \in U(-\alpha, 1+\alpha)$ , em geral,  $\alpha=0.5$ .

O operador aritmético difere do crossover BLX-α por não extrapolar o intervalo entre os dois cromossomos escolhidos como "pais".

Os operadores uniforme e gaussiano, de mutação, são, respectivamente, a substituição de um gene por um número aleatório e por um número aleatório de uma distribuição normal. A substituição do gene deve sempre respeitar os limites definidos para as variáveis de projeto. A mutação limite [MICHALEWICZ, 1994] é a substituição do gene por um dos limites do intervalo permitido.

Assim como o crossover BLX-α [ESHELMEN E SHAFFER, 1993], a mutação limite [MICHALEWICZ, 1994], tende a evitar a perda de diversidade gerada por operadores que tendem a levar o gene para o centro do intervalo definido.

### <span id="page-23-0"></span>**2.1.3 Algoritmo Enxame de Partículas**

O método de otimização por Enxame de Partículas foi originalmente desenvolvido por [KENNEDY E EBERHART, 1995]. A técnica PSO (Particle Swarm Optimization) é inspirada no vôo de pássaros, que são denominados de partículas. Essas partículas podem "sobrevoar" um espaço de busca e pousar na melhor solução. Seu uso tem se intensificado em diversas áreas: projeto mecânico [HE ET AL., 2004], medicina [XU ET AL., 2007], sistemas de ancoragem em plataformas de petróleo [ALBRECHT, 2005], entre tantas outras aplicações.

Esse método se inicializa aleatoriamente, através de um conjunto de partículas com velocidades e posições aleatórias. Após essa inicialização os indivíduos são avaliados através da função de avaliação. O PSO realiza uma busca guiada pela "autoconsciência" e a "consciência coletiva". Ou seja, em um algoritmo PSO existe um conjunto de vetores cujas trajetórias oscilam em torno de uma região definida por cada melhor posição individual (PBEST) e a melhor posição dos outros (GBEST).

As posições das partículas, xi, vão sendo atualizadas de acordo com as equações:

$$
X_i(t+1) = X_i(t) + V_i(t+1)
$$
 (Eq. 2.6)

$$
V_i(t+1) = W.V_i(t) + C_1.rnd(PBEST - X_i(t)) + C_2.rnd(GBEST - X_i(t)) (Eq. 2.7)
$$

Na Equação 2.7, Vi (t+1) representa o vetor velocidade da partícula i no tempo t+1, W é o fator de inércia, rnd representa números aleatórios de distribuição uniforme entre 0 e 1, C1 e C2 representam respectivamente os parâmetros social e cognitivo, PBEST é a melhor posição individual e GBEST é a melhor posição social. Os parâmetros C1 e C2 ajustam o balanço entre a influência social e a aprendizagem da partícula individual.

No algoritmo básico inicial do PSO, proposto por Kennedy e Eberhart [KENNEDY E EBERHART, 1995],  $C_1=C_1=2$ . Trabalhos posteriores, [PARSOPOULOS & VRAHATIS, 2002] e [CARLISLE & DOZIER, 2001], indicam a preferência pelo uso de outros valores para os parâmetros cognitivo e social.

Kennedy e Eberhart [KENNEDY E EBERHART, 1995] sugerem que se definam limites para a velocidade máxima de cada partícula, limitada ao valor limite de cada variável ( $x_{\text{max}}$  -  $x_{\text{min}}$ ). Mas, estudos indicavam a necessidade de um controle da velocidade mais elaborado.

Desta forma, introduziu-se na Equação 2.7 o fator de inércia w [EBERHART & SHI, 2000]. A seleção adequada para o fator de inércia fornece um equilíbrio entre as necessidades de extrapolação global e local. O valor de 0.5 para w é sugerido por Mendes [MENDES, 2004]. Eberhart e Shi [EBERHART & SHI, 2000] sugerem a variação linear da inércia ao das iterações do algoritmo [EBERHART & SHI, 2000].

### <span id="page-24-0"></span>**2.1.4 Método da Penalidade Adaptativa**

O tratamento de restrições busca o balanceamento entre indivíduos viáveis e inviáveis, pois muitas vezes soluções inviáveis têm em si a informação das fronteiras de viabilidade e/ou de pontos de mínimo custo. Além de não desconsiderar soluções inviáveis, o tratamento é totalmente adaptativo, não precisando ser parametrizado para os diversos tipos de projetos de suporte da zona de radiação de fornos.

Portanto, neste trabalho recentes técnicas de penalização adaptativa são incorporadas ao algoritmo de otimização, mais especificamente o método de penalidade adaptativa [BARBOSA & LEMONGE, 2002, 2003 e 2004]. A variável x representa o conjunto de variáveis de projeto que definem um componente mecânico e as fórmulas a seguir são sempre aplicadas para cada indivíduo. A aptidão F(x) de cada solução candidata, adotando o método APM [BARBOSA & LEMONGE, 2002, 2003 e 2004], é dada por:

$$
F(x) = \begin{cases} f(x) & \text{se } x \text{ for viável} \\ \frac{m}{f}(x) + \sum_{j=1}^{m} k_j v_j(x) & \text{caso contrário} \end{cases}
$$
 (Eq. 2.8)

onde

$$
\overline{f}(x) = \begin{cases} f(x) & \text{se} \quad f(x) > \langle f(x) \rangle \\ \langle f(x) \rangle & \text{caso contrário} \end{cases}
$$

onde  $\langle f(x) \rangle$  é o valor médio da função objetivo considerando-se a população atual de um determinado processo de otimização. O parâmetro de penalização é definido para cada geração por:

$$
k_j = \langle f(x) \rangle \frac{\langle v_j(x) \rangle}{\sum_{l=1}^{m} [\langle v_l(x) \rangle]^2}
$$
 (Eq. 2.9)

onde  $\langle v_j(x) \rangle$  é a média das violações das restrições na geração considerada. O denominador do segundo termo da Equação 2.9 representa a soma da média das violações das restrições para uma determinada geração elevado ao quadrado.

Considerando-se desta forma a função de penalidade adaptativa adotada [BARBOSA & LEMONGE, 2002, 2003 e 2004], uma determinada solução candidata com violações pequenas é menos penalizada do que outra com violação considerável

das restrições. Isto evita que uma partícula ou um indivíduo próximos ao ótimo se afastem do mesmo dificultando a busca da solução desejada. Além de não desconsiderar soluções inviáveis, o tratamento é totalmente adaptativo, não precisando de nenhum parâmetro a ser ajustado pelo usuário.

Assim como no algoritmo genético desenvolvido nesta pesquisa serão explorados para o algoritmo enxame de partículas a penalidade adaptativa [BARBOSA & LEMONGE, 2002, 2003 e 2004] como técnica de tratamento das restrições, essa função de penalidade é incorporada à função de avaliação, que é a maneira como o algoritmo PSO irá avaliar cada indivíduo.

### <span id="page-26-0"></span>**2.1.5 Evolução Diferencial**

O desenvolvimento inicial desta nova metodologia, que se deu a partir da necessidade de ampliação do método de otimização chamado de recozimento genético [PRICE, K. V., 1994], foi apresentado como uma hibridização entre as técnicas recozimento simulado [KIRKPATRICK; GELATT; VECCHI, 1983] e algoritmos genéticos [GOLDBERG, 1989].

O método Evolução Diferencial [STORN & PRICE, 1997] surge como um ramo dos algoritmos genéticos. A estrutura de um algoritmo de evolução diferencial simula os mecanismos naturais de reprodução, mutação, recombinação e seleção. Neste algoritmo a população inicial é gerada aleatoriamente e o tamanho da população é definido pelo usuário.

Acrescenta-se também a este entendimento inicial a respeito do método evolutivo evolução diferencial, as seguintes características: é um método de otimização simples, robusto, eficiente; não utiliza codificação binária; é um método de busca paralela e estocástica; otimiza funções não diferenciáveis; os processos de seleção, cruzamento e mutação também são utilizados.

Além disso, o algoritmo tem em sua metodologia algumas características bem específicas, por exemplo, o método evolutivo gera um novo indivíduo através da adição da diferença ponderada entre duas soluções a uma terceira solução. A ponderação previne duplicações de soluções existentes; esta operação é considerada como uma mutação.

Quando se fala do método evolução diferencial é essencial se conhecer algumas aplicações recentes desta técnica de otimização. Atualmente observa-se que o método é utilizado em várias áreas do conhecimento, como projetos de engenharia, tomada de decisão, escalonamento, controle, processamento de sinais, identificação de sistemas, reconhecimento de padrões, mineração de dados; biologia molecular, dentre outras ([DAS; SUGANTHAN, 2011], [FEOKTISTOV, 2006], [NERI; TIRRONEN, 2010], [PLAGIANAKOS ET AL., 2008], [PRICE, K. ET AL., 2005]).

### <span id="page-27-0"></span>**2.1.6 Incerteza e Otimização**

As mudanças operacionais e as incertezas dos parâmetros do modelo influenciam o desempenho de um projeto otimizado. Logo, o projetista pode requerer uma configuração estável (ou robusta), que não seja afetada por essas variações no lugar de uma solução ótima. Isso significa que se pode optar por uma solução que não seja, por exemplo, um ótimo global, mas que seja mais estável e que considere as incertezas das variáveis de projeto e sua respectiva influência na solução ótima.

De maneira geral, neste estudo para cada tipo de suporte devem-se identificar inicialmente quais são as variáveis de projeto. As variáveis de projeto definidas para a otimização dos suportes através dos algoritmos evolutivos empregados (algoritmos genético e por enxame de partícula) são as variáveis geométricas.

Também devem ser investigadas as constantes para cada tipo de suporte. Em parte as constantes relacionam-se às tensões admissíveis e a carga atuante no suporte. Estas constantes são superestimadas para o projeto dos diversos tipos de suporte. As tensões admissíveis são obtidas em função da temperatura de projeto, que já considera uma folga em relação à temperatura máxima esperada [API STANDARD 560, 2001]. E as cargas atuantes nos suportes são calculadas também de maneira superestimada (CENPES-PE-3B-00044-E: documento interno da PETROBRAS utilizado como guia para execução do projeto de fornos).

Além disso, a Petrobras realiza ensaios mecânicos e análises químicas, exigidos por norma, para se ter certeza que o material do fundido tem de fato as propriedades especificadas. Se houver uma diferença nessas propriedades o material será reprovado. Logo, não se espera que a incerteza na obtenção do valor dessas variáveis cause uma influência na solução ótima.

Entretanto, as variáveis geométricas que definem um determinado tipo de suporte e suas respectivas incertezas podem influenciar de fato a solução ótima. O documento intitulado "STATIC CAST TUBE SUPPORTS IN ASTM A351 Gr HK", que é utilizado internamente por profissionais da Petrobras como uma Especificação Técnica, tem o propósito de especificar diversos parâmetros para a aprovação de materiais fundidos.

O item 5.5.1 do documento citado descreve algumas recomendações a respeito da verificação dimensional dos suportes da radiação de fornos: "cada suporte deve ser examinado dimensionalmente para verificar se eles foram fabricados de acordo com as dimensões e tolerâncias especificadas". Neste mesmo item são definidas as seguintes tolerâncias para aceitação das dimensões lineares, de acordo com o valor da dimensão:

| Intervalo da dimensão linear | Tolerância |
|------------------------------|------------|
| (mm)                         | (mm)       |
| $0 - 200$                    |            |
| $201 - 750$                  | 1.5        |
| acima de 751                 |            |

Tabela 2.1: Tolerâncias para aceitação das dimensões lineares.

Logo, verifica-se que as variáveis geométricas, que são as variáveis de projeto definidas para a otimização dos diversos tipos de suportes através dos algoritmos evolutivos empregados (algoritmos genético e por enxame de partícula), têm uma incerteza bem definida. As incertezas dos parâmetros do modelo, que neste estudo se referem às variáveis geométricas, irão influenciar o desempenho do projeto otimizado.

Portanto, o projetista pode requerer uma configuração mais estável (ou robusta), que não seja afetada por essas variações no lugar de uma solução ótima. Para contornar esse problema, tendo em vista a preferência por um projeto robusto viável, esse trabalho prevê o uso de técnicas para se investigar a influência das incertezas na solução ótima.

Os trabalhos de Bryne [BRYNE, 1987] e Taguchi [TAGUCHI ET AL., 1989] representam os primeiros esforços para encontrar um projeto robusto. Em especial, eles apresentam um método para minimizar os efeitos dos parâmetros incontroláveis durante um projeto.

Mais especificamente na otimização mono-objetiva [PARKINSON ET AL., 1993] procuram a solução robusta estudando duas questões importantes: viabilidade do projeto e o controle da variação transmitida.

Su e Renaud [SU E RENAUD, 1996], por outro lado, desenvolveram outro tipo de abordagem para um projeto robusto em otimização mono-objetiva. Eles apresentam a otimização de projeto robusto com base na sensibilidade e experimentação para encontrar uma solução ótima menos sensível.

Em [ERFANI E UTYUZHNIKOV, 2010] para manter o projeto robusto viável, não se modifica nenhuma restrição. De modo contrário, apenas uma função objetivo especial é construída para incorporar as preferências do projetista relacionadas à robustez.

Este trabalho investiga a influência das incertezas identificadas no projeto de otimização dos diversos tipos de suportes da radiação de fornos do refino na solução ótima. A influência dessas incertezas pode ser analisada através do uso do programa COSSAN-X (http://cossan.co.uk), que permite a ligação com o programa comercial de elementos finitos ANSYS. Essa abordagem é necessária, pois muitas vezes neste trabalho a função objetivo e a função de avaliação são obtidas através de um modelo de elementos finitos.

O sistema COSSAN é um pacote de software de propósito geral para a análise de incerteza, otimização de sensibilidade e análise de confiabilidade . O programa COSSAN-X, que é a versão mais recente do COSSAN, fornece a este respeito uma abordagem eficiente para integrar software de terceiros (por exemplo, solucionadores de Elementos Finitos), algoritmos numéricos e computação de alto desempenho.

Embora os programas de elementos finitos, como o ANSYS, serem bastante sofisticados em termos de capacidades de modelagem geométrica e mecânica, geralmente negligenciam a importante questão das incertezas inerentes. Métodos estocásticos, por outro lado, oferecem uma abordagem muito mais realista para a análise e projeto de sistemas estruturais. Por essas razões, é fundamental vincular códigos EF (Elementos Finitos) determinísticos com as ferramentas avançadas de análise estocástica.

O software oferece os algoritmos mais avançados e recentes para a quantificação racional e propagação de incertezas. O COSSAN-X evoluiu como um pacote capaz de realizar a quantificação de incertezas, Simulação baseada em Análise de Confiabilidade, Análise de Sensibilidade, Meta-Modelagem, Análise Estocástica de Elementos Finitos, Otimização e Confiabilidade.

### <span id="page-30-0"></span>**2.1.7 Workflow Científico**

De acordo com [ARAÚJO E BORGES, 2001] a tecnologia workflow surgiu nos anos 1970 e vinculava-se ao processo de automação de escritórios. Dentro deste contexto [MORO, 2001] define o termo workflow como "qualquer tarefa executada em série ou em paralelo por dois ou mais membros de um grupo de trabalho visando um objetivo comum".

O workflow científico surge posteriormente e tem algumas características que o diferenciam de um workflow da área de processo. Pode-se definir [BONIFÁCIO E BARBOSA, 2008] um workflow científico como a especificação de um processo que descreve um experimento científico.

De acordo com [ALTINAS ET AL., 2006], um workflow científico é uma combinação de dados e processos em uma sequência estruturada de passos, cujo objetivo é implementar uma solução para um problema científico". Observa-se que nos workflows científicos os dados são identificados como elementos principais.

Um experimento científico trabalha com um grande volume de dados, que transitam entre vários sistemas computacionais. O workflow científico controla o fluxo de dados. Além disso, muitas vezes um processo científico exige o uso da computação paralela, por exemplo, o que pode ser gerenciado com o uso de um workflow científico.

Inicialmente é importante se entender exatamente o que significa um workflow científico e como esse tipo de abordagem pode ser útil na área de projeto mecânico, mais especificamente em projetos que envolvem várias etapas e em geral diversas ferramentas computacionais.

Um workflow científico [MEYER ET AL., 2005] pode ser representado por um conjunto de atividades que compõem o workflow, um conjunto de parâmetros de entrada, um conjunto de dados de entrada e um conjunto de conjuntos de saída de dados de cada atividade do workflow. Também se pode entender um workflow científico como uma abstração que permite fluxo de dados para resultado final [DEELMAN ET AL., 2009]. Logo, são ferramentas para o gerenciamento de dados científicos [PASTORELLO ET AL., 2007].

Mais especificamente, podem-se identificar algumas etapas no processo de um experimento científico: a definição dos dados do experimento, a simulação do fenômeno e a análise dos resultados [VON HELD, 2007]. Os experimentos científicos podem ser realizados inúmeras vezes, modificando-se parâmetros operacionais dos programas ou até mesmo a partir de pequenas modificações nos programas computacionais.

As etapas de um experimento científico se vinculam ao próprio funcionamento de um workflow científico. Em geral são de execução linear e compostos de poucas tarefas, mas essas tarefas demandam um alto desempenho computacional, pode-se usar, por exemplo, clusters de computadores, conectados em rede.

Finalmente, os resultados gerados por um workflow científico devem ser armazenados e se relacionam com hipóteses definidas no início do processo. Também é importante se ter um registro da obtenção dos dados, para permitir a reprodutibilidade do experimento.

Ao se compreender as etapas envolvidas em um workflow científico deve-se destacar o conceito da proveniência neste processo. Em Callahan [CALLAHAN ET AL., 2006] destaca-se a importância dos dados envolvidos na proveniência. Pode-se definir esse termo de várias formas, mas é também uma sequência de passos que conduziu a um determinado resultado, e com o respectivo histórico dos dados envolvidos em uma determinada investigação científica.

Acrescenta-se também a este entendimento inicial a respeito de um workflow científico, a partir de uma breve explicação a respeito dos conceitos básicos que envolvem um workflow científico, algumas características apresentadas por Altintas [ALTINAS ET AL., 2006], Ludäscher [LUDÄSCHER ET AL., 2006] e Sangeeta [SANGEETA, 2005] que são listadas a seguir:

Um workflow científico deve ser capaz de informar o desempenho e os custos de execução; deve estar associado a um sistema de gerência confiável, de alta disponibilidade e tolerante a falhas; pode sofrer alterações em seus fluxos de execução; devem suportar etapas que permitam aos cientistas simular e modelar condições experimentais; o "design" do workflow deverá ser intuitivo e o ambiente de execução voltado para o usuário final; os componentes deverão ser reutilizáveis e intercambiáveis e deve ser capaz de manipular complexos fluxos de dados, controles e eventos.

### <span id="page-32-0"></span>**2.1.8 O Método dos Elementos Finitos**

O método de Elementos Finitos consiste em idealizar-se uma estrutura através de elementos estruturais independentes, de forma que cada elemento satisfaça individualmente às condições de equilíbrio e entre si as condições de compatibilidade geométrica próprias do contínuo.

A expressão do equilíbrio estático ou dinâmico de uma estrutura é obtida através da imposição da minimização da Energia Potencial Total. Esta condição considerada para um corpo elástico linear contínuo resulta na equação de equilíbrio global [BATHE, 1996]. Assim, o Potencial Total de um corpo deformável de volume ∀, conforme mostrado na Fig.(4.1), é representado pelo funcional  $\pi$  na forma

$$
\pi = \frac{1}{2} \int\limits_{\forall} \boldsymbol{\epsilon}^T \mathbf{C} \boldsymbol{\epsilon} d \forall - \bigg[ \int\limits_{\forall} \mathbf{U}^T (\rho \stackrel{\bullet}{\mathbf{U}} - \kappa \stackrel{\bullet}{\mathbf{U}}) d \forall \bigg] - \bigg\{ \int\limits_{\forall} \mathbf{U}^T \mathbf{F}^B d \forall + \int\limits_{\forall} \mathbf{U}^S^T \mathbf{F}^S d \forall + \sum\limits_{i=1}^m \mathbf{U}^C^T \mathbf{F}^C \bigg\} \quad \text{(Eq. 2.10)}
$$

onde **ε** é o vetor deformação considerado em um ponto genérico do corpo, **C** é a matriz de elasticidade do material, **U**, **U**, **U** são, respectivamente, os vetores deslocamento, velocidade e aceleração de um ponto qualquer do corpo na configuração indeformada, ρ é a densidade de massa em um ponto qualquer, κ é o parâmetro de amortecimento viscoso por unidade de volume do corpo,  $\mathbf{F}^{\text{B}}$ ,  $\mathbf{F}^{\text{S}}$ ,  $\mathbf{F}^{\text{C}}$  representam todas os solicitações externoa, forças e reações aplicados ao corpo e são, respectivamente, as Forças de Corpo, as Forças de Superfície e os Carregamentos Concentrados.

O primeiro termo no lado direito da Equação 2.10 representa a energia total de deformação da estrutura, o segundo termo entre colchetes representa o potencial das forças de inércia e de amortecimento do corpo, e os termos restantes representam o potencial de carregamento externo associadas às forças de corpo, às forças de superfícies (pressão) e concentradas.

Na análise estrutural através do método de Elementos Finitos o domínio do corpo, mostrado na fig.(4.1), discretizado em sub-domínios (elementos) interconectados por pontos nodais nos contornos dos elementos. Os deslocamentos do elemento, referidos a um sistema local de coordenadas x,y,z convenientemente escolhido de acordo com a geometria do corpo, são descritos em função dos deslocamentos em N pontos nodais do domínio do elemento. Assim, para um elemento (m), a aproximação do campo de deslocamentos (Figura 2.3) é expressa por

$$
\mathbf{U}^{(\mathbf{m})}(\mathbf{x}, \mathbf{y}, \mathbf{z}) = \mathbf{H}^{(\mathbf{m})}(\mathbf{x}, \mathbf{y}, \mathbf{z}) \mathbf{\hat{U}}^{(\mathbf{m})}
$$
(Eq. 2.11)

onde  $\mathbf{H}^{(m)}$  é a matriz de interpolação dos deslocamentos e  $\hat{\mathbf{U}}^{(m)}$  é o vetor das incógnitas do problema, componentes são os deslocamentos globais, nos pontos nodais.

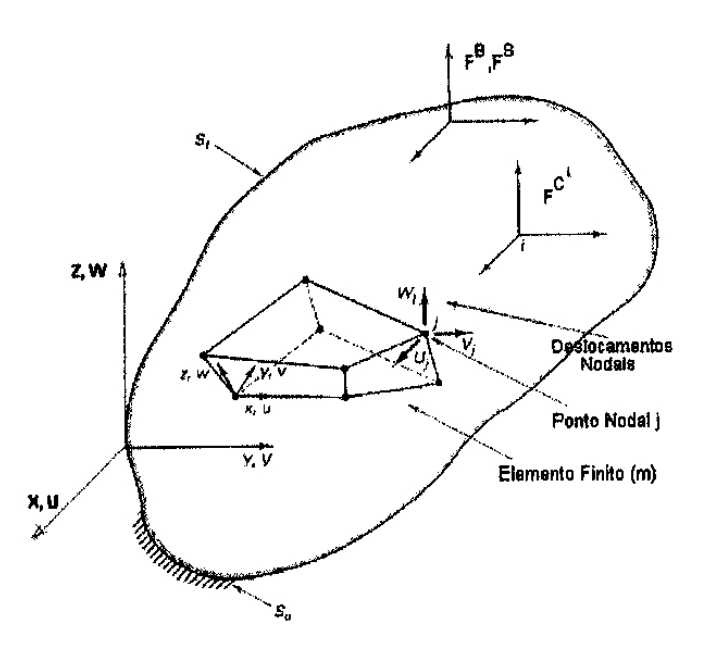

Figura 2.3: Discretização, Graus-de-liberdade, Carregamentos e Condições de Apoio em um Corpo.

Utilizando-se o campo de deslocamentos proposto na Equação 2.11, as deformações do elemento são obtidas na forma

$$
\boldsymbol{\varepsilon}^{(\mathrm{m})} = \mathbf{B}^{(\mathrm{m})}(\mathbf{x}, \mathbf{y}, \mathbf{z})\mathbf{\hat{U}}^{(\mathrm{m})}
$$
(Eq. 2.12)

onde **B(m)** é a matriz da transformação deformação-deslocamento e é resultante da combinação de derivadas das linhas da matriz **H(m)** , e de acordo com relação linear de compatibilidade geométrica.

Impondo-se a condição de estacionaridade do funcional π da Equação 2.10, i.e. δπ=0, substituindo-se os campos de deslocamentos e deformações das Equações 2.11 e 2.12, e efetuando-se as integrações sobre o domínio, obtém-se o sistema de equações que governa o comportamento linear elástico da estrutura. Desprezando-se o amortecimento estrutural ( $\kappa$ =0), obtém-se o sistema de equações diferenciais

 $\mathbf{M} \mathbf{U} + \mathbf{K} \mathbf{U} = \mathbf{R}$ (Eq. 2.13)

onde **R** e **U** são funções temporais, a matriz de massa **M** da estrutura, representada pela discretização por N elementos, é expressa por

$$
\mathbf{M} = \sum_{m=1}^{N} \int_{\forall (m)} \mathbf{\rho}^{(m)} \mathbf{H}^{(m)^{T}} \mathbf{H}^{(m)} \mathbf{d} \forall
$$
(Eq. 2.14)

e a matriz de Rigidez Global **K** fica então definida por

$$
\mathbf{K} = \sum_{m=1}^{N} \int_{\forall (m)} \mathbf{B}^{(m)}^{\mathsf{T}} \mathbf{C} \mathbf{B}^{(m)} \mathbf{d} \forall
$$
 (Eq. 2.15)

Nas análises consideradas no presente trabalho os dutos estão submetidas a grandes deformações o que requer da análise numérica considerações de nãolinearidades geométrica e do material. Portanto a equação matricial a ser resolvida deve ser expressa na forma incremental, que para uma análise não-linear estática resulta em,

$$
{}^{\mathbf{t}}\mathbf{K}\,\mathbf{\Delta U}^{(\mathbf{i})} = {}^{\mathbf{t}+\mathbf{\Delta t}}\mathbf{R} \cdot {}^{\mathbf{t}+\mathbf{\Delta t}}\mathbf{F}^{(\mathbf{i}-\mathbf{1})} \tag{Eq. 2.16}
$$

onde **K <sup>t</sup>** é a matriz de rigidez incremental para deformação linear, não incluindo-se o efeito do deslocamento inicial,  $\mathbf{R} \neq 0$  vetor carregamento aplicado externamente no instante t+ $\Delta t$ , <sup>t+ $\Delta t$ </sup>  $\mathbf{F}^{(i-1)}$  é o vetor força interna equivalente associada aos pontos nodais no instante t+∆t, na iteração (i-1) e ∆**U(i)** é o vetor incremento dos deslocamentos na iteração (i). Utilizando-se a formulação Lagrangiana Total, para uma análise estática; obtem-se

$$
\left(\,_{0}^{t}\mathbf{K}_{L}+\,_{0}^{t}\mathbf{K}_{NL}\right)\Delta\mathbf{U}^{(i)}=\,^{t+\Delta t}\mathbf{R}\,\cdot\,^{t+\Delta t}\mathbf{F}^{(i-1)}\tag{Eq. 2.17}
$$

onde  ${}_{0}^{t}$ **K**<sub>L</sub> e  ${}_{0}^{t}$ **K**<sub>NL</sub> são as matrizes de rigidez linear e geométrica, respectivamente associadas às medidas da deformação lineares e não-lineares. Neste caso a matriz de rigidez total **K** é variável durante a análise numérica, passando a chamar-se de matriz de rigidez tangente, em função das propriedades elásticas do material, do estado de tensões e deformações no instante considerado e da história de carregamento.

### <span id="page-35-0"></span>**2.2 Otimização em Projeto Mecânico**

Em diversos estudos recentes foram feitos, de forma eficiente, uma otimização em um determinado projeto mecânico, sempre utilizando Algoritmos Evolutivos. Alguns destes trabalhos recentes são resumidamente apresentados a seguir.

O artigo sobre a otimização de uma turbina [CORRIVEAU ET AL., 2009] descreve um eficiente método de otimização de um componente mecânico submetido a um carregamento estático. O método envolve o acoplamento de um algoritmo genético e um modelo de elementos finitos; o componente otimizado é um rotor de uma turbina.

Outro trabalho [CORRIVEAU ET AL., 2009] apresenta um novo modelo para a otimização de uma turbina hidrelétrica através do acoplamento entre um algoritmo genético e um modelo de elementos finitos. Obteve-se uma redução na tensão original de 6.5%, e em outros experimentos em que se acrescentou novas variáveis de controle de projeto, a redução chegou a 10.7%. Com mais variáveis se tem uma flexibilidade maior na otimização da estrutura.
Em outro artigo [ELANSARY ET AL., 2009] desenvolveu-se uma metodologia que permite a otimização de um tanque cônico de água, submetido ao fenômeno de flambagem. No trabalho foi desenvolvido uma ferramenta que permite o acoplamento entre um algoritmo genético e um modelo de elementos finitos. Uma redução de 32.5% em relação ao peso do tanque [ELANSARY ET AL., 2009] foi obtida. Diversos outros experimentos foram realizados, considerando um número maior de variáveis de projeto, e em todas as análises as reduções no peso foram significativas. Os resultados obtidos permitem afirmar que a metodologia desenvolvida é satisfatória para a otimização de um projeto estrutural de um tanque de água.

Além desses trabalhos, analisou-se o artigo [KAMESHKI AND SAKA, 2009] que propõe a otimização de um domo geodésico através de um algoritmo genético, considerando a altura da estrutura e o número de grupos de barras como variáveis de projeto. Quer-se otimizar o peso da estrutura, para se reduzir o custo do projeto, mas que atenda a certas restrições. Estas restrições relacionam-se a deformações e solicitações limites em cada barra do domo, para que não ocorra a falha em serviço. O melhor indivíduo resultou em um peso de 600.75kg para o domo geodésico. Esse resultado representa uma redução de 25% no peso da estrutura. O algoritmo genético apresentado neste trabalho foi aplicado de maneira eficiente em domos geodésicos.

Já em uma aplicação na área do petróleo [MELO, A. M. C. et al., 2013] desenvolveu-se uma metodologia para o projeto de risers compostos em catenária para aplicações em águas profundas. O projeto de catenária de aço já é muito complexo, mas a projeto de risers composto é ainda mais complexo, devido à utilização da abordagem global-local para análise estrutural e ao grande número de parâmetros para definir o regime de laminação do conjunto compósito. Alguns métodos de otimização são utilizados para se obter um projeto preliminar de juntas de riser de composição. Os resultados mostraram que o modelo proposto e sua implementação em computador são muito robustos, uma vez que as soluções ótimas foram encontradas para todos os exemplos numéricos. O SQP (programação quadrática sequencial) para variáveis contínuas é o mais eficiente, enquanto o AG (algoritmo genético) é o mais demorado. No entanto, as soluções do AG tem maior diversidade, apresentando mais opções para o projetista.

Para cada problema analisado considera-se um determinado componente, como uma turbina [CORRIVEAU ET AL., 2009], um domo geodésico [KAMESHKI AND SAKA, 2006] ou um tanque cônico [ELANSARY ET AL., 2009]. Nestes trabalhos quer-se uma redução do peso do equipamento, mas que ao mesmo tempo atenda a certas restrições relacionadas à operacionabilidade do equipamento ou da estrutura. Dependendo do tipo de problema analisado os fenômenos físicos identificados serão diversos. No caso do projeto mecânico de suportes de fornos de refinaria, por exemplo, o fenômeno fluência estará presente.

Diversos outros trabalhos já foram realizados com o intuito de otimizar um determinado sistema utilizando-se os Algoritmos Evolutivos. Em He [HE ET AL., 2004] o PSO é utilizado para a otimização de problemas de projeto mecânico. Já em Fourier [FOURIER E GROENWOLD, 2002] o algoritmo enxame de partículas (PSO) é utilizado para a otimização de forma e tamanha na área de projeto estrutural. Em Albrecht [ALBRECHT, 2005] o PSO é utilizado para a otimização de sistemas de ancoragem em plataformas de petróleo e em Vieira [VIEIRA, 2008] realizou-se um otimização em sistemas de Risers para explotação de petróleo através de Algoritmos Genéticos.

Esses trabalhos demonstram a grande aplicabilidade dos Algoritmos Evolutivos, como os Algoritmos Genéticos e o Enxame de Partículas. Estes estudos servem como referência para novas aplicações, como no caso da otimização dos suportes de fornos do refino. Porque ao se realizar uma otimização em um projeto real de engenharia existem uma séria de questões a serem solucionadas. Estudando artigos recentes de aplicação dos algoritmos evolutivos na área de projeto mecânico em geral pode-se obter a experiência e o conhecimento necessários em parte para a otimização de outro projeto mecânico.

### **2.3 Estado da Arte**

Neste item da tese são abordadas algumas questões sobre o estágio atual relativo à maneira de se realizar o projeto de suportes. Neste trabalho não se pretende modificar as considerações de projeto, já consolidadas ao longo do tempo pelo grupo da Engenharia Básica do CENPES. Entretanto, o objetivo deste trabalho é realizar a otimização destes componentes e permitir que os diversos programas de computador utilizados funcionem de forma integrada e de maneira automatizada, reduzindo o número de inconsistências do projeto.

Logo, o enfoque do "estado da arte" nesta tese é mais voltado para os sistemas computacionais que são utilizados atualmente pela equipe de projetos da Petrobras para o projeto de suportes. São feitas considerações sobre as dificuldades apresentadas nestes sistemas ou na forma de se fazer o projeto.

No CENPES (Centro de Pesquisas da Petrobras), a área de Projeto Mecânico de Fornos, da Engenharia de Equipamentos (EEQ), da Engenharia Básica de Abastecimento e Gás & Energia, tem como principal tarefa a elaboração do projeto mecânico de Fornos de refinaria. Esta área possui diversas atribuições, uma delas, que demanda elevado percentual do tempo de trabalho, é o projeto de suportes de fornos.

Para a execução do projeto mecânico dos componentes de fornos tubulares sujeitos à chama, o documento, utilizado internamente pelos profissionais da Petrobras, intitulado: "Projeto mecânico de componentes de fornos", identificado pelo código CENPES-PE-3B-00044-E, estabelece as diretrizes e os requisitos necessários ao projeto.

Este código define os diversos tipos de suportes: Laterais, gancho e espelho. Posteriormente o documento descreve de maneira geral o que é feito para o cálculo de cada suporte da radiação. Com base neste documento e de um aprofundamento no tema a seguir é feito uma descrição geral de como é feito o projeto mecânico de suportes da radiação, considerando os atuais sistemas computacionais utilizados para esta tarefa.

Em todos os sistemas utilizados para o projeto mecânico dos suportes de fornos o núcleo de cálculo foi escrito em FORTRAN. Nesses núcleos de cálculo se encontram as equações necessárias ao projeto dos suportes, essas considerações analíticas são detalhadamente explicadas ao longo do capítulo 4 deste trabalho.

Inicialmente, para se projetar os suportes, é necessário se obter a Temperatura de Projeto. A partir da Temperatura de Projeto é possível se obter as tensões admissíveis. As tensões admissíveis são obtidas manualmente através da norma API STD 560 [API STANDARD 560, 2001] no apêndice D.

Posteriormente, para todos os tipos de suporte, é necessário obter-se as cargas que atuam nos suportes. Para esta etapa inicial utiliza-se o programa VIGHIP. O método utilizado nessa etapa consiste em gerar um modelo matemático que representa o conjunto formado pelos tubos e a sua respectiva suportação. Esse modelo é uma viga hiperestática. Como o cálculo manual de reações de vigas hiperestáticas é demorado e trabalhoso, o programa proporciona uma considerável redução do tempo gasto nesta fase e na confecção dos diagramas de esforço cortante e momento fletor, que são também por ele fornecidos.

O código do programa foi desenvolvido em linguagem Fortran, padrão 77 e compilado em Watcom. O VIGHIP possui uma interface gráfica desenvolvida em GKS que está interligada ao código Fortran. Esta interface permite à inserção de valores no formato tabular bem como, o desenho automático da figura de interesse, no caso, uma viga.

O programa VIGHIP está baseado na plataforma MS-DOS e não permite integração com outras aplicações Windows. A memória de cálculo do aplicativo não é armazenada adequadamente, pois o aplicativo gera relatórios incompletos e que consequentemente não são aproveitados pela equipe de projeto.

Essas características estão em desacordo com o Sistema de Gestão da Qualidade da Engenharia Básica da Petrobras. Não é possível, por exemplo, aproveitar os gráficos emitidos para confeccionar um relatório no aplicativo MS-Word.

No sistema VIGHIP não existe manipulação direta dos objetos presentes na área gráfica e a tabela de cargas também não é ativa, ela simplesmente exibe os dados não permitindo a edição dos mesmos. Não há possibilidade de edição de uma carga no aplicativo. É preciso remover a carga atual e inserir uma nova com os valores corretos.

Além disso, o aplicativo impõe dificuldade ao se manipular o arquivo de dados. Não é possível salvar o arquivo em diretório diferente da aplicação. O aplicativo está baseado na biblioteca GKS/PUC - Rio que se encontra defasada tecnologicamente, pois não utiliza os sistemas de interface nativos presentes nos sistemas operacionais atuais.

O código principal do programa VIGHIP é representado na Figura 2.4. Neste caso, as sub-rotinas GOPKS, GOPWK, GACWK, GSWKWN, GSWKVP, GSWN,

GSVP, GSELNT, GSCR, GDAWK, GCLWK, GCLKS, são sub-rotinas do sistema GKS.

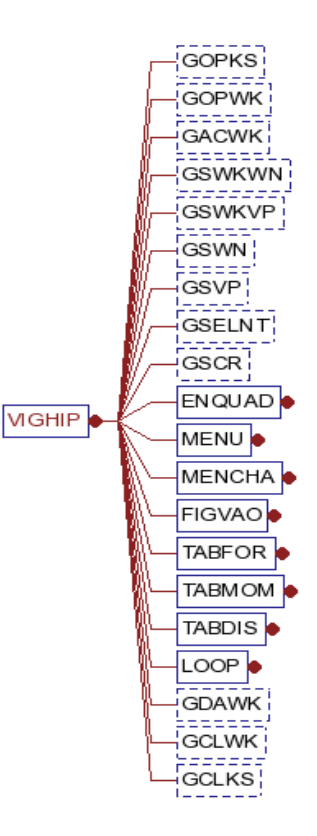

Figura 2.4: Grafo com as principais sub-rotinas chamadas pelo VIGHIP.

O código pode ser subdividido em duas grandes partes, uma relacionada à interface e outra relacionada aos cálculos. A sub-rotina de cálculos compreende basicamente duas sub-rotinas: CALCUL.FOR e SISLIN.FOR.

A sub-rotina CALCUL.FOR contém os balanços de momento de inércia. Esses balanços conduzem a um sistema linear de equações que é resolvido numericamente pelo SISLIN.FOR (sub-rotina para inversão de matrizes com pivotamento parcial). Os resultados são passados para o conjunto de sub-rotinas da interface.

O programa VIGHIP não permite uma interação com os sistemas computacionais que utilizam seus dados de saída para a realização de outras etapas no projeto dos suportes. Após a utilização do programa VIGHIP, que gera a carga que atua nos

suportes, e a obtenção da Temperatura de Projeto e das tensões admissíveis, os suportes podem ser projetados.

#### **2.3.1 Suportes Laterais**

Os suportes laterais são calculados utilizando-se o programa SUPORTES. O sistema SUPORTES permite o projeto ou a verificação de suportes laterais para a seção de radiação de fornos, o programa calcula as tensões atuantes em um suporte de radiação devidas ao peso e ao atrito dos tubos.

O programa foi desenvolvido em FORTRAN com a biblioteca gráfica GKS para ambiente DOS. Logo, tende a se tornar obsoleto devido a incompatibilidade com os novos sistemas, como o Windows XP.

As sub-rotinas CORROE e SUPLAT realizam o cálculo do programa SUPORTE. A rotina CORROE aplica uma sobre-espessura de corrosão nos parâmetros geométricos e a rotina SUPLAT calcula as tensões ao longo do suporte. Estas tensões são apresentadas ao usuário na forma de um gráfico.

As tensões devidas ao peso são denominadas "tensões de longa duração" (SL) e a combinação do peso e o atrito de "tensões de curta duração" (SS). As tensões no trecho inclinado do suporte são mostradas na forma de gráficos, o que facilita a percepção da influência de cada variável.

O programa permite ainda calcular os parafusos de fixação do suporte, levando em conta a resistência mecânica e as interferências geométricas do parafuso, chave e suporte.

Além disso, o programa possui um módulo que permite a visualização do suporte calculado. A exportação da imagem gerada no módulo "desenho" não é possível devido a incompatibilidade entre o programa SUPORTES e os sistemas operacionais atuais.

O programa está baseado na plataforma MS-DOS e não permite integração com outras aplicações Windows. A memória de cálculo do aplicativo não é armazenada adequadamente e o aplicativo gera relatórios parciais incompletos e dificilmente aproveitáveis. Essas características estão em desacordo com o Sistema de Gestão da Qualidade da Engenharia Básica da Petrobrás.

Concluindo, o programa SUPORTES não permite uma interação com os sistemas computacionais que utilizam seus dados de saída para a realização de outras etapas no projeto dos suportes.

#### **2.3.2 Suportes tipo gancho**

O suporte do tipo gancho é projetado empregando-se os recursos de modelagem do programa de elementos finitos ANSYS, versão 14.5. Para o suporte considerado são realizadas análises lineares e estáticas no intuito de se obter as tensões atuantes ao longo do suporte.

De maneira geral, esse modelo de elementos finitos possui imperfeições na construção da geometria que podem eventualmente levar a distorções na construção da malha de elementos finitos.

#### **2.3.3 Suporte Espelho**

Os suportes novos da seção de convecção de fornos, chamados de Espelhos, são projetados através do programa ITSCHK. O programa ITSCHK permite que várias possibilidades geométricas sejam escolhidas pelo usuário.

O aplicativo ITSCHK foi desenvolvido pela gerência de Engenharia de Equipamentos do CENPES, "CENPES/EB-AB-G&E/EEQ", fruto de uma transferência de tecnologia com a empresa KTI (http://www.kticorp.com/), no ano de 1995, para que seus próprios técnicos realizassem o projeto dos suportes de tubos denominados "Espelhos" que ficam localizados na zona de convecção de fornos da Petrobras.

O programa ITSCHK está baseado na plataforma MS-DOS, utiliza para a interface com o usuário a biblioteca IUP, para o desenho do Espelho a biblioteca gráfica GKS/PUC-Rio e o atual módulo de cálculo está escrito em FORTRAN. Essas bibliotecas e também a plataforma MS-DOS estão defasadas tecnologicamente. Além disso, o programa não permite integração com outras aplicações

Foram identificadas algumas características que podem ser resolvidas em uma nova versão, tais como: os dados gerados pelo VIGAHIP são redigitados no aplicativo ITSCHK sem nenhuma integração entre eles; não existe controle de acesso no aplicativo; a memória de cálculo do aplicativo não é armazenada adequadamente; o

sistema gera relatórios incompletos e dificilmente aproveitáveis e as propriedades dos materiais usados pelo programa precisam ser informadas pelo usuário uma vez que não existe um banco de dados capaz de suprir essas informações.

Além disso, os programas são baseados em plataformas que se tornaram incompatíveis com os atuais sistemas operacionais e os dados de saída dos sistemas não são adequadamente armazenados para se atender aos requisitos do Sistema de Gestão da Qualidade da Engenharia Básica da Petrobras.

Concluindo, no projeto de todos os suportes não se utiliza uma metodologia de otimização, os programas envolvidos no projeto dos suportes não funcionam de forma integrada.

## **Capítulo 3 - SUPORTES DE FORNOS**

#### **3.1 Fornos de Refinaria**

De acordo com a norma NBR-10778 (ABNT-TB-358) forno tubular sujeito a chama é definido como um equipamento constituído por uma caixa metálica, sustentada por uma estrutura de vigas e colunas metálicas, internamente revestida de material refratário, no interior do qual é efetuada a queima de um ou mais combustíveis (na câmara de combustão) com a finalidade de aquecer, vaporizar, promover reação química em um fluido que escoa em serpentinas tubulares cheias ou não de catalisador, atendendo àas condições de processo e combustão preestabelecidas. O aquecimento do fluido de processo pelos gases de combustão ocorre por uma combinação dos mecanismos de condução, convecção e radiação.

Fornos de refinaria são fundamentais para as unidades de refinação e petroquímica. Eles representam cerca de 20% do investimento total das unidades. São equipamentos que recebem uma atenção especial das equipes de operação, acompanhamento, manutenção e inspeção, pois suas condições operacionais representam os limites operacionais das unidades. Logo, também são responsáveis pelo maior número de ocorrências graves em refinarias. A Figura 3.1mostra um forno do tipo caixa, neste tipo de forno a seção de radiação tem a configuração de um paralelepípedo.

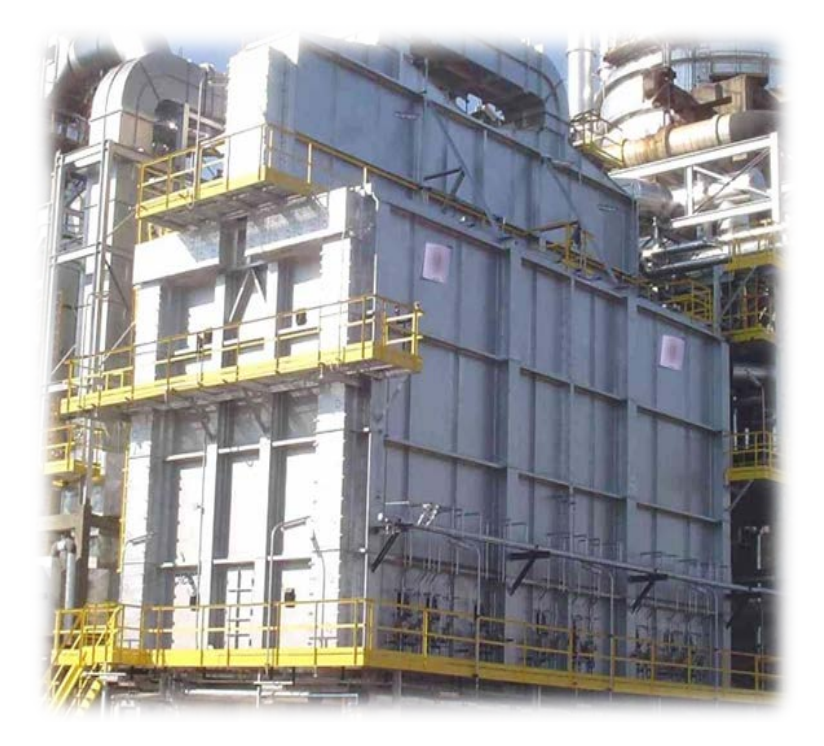

Figura 3.1: Forno tipo caixa ou cabine.

Em geral, os fornos são utilizados para fornecer energia térmica (calor), gerada pela queima de combustíveis, ao fluido que escoa no interior dos tubos que passam pelo seu interior. Define-se a capacidade de um forno com sendo a taxa de energia que deve ser absorvida pelo fluido de processo. As cargas térmicas variam de 3 a 105MW, uma faixa que abrange os pequenos fornos de aquecimento até os fornos reatores.

O forno de aquecimento é utilizado em uma refinaria de petróleo para aquecer o fluido que passa pelo interior dos tubos. Em uma etapa posterior do processo este fluido, que sai do forno, pode ser a entrada para uma torre de destilação, onde se obterá alguns derivados do petróleo, como a gasolina e o diesel. Pode-se citar como exemplo de fornos de aquecimento o forno pré-aquecedor de carga de torres de fracionamento.

Os fornos reatores são equipamentos de alto custo. São fornos que envolvem uma tecnologia sofisticada. Nas serpentinas tubulares, no interior deste tipo de forno, ocorrem reações químicas. Os fornos reformadores para unidades de geração de hidrogênio (UGH) são um exemplo de forno reator. A carga utilizada é o gás natural ou nafta, que reage com vapor d'água na presença de um catalisador. Produzindo hidrogênio, monóxido de carbono e dióxido de carbono.

A importância das Unidades Geradoras de Hidrogênio (UGH), na Petrobras, é cada vez maior devido à utilização crescente do Hidrogênio no refino. O Hidrogênio é prioritário para a necessidade de melhoria da qualidade dos combustíveis, mais especificamente diesel e gasolina, vitais à Companhia do ponto de vista estratégico e financeiro.

Devido aos níveis de temperatura e aos materiais utilizados, o Forno Reformador é um Equipamento que requer uma série de cuidados especiais, quando comparados aos fornos de outras unidades de processamento. O projeto desses fornos envolve Tecnologia Proprietária, havendo um pequeno número de empresas capacitadas a realizá-los. A Figura 3.2 a seguir ilustra esquematicamente um forno reator.

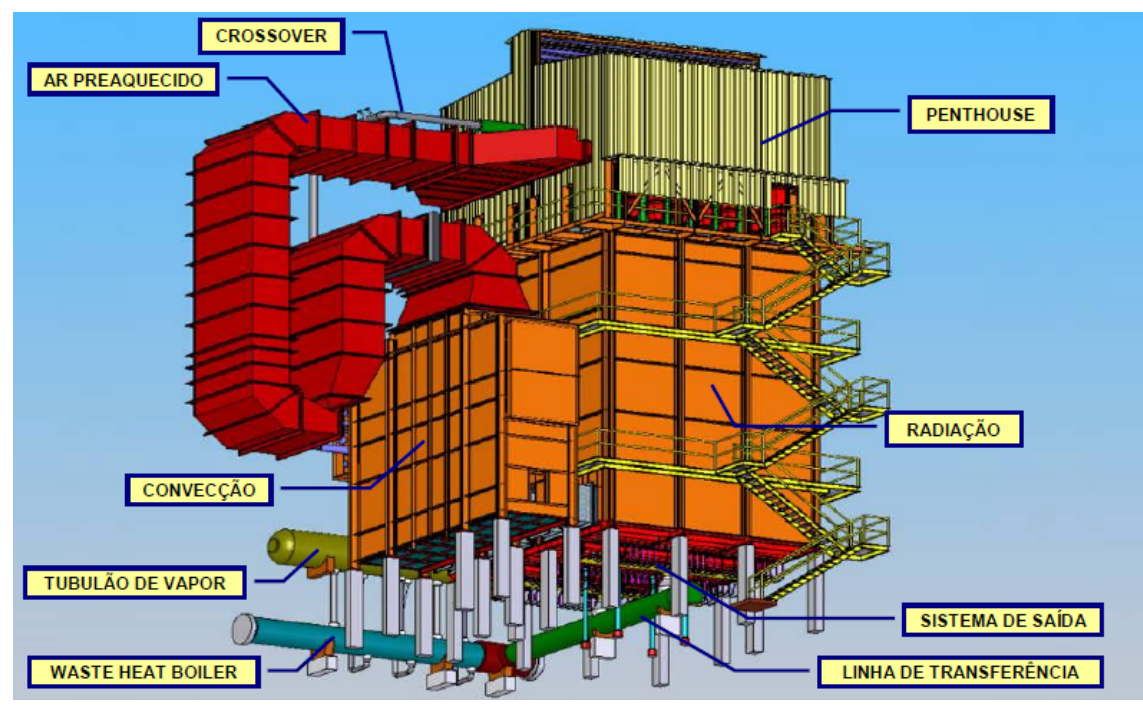

Figura 3.2: Forno Reator, visão geral.

Na Figura 3.2 são identificados diversos componentes de um forno reformador, estes componentes são descritos a seguir:

Crossover - tubulação que leva a carga mista (mistura de hidrocarboneto e vapor d'água que sofrerá a reação de reforma) da convecção para o sistema de entrada do forno;

Convecção - seção onde parte do calor dos gases de combustão é recuperada gerando e superaquecendo vapor d'água e pré-aquecendo a carga mista;

Sistema de entrada - tubulação que distribui a carga mista para os tubos de catalisador;

Radiação - seção onde a carga mista passa através de tubos com catalisador sofrendo a reação de reforma devido ao calor fornecido por queimadores;

Sistema de Saída - tubulação que coleta o efluente (mistura de gases que saem do tubo de catalisador composta de H2, CO, CO2, CH4 e vapor d'água) dos tubos de catalisador e os conduz para a linha de transferência;

Linha de Transferência - tubulação refratada internamente que conduz o efluente para o Waste Heat Boiler;

Tubulão de Vapor - separa o vapor d'água gerado no WHB (WHB, permutador que resfria o efluente gerando vapor) e na convecção do forno, enviando-o para ser superaquecido na convecção;

Penthouse - região sobre a radiação onde estão instalados os queimadores, o sistema de entrada, a linhas de combustível e os dutos de ar pré-aquecido;

Além desses componentes existem diversos outros componentes de fornos de refinaria, que podem ser encontrados em todos os tipos de fornos. Pode-se identificar a estrutura e os painéis laterais, que são projetados para suportar o peso dos diversos componentes do forno e que compõem a estrutura externa de um forno. Os refratários e isolantes são aplicados para isolar o interior do forno, que está a elevada temperatura, do exterior, que está à temperatura ambiente. O queimador é um equipamento que gera energia térmica (calor) a partir da reação de oxidação (combustão) de um combustível, geralmente constituído de hidrocarbonetos. Finalmente, a chaminé lança os gases de combustão a uma altura que não traga problemas ecológicos na região e mantem o forno em pressões levemente negativas.

De uma maneira geral o projeto de um forno industrial é complexo e envolve diversos sistemas. Entre esses sistemas existem os componentes internos, que estão submetidos a temperaturas elevadas no interior do equipamento. A serpentina de tubos de um forno, por exemplo, é um dos itens mais caros no investimento global do forno. Os tubos, sejam horizontais ou verticais, necessitam de suportes presos às paredes laterais ou ao piso e teto.

## **3.2 Suportação da serpentina**

Um componente interno importante é o sistema que realiza a suportação da serpentina de tubos que passa pelo interior do forno. Os tubos devem ser suportados em duas seções, na radiação e na convecção, chamadas assim porque os fenômenos de transferência de calor predominante nestas respectivas regiões são a radiação e a convecção. Na Figura 3.3, mostrada a seguir, pode-se ver o desenho de um forno de destilação e as diferentes seções do forno indicadas na vista lateral do equipamento.

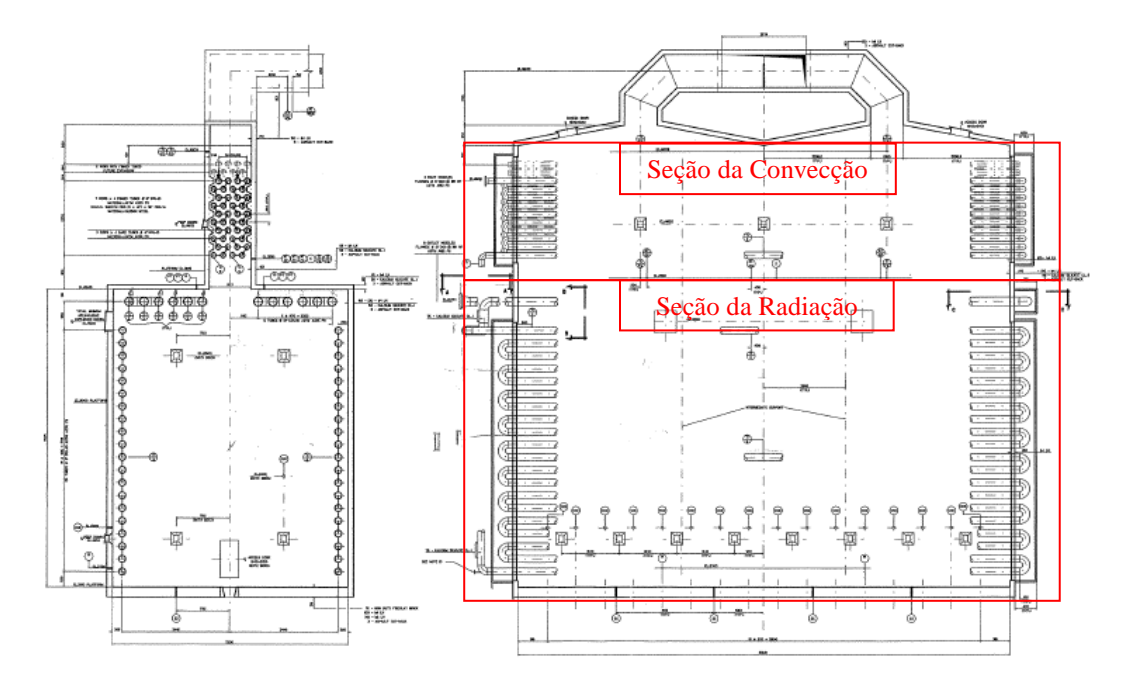

Figura 3.3: Desenho de forno de destilação.

Conforme o levantamento realizado na década de 90, os suportes dos tubos foram responsáveis por 40% das paradas não programadas em fornos. Isto torna estes componentes particularmente importantes, requerendo cuidados, não somente no projeto e inspeção, mas também na avaliação de mudanças das condições de operação. Além disso, os suportes são fabricados a partir de materiais de custo elevado.

Por possuírem algumas características distintas, os suportes dos tubos de fornos são tratados em três itens separados: suportes laterais, suportes do teto da radiação (gancho) e suportes da convecção (espelhos). A Figura 3.4 apresenta os suportes da convecção e da radiação.

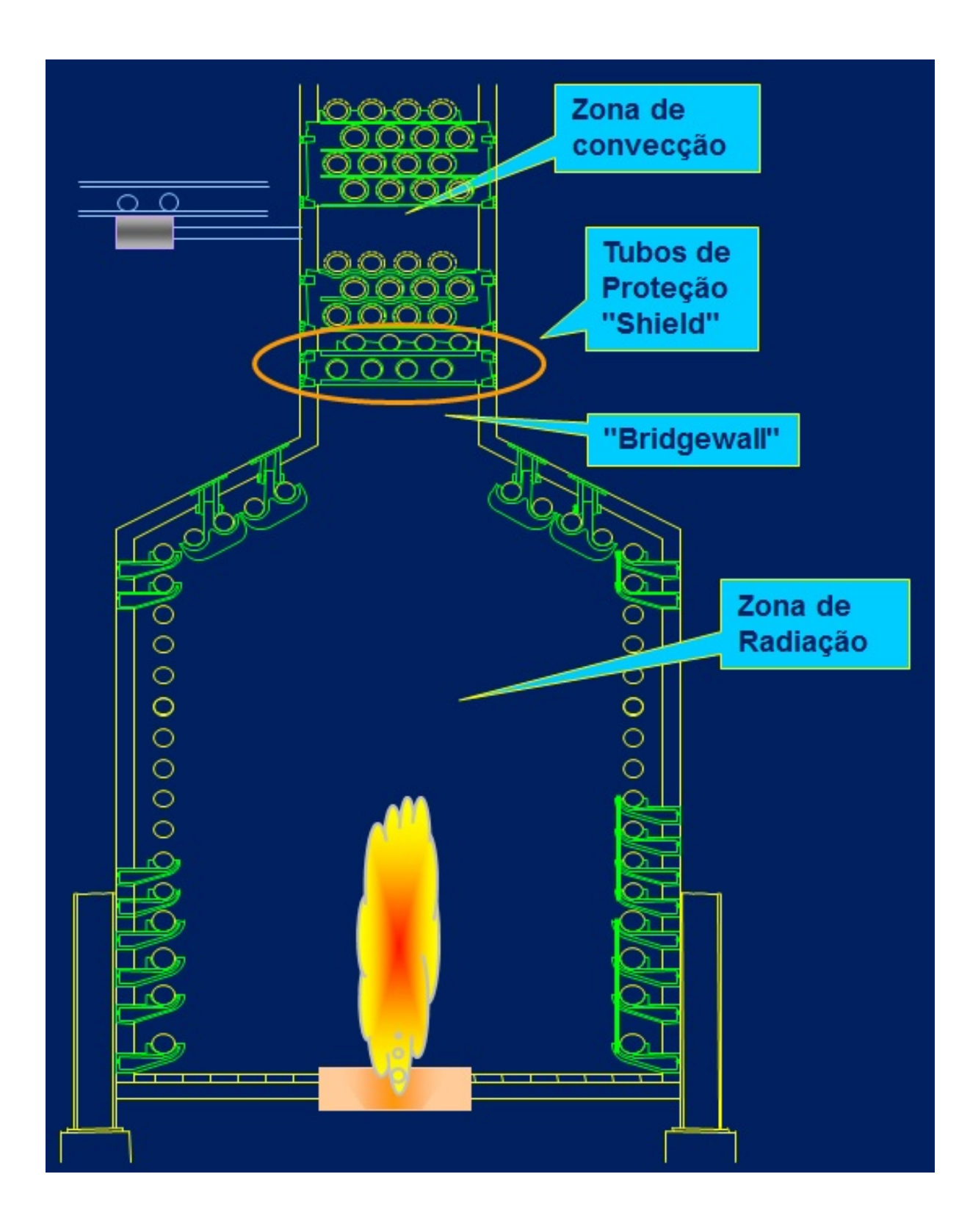

Figura 3.4: Suportes da convecção e da radiação.

Os suportes da convecção são projetados para serem posicionados dentro da zona da convecção. Os suportes da convecção são basicamente de um único tipo, o Espelho.

Na prática encontra-se uma variedade muito grande de formas e concepções de suportes da zona de radiação, variando com o tipo de forno, com a empresa projetista ou com a tecnologia envolvida. Os suportes da radiação projetados na Petrobras podem assumir diversas geometrias, dependendo da posição dos suportes no interior do forno e da própria configuração do tipo de forno.

Este trabalho irá abordar a otimização dos suportes da zona de radiação e da zona de convecção de Fornos do refino, no projeto realizado pela PETROBRAS são identificados os seguintes tipos de suportes: suporte lateral, Guias, suportes da convecção (Espelhos).

O documento intitulado: "Projeto mecânico de componentes de fornos", identificado pelo código CENPES-PE-3B-00044-E, que foi desenvolvido internamente por profissionais da Petrobras, define os seguintes tipos de suportes das seções de radiação e convecção:

**Suportes Laterais** são os suportes posicionados nas colunas das paredes laterais da radiação de fornos tipo caixa ou cabine, com serpentina vertical ou horizontal, e de fornos cilíndricos com serpentina horizontal. São os suportes em que os tubos tangenciam horizontalmente a parede do forno.

**Ganchos** são os suportes com geometria semelhante a ganchos, geralmente duplos, utilizados para guiar tubos em serpentinas verticais. São posicionados no teto da radiação de fornos tipo caixa ou cabine.

**Espelhos** são os suportes da zona de convecção, possuem uma geometria em forma de placa retangular que contem diversos furos para permitir que os tubos passem através dos suportes e sejam apoiados.

Suportes são elementos de sustentação e fixação da serpentina. Tanto os suportes da zona de radiação quanto os da zona de convecção são componentes importantes em um projeto mecânico de forno.

Tubos horizontais são suportados individualmente e devem possuir pontos de suportação em número suficiente para evitar deformações por flexão. Tubos de serpentinas verticais, embora possam também ser apoiados pelas curvas de retorno em batentes no piso, são mais comumente suportados pelo topo por meio de suportes tipo pendurais.

As Figuras 3.5, 3.6, 3.7 e 3.8 exibem fotos dos suportes da seção da radiação e da convecção. A Figura 3.5 exibe um suporte do tipo Gancho, a Figura 3.6 mostra dois suportes do tipo Lateral em um forno, na Figura 3.7 podem-se ver dois suportes do tipo espelho montados na zona de convecção e a Figura 3.8 mostra um lote de suportes fabricado para um forno da Refinaria Henrique Lage (REVAP) em São Paulo.

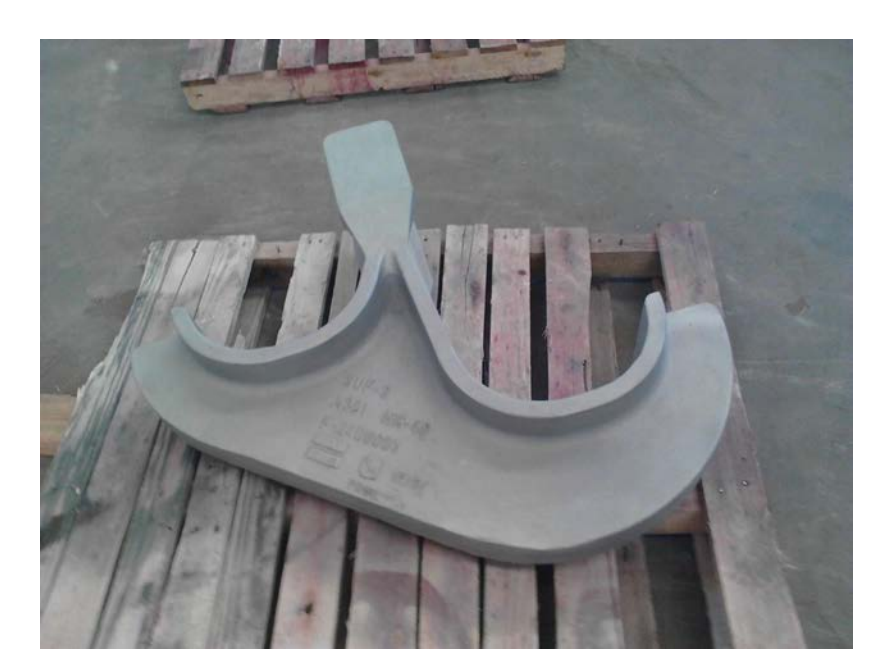

Figura 3.5: Detalhe de um suporte do tipo Gancho.

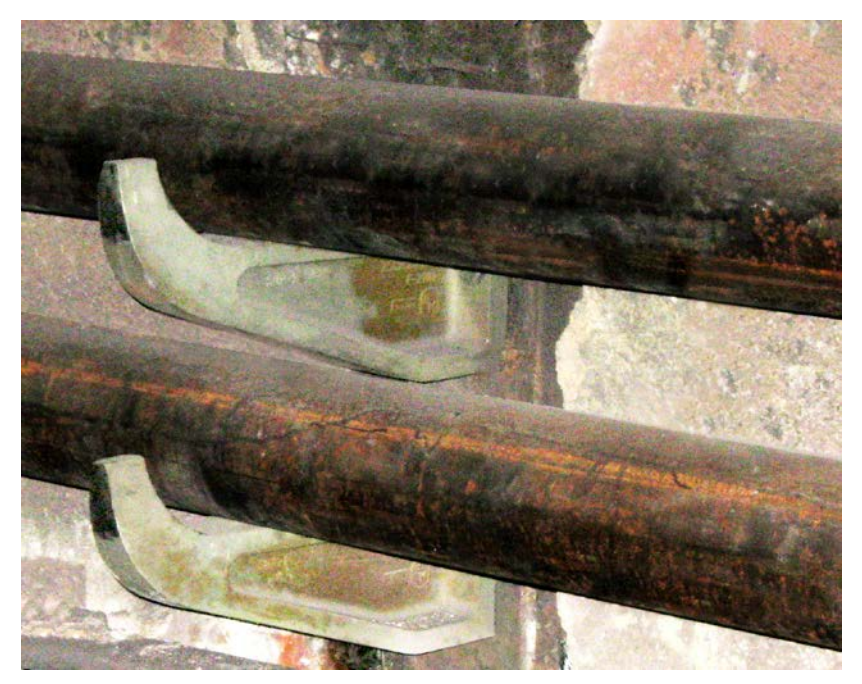

Figura 3.6: Desenho esquemático de um suporte lateral.

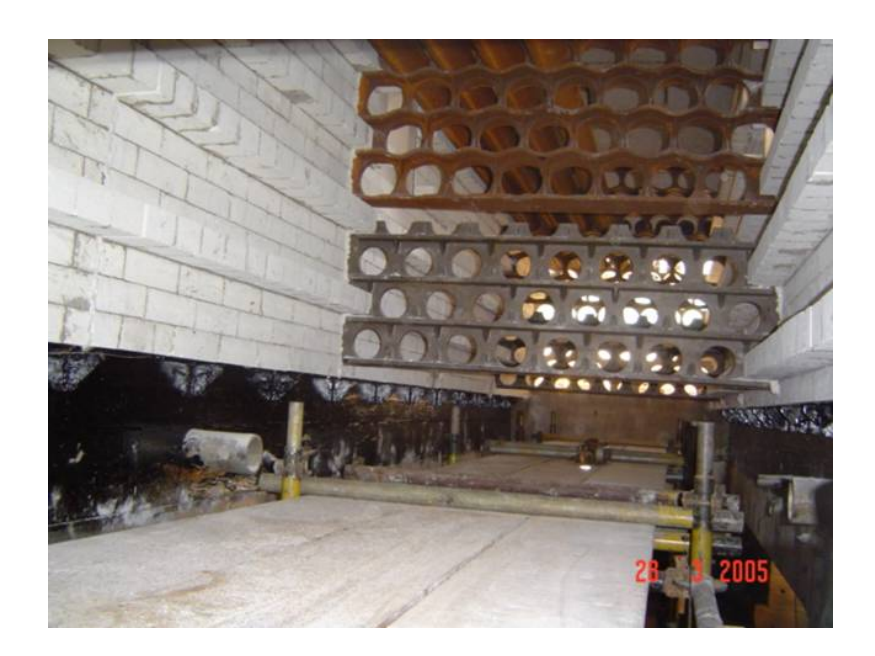

,

Figura 3.7: Montagem do suporte espelho.

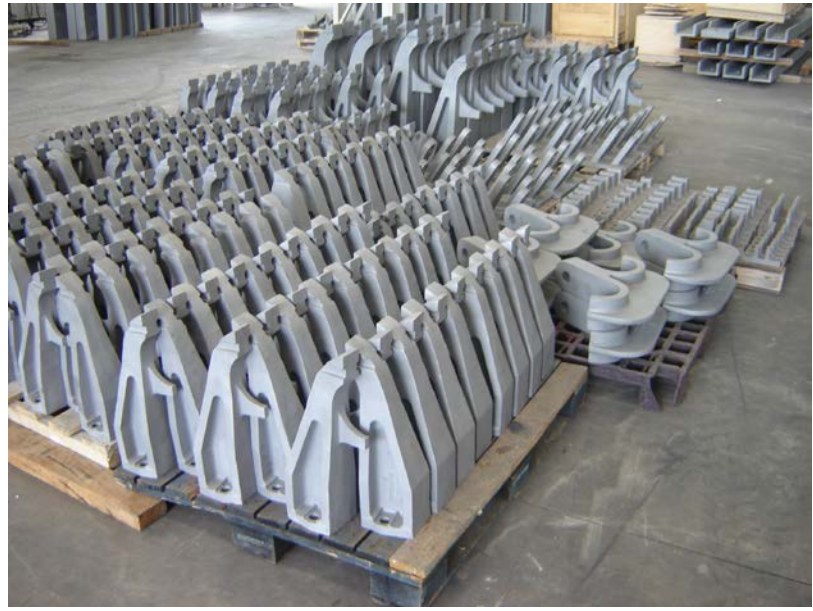

Figura 3.8: Lote de suportes da REVAP.

# **Capítulo 4 - PROJETO MECÂNICO DE SUPORTES**

Este capítulo aborda o projeto mecânico de suportes da zona de radiação e da zona de convecção de fornos do refino da Petrobras. Mais especificamente são apresentadas diversas considerações de engenharia que são realizadas ao longo do projeto dos suportes. Essas considerações são fundamentais e representam a base do conhecimento de engenharia sobre a qual foram elaborados os sistemas computacionais desenvolvidos neste trabalho.

Ao longo do capítulo são apresentados algumas considerações utilizadas em um projeto real de um forno da refinaria REPAR (Refinaria Presidente Getúlio Vargas) da Petrobras. Esses dados são apresentados para a efetiva compreensão dos dados e do conhecimento necessário ao se realizar um projeto mecânico de suportes de fornos.

Neste projeto a REPAR solicitou ao CENPES a verificação mecânica dos suportes dos tubos da zona de radiação e convecção do forno F-2101 (forno de destilação atmosférica). Em três meses de operação o forno citado apresentou danos devido à corrosão naftênica nas serpentinas de processo em contato com os gases de combustão. A solução adotada foi a modificação do material dos tubos e da espessura (de 9mm para 10,71mm), mantendo-se constante o diâmetro nominal, de 6". Essas alterações geométricas dos tubos internos do forno implicam em uma verificação mecânica dos suportes da radiação e da convecção (espelhos), pois o peso dos tubos foi alterado.

## **4.1 Considerações Gerais**

O projeto dos suportes é baseado na norma API STANDARD 560 [API560, 2001], específica para o projeto de fornos industriais. Esta norma contém diversas recomendações e procedimentos para o projeto de suportes dos tubos que passam pelo interior do forno, considerando que os suportes trabalham sob severo regime de fluência.

O API STANDARD 560 [API560, 2001] estabelece que os suportes sejam dimensionados considerando-se dois tipos de carregamentos: longa duração (Peso próprio dos tubos) e curta duração (Peso próprio dos tubos + Força de Atrito causada pela dilatação momentânea dos tubos apoiados).

No cálculo dos suportes são consideradas duas condições de projeto:

- a) condição de operação onde são considerados a temperatura de projeto e o peso do fluido contido na serpentina;
- b) condição de operação onde são considerados a temperatura de projeto e o peso da serpentina cheia de água.

Neste trabalho é avaliada a condição de projeto mais crítica, ou seja, a que gera a maior carga que é aplicada nos diversos tipos de suporte.

A temperatura de projeto para suportes da radiação e da convecção expostos ao gás combustível deverá ser baseada nas condições operacionais do forno e deverá ser calculada de acordo com o item 6.1.1 do API STD 560:

a) Para a seção de radiação, a temperatura que os suportes estão expostos mais 110ºC (200ºF). A mínima temperatura de projeto será 870ºC (1600ºF).

b) Para a seção de convecção, a temperatura dos gases de combustão em contato com o suporte (tomando como referência a temperatura dos gases de combustão na base do suporte) mais 55ºC (110ºF).

c) A temperatura de projeto, no caso do suporte da convecção, não deve considerar o gradiente térmico ao longo do espelho.

O comprimento não suportado no caso de tubos horizontais não deverá exceder 35 vezes o diâmetro externo ou 6 metros, o que for menor.

A sobre-espessura mínima de corrosão para todas as superfícies de cada suporte em contato com os gases de combustão deverá ser de 1.3 mm para materiais austeníticos e 2.5mm para materiais ferríticos.

A espessura mínima para os suportes do tipo espelho, da zona de convecção, será de 13mm.

Os suportes do tipo espelho deverão ser isolados (no lado exposto aos gases de combustão) com material refratário com uma espessura mínima de 75 mm para a zona de convecção e 125 mm para a zona de radiação.

As superfícies estendidas dos tubos deverão ser suportadas de acordo com as seguintes considerações:

a) Suportes intermediários deverão ser projetados de maneira a se prevenir um dano mecânico nas superfícies estendidas.

b) Para tubos com pinos, um mínimo de três fileiras de pinos deverá ser apoiado em cada suporte.

c) Para tubos com placas, um mínimo de cinco fileiras de placas deverá ser apoiado em cada suporte.

A altura do espelho é definida em função do gradiente térmico ao longo do mesmo, que não pode ultrapassar o valor máximo de 400ºF, ou pelo número de filas de tubos, que não pode ser superior a 7 (sete).

As cargas que atuam nos suportes deverão ser obtidas de acordo com as seguintes considerações:

a) As cargas serão obtidas em acordo com procedimentos aceitáveis para vigas suportadas em múltiplos suportes [AISC, 1989].

b) As cargas de atrito serão calculadas utilizando-se um coeficiente mínimo de atrito no valor de 0,30.

c) As cargas de atrito serão determinadas considerando-se que todos os tubos se expandem e se contraem na mesma direção.

## **4.3 Materiais e Temperaturas de Projeto**

Os materiais dos suportes deverão ser selecionados em função da máxima temperatura de projeto permitida para um determinado tipo de material, como mostrado na Tabela 4.1.

| $(C^{\circ}C)$ | $({}^oF)$ | Material     |  |
|----------------|-----------|--------------|--|
| 427            | 800       | Aço Carbono  |  |
| 649            | 1200      | 2 1/4Cr-1Mo  |  |
| 649            | 1200      | $5Cr-1/2Mo$  |  |
| 816            | 1500      | 19Cr-9Ni     |  |
| 982            | 1800      | $25Cr-12Ni$  |  |
| 1093           | 2000      | $25Cr-20Ni$  |  |
| 982            | 1800      | 50Cr-50Ni-Cb |  |

Tabela 4.1: Materiais do suporte em função da temperatura de projeto.

A norma recomenda que os materiais utilizados para os suportes sejam materiais fundidos. Os materiais especificados em um projeto tem uma designação específica para materiais fundidos, por exemplo, o A 447 Tipo II tem uma composição química de 25Cr-12Ni.

Além disso, em um projeto de fornos podem ser especificados materiais que ainda não estão cadastrados na norma API 560, dependendo de acordo entre o fabricante e a Petrobras. Nesse caso a Petrobras exige relatórios de testes realizados, comprovando as características exigidas pelo projetista engenheiro da Petrobras.

No projeto da REPAR foram definidos um suporte na zona de radiação (SUP-1), e o outro na zona de convecção (SUP-2). A tabela a seguir mostra o levantamento das temperaturas de projeto, os materiais especificados para cada suporte e as tensões admissíveis de longa duração (SLQ) e de curta duração (SSQ) obtidas através da norma API 560. O fator de 0,8 é devido ao material ser fundido, e é previsto na norma API 560.

| Suporte | $\mathbf 1$ operação | $T_{\text{projecto}}$ | Material        | Tensão Admissível      |
|---------|----------------------|-----------------------|-----------------|------------------------|
| $SUP-1$ | $875^{\circ}$ C      | $875+110=985$ °C      |                 | $SLQ=0.8\times1,07Ksi$ |
|         |                      |                       | $25Cr-35Ni+Nb$  | $SLQ=0,86Ksi$          |
|         |                      |                       | (HP modificado) | $SSQ=0,8\times2,14Ksi$ |
|         |                      |                       |                 | $SSQ=1,72Ksi$          |
| $SUP-2$ | $875^{\circ}$ C      | $875+110=985$ °C      |                 | $SLQ=0.8\times1,07Ksi$ |
|         |                      |                       | $25Cr-35Ni+Nb$  | $SLQ=0,86Ksi$          |
|         |                      |                       | (HP modificado) | $SSQ=0,8\times2,14Ksi$ |
|         |                      |                       |                 | $SSQ=1,72Ksi$          |

Tabela 4.2: Condições de Projeto (REPAR).

Alguns materiais, como o HP modificado que foi utilizado no projeto da REPER, ainda não foram catalogados na última versão da norma API-560. Entretanto, são utilizados dependendo de acordo entre o fabricante e a Petrobras.

## **4.4 Tensões Admissíveis**

A partir da temperatura de projeto e da escolha do material do suporte o código estabelece tensões admissíveis para os dois casos de tensão definidos pela norma. O fator mais importante para o projeto da suportação é a resistência a fluência, o que é considerado nas tensões admissíveis obtidas a partir da norma API 560.

A tensão admissível para o material do suporte, para o caso da tensão de longa duração (SLQ), o peso próprio, na temperatura de projeto, deve ser o menor entre os seguintes valores:

1. Um terço do limite de resistência à tração.

2. Dois terços do limite de escoamento 0,2%.

3. Metade da tensão média necessária para produzir 1% de deformação por fluência em 10.000 horas.

4. Metade da tensão média necessária para produzir ruptura em 10.000 horas.

Considerando o caso da tensão de curta duração, SSQ, peso próprio mais atrito, a tensão admissível deve ser também o menor entre os seguintes valores:

1. Um terço do limite de resistência à tração.

2. Dois terços do limite de escoamento 0,2%.

3. A tensão média necessária para produzir 1% de deformação por fluência em 10.000 horas.

4. A tensão média necessária para produzir ruptura em 10.000 horas.

Além dos critérios acima se deve prever um fator de qualidade de 0,8 para as tensões admissíveis, que reduz em 20% o valor das tensões admissíveis, fator que é considerado porque o material do suporte é fabricado através de fundição

Os valores das tensões admissíveis podem ser obtidos através do apêndice D da norma API 560. A Figura 4.1 ilustra o tipo de gráfico apresentado no apêndice D da norma API 560 contendo os valores das tensões admissíveis para o material fundido ASTM A 217, grau WC9.

No eixo horizontal o projetista deve marcar a temperatura de projeto e traçando uma reta vertical pode encontrar o ponto onde os critérios exigidos são atendidos e ao traçar uma reta na horizontal obter o valor da tensão admissível no eixo vertical do gráfico.

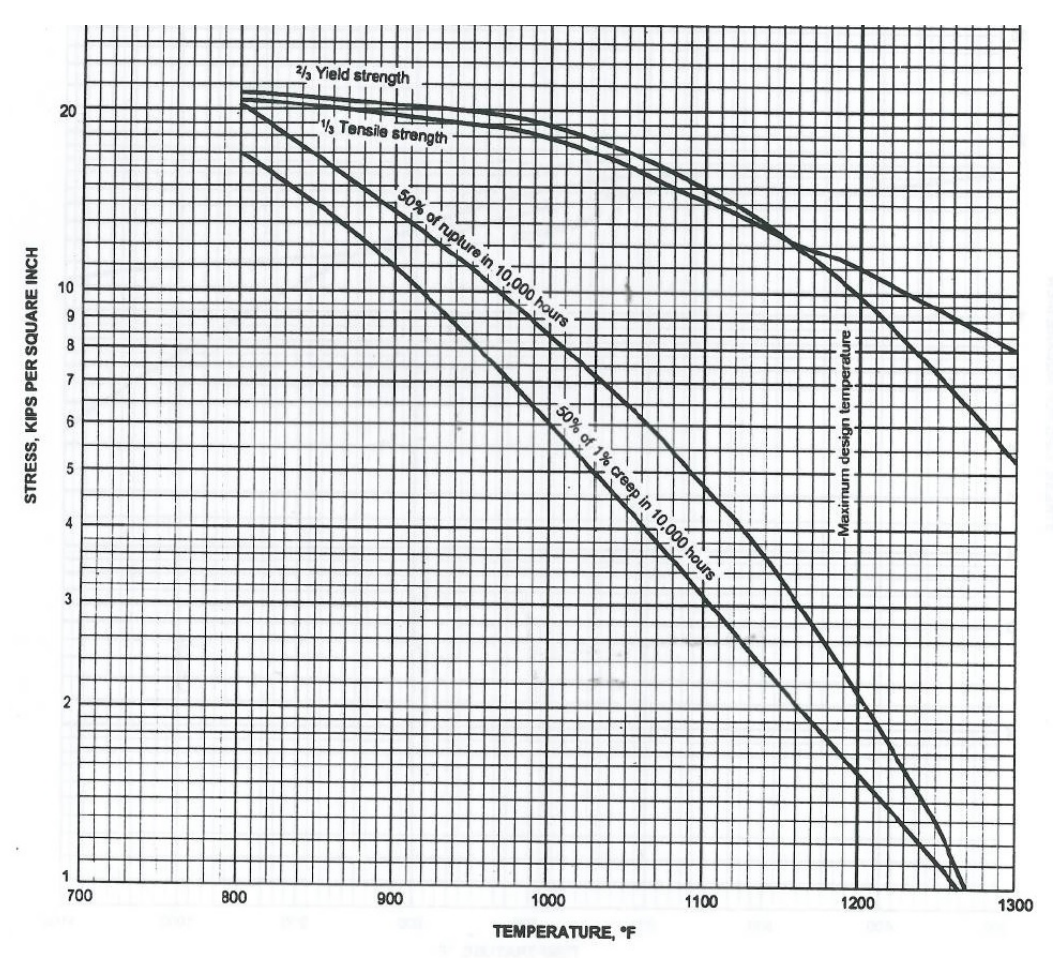

Figura 4.1: Composição 2 1/4Cr-1Mo, fundido: ASTM A 217, grau WC9.

## **4.5 Cargas**

Para cada condição de projeto, a carga aplicada no suporte pela serpentina é determinada através do cálculo das reações de apoio de uma viga hiperestática. O método de cálculo utilizado para a solução da viga hiperestática é dos três momentos [17]. No cálculo dessas reações, onde o peso do tubo e o peso do fluido contido no seu interior são considerados, é utilizado o programa VIGHIP.

Calculam-se as cargas atuantes no suporte considerando-se uma configuração real do forno. É feito um modelo matemático que calcula a reação de apoio no suporte. A reação de apoio obtida é equivalente ao Peso que atua em um único suporte, que não deve ser confundido com a variável PESO do suporte.

No programa VIGHIP se constrói a viga que representa o forno. Normalmente o usuário entra com valores que representam espaços entre colunas, que são os espaços entre os espelhos ou os suportes da radiação. E também os comprimentos após o último espelho, podendo retificar a curva para estimar cada valor. Também é possível se entrar com valores de cargas pontuais, se houver flanges, por exemplo, e valores de peso do tubo mais o peso do tubo com água (usa valores de tabelas de tubos do código ASME B.36.10 e B.36.19).

Esses comprimentos diferem de acordo com a configuração do forno. A Figura 4.2 abaixo mostra um exemplo real do projeto de um forno de destilação atmosférica da REPAR. Essa é a vista superior da zona de convecção.

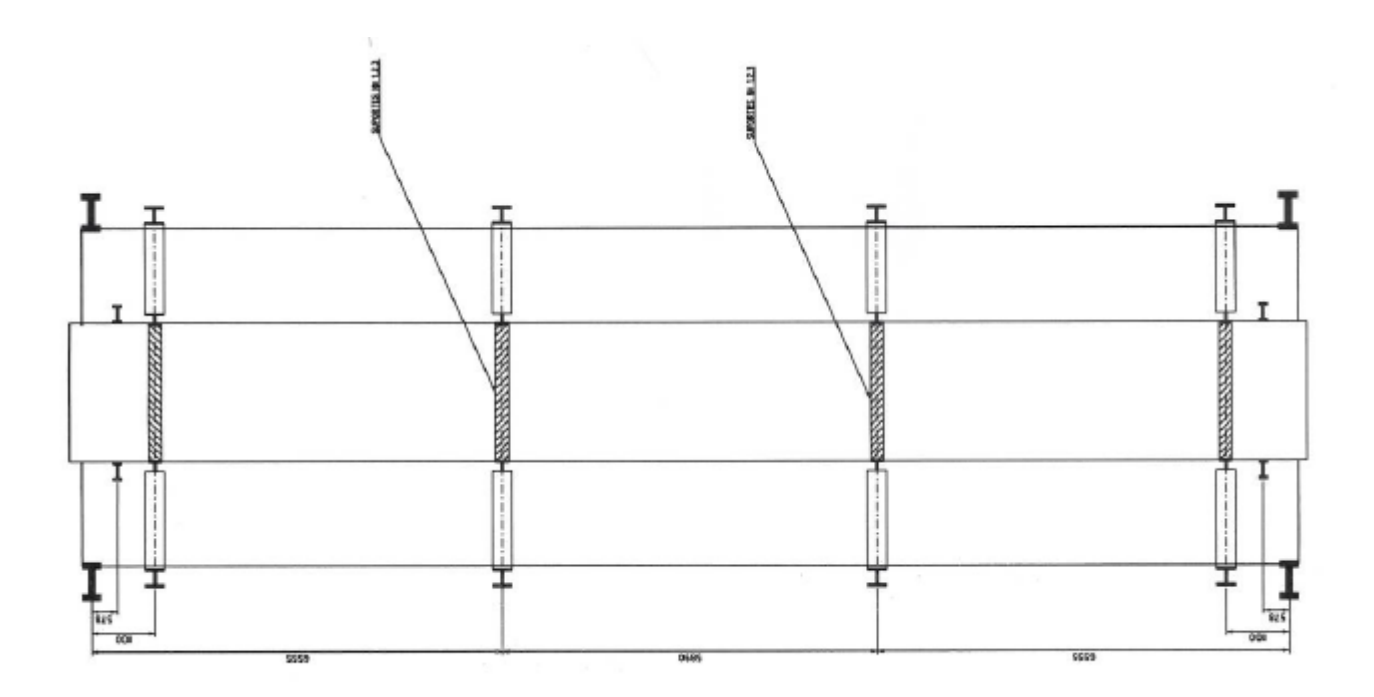

Figura 4.2: Vista superior da zona de convecção.

Inicialmente, neste projeto da REPAR, é necessário se calcular o peso dos tubos, dos pinos nos tubos (aletas) e do fluido contido no interior dos tubos. Esse peso total representa a carga distribuída que atua na viga hiperestática modelada no programa VIGHIP. A Tabela 4.3 mostra como foi calculado o peso total no projeto da REPAR para os dois suportes projetados.

| Suporte | Tubo          | Peso (tubo) | Peso (fluido) | Peso (pino)              | Peso total |
|---------|---------------|-------------|---------------|--------------------------|------------|
|         |               | (Kg/mm)     | (Kg/mm)       | (Kg/mm)                  | (Kg/mm)    |
| $SUP-1$ | $6$ " Sch. 80 | 42,51       | 12,8          | $\overline{\phantom{0}}$ | 55,31      |
| $SUP-2$ | $6$ " Sch. 80 | 42,51       | 12,9          | 49                       | 104,41     |

Tabela 4.3: Cálculo dos pesos dos tubos.

Os tubos no interior do forno, quando atravessam a zona de convecção, podem ser tubos com superfície estendida. É utilizada uma superfície estendida para aumentar a área envolvida na troca de calor, através da convecção, entre o fluido no interior dos tubos e o os gases provenientes da combustão do forno.

As superfícies estendidas normalmente usadas são as aletas ou os pinos. As aletas serrilhadas ou sólidas são empregadas em fornos que só queimam gás. Os pinos são empregados em fornos que queimam óleo combustível, pois estes combustíveis têm maior tendência à formação de fuligem e os tubos pinados são menos difíceis de serem limpos do que os aletados.

Para o cálculo do peso do pino utiliza-se a seguinte equação:

$$
Peso_{pino} = \frac{N.D^2.L}{E} \times 6,17.10^{-3}
$$
 (Eq. 4.1)

Na Equação 4.1 N representa o número de pinos por fila, D o diâmetro do pino, L o comprimento do pino e E o espaçamento entre pinos.

A área de troca de calor necessária na seção de convecção é controlada pelo coeficiente de película no lado dos gases de combustão. Uma forma de aumentar esta área de troca de calor por comprimento linear de tubo é usar tubos com superfície estendida.

A Figura 4.3 abaixo mostra a viga hiperestática que representa o caso real do projeto do suporte SUP-1 do forno da REPAR. Nesta viga a carga distribuída de 55.31Kg/mm, cujo cálculo é apresentado na Tabela 4.3, é inserida no modelo matemático.

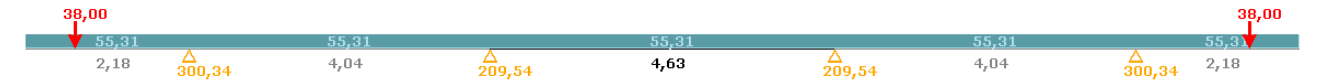

Figura 4.3: Vista superior da zona de convecção.

No projeto da REPAR a maior reação de apoio da viga hiperestática construída é de 300.34Kg, como ilustrado na figura acima. Este é o valor da carga atuante, variável Peso, no caso do suporte SUP-1, que é igual a maior reação de apoio.

Ao se obter o Peso, que é a maior reação de apoio da viga hiperestática, já se tem a carga atuante para o carregamento de longa duração, para o carregamento de curta duração é necessário se somar vetorialmente (Figura 4.4) a força Peso com a força de atrito (0,3 vezes a força Peso). A Figura 4.4 mostra as cargas atuantes em um suporte lateral, para o carregamento de curta duração.

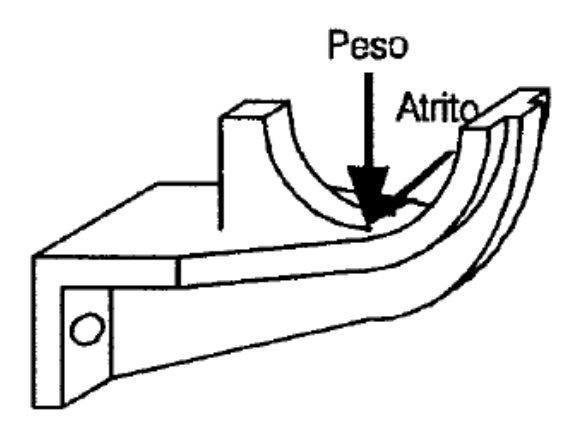

Figura 4.4: Cargas atuantes no suporte lateral.

No caso dos suportes lateral e gancho a carga atua de forma semelhante à mostrada na Figura 4.4. Entretanto, no caso do suporte espelho, podem passar diversos tubos, como mostrado na Figura 4.5 a seguir.

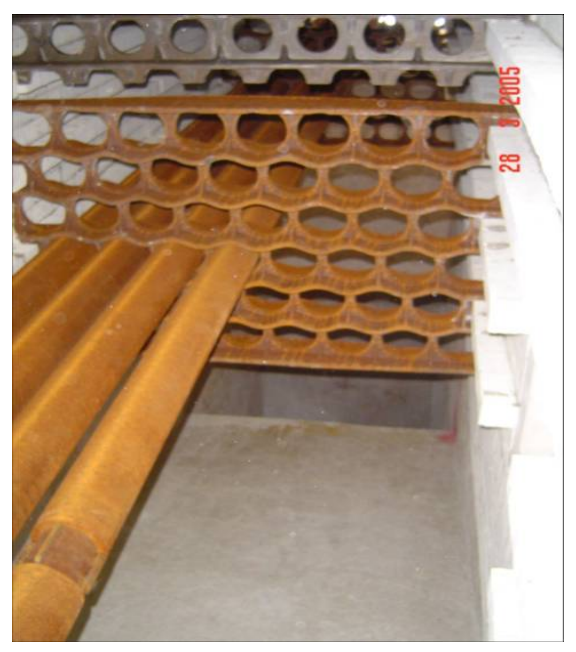

Figura 4.5: Suporte espelho.

## **4.5 Tensões Atuantes**

Durante o projeto dos suportes da zona de radiação e da convecção é necessário se obter as tensões atuantes no suporte, a partir das cargas atuantes. As tensões atuantes no suporte podem ser obtidas através de uma abordagem analítica ou a partir de um modelo de elementos finitos. Tanto a abordagem analítica quanto a realizada por elementos finitos seguem as recomendações de projeto contidas na norma API-560, específica para o projeto de fornos de refinaria.

Nesta pesquisa se consideram três tipos de suporte: o lateral, o do tipo gancho e o espelho. A seguir é apresentado para cada tipo de suporte a maneira como se calculam as tensões atuantes para os casos de longa duração e de curta duração.

#### **4.5.1 Suporte Lateral**

No caso do suporte lateral são utilizadas formulações analíticas para o cálculo das tensões máximas atuantes ao longo dos suportes.

As forças consideradas para cada caso de tensão causam esforços de flexão e cortante. Esses esforços estão associados com tensões, de tração, compressão e cisalhamento. Essas tensões serão combinadas, através de critérios de resistência, em geral o valor da tensão de Von Mises, para se obter as tensões máximas atuantes de longa duração, SLM, e a de curta duração, SSM. A seguir é explicado detalhadamente como se calculam as tensões máximas atuantes.

Nas diversas seções do suporte as tensões atuantes são calculadas considerando o suporte como uma viga engastada em uma das extremidades, com uma carga vertical aplicada na extremidade do vão de apoio do tubo. Nos cálculos de curta duração uma força horizontal de 0.3 vezes a força vertical é adicionada vetorialmente ao carregamento.

A Figura 4.6 mostra uma dada seção reta do suporte lateral e alguns parâmetros geométricos utilizados nas equações.

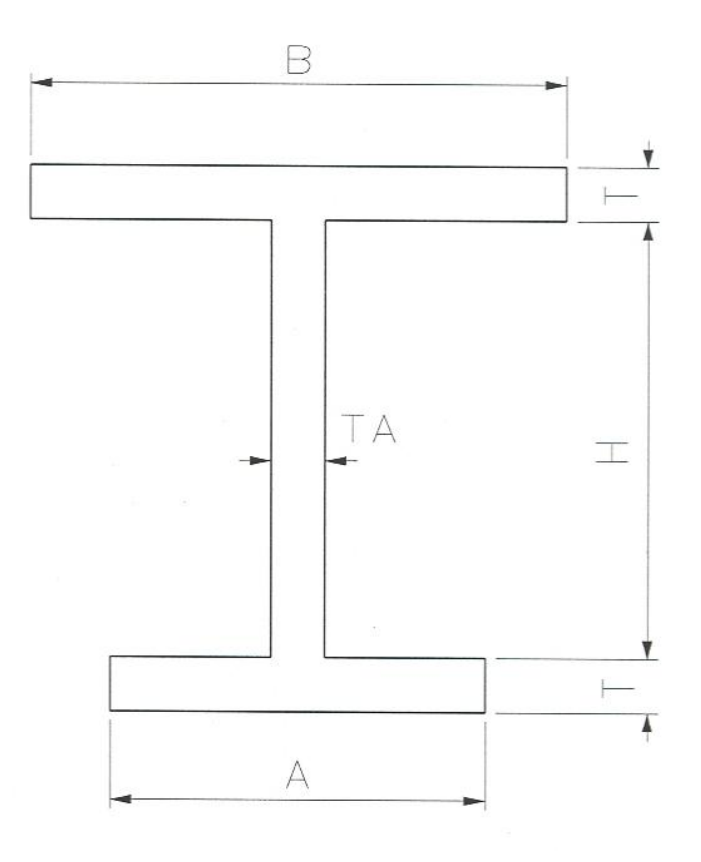

Figura 4.6: Seção reta do suporte lateral.

São calculadas as tensões atuantes no engaste e em cem pontos do trecho inclinado. Para isto as variáveis que definem uma seção reta do suporte são consideradas corroídas conforme as fórmulas abaixo:

\n
$$
A1 = A1 - 2.CA
$$
    $B1 = B1 - 2.CA$     $H1 = H1 - 2.CA$     $T = T - 2.CA$     $(Eq. 4.2)$ \n

\n\n $A2 = A2 - 2.CA$     $B2 = B2 - 2.CA$     $H2 = H2 - 2.CA$     $TA = TA - 2.CA$ \n

onde CA representa a sobrespessura de corrosão. Para cada seção são calculadas as tensões de longa e curta duração pelas equações que apresentadas a seguir.

Inicialmente são calculadas as propriedades inerciais, o centro de gravidade (CG), o momento de inércia em relação ao eixo horizontal (IXX) e o momento de inércia em relação ao eixo vertical (IYY).

$$
CG = \frac{B \cdot T \cdot \left(\frac{3T}{2} + H\right) + H \cdot TA \cdot \left(T + \frac{H}{2}\right) + A \cdot \frac{T^2}{2}}{T \cdot (A + B) + H \cdot TA}
$$
(Eq. 4.3)

$$
IXX = \frac{T^3 \cdot (A+B) + TA \cdot H^3}{12} + A \cdot T \cdot \left( CG - \frac{T^2}{2} \right) + B \cdot T \cdot \left( H + 2 \cdot T - CG - \frac{T}{2} \right) \text{(Eq. 4.4)}
$$

$$
+ H \cdot TA \cdot \left( \frac{H + 2 \cdot T}{2} - CG \right)^2
$$

$$
IYY = \frac{T \cdot (A^3 + B^3) + H \cdot TA^3}{12}
$$
 (Eq. 4.5)

As tensões, para o caso de longa duração (SLS, SLI e SL), no trecho inclinado do suporte, em função dessas propriedades inerciais e da força atuante, Peso, são desta forma obtidos:

$$
SLS = \frac{Peso \cdot (x + REFR) \cdot (H + 2 \cdot T - CG)}{IXX}
$$
 (Eq. 4.6)

$$
SLI = \frac{Peso \cdot (x + REFR) \cdot CG}{IXX}
$$
 (Eq. 4.7)

$$
SL = o \text{ maior valor entre SLS e SLI} \tag{Eq. 4.8}
$$

Nas Equações 4.6 e 4.7 a variável x representa a distância da parede do forno até o ponto onde a força vertical é aplicada.

Subdivide-se o suporte em cem partes iguais e para cada seção reta do suporte é calculado o valor de SL de acordo com a Equação 4.8. O valor da máxima tensão atuante, SLM, para o caso de tensão de longa duração, será igual ao maior valor de SL calculado.

Para o caso da tensão de curta duração calcula-se primeiro a tensão de cisalhamento (Equação 4.9).

$$
TAL = \frac{0.3 \cdot P \cdot (H + 2 \cdot T - CG)}{\left[\frac{H \cdot TA^3 + A \cdot T^3 + B \cdot T^3}{3 \cdot T}\right]}
$$
(Eq. 4.9)

Após este cálculo pode-se combinar as tensões que atuam em uma determinada seção reta do porte. Essas tensões são combinadas, através do critérios de resistência Von Mises.

$$
SSS = \frac{\left[ SLS + \frac{0.3 \cdot Peso \cdot (x + REFR)}{\left[\frac{2 \cdot IYY}{B}\right]} \right]_{+} \sqrt{\left[ \left( \frac{SLS}{B} + \frac{0.3 \cdot Peso \cdot (x + REFR)}{\left[\frac{2 \cdot IYY}{B}\right]} \right)^{2} + 4 \cdot TAL^{2} \right]}
$$
\n
$$
SSS = \frac{\left[ SLI + \frac{0.3 \cdot Peso \cdot (x + REFR)}{2} \right]_{+} \sqrt{\left[ \left( \frac{SLI}{B} + \frac{0.3 \cdot Peso \cdot (x + REFR}{A} \right)^{2} \right]^{2} + 4 \cdot TAL^{2} \right]}
$$
\n
$$
SSI = \frac{\left[ SLI + \frac{0.3 \cdot Peso \cdot (x + REFR)}{2} \right]_{+} \sqrt{\left[ \left( \frac{SLI}{B} + \frac{0.3 \cdot Peso \cdot (x + REFR}{A} \right)^{2} \right]^{2} + 4 \cdot TAL^{2} \right]}
$$
\n
$$
(Eq. 4.11)
$$

*SS* = o maior valor entre SSS e SSI (Eq. 4.12)

Subdivide-se o suporte em cem partes iguais e para cada seção reta do suporte é calculado o valor de SS de acordo com a Equação 4.12. O valor da máxima tensão atuante, SSM, para o caso de tensão de curta duração, será igual ao maior valor de SS calculado.

#### **4.5.2 Suportes tipo gancho**

O suporte do tipo gancho é projetado empregando-se os recursos de modelagem do programa de elementos finitos ANSYS, versão 14.5. Para o suporte considerado são realizadas análises lineares e estáticas no intuito de se obter as tensões atuantes ao longo do suporte.

Na modelagem do suporte do tipo gancho utilizou-se o modelo de elemento sólido (SOLID 92), mostrado na Figura 4.7. Este é definido por 10 nós, com 3 graus de liberdade por nó (translação nas direções nodais x, y, e z). O elemento permite que sejam consideradas não–linearidades física e geométrica, "stress stiffening" (enrijecimento isotrópico), grandes deformações e grandes deslocamentos.

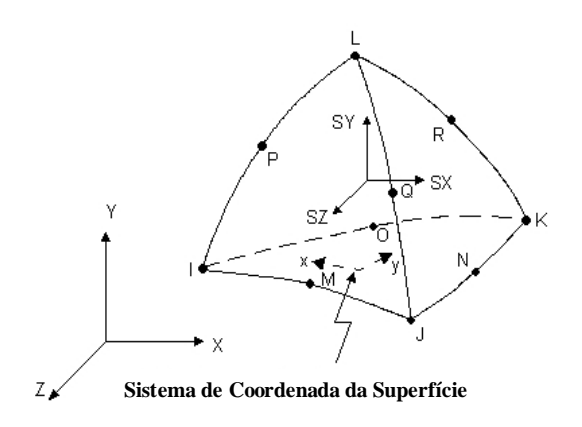

Figura 4.7: Discretização do Elemento Solid 92.

Detalhes da malha utilizada no suporte do tipo gancho reto estão representados na Figura 4.8. Nesta figura são mostradas as condições de apoio e as cargas aplicadas para o caso de tensão de curta duração. Na condição de apoio foi utilizada uma ancoragem, que restringe todos os graus de liberdade. Esse modelo representa o pino que na realidade, dentro do forno, ao estar sujeito à fuligem e à oxidação, fica fixo com o suporte.

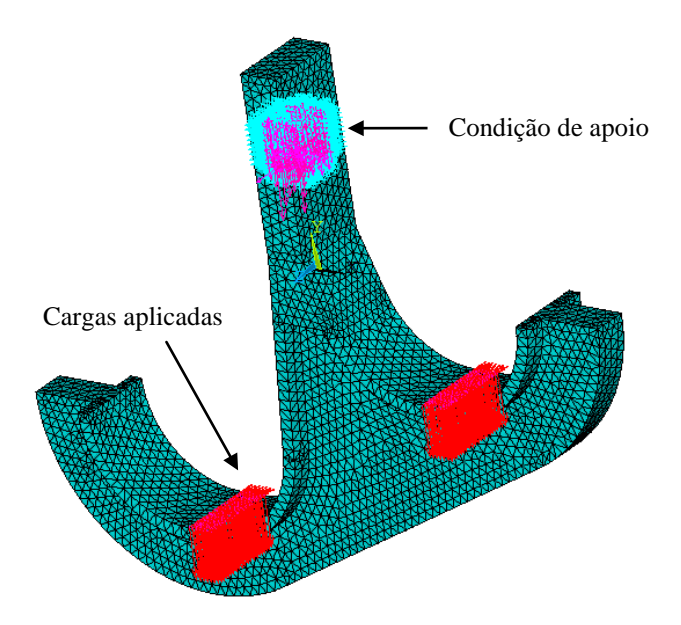

Figura 4.8: Modelo do Suporte Gancho Reto.

De maneira geral, tais modelos de elementos finitos possuem imperfeições na construção da geometria do modelo que podem eventualmente levar a distorções na construção da malha de elementos finitos. Nesta pesquisa algumas regiões da geometria foram refeitas, para evitar que a concentração de tensões levasse a falsos resultados para a tensão de Von Mises ao longo do modelo.

A Figura 4.8 apresenta os resultados para a tensão de Von Mises para o caso da tensão de longa duração, considerando somente o peso total dos tubos. O valor da máxima tensão de Von Mises é o valor adotado para a tensão máxima atuante de longa duração (SLM).

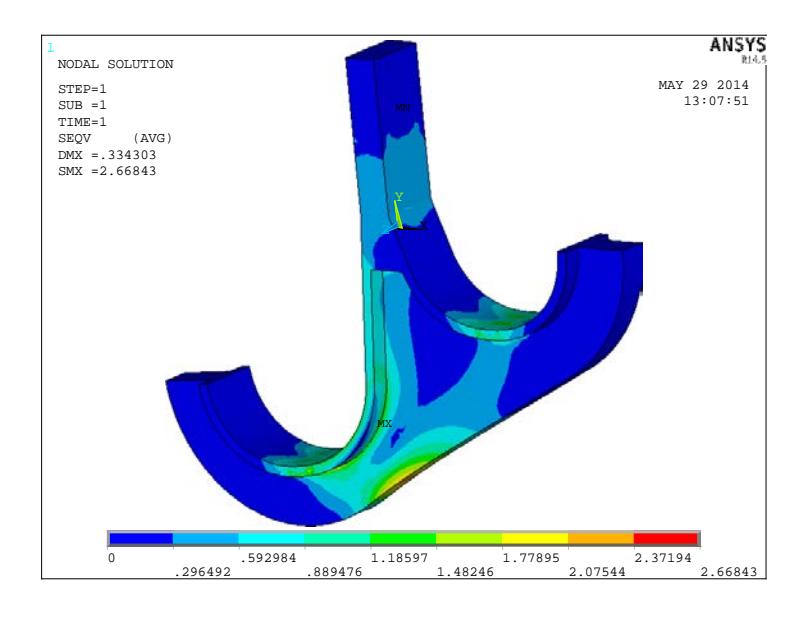

Figura 4.8: Distribuição das Tensões de Von Mises – Suporte Gancho – Caso longa duração.

Logo, o valor de SLM é de 2.67Kg/mm2, para o caso mostrado na Figura 4.8. Este valor é comparado com a tensão admissível de longa duração (SLQ). A mesma consideração é feita para o caso da tensão de curta duração. Neste caso a tensão máxima atuante de curta duração, SSM (o valor máximo da tensão de Von Mises ao longo do suporte), é comparada com a tensão admissível de curta duração (SSQ).

Para que o suporte do tipo gancho seja considerado aprovado para a etapa de fabricação as seguintes condições devem ser atendidas:

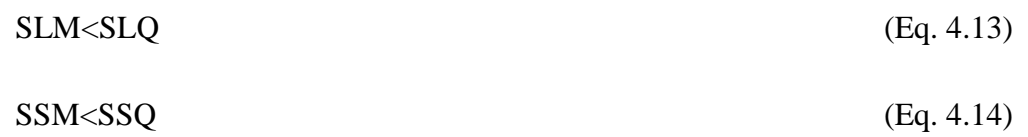

#### **4.5.3 Suporte ESPELHO**

Para o suporte do tipo espelho são utilizadas formulações analíticas para o cálculo das tensões atuantes ao longo dos suportes. O dimensionamento dos suportes intermediários da convecção é bem mais complexo que o dos suportes da radiação. O objetivo desta seção é apresentar, de maneira geral, as considerações e hipóteses adotadas para o projeto do suporte espelho.

É importante ressaltar que tais formulações analíticas são utilizadas há pelo menos 30 anos pelas empresas KTI e Petrobras. Foram desenvolvidas por profissionais habilitados e a maioria dos fornos de refinaria da Petrobras foi projetada através deste conhecimento. Os suportes do tipo espelho, dentro destes equipamentos, não têm apresentado defeitos relacionados ao projeto ao longo da vida útil prevista pela norma API560, 2001.

Há vários modelos de cálculo utilizados por diferentes projetistas, que partem de algumas hipóteses sobre o comportamento global dos espelhos, quando sujeitos ao carregamento de peso e às cargas de atrito. A seguir apresenta-se um método de simples aplicação e relativamente acurado. O modelo se baseia nas seguintes hipóteses:

1. O suporte se comporta como uma viga bi-apoiada (Figura 4.9) com várias mesas e a soma de todas as forças verticais exercidas pelos tubos age como uma carga uniformemente distribuída;

2. Cada flange age como uma viga bi-apoiada independente, submetida a uma carga uniformemente distribuída, equivalente às forças de atrito da fila apoiada sobre ele.

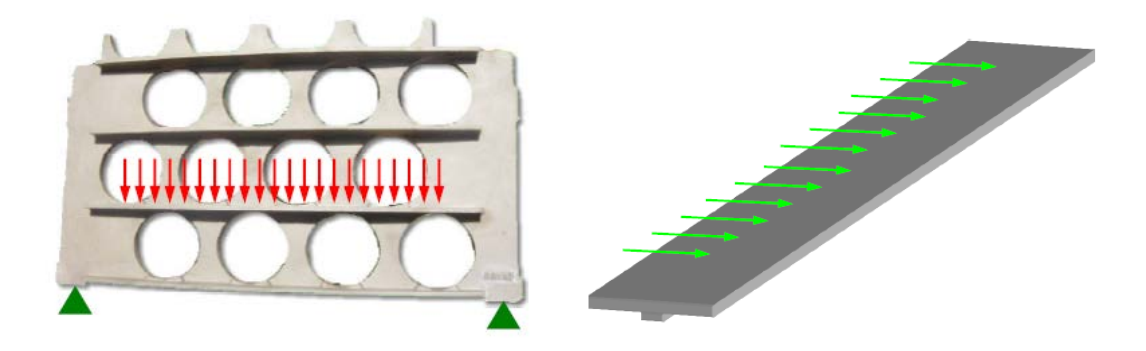

Figura 4.9: Suporte espelho – cargas.

A imagem à direita na Figura 4.9 mostra um "web element". Para o cálculo das tensões atuantes no espelho utiliza-se essa consideração conservativa. Ele é obtido (Figura 4.10) através de um corte imaginário no espelho, entre as linhas vermelhas mostradas na Figura 4.10. Esse elemento contem o flange e a parte de material da alma até o início da fila de furos anterior.

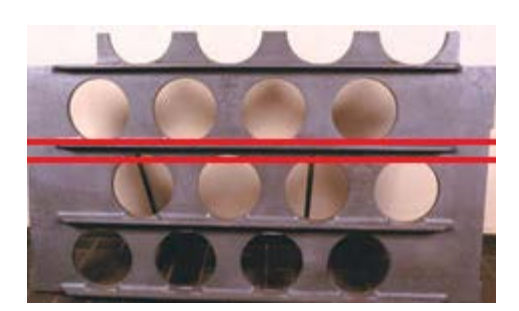

Figura 4.10: Web element.

Em cada furo do espelho agem a reação devida ao peso do tubo e a carga de atrito dela decorrente. Cada fila do suporte pode ter tubos com especificações diferentes, como a própria quantidade de tubos.

As reações dos tubos (Figura 4.11) são calculadas de modo semelhante ao apresentado na radiação (seção 4.5.1), devendo ser considerados os pesos das superfícies estendidas.
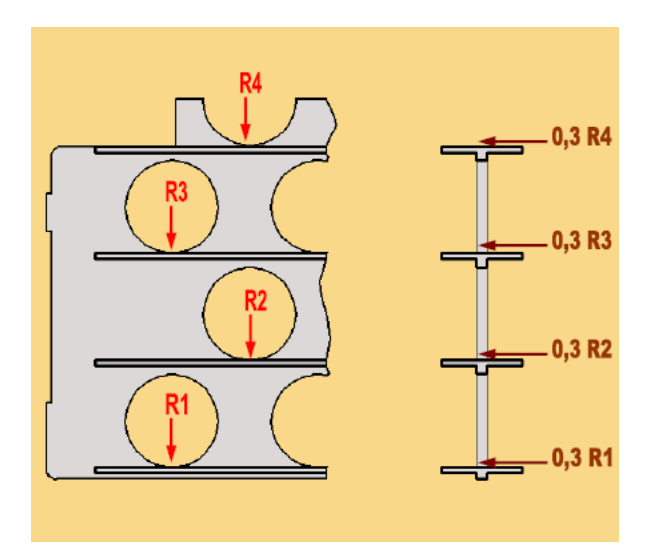

Figura 4.11: Suporte espelho – reações dos tubos.

A carga vertical total *Fv* agindo sobre o espelho é dada por:

$$
F_{\nu} = \sum_{i=1}^{NF} R_i \cdot N t_i
$$
 (Eq. 4.15)

onde *Nti* é o número de tubos por fila e *NF* é o número total de filas do espelho.

O momento máximo *Mv* devido ao atrito (no centro do espelho) é dado por:

$$
M_{\nu} = \frac{F_{\nu} \cdot L_{\nu}}{8} \tag{Eq. 4.16}
$$

onde *Lw* é a largura do espelho.

Para se obter as tensões ao longo do espelho calcula-se as propriedades inerciais: o centro de gravidade (CG), o momento de inércia em relação ao eixo horizontal  $(I_{XX})$  e o momento de inércia em relação ao eixo vertical (IYY). A seguir são apresentadas as propriedades inerciais das seções individuais ("web element") e globais do espelho. Inicialmente a Figura 4.12 apresenta as principais variáveis necessárias ao cálculo das propriedades inerciais.

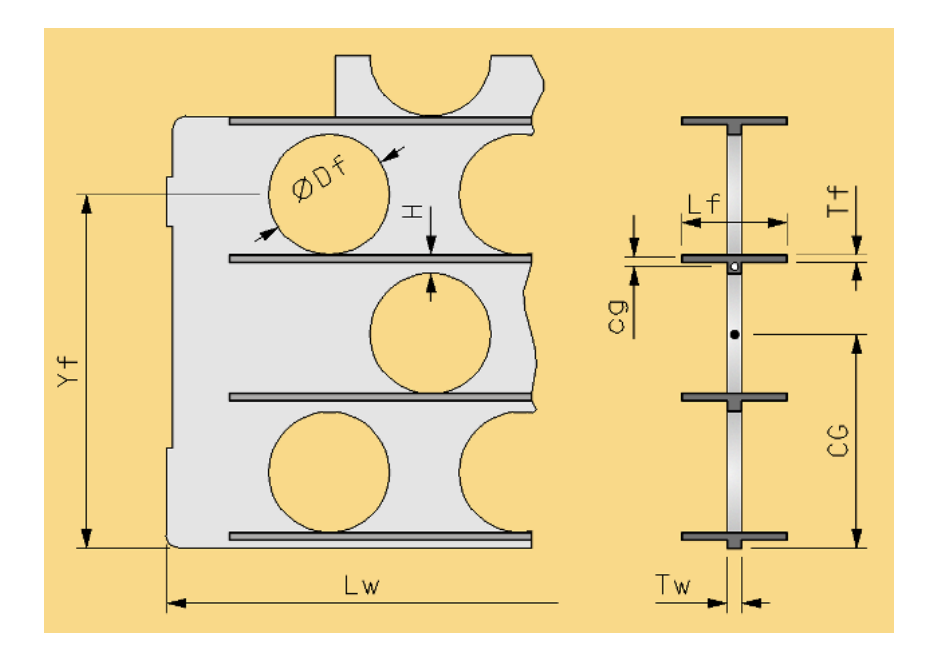

Figura 4.12: Suporte espelho – variáveis.

Para calcular as tensões devidas ao peso (longa duração) é necessário calcular a contribuição de cada seção individual ("web element") localizada entre as filas de tubos. Para a seção mostrada (Figura 4.12) a área é dada por:

$$
\text{area}_{\mathbf{i}} = \mathbf{L}_{\mathbf{f}}.\mathbf{T}_{\mathbf{f}} + (\mathbf{H}\cdot\mathbf{T}_{\mathbf{f}}).\mathbf{T}_{\mathbf{w}} \tag{Eq. 4.17}
$$

A distância do centro de gravidade ao topo da seção de cada "web element" é dada por:

$$
cg_i = \frac{(L_f \cdot T_f) \cdot \left(\frac{T_f}{2}\right) + T_w \cdot \left(H - T_f\right) \cdot \left[\frac{\left(H - T_f\right)}{2} + T_f\right]}{\text{area}_i}
$$
\n(Eq. 4.18)

O momento de inércia de cada uma dessas seções em relação a um eixo horizontal, que passa pelo centro de gravidade dessa seção é obtido através da equação:

$$
ixx_i = \frac{L_f \cdot T_f^3}{12} + L_f \cdot T_f \left( c g_i - \frac{T_f}{2} \right)^2 + \frac{T_w \cdot (H - T_f)^3}{12} + T_w \cdot (H - T_f) \cdot \left[ \frac{(H - T_f)}{2} + T_f - c g_i \right]^2 (\text{Eq. 4.19})
$$

Em relação a um eixo vertical, o momento de inércia de cada seção é expresso por:

$$
iyy = \frac{T_f \cdot L_f^3}{12} + \frac{(H - T_f) \cdot T_w^3}{12}
$$
 (Eq. 4.20)

A área global da seção transversal de um espelho com NF filas de tubos é igual a:

$$
AREA = \sum_{i=1}^{NF} area_i
$$
 (Eq. 4.21)

E a distância do centro de gravidade global da seção à base do espelho (CG) é expressa por:

$$
CG = \frac{\left[\sum_{i=1}^{NF} area_i \cdot \left(Yf_i - \frac{Df_i}{2} - cg_i\right)\right]}{AREA}
$$
\n(Eq. 4.22)

O momento de inércia global, considerando agora todo o espelho, em relação a um eixo horizontal que passa por CG, é dado por:

$$
Ixx = \sum_{i=1}^{NF} \left[ ixx_i + area_i \left[ \left( Yf_i - \frac{Df_i}{2} - cg_i \right) - CG \right]^{2} \right]
$$
 (Eq. 4.23)

Muito embora para a tensão de longa duração (SL) o modelo considere que o espelho se comporte como uma viga de várias mesas, é necessário calcular a tensão de longa duração para cada um dos elementos individuais, para que se possa somar à tensão devida ao atrito (SS).

A tensão devida ao atrito pode ser muito diferente para cada elemento, pois os flanges podem ter largura ou espessura diferente, ou ainda uma fila intermediária pode pertencer a outro serviço, tendo peso totalmente diferente das demais. Não é raro que uma ou duas filas de geração de vapor estejam interpostas à serpentina de processo.

Para o cálculo das tensões de longa e de curta duração também são considerados fatores de concentração de tensões. Dependendo da relação entre o diâmetro dos furos e o passo vertical há uma maior ou menor concentração de tensões nas seções entre os furos.

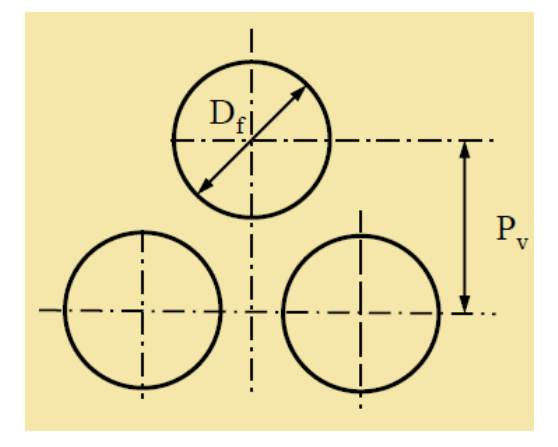

Figura 4.13: Passo vertical e diâmetro dos furos.

Neste caso as tensões de curta e de longa duração são multiplicadas por fatores de concentração de tensão empíricos Kl e Ks que multiplicam as tensões de longa e de curta duração respectivamente. Logo, os fatores de concentração de tensão, Kl e Ks, são função do passo vertical Pv e do diâmetro dos furos Df (Figura 4.13).

Finalmente, a tensão de longa duração, considerando o fator de concentração de tensão, para um dado elemento individual é dada por:

$$
SI_{i} = \frac{M_{v} \cdot \left[CG - \left(Yf_{i} - \frac{Df_{i}}{2}\right)\right]}{Ix}
$$
 (Eq. 4.24)

E a tensão de curta duração para um dado elemento individual é expressa por:

$$
S_{S_i} = SI_i + \frac{Mh_i \cdot Lf_i}{2 \cdot iyy_i} \cdot K_s
$$
 (Eq. 4.25)

Caso a largura das mesas do espelho sejam variáveis, como é o caso do espelho mostrado na Figura 4.14, as tensões deverão ser avaliadas em, pelo menos, duas seções ao longo da região de largura variável, em geral a 0.2 e a 0.3 da borda do espelho. Pois, a tensão máxima pode ocorrer nessa região ao invés de ocorrer no centro do espelho. Logo, as tensão são também avaliadas no centro do suporte.

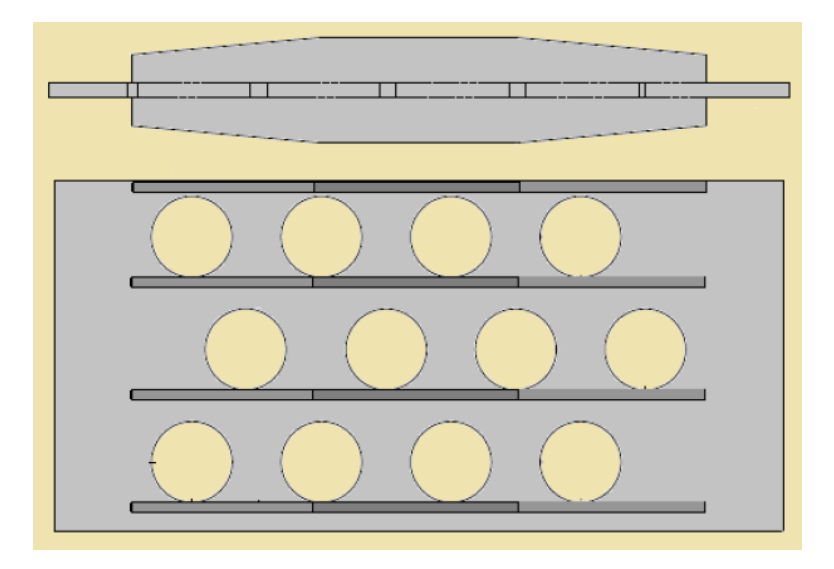

Figura 4.14: Suporte espelho – vista superior e frontal.

Para o projeto completo do suporte do tipo espelho outros cálculos são necessários, além dos cálculos das tensões de longa e de curta duração apresentados nesta seção, que são comparados com as tensões admissíveis obtidos da norma API560, 2001. Esses cálculos referem-se à flexão à compressão da borda do espelho, à flambagem da borda, ao cisalhamento da alma, à flambagem de cada um dos elementos individuais do espelho ("web element") e à flexão vertical do flange (só considerada para a fila de furos que não tem flange).

Todos esses fenômenos presentes ocorrem devido à geometria complexa do suporte do tipo espelho e da forma com que os carregamentos são aplicados ao suporte, que faz com que esse projeto se torne muito mais complexo do que outros tipos de suporte, como o suporte lateral.

## **Capítulo 5 - NOVA ABORDAGEM PARA O PROJETO MECÂNICO DE SUPORTES**

Em um projeto de suporte de forno, diversas variáveis são relevantes para o dimensionamento das propriedades da peça. O desempenho e os custos de produção destes elementos são sensíveis às combinações dos valores de tais variáveis, portanto a definição da melhor configuração é feita cuidadosamente pelos projetistas. Como quase todo projeto, o projeto de um suporte de forno pode assumir diversas soluções possíveis, tornando a busca da melhor configuração uma tarefa penosa, geralmente acabando em equipamentos superdimensionados.

De forma a contornar o empirismo associado à tarefa de dimensionamento, diversas técnicas computacionais são empregadas na busca da melhor relação custobenefício. Este trabalho utilizou dois algoritmos evolutivos para a otimização dos suportes da radiação, um Algoritmo Genético (AG) e um Algoritmo Enxame de Partículas (PSO).

Após a identificação das diversas melhorias que se propõem obter a partir do projeto convencional realizado atualmente para os suportes da radiação, é necessário se entender o problema estudado. É necessário uma identificação das variáveis de projeto de cada tipo de suporte para a otimização e dos limites das variáveis de projeto para cada suporte, o que delimita o espaço de busca. Também se devem identificar a função objetivo, as restrições estruturais e a função de avaliação, relativos ao projeto dos diversos tipos de suportes de fornos.

#### **5.1 Variáveis de Projeto**

Por possuírem algumas características distintas, os suportes dos tubos de fornos são tratados em três itens separados: suportes da radiação, suportes intermediários da convecção (espelhos) e suportes terminais da convecção. Os suportes podem assumir diversas geometrias, dependendo da posição dos tubos no interior do forno.

Ao se analisar uma determinada geometria, que está associada a um suporte, é possível identificar-se as variáveis geométricas que, no estudo de otimização, são as variáveis de projeto. Os limites destas variáveis definem o espaço de busca adotado nas diversas simulações de otimização através de um algoritmo genético (AG) e de um algoritmo por enxame de partículas (PSO), no intuito de se obter o ótimo global dos diversos casos analisados.

Alguns dados reais, fornecidos por empresas que fabricam os suportes de fornos de refinaria, foram incorporados aos algoritmos de otimização. Os suportes da zona de radiação são fabricados através do processo de fundição e, consequentemente, existem valores extremos para as variáveis de projeto do componente que a fundidora impõem como condição para a fabricação do suporte.

Por exemplo, não se utiliza espessuras superiores a 50 mm, devido à dificuldade de execução de radiografia das partes críticas do componente. Também para as espessuras existe um limite mínimo para fundição em areia para uma peça, em geral o mínimo requerido é de 15 mm.

Para as outras variáveis também se podem definir os limites máximos e mínimos. Na verdade, como são variáveis que definem a geometria dos suportes, pode-se estimar seus limites através da análise dos suportes já projetados ao longo de pelo menos vinte anos na Petrobras. Esse histórico de projetos já realizados permite se conhecer os valores típicos para cada uma destas variáveis.

Entretanto, em um projeto real todas essas considerações devem ser confrontadas com as condições reais do projeto. Pode ser, por exemplo, que a fundidora não consiga fabricar uma determinada espessura devido ao material empregado.

Além disso, outra situação a ser analisada é observar o forno a ser projetado e os espaços existentes entre os suportes ou alguns limites físicos devido a outras estruturas já definidas no interior do forno, que podem também limitar as dimensões de um determinado tipo de suporte.

#### **5.1.1 Suporte Lateral**

Na situação em que os tubos tangenciam horizontalmente a parede do forno o suporte empregado é o suporte lateral. Uma das possíveis geometrias para o suporte lateral de fornos é mostrada na Figura 5.1.

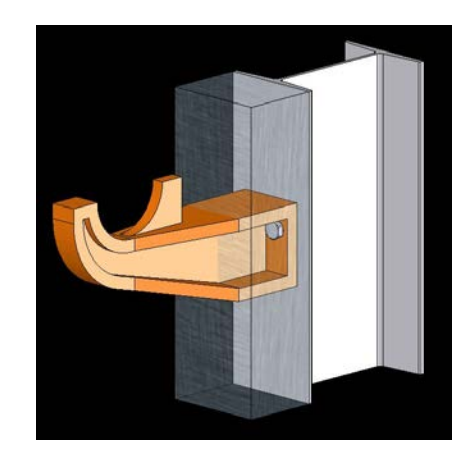

Figura 5.1: Suporte lateral de fornos.

O estudo de otimização realizado neste trabalho adota a geometria mostrada na Fig.(4.9) para a geometria do suporte lateral, esse tipo de geometria é adotada em grande parte das refinarias da Petrobras no Brasil. O programa SuporteLForno, utilizado no projeto do suporte, considera as variáveis necessárias para a especificação de um suporte lateral com uma geometria de acordo com a Figura 5.1.

As variáveis A1, A2, B1, B2, H1, H2, T e TA representam os parâmetros geométricos de um suporte lateral. Essas variáveis são definidas no projeto de um determinado suporte, mostrado na Figura 5.1. São as variáveis de projeto escolhidas para o estudo de otimização proposto neste trabalho. Essas variáveis definem um indivíduo ou uma partícula. As variáveis de projeto são mostradas na Figura 5.2 abaixo.

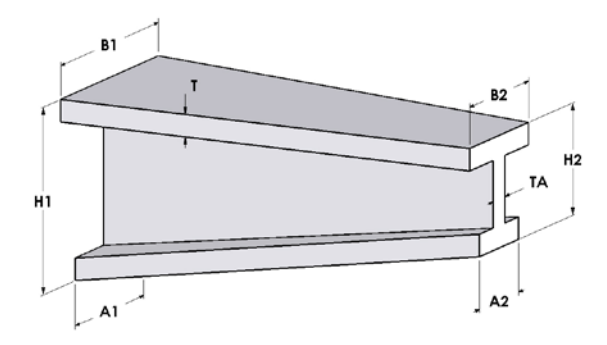

Figura 5.2: Variáveis de projeto.

A Tabela 5.1 apresenta os limites das variáveis de projeto para o suporte do tipo lateral, que são as variáveis geométricas do suporte.

|                |    | Variável de projeto Limite inferior (mm) Limite superior (mm) |
|----------------|----|---------------------------------------------------------------|
| A <sub>1</sub> | 15 | 180                                                           |
| A2             | 15 | 90                                                            |
| B1             | 60 | 180                                                           |
| B <sub>2</sub> | 30 | 90                                                            |
| H1             | 70 | 230                                                           |
| H2             | 50 | 120                                                           |
|                | 10 | 50                                                            |
| TА             |    | 50                                                            |

Tabela 5.1: Limites das variáveis de projeto.

Para o presente estudo foram consideradas algumas constantes, necessárias ao estudo de otimização. Adotaram-se os seguintes parâmetros constantes, para a otimização do suporte: L, VAO, REFR, SLQ, SSQ, C, P. A seguir é feito uma breve explicação desses parâmetros constantes.

Para a representação geométrica do suporte deve-se definir o valor de L, que é em geral um parâmetro fixo, pois depende da posição do tubo na estrutura interna do forno e não do projeto mecânico do suporte.

O parâmetro REFR representa a espessura do refratário utilizado no projeto do suporte.

Em geral é utilizado um valor fixo para o parâmetro VAO, um parâmetro geométrico para estabilização do tubo no suporte.

A constante C representa uma sobre-espessura de corrosão, ou seja, diminui-se o valor de 2.C dos valores das variáveis geométricas de projeto. Desta forma considera-se no cálculo das tensões que a peça está no fim de sua vida útil em relação ao fenômeno de corrosão.

A constante P representa a carga aplicada no suporte, obtida através do programa VIGHIP, e o PESO o próprio peso do suporte, calculado a partir do equacionamento mostrado na seção 5.3 deste trabalho.

As constantes SLQ, a tensão admissível de longa duração, e SSQ, a tensão admissível de curta duração, são obtidas da norma API560, 2001 , que define em função da temperatura atuante no suporte as tensões admissíveis para um determinado material.

Finalmente, SLM, a tensão máxima de longa duração, SSM, a tensão máxima de curta duração, são obtidos a partir de formulações analíticas para o cálculo das tensões atuantes ao longo dos suportes.

#### **5.1.2 Suporte Gancho**

Com geometria semelhante a ganchos, os suportes ganchos (Figura 5.3) são posicionados no teto da radiação de fornos tipo caixa ou cabine e são utilizados para guiar tubos em serpentinas verticais. Pode-se ver na figura abaixo uma das possíveis geometrias para o suporte do tipo gancho.

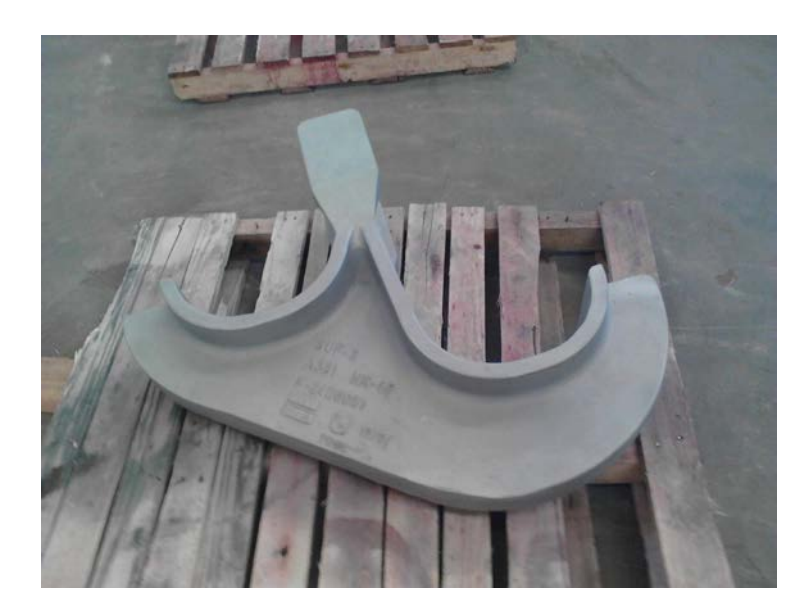

Figura 5.3: Suporte Gancho duplo.

O tipo de geometria apresentada na Figura 5.3 para o suporte gancho é adotada na maioria das refinarias da Petrobras no Brasil. Esta pesquisa considera esse tipo de geometria nos diversos experimentos de otimização efetuados.

Os parâmetros RB, RS, D, V, LH, H, RS, RB, A, L, B, L1, LM, DP, TM e TA representam os parâmetros geométricos que definem um determinado suporte do tipo gancho. Esses parâmetros são mostrados na Figura 5.4.

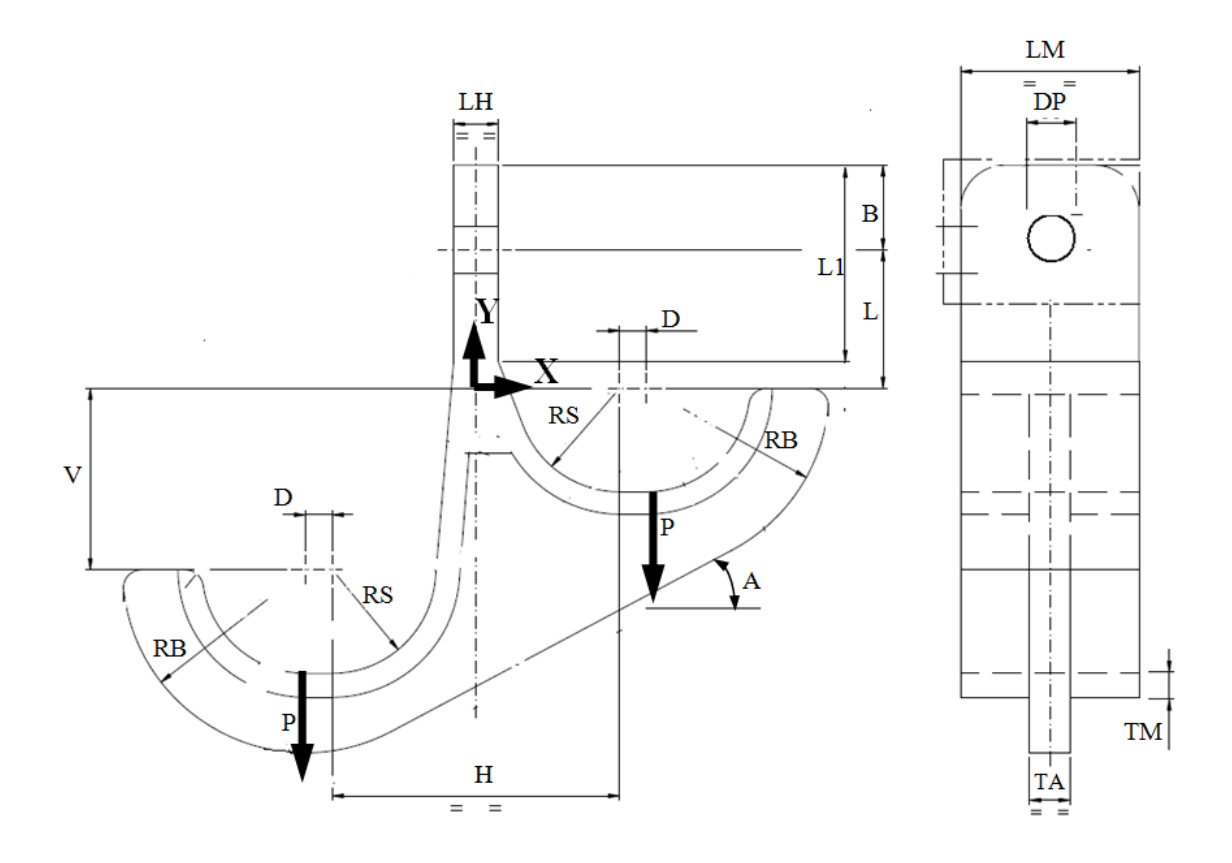

Figura 5.4: Parâmetros geométricos do suporte gancho.

No caso do suporte do tipo gancho nem todos os parâmetros geométricos podem ser considerados variáveis de projeto para o estudo de otimização. Apenas os parâmetros geométricos RB, LM, TM, TA e LH são considerados como variáveis de projeto para o estudo de otimização. Considerando essas variáveis de projeto, a Tabela 5.2 apresenta os seus respectivos limites.

| Variável de projeto | Limite inferior (mm) | Limite superior (mm) |  |  |
|---------------------|----------------------|----------------------|--|--|
| RB                  | RS+2xTM              | 250                  |  |  |
| LM                  | 100                  | 5xTM+TA              |  |  |
| тм                  | 15                   | 50                   |  |  |
| ТA                  | 15                   | 50                   |  |  |
|                     | $2\times TM$         | 105                  |  |  |

Tabela 5.2: Limites das variáveis de projeto do suporte gancho.

Neste trabalho os outros parâmetros são constantes definidas para cada projeto, pois se referem a condições de projeto relacionadas com a própria estrutura do forno e das dimensões dos tubos. Essa é a interpretação dos especialistas da Petrobras neste tipo de projeto. Logo, os outros parâmetros geométricos, que não representam variáveis de projeto, são considerados constantes no estudo de otimização.

Mais especificamente adotaram-se os seguintes parâmetros geométricos constantes para o projeto do suporte gancho do teto do forno F-2500002 da COMPERJ (complexo petroquímico do estado do Rio de Janeiro): RB=205 mm, RS=116 mm, D=30 mm, V=203 mm, H= 322, A=30º, L=155 mm, B=95 mm, L1=220 mm e DP= 52mm.

Além dos parâmetros geométricos constantes outras constantes também são necessárias para a otimização do suporte guia: SLQ=0.9 Ksi, SSQ=1.8 Ksi, C=1.3mm e P=1082 Kgf. A seguir é feito uma breve explicação desses parâmetros constantes.

A constante P representa a carga aplicada no suporte, e o PESO o próprio peso do suporte.

As constantes SLQ, a tensão admissível de longa duração, e SSQ, a tensão admissível de curta duração, são obtidas da norma API560, que define em função da temperatura atuante no suporte as tensões admissíveis para um determinado material.

Finalmente, SLM, a tensão máxima de longa duração, e SSM, a tensão máxima de curta duração, são obtidos a partir de um modelo de elementos finitos no programa ANSYS, versão 15.1.

Além dessas variáveis e constantes algumas propriedades necessárias ao modelo de elementos finitos, relativas aos materiais empregados no projeto do suporte guia, são consideradas constantes para o projeto de otimização: o coeficiente de Poisson (NUXY), o peso específico (DENS) no valor de  $8x10^{-6}$  kgf/mm<sup>3</sup> e o módulo de elasticidade (EX).

#### **5.1.3 Suporte Espelho**

O projeto realizado na Petrobras do suporte espelho é fruto de uma transferência de tecnologia com a empresa KTI (http://www.kticorp.com/), no ano de 1995, para que seus próprios técnicos realizassem o projeto dos suportes de tubos denominados "Espelhos" que ficam localizados na zona de convecção de fornos da Petrobras.

Após a análise de técnicos que realizam este tipo de projeto definiu-se quais seriam as variáveis de projeto para a otimização e quais seriam as constantes do problema. As variáveis de projeto se referem à alma do espelho, que é a placa base do suporte, e ao vários flanges. Os flanges são numerados a partir da base do suporte até o último flange.

No suporte espelho os flanges são "nervuras" acrescentadas à alma para o enrijecimento estrutural. Os flanges podem ser retos ou ondulados. Em geral, os flanges são tangentes à base dos furos e no caso de flanges ondulados devem acompanhar a base dos furos conforme mostra a figura abaixo. Mas, no caso do flange de topo, o mesmo é posicionado no topo do suporte.

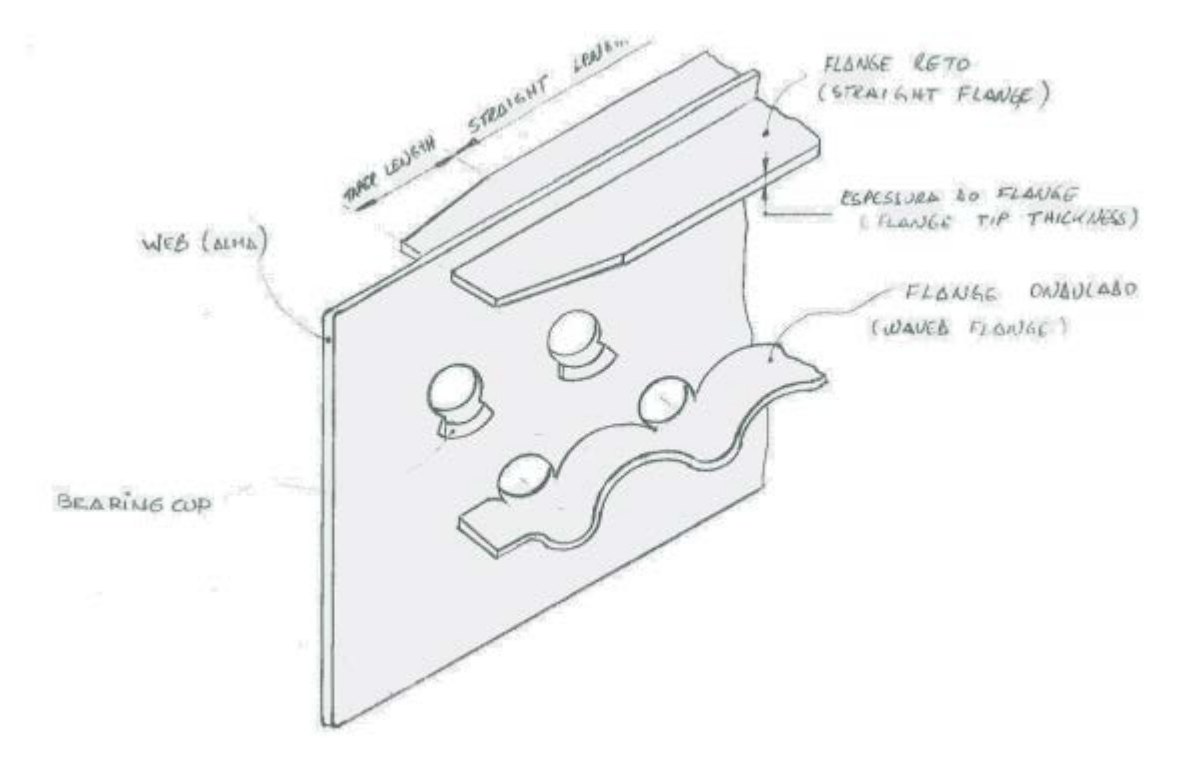

Figura 5.5: Suporte espelho, mostrando a alma e o flange.

Para o projeto do suporte deve-se informar se os flanges estão dispostos de um dos lados ou dos dois lados do espelho. A disposição dos flanges ao longo do espelho relaciona-se com as configurações geométricas possíveis para o projeto do suporte. No projeto analisado neste trabalho definiram-se quatro filas de tubos que o componente deve suportar, o que gera um suporte com quatro fileiras de furos. Essas quatro fileiras de furos se relacionam com quatro configurações possíveis.

As configurações se referem à utilização de flanges em todas as fileiras de tubos ou a utilização de flanges em apenas duas fileiras, na base e no topo do espelho. Essa mesma consideração é feita para o flange de um lado só ou dos dois lados. A Tabela 5.3 apresenta de maneira resumida as informações relativas às configurações dos suportes.

| Configuração | <b>Flanges do Suporte</b>                            |
|--------------|------------------------------------------------------|
|              | Flange dos dois lados em todas as fileiras           |
|              | Flange dos dois lados nas fileiras da base e do topo |
|              | Flange de um lado em todas as fileiras               |
|              | Flange de um lado nas fileiras da base e do topo     |

Tabela 5.3: Configurações do suporte espelho.

O Anexo 1 apresenta as Figuras A.1 a A.4, que mostram desenhos de suportes do tipo espelho, ilustrando as quatro configurações possíveis consideradas no projeto de otimização.

Após a identificação das variáveis de projeto, considerando as quatro configurações possíveis, as Tabelas 5.4 e 5.5 a seguir mostram a descrição dessas variáveis e os seus respectivos limites. As configurações 2 e 4 apresentam um número menor de variáveis porque tem uma quantidade menor de flanges.

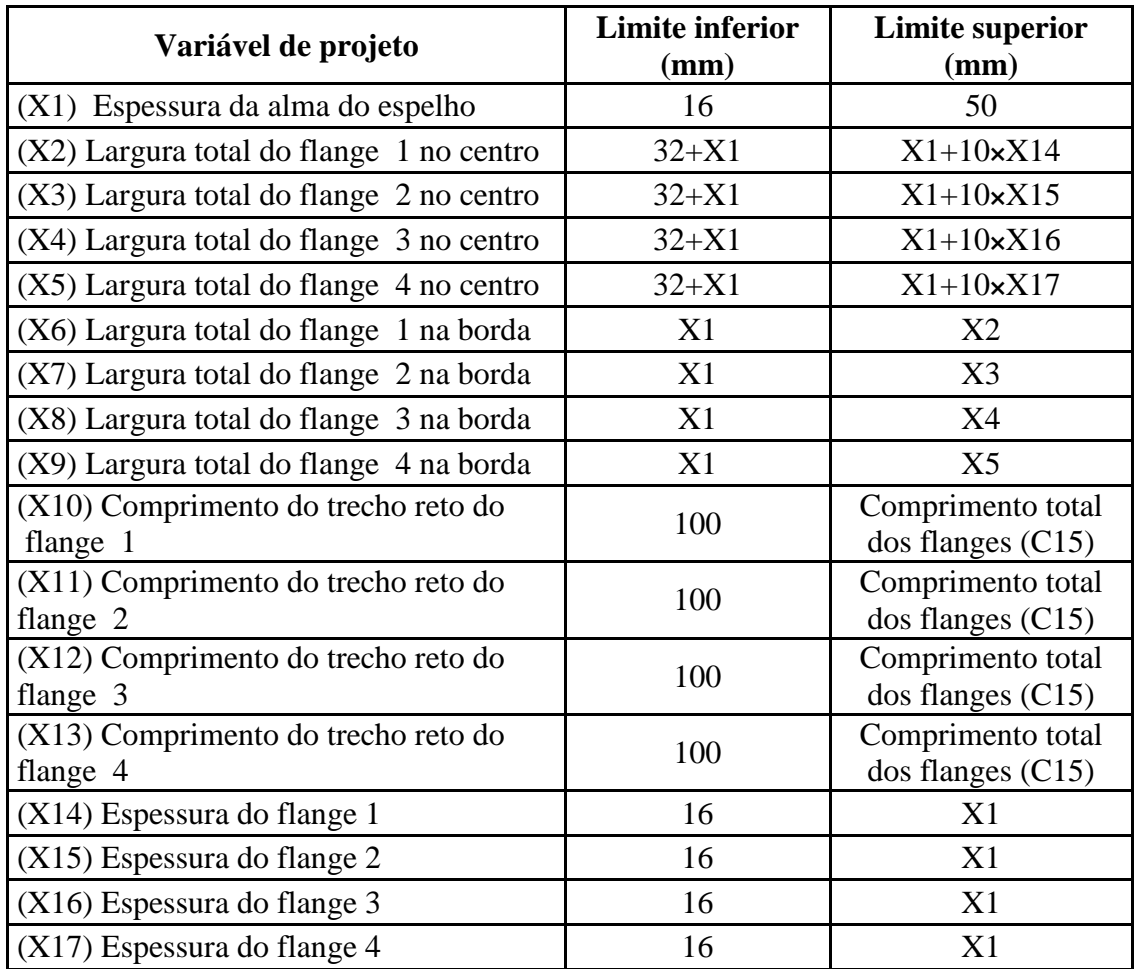

Tabela 5.4: Variáveis de projeto e seus limites (configurações 1 e 3).

Tabela 5.5: Variáveis de projeto e seus limites (configurações 2 e 4).

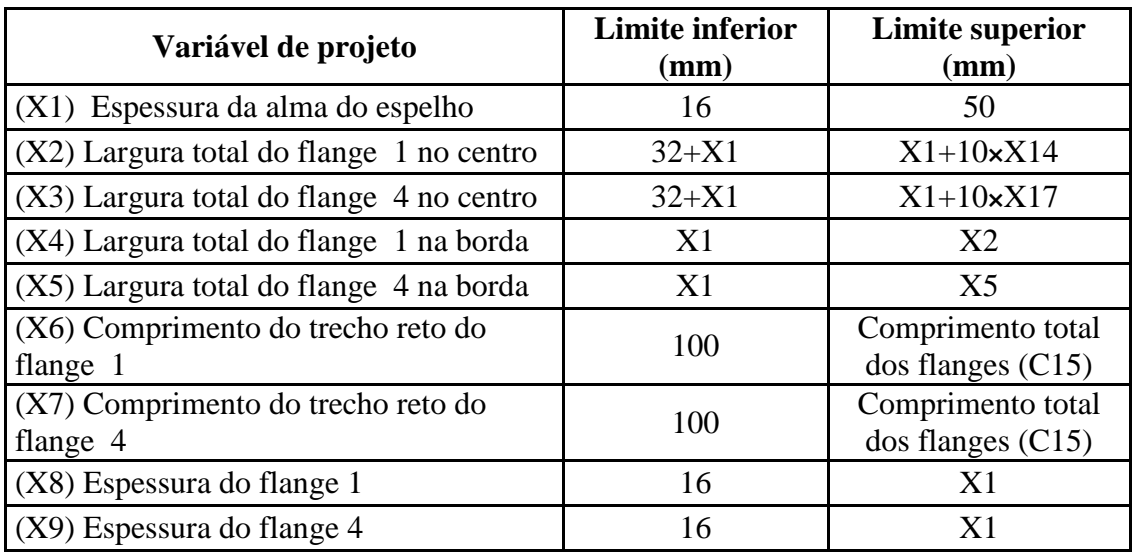

Os limites de algumas variáveis de projeto são definidos em função de outras variáveis de projeto. Nesse caso os limites dessas variáveis são definidos após a atribuição dos valores das variáveis que influenciam no seu valor. Ao programar essas regras no software Intel FORTRAN os limites tornam-se variáveis para cada indivíduo ou partícula. Isso se deve ao fato de que existe uma relação de dependência entre as variáveis de projeto. A constante C15, que representa o comprimento total dos flanges, também é um dos limites das variáveis de projeto.

A escolha das variáveis de projeto e das constantes do problema é definida por especialistas da Petrobras neste tipo de projeto. Em geral muitos parâmetros geométricos não podem ser considerados variáveis de projeto porque seu valor é fixado pelo posicionamento da serpentina de tubos no interior do forno, que é definido em uma etapa anterior ao projeto do suporte espelho.

Outros parâmetros são constantes definidas para cada projeto, e referem-se às propriedades dos materiais, às condições operacionais, a própria estrutura do forno e do suporte e ao posicionamento e dimensões dos tubos. A Tabela 5.6 apresenta as constantes necessárias ao projeto do componente.

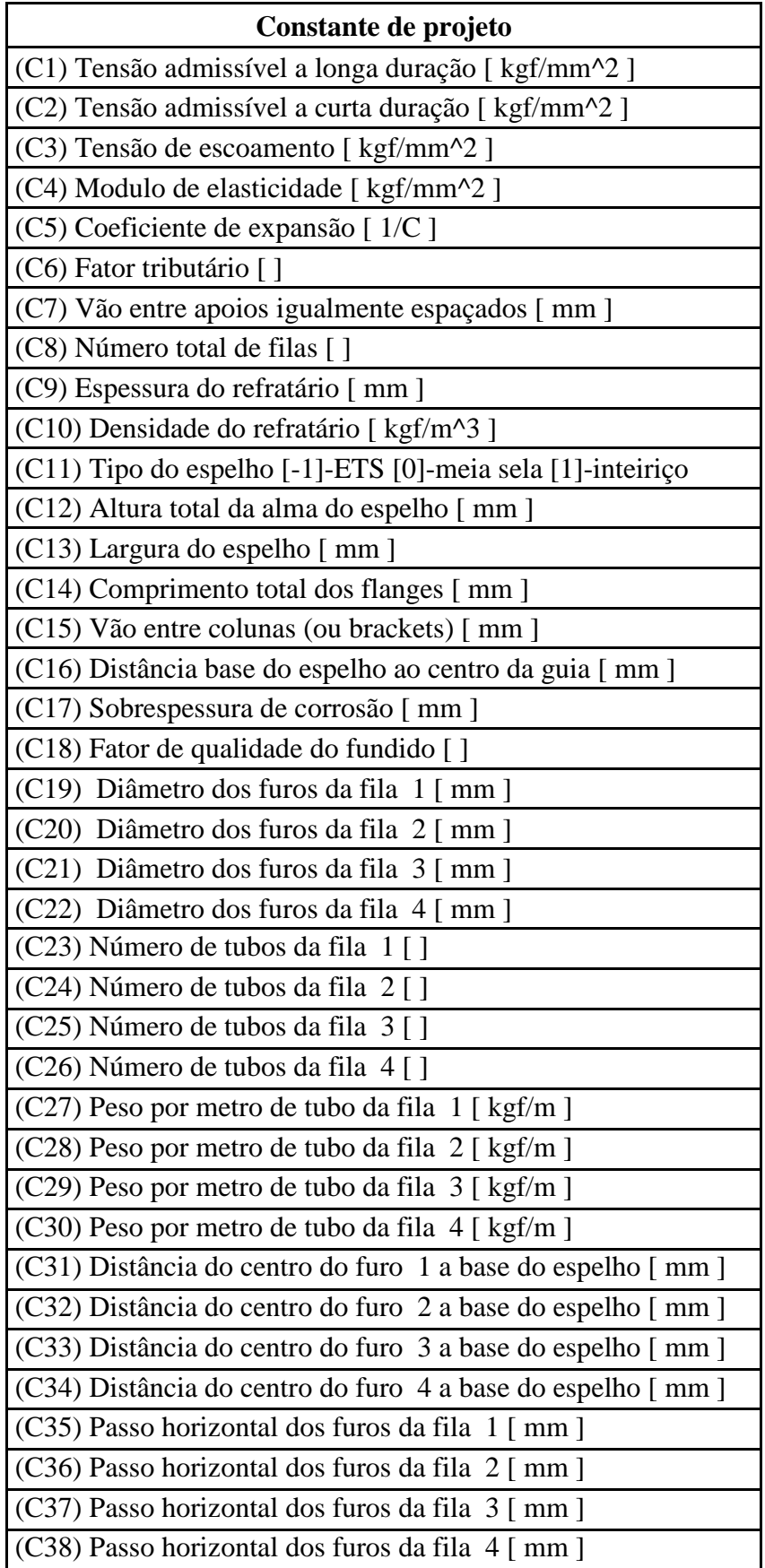

Tabela 5.6: Constantes do projeto Espelho.

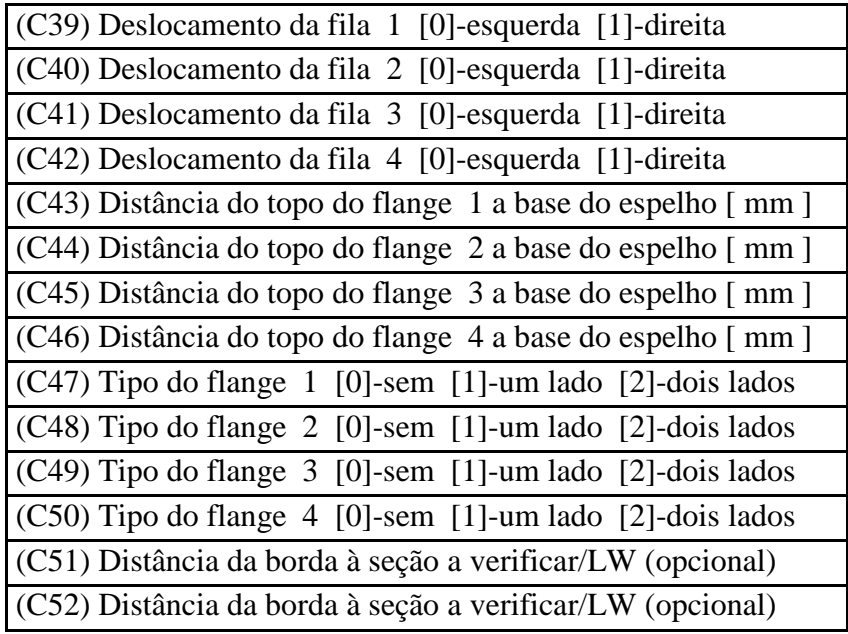

## **5.2 Restrições Estruturais**

#### **5.2.1 Suportes Lateral e Guia**

As tensões máximas atuantes de longa duração (SLM) e de curta duração (SSM) são obtidas de acordo com o capítulo 4 deste trabalho. Essas tensões, no projeto mecânico atual dos suportes, são utilizadas para se aprovar os suportes para a etapa de fabricação. No caso do suporte lateral são utilizadas formulações analíticas para o cálculo das tensões atuantes ao longo dos suportes. Para os suportes gancho são utilizados modelos de elementos finitos para se obter a tensão máxima atuante para os dois casos de tensão considerados no estudo.

Logo, as tensões máximas atuantes, SLM e SSM, obtidas analiticamente ou através do programa ANSYS, são finalmente comparadas com os valores das tensões admissíveis de longa duração, SLQ, e de curta duração, SSQ. Elas devem ser necessariamente menores do que SLQ e SSQ para que um indivíduo ou partícula qualquer sejam considerados viáveis.

Em cada caso de tensão, após a obtenção das tensões máximas atuantes, as duas restrições poderão ser obtidas para cada tipo de suporte. Estas restrições estruturais são incorporadas à função objetivo para formar a função de avaliação através de funções de penalidade.

As restrições estruturais referem-se às tensões de longa e de curta duração e podem ser obtidas através das seguintes equações:

Se (SLM > SLQ) então  $\delta_1 =$ SLM-SLQ, caso contrário  $\delta_1 = 0$ ;

Se (SSM > SSQ) então  $\delta_2$ =SSM-SSQ, caso contrário  $\delta_2$ =0;

#### **5.2.2 Suporte Espelho**

No caso do suporte espelho são utilizadas formulações analíticas para o cálculo das tensões atuantes ao longo dos suportes. Mas, devido à geometria complexa do espelho e à forma com que os carregamentos são aplicados ao suporte, esse projeto se torna muito mais complexo do que outros tipos de suporte, como o suporte lateral. Logo, o número de restrições estruturais é bem maior.

Essas restrições são obtidas ao se executar o arquivo ITSOPT.EXE. O programa ITSOPT lê o arquivo de dados ITSCHK.INP e escreve o arquivo RELAC.OUT, conforme detalhado na seção 6.5 que explica como é feito a otimização do suporte espelho, utilizando as ferramentas computacionais para o projeto deste tipo de suporte.

A seguir mostra-se a listagem de um arquivo RELAC.OUT, este arquivo contem todas as restrições utilizadas na otimização do espelho, que neste trabalho tem um total cinquenta e uma (51) restrições. O número de restrições depende do número da fila de furos do suporte, neste trabalho considera-se um espelho com quatro filas de furos.

Todos os valores apresentados no arquivos REALC.OUT devem ser menores do que um para o suporte ser considerado viável, pois representam a divisão entre o valor da tensão atuante dividido pela tensão admissível considerada. Inicialmente lista-se no arquivo RELAC.OUT três restrições:

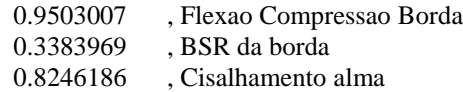

Essas três restrições referem-se a flexão à compressão da borda do espelho, à flambagem da borda (BSR: buckling stress ratio, calculado de acordo com a norma AISC [AISC, 1989] e ao cisalhamento da alma.

Posteriormente a listagem apresenta as restrições devido às tensões de longa duração (SL) e curta duração (SS) para cada flange do suporte. Calcula-se as tensões que atuam no espelho, SL e SS, e divide-se essas tensões pelas tensões admissíveis, SD e SDF, obtidas a partir da norma API560, 2001. Esse conjunto de valores é apresentado a seguir.

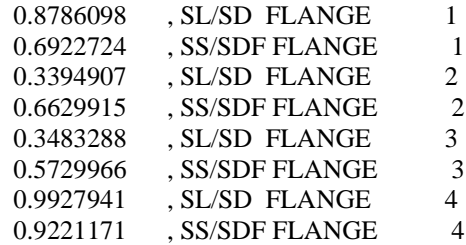

Os valores apresentados acima foram obtidos para o centro do espelho, também são apresentados mais duas listagem de valores relativas as tensões de longa duração (SL) e de curta duração (SS), calculados respectivamente para 0.2 e 0.3 da largura do espelho, a partir da borda do espelho.

A seguir também são mostradas, para o centro do espelho, as restrições relacionadas à flexão vertical do flange (só considerada para a fila de furos que não tem flange) e à flambagem (BSR: buckling stress ratio) de cada um dos elementos individuais do espelho. São apresentadas mais dois conjuntos calculados respectivamente para 0.2 e 0.3 da largura do espelho, a partir da borda do espelho.

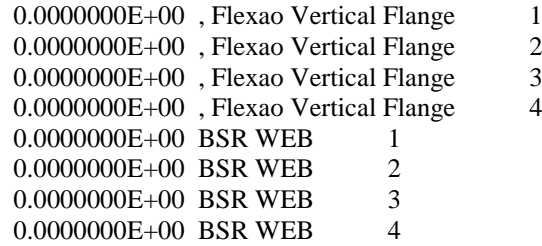

## **5.3. Funções Objetivo e de Avaliação**

Para determinar uma configuração para um suporte que atenda a requisitos técnicos da norma e critérios de projeto e que também possibilite o menor custo de fabricação, a função objetivo deve envolver a busca pelo peso mínimo do suporte. O peso do suporte, variável PESO, é a função objetivo do problema analisado, Fpeso.

No caso dos suportes lateral e espelho o peso é obtido através de um cálculo aproximado, subdividindo-se a estrutura em diversas partes e obtendo-se o volume aproximado do suporte.

No caso do suporte espelho o programa IITSCHK calcula o peso. Na otimização repetem-se os procedimentos adotados pela equipe de projeto do CENPES para se calcular o peso dos vários tipos de suporte.

Para se obter o peso do componente basta multiplicar o volume total pelo peso específico, no valor de  $8x10^{-6}$  kgf/mm<sup>3</sup>, que é o valor típico para os materiais utilizados no projeto dos suportes.

As Equações 5.1 a 5.7, mostradas a seguir, são utilizadas para se obter inicialmente o volume do suporte do tipo lateral (Equação 5.6) e posteriormente, através da Equação 5.7, se obter o peso do suporte lateral, multiplicando-se o volume pelo peso específico.

$$
V_1 = \left( A1 \times REFR + (A1 + A2) \times \sqrt{((H1 - H2)^2 + L^2)} / 2 \right) \times T
$$
 (Eq. 5.1)

$$
V_2 = (B1 \times REFR + (B1 + B2) \times L/2) \times T
$$
\n(Eq. 5.2)

$$
V_3 = ((H1 - 2 \times T) \times REFR + (H1 + H2 - 4 \times T) \times L/2) \times TA
$$
\n(Eq. 5.3)

$$
V_4 = ((A2 + B2) \times T + (H2 - 2 \times T) \times TA) \times VAO
$$
\n(Eq. 5.4)

$$
V_5 = A1 \times H1 \times 1.5 \times TA \tag{Eq. 5.5}
$$

$$
V = V_1 + V_2 + V_3 + V_4 + V_5 \tag{Eq. 5.6}
$$

$$
PESO = V \times 8.E^{-6}
$$
 (Eq. 5.7)

No caso do suporte guia, em que se utiliza um modelo de elementos finitos no respectivo projeto, é possível obter-se diretamente o valor do peso do componente como uma funcionalidade já existente no programa comercial ANSYS.

Neste trabalho as restrições de projeto são implementadas através de funções de penalidade. Ou seja, a função de avaliação é definida como:

$$
F_{\text{avaliação}} = F_{\text{peso}} + F_{\text{penalização}} \tag{Eq. 5.8}
$$

A função Favaliação de um problema de otimização é a ligação do problema com o algoritmo de otimização, que representa uma avaliação do indivíduo para o algoritmo genético ou da partícula para o algoritmo enxame de partículas.

A função Fpeso representa a variável PESO do suporte (Equação 5.6) para o caso do suporte lateral. Para cada tipo de suporte a função  $F_{\text{peso}}$  significa fisicamente o peso do suporte, que é calculado analiticamente (suporte lateral e espelho) ou através do programa de elementos finitos ANSYS (suporte gancho).

Conforme a Equação 5.8, para compor a função de avaliação acrescenta-se a função de penalidade, F<sub>penalização</sub>.

A influência de restrições do modelo alvo que delineia o problema impacta diretamente a avaliação de soluções em um algoritmo evolutivo, a existência de restrições impõe limites às variáveis de projeto tornando necessário o uso de tratamentos especiais para as soluções que violam as restrições.

Problemas de otimização com restrições podem ser transformados em problemas sem restrições, através do uso de funções de penalização relacionadas com restrições, associadas à função objetivo, formando uma única função a ser otimizada (Equação 5.8).

Neste trabalho as restrições de projeto são implementadas através de funções de penalidade adaptativas, método APM [BARBOSA & LEMONGE, 2002, 2003 e 2004]. A variável x representa o conjunto de variáveis de projeto que definem um suporte e as fórmulas a seguir são sempre aplicadas para cada indivíduo. A aptidão F(x) de cada solução candidata é dada por:

$$
F_{\text{aptidão}} = \begin{cases} F_{\text{peso}} & \text{se x for viável} \\ \overline{F}_{\text{peso}} + \sum_{i=1}^{2} k_i \delta_i \quad \text{caso contrário} \\ F_{\text{peso}} & \text{se} \quad F_{\text{peso}} \rangle \end{cases} \tag{Eq. 5.9}
$$
\n
$$
\overline{F}_{\text{peso}} = \begin{cases} F_{\text{peso}} & \text{se} \quad F_{\text{peso}} \rangle \\ \langle F_{\text{peso}} \rangle \quad \text{caso contrário} \end{cases}
$$

onde  $\langle F_{\text{peso}} \rangle$  é o valor médio da função objetivo,  $F_{\text{peso}}$ , para a população atual. Os parâmetros de penalização,  $k_1$  (i=1) e  $k_2$  (i=2), são definidos para cada geração por:

$$
k_{i} = \left| \left\langle F_{\text{pess}} \right\rangle \right| \frac{\left\langle \delta_{i} \right\rangle}{\sum_{j=1}^{2} \left[ \left\langle \delta_{j} \right\rangle \right]^{2}}
$$
(Eq. 5.10)

85

onde  $\langle \delta_i \rangle$  é a média das restrições, para cada caso de tensão, na geração considerada. O denominador do segundo termo da Equação 5.10 é o mesmo para o cálculo dos dois parâmetros de penalização e representa a soma da média das restrições para uma determinada geração elevada à potência de dois.

Entretanto, a Equação 5.9 é válida para os suportes lateral e gancho. No caso do suporte espelho a equação deve ser generalizada para um problema com cinquenta e uma restrições.

Logo, para o suporte espelho, a função aptidão F(x) é dada por:

$$
F_{\text{aprid\}} = \begin{cases} F_{\text{peso}} & \text{se x for viável} \\ \overline{F}_{\text{peso}} + \sum_{i=1}^{51} k_i \delta_i & \text{caso contrário} \end{cases} \tag{Eq. 5.11}
$$
\n
$$
\overline{F}_{\text{peso}} = \begin{cases} F_{\text{peso}} & \text{se} \quad F_{\text{peso}} > \langle F_{\text{peso}} \rangle \\ \langle F_{\text{peso}} \rangle & \text{caso contrário} \end{cases}
$$

Além disso, os cinquenta e um parâmetros de penalização, nesse caso o índice i varia de 1 até 51, são definidos para cada geração por:

$$
k_{i} = \left| \left\langle F_{\text{pess}} \right\rangle \middle| \frac{\left\langle \delta_{i} \right\rangle}{\sum_{j=1}^{51} \left| \left\langle \delta_{j} \right\rangle \right|^{2}}
$$
(Eq. 5.12)

Considerando-se a função de penalidade adaptativa adotada (Equações 5.9 e 5.12) o tratamento é totalmente adaptativo, não precisando de nenhum parâmetro a ser ajustado pelo usuário. Além de não desconsiderar soluções inviáveis.

## **5.4 Otimização através de um Algoritmo Genético**

Diversas considerações são adotadas para o algoritmo genético utilizado neste trabalho. As variáveis de projeto foram representadas através de uma codificação real. Alguns parâmetros adotados para o Algoritmo Genético foram baseados em recomendações de trabalhos na área de otimização (Corriveau et al., 2009) e também foram escolhidos a partir de evidências empíricas.

A população inicial, com 100 candidatos, é escolhida aleatoriamente, considerando os limites definidos para as variáveis de projeto. Após a avaliação de cada indivíduo da população é realizada a seleção dos pares de indivíduos para a reprodução, os indivíduos mais adaptados são selecionados probabilisticamente. Realiza-se uma seleção por torneio, com dois indivíduos competindo.

Após esta etapa, são aplicados os operadores de cruzamento e mutação com uma probabilidade pré-definida,  $p_c$  e  $p_m$ , respectivamente, com valores de 0,9 e 0,003. Neste trabalho utilizaram-se os seguintes operadores: crossover aritmético (Michalewicz, 1995) e mutação uniforme. O critério de convergência adotado foi o número máximo de gerações pré-determinado, estipulado em 100 gerações.

As variáveis de projeto foram representadas através de uma codificação real (Wright, 1991). A Tabela 5.7 apresenta um resumo dos parâmetros escolhidos para o algoritmo genético utilizado. Esses parâmetros são escolhidos a partir de evidências empíricas.

| Parâmetro                | Valor |
|--------------------------|-------|
| Tamanho da população     | 100   |
| $p_c$                    | 0,9   |
| $\rm p_m$                | 0,03  |
| Competidores por torneio |       |

Tabela 5.7: Parâmetros do AG na otimização dos suportes da radiação.

Depois do processo de atuação dos operadores, uma nova geração é obtida. Neste trabalho é utilizado um algoritmo genético geracional. O melhor indivíduo obtido em todas as gerações representa a solução obtida ao longo do processo. Durante o

procedimento computacional de otimização a técnica de Elitismo é empregada, o melhor indivíduo em cada geração substitui o pior indivíduo da próxima geração.

Nesta pesquisa é explorada a penalidade adaptativa como técnica de tratamento das restrições, essa função de penalidade é incorporada à função de avaliação, que é a maneira como o algoritmo genético avalia cada indivíduo. No caso da penalidade adaptativa nenhum parâmetro deverá ser ajustado na função de avaliação, independente do tipo de suporte otimizado.

## **5.5 Otimização através do Algoritmo Enxame de Partículas**

São adotadas para o algoritmo enxame de partículas utilizado neste trabalho algumas considerações obtidas a partir da literatura. Inicialmente as variáveis de projeto foram representadas através de uma codificação real.

A população inicial, com 100 candidatos, é escolhida aleatoriamente, considerando os limites definidos para as variáveis de projeto.

Posteriormente o algoritmo calcula as velocidades das partículas e as novas posições das partículas, considerando o termo social e o termo cognitivo.

O termo social é obtido através dos valores relativos à melhor posição da partícula considerando todo o grupo de partículas e do parâmetro social  $C_1$ . O termo cognitivo através dos valores relacionados aos melhores pontos que a partícula já encontrou e do parâmetro cognitivo  $C_2$ .

No algoritmo básico inicial do PSO, proposto por Kennedy e Eberhart [8],  $C_1=C_2=2$ . Nesta pesquisa é utilizado o valor de 2 para  $C_1$  e  $C_2$ .

Para controlar-se a velocidade de cada partícula, limita-se seu valor máximo ao valor limite de cada variável. Além disso, o valor de 0.5 para w, o fator de inércia, é utilizado, valor sugerido por Mendes (Mendes, 2005).

Assim como no algoritmo genético desenvolvido nesta pesquisa é explorado para o algoritmo enxame de partículas a penalidade adaptativa [8] como técnica de tratamento das restrições, essa função de penalidade é incorporada à função de avaliação, que é a maneira como os algoritmos evolutivos irão avaliar cada indivíduo ou partícula.

Ao longo do processo de otimização a técnica de Elitismo é empregada. O critério de convergência adotado foi o número máximo de gerações pré-determinado, estipulado em 100 gerações.

# **Capítulo 6 – IMPLEMENTAÇÃO DAS FORMULAÇÕES E PROGRAMAS DESENVOLVIDOS**

Todos os algoritmos evolutivos utilizados neste trabalho foram desenvolvidos na linguagem FORTRAN. Posteriormente o núcleo de cálculo das diversas metodologias é transformado em uma DLL. A DLL é uma maneira de se otimizar a utilização da memória da máquina, a memória RAM. Esse nome vem do inglês Dynamic-link library (Biblioteca de ligação dinâmica) ou DLL, é a implementação feita pela [Microsoft](http://pt.wikipedia.org/wiki/Microsoft) para o conceito de bibliotecas compartilhadas nos [sistemas operacionais](http://pt.wikipedia.org/wiki/Sistema_operacional) [Microsoft Windows](http://pt.wikipedia.org/wiki/Microsoft_Windows) e [OS/2.](http://pt.wikipedia.org/wiki/OS/2) A partir dessa DLL é feita a ligação entre o núcleo de cálculo, que são os algoritmos evolutivos com as funções de avaliação específicas para cada tipo de suporte, e a interface desenvolvida em C#, utilizando a plataforma .Net.

Além dos programas desenvolvidos para a otimização, este trabalho também contempla melhorias na interface gráfica dos programas necessários ao projeto mecânico de suportes de fornos. Todos esses programas compartilham dados com os sistemas mais diretamente relacionados com a otimização. Desta forma o projeto dos suportes poderá ser realizado de uma maneira integrada e automatizada, o que diminuirá o número de inconsistências do projeto.

Inicialmente é apresentado alguns fluxogramas que representam como os sistemas necessários ao projeto dos suportes transferem dados, para cada tipo de suporte. Posteriormente são detalhados os novos programas necessários para o projeto dos diversos tipos de suporte.

## **6.1 Fluxogramas para o projeto dos suportes**

As Figuras 6.1 a 6.3 a seguir mostram como, para cada tipo de suporte, os programas necessários ao projeto mecânico de suportes de fornos se comunicam. Nas próximas seções são detalhados os novos programas desenvolvidos e como ocorre essa transferência de dados.

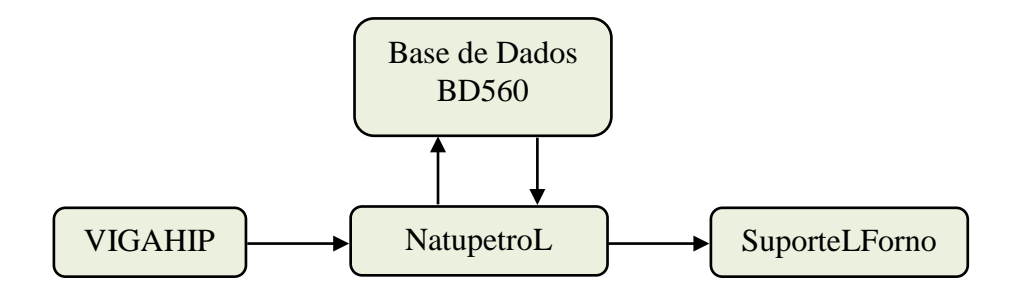

Figura 6.1: Fluxograma para o projeto do suporte lateral.

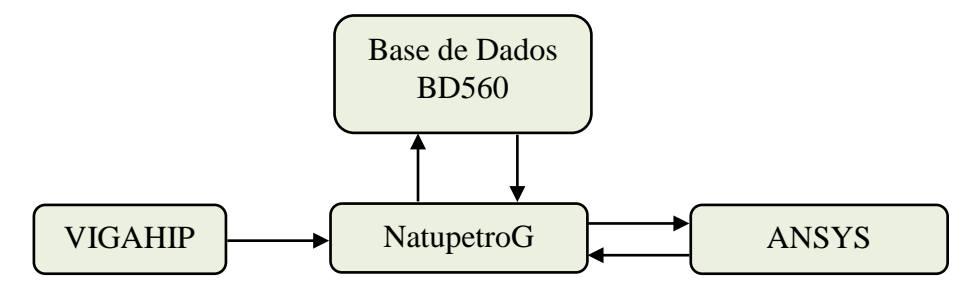

Figura 6.2: Fluxograma para o projeto do suporte guia.

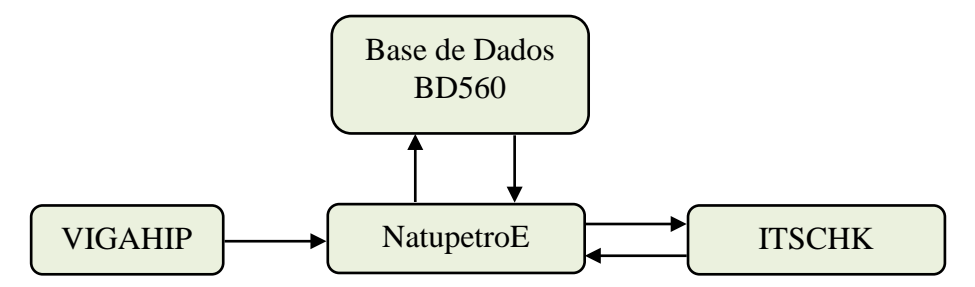

Figura 6.3: Fluxograma para o projeto do suporte espelho.

Através do programa VIGAHIP é possível se obter a carga que atua em cada um dos suportes. A base de dados BD560 pode ser acessada a partir de qualquer um dos programas que realizam a otimização e fornece as propriedades dos materiais necessárias ao projeto. Em geral já se considera o fenômeno de fluência nas tensões admissíveis.

O sistema SuporteLForno finaliza o projeto do suporte lateral, projetando também os parafusos do componente.

No caso dos suportes guia e espelho os programas que gerenciam o processo de otimização (NatupetroG e NatupetroE) acessam, respectivamente, os softwares ANSYS e VIGAHIP, para se calcular a função objetivo do problema.

## **6.2 VIGAHIP**

O módulo VIGAHIP do sistema SuporteCforno1.0, se destina ao projeto de suportes localizados na zona de convecção e radiação de Fornos da PETROBRAS.

Este programa representa uma modernização do antigo programa VIGHIP, escrito em FORTRAN e com interface gráfica GKS. Toda a parte do núcleo de cálculo do novo aplicativo, da nova versão do software, foi mantida em FORTRAN, e não será alterada, tendo em vista que a mesma está consolidada ao longo do tempo pela equipe da Engenharia Básica do CENPES.

O núcleo de cálculo da antiga versão do VIGHIP foi transformado em uma DLL. A partir dessa DLL é feita a ligação entre o núcleo de cálculo e a interface desenvolvida em C#, utilizando a plataforma .Net.

O VIGHIP foi desenvolvido para realizar de forma sistematizada uma parte do processo que projeta o equipamento denominado espelho que habita a zona de convecção de fornos de reforma.

O método utilizado nessa etapa consiste em gerar um modelo matemático que representa o conjunto formado pelos tubos e a sua respectiva suportação. Esse modelo é uma viga hiperestática e a solução da mesma fornece as reações de apoio necessárias ao cálculo posterior do espelho. O método de cálculo utilizado é o dos três momentos [FÉDOSIEV, 1980].

O código pode ser subdividido em duas grandes partes, uma relacionada à interface e a outra aos cálculos.

No software VIGAHIP existe manipulação direta dos objetos presentes na área gráfica e a tabela de cargas também é ativa, ela exibe os dados e permite a edição dos mesmos. Há possibilidade de edição de uma carga no aplicativo.

A tela a seguir exibe a ficha "Viga" que exibe a imagem da viga com seus vãos ativos, inativos e suas respectivas cargas e valores de reações. É nesta viga que o usuário trabalha inserindo e removendo vãos, cargas, momentos e engastes.

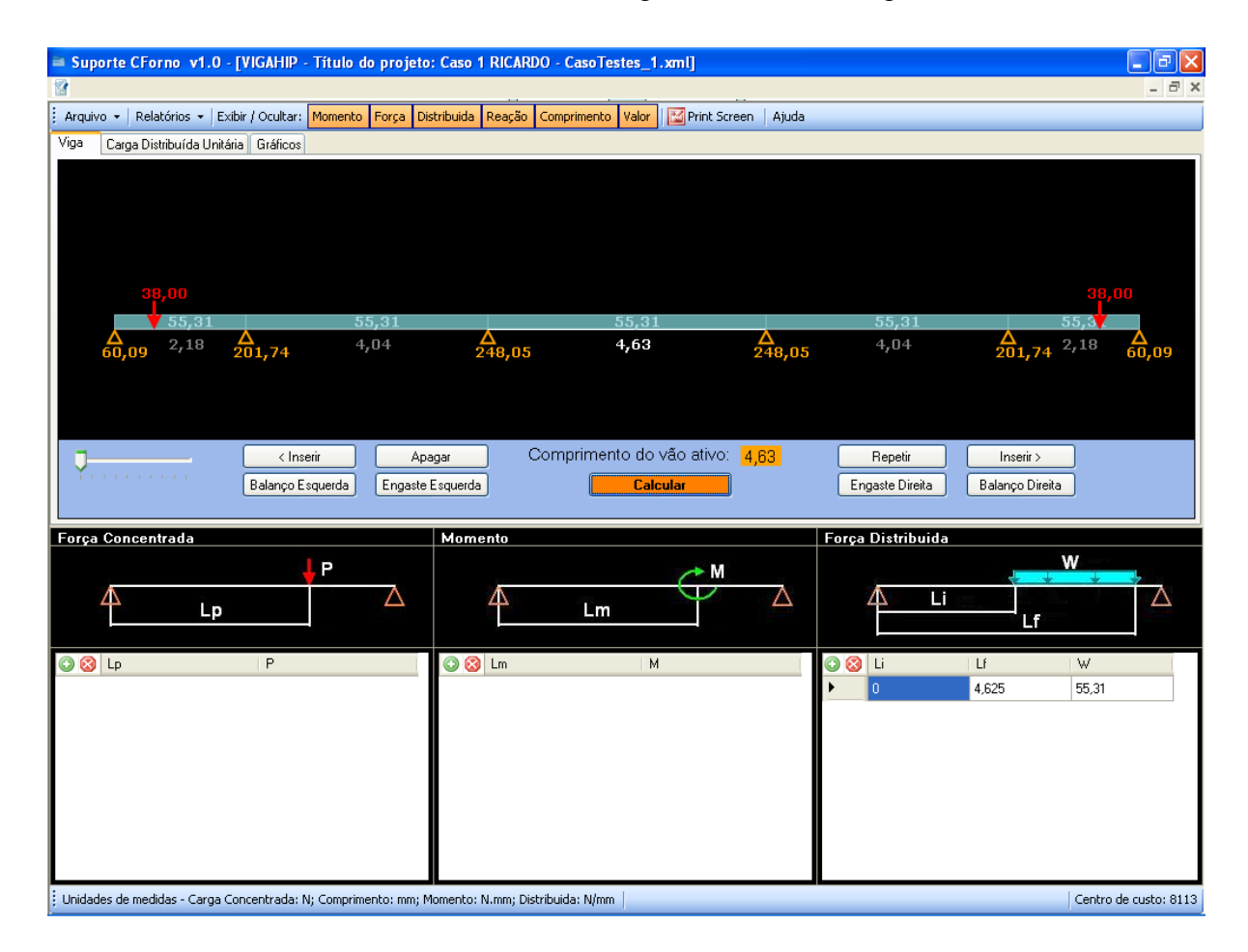

Figura 6.4: Ficha Viga do programa VIGAHIP.

Após o usuário entrar com os dados da viga hiperestática que representa a estrutura interna de um forno poderá clicar no botão "Calcular", mostrado na Figura 6.4.

Nesse instante o programa calcula as reações de apoio da viga hiperestática. A maior dessas reações de apoio (Figura 6.4) tem o valor de 248.06 Kgf. Esse é o valor da carga que atua verticalmente em um suporte.

Esse valor será transferido com uma das variáveis de entrada dos programas Espelho, SuporteLForno e NatupetroL através da utilização de um arquivo XML. Dessa forma a transferência de dados entre esses programas ocorre de forma automática.

#### **6.3 NatupetroL**

Para o projeto do suporte lateral o usuário deverá utilizar inicialmente o programa VIGAHIP. Posteriormente deve acessar o sistema NatupetroL, neste programa o projetista pode importar o resultado obtido no programa VIGAHIP, através de um arquivo XML, que compartilha dados entre esses dois programas.

O programa NatupetroL (Programa para a Otimização de Suportes Laterais) realiza a otimização dos suportes laterais através dos algoritmos genético e enxame de partículas. Para esta tarefa foi elaborada uma interface gráfica detalhada a seguir.

#### **6.3.1 Descrição da Interface**

Para a DLL de cálculo do software foi desenvolvido uma interface em C# onde os dados fornecidos e validados são submetidos. Posteriormente recuperam-se os dados do resultado com intuito de trata-los para melhor visualização do usuário, através de gráficos, filtragem de dados, valores e visualização dos dados mais viáveis.

Para isso foi criado ambiente orientado a objeto com classes bem definidas de negócio e apresentação. Como o nome já diz a classe de negócio é onde se encontra toda a comunicação com a DLL, leitura e escrita dos dados de entrada e saída. Na classe de apresentação encontra-se toda a interface propriamente dita, nela também se encontram as validações dos dados de entrada e saída.

 Ao iniciar o programa NatupetroL o usuário deve preencher o resumo informativo, ilustrado na Figura 6.5. Esse resumo atende a certos requisitos do sistema de qualidade da engenharia básica, ao registrar importantes informações que devem ser vinculadas a um determinado projeto.

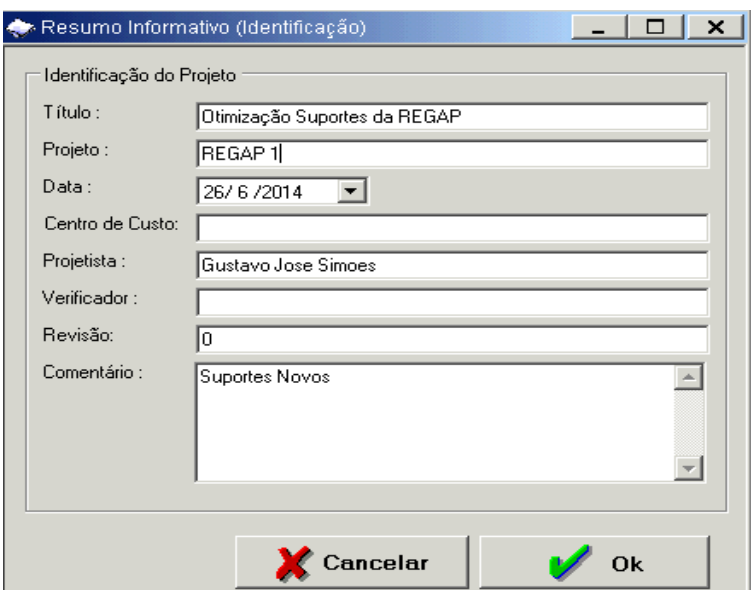

Figura 6.5: Tela de Resumo Informativo.

Na aba "Dados do Projeto e Opção de Análise" (Figura 6.6) existem dois quadros relativos às variáveis de projeto para o problema de otimização: os limites de busca das variáveis geométricas do suporte e as variáveis de projeto. No quadro mostrado abaixo das variáveis o programa exibe uma descrição completa das variáveis utilizadas pelo programa na aba atual.

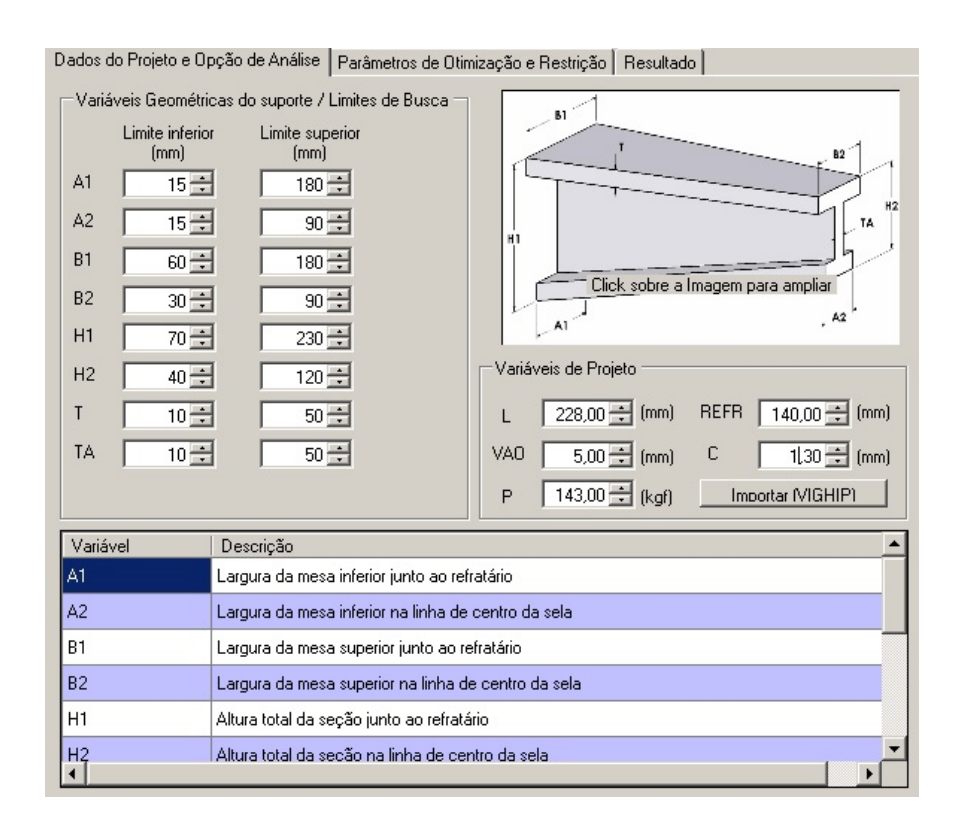

Figura 6.6: Dados do projeto e opção de análise.

Na Figura 6.6 pode-se visualizar o botão "Importar (VIGHIP)", através dele o usuário pode importar do sistema VIGAHIP o valor da carga que atua no suporte (campo P). Este valor representa a maior reação de apoio calculada no programa VIGAHIP.

A seguir mostra-se uma parte do arquivo XML, que é utilizado pelo sistema VIGAHIP, com o maior valor calculado para a reação de apoio.

</Cargas>

 <Apoio\_Direito> <Calculo\_Concentrada>0</Calculo\_Concentrada> <Calculo\_Momento>0</Calculo\_Momento> <Valor\_Calculado>**300.337646**</Valor\_Calculado> <Posicao>2</Posicao>  $\langle$ Tipo> $1 \langle$ Tipo>

Além disso, o programa já exibe alguns valores padrões para os limites de busca das variáveis geométricas do suporte. Mas, dependendo do projeto, o usuário pode escolher outros limites.

Na aba "Parâmetros de Otimização e Restrição" (Figura 6.7) pode-se escolher o algoritmo de otimização utilizado (algoritmo genético ou enxame de partículas) e escolher os parâmetros relativos ao método de otimização escolhido. Além dessas opções em "parâmetros de restrição" o usuário define as tensões admissíveis para curta e longa duração e o número de execuções independentes para o processo de otimização.

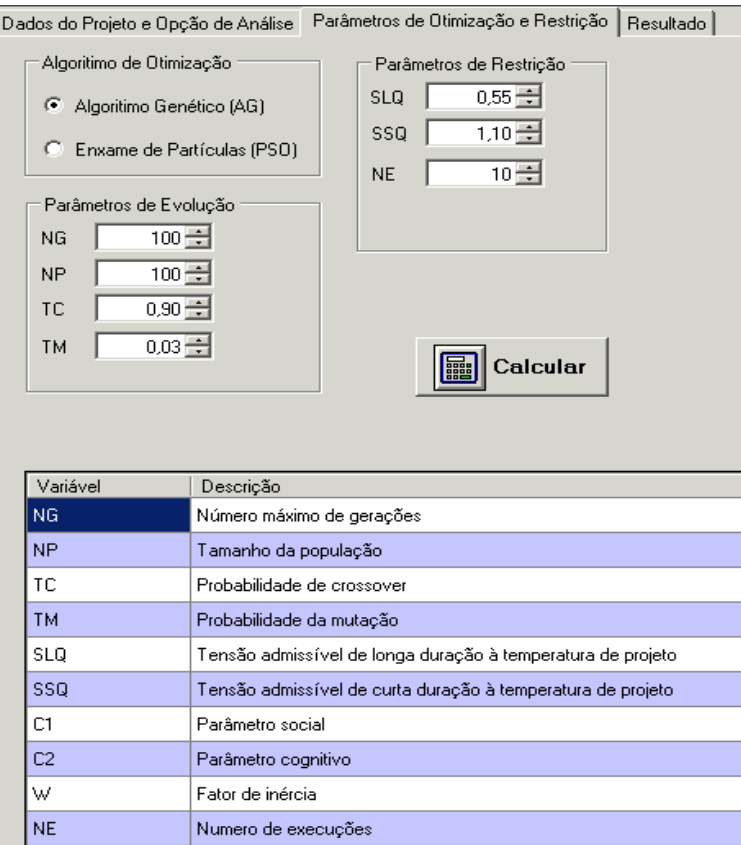

Figura 6.7: Parâmetros de otimização e restrição (AG).

Na Figura 6.8 também são mostrados os parâmetros de evolução quando se escolhe o algoritmo enxame de partículas como método de otimização.

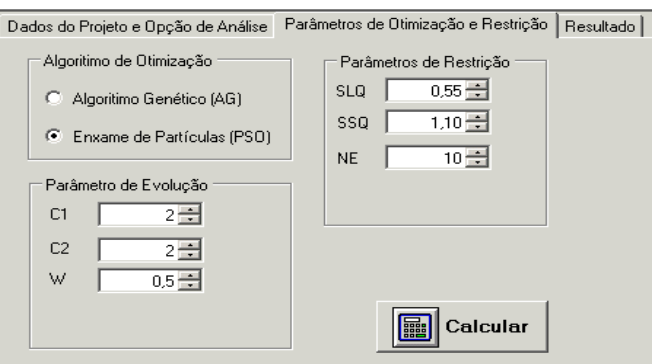

Figura 6.8: Parâmetros de otimização (PSO).

Para executar o processo de otimização o usuário deve clicar no botão "Calcular". Após o processamento do algoritmo o usuário poderá acessar a aba "Resultado". Dentro da aba "resultado" existem duas abas intituladas "Execuções" e "Resumo de Execuções". Na aba execuções (Figuras 6.9 e 6.10) podem-se ver para cada execução todos os casos obtidos durante o processo de otimização e o gráfico que mostra, ao longo do processo de evolução, o melhor e a média dos indivíduos obtida para um determinado caso selecionado.

| Dados do Projeto e Opção de Análise   Parâmetros de Otimização e Restrição   Resultado |                                                 |           |             |     |                                            |    |  |  |
|----------------------------------------------------------------------------------------|-------------------------------------------------|-----------|-------------|-----|--------------------------------------------|----|--|--|
| Execuções   Resumo das Execuções                                                       |                                                 |           |             |     |                                            |    |  |  |
| $-$ Tratamento dos casos $-$<br>Execuções                                              | Casos   Gráfico  <br>Visualização               |           |             |     |                                            |    |  |  |
| $\overline{\mathbf{c}}$<br>Casos                                                       | ● Todos C Viáveis - 31,43% C Inviáveis - 68,57% |           |             |     | Os casos inviáveis estão destacados na cor |    |  |  |
| 3                                                                                      | Geracao<br>$\nabla$                             | Indivíduo | <b>PESO</b> | H1  | H <sub>2</sub>                             | T  |  |  |
| 4                                                                                      | 26                                              | 2514      | 7,79        | 103 | 61                                         | 11 |  |  |
| 5                                                                                      | 26                                              | 2515      | 7,93        | 103 | 61                                         | 11 |  |  |
| 6                                                                                      | 26                                              | 2516      | 7.77        | 103 | 61                                         | 11 |  |  |
| 7                                                                                      | 26                                              | 2517      | 8,12        | 103 | 61                                         | 11 |  |  |
| 8                                                                                      | 26                                              | 2518      | 7,80        | 103 | 61                                         | 11 |  |  |
| 9                                                                                      | 26                                              | 2519      | 7,98        | 103 | 60                                         | 11 |  |  |
| 10                                                                                     | 26                                              | 2520      | 7.79        | 103 | 61                                         | 11 |  |  |
|                                                                                        | 26                                              | 2521      | 7,28        | 107 | 61                                         | 11 |  |  |
|                                                                                        | 26                                              | 2522      | 7,77        | 103 | 60                                         | 11 |  |  |
|                                                                                        | 26                                              | 2523      | 7,75        | 103 | 61                                         | 11 |  |  |
|                                                                                        | 26                                              | 2524      | 8,28        | 103 | 61                                         | 11 |  |  |
|                                                                                        | 26                                              | 2525      | 7,79        | 103 | 61                                         | 11 |  |  |
|                                                                                        | 26                                              | 2526      | 7,81        | 103 | 63                                         | 11 |  |  |
|                                                                                        | 26                                              | 2527      | 7,79        | 103 | 61                                         | 11 |  |  |
|                                                                                        | 26                                              | 2528      | 7,79        | 103 | 61                                         | 11 |  |  |
|                                                                                        | 26                                              | 2529      | 7,79        | 103 | 61                                         | 11 |  |  |
| $\blacksquare$                                                                         |                                                 |           |             |     |                                            |    |  |  |

Figura 6.9: Tela de execuções - NatupetroL.

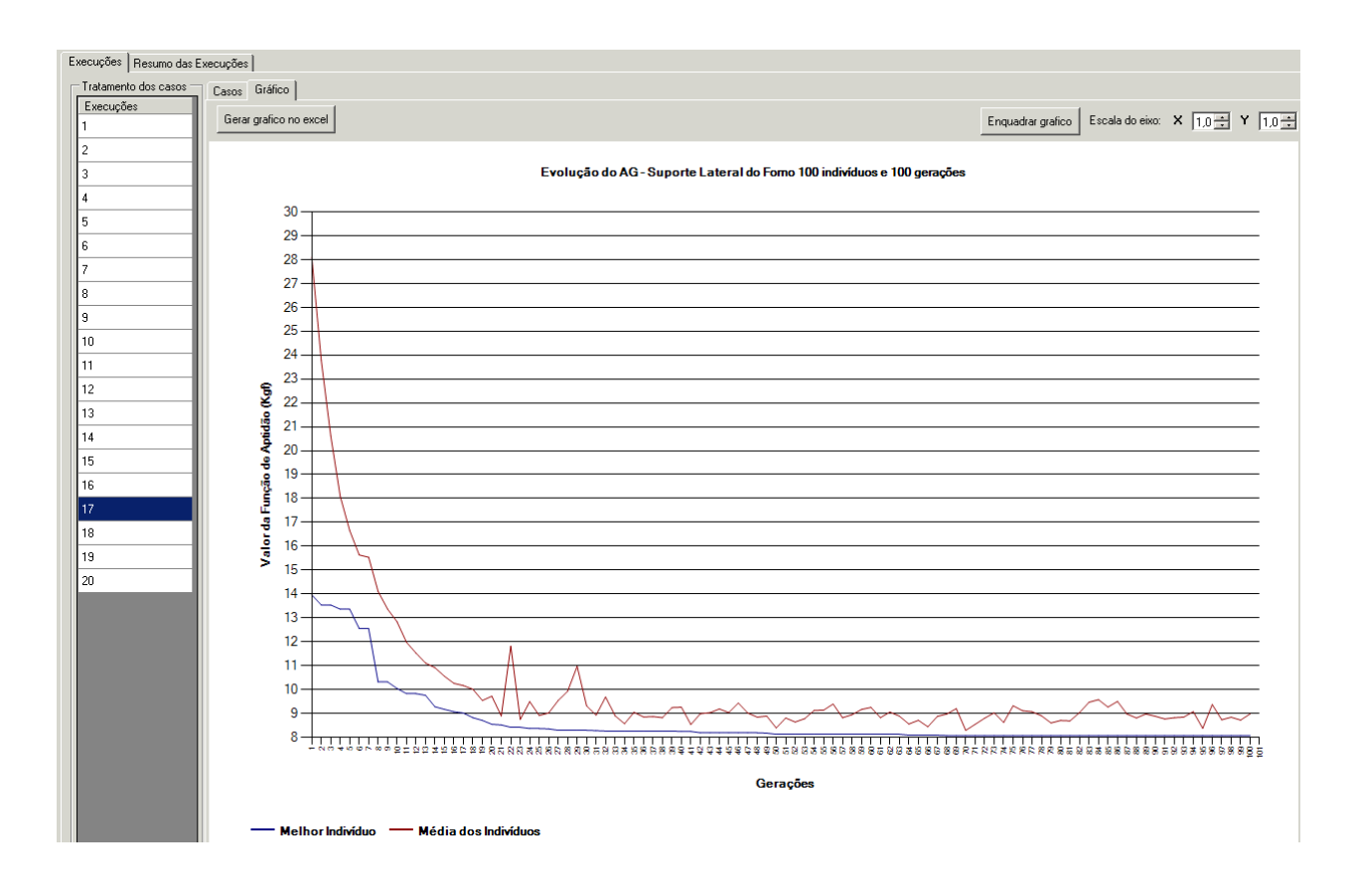

Figura 6.10: Tela de Execuções - Gráfico.
No gráfico visualizado na Figura 6.10, na aba "Execuções", é possível se exportar o gráfico para o programa EXCEL ao se clicar no botão "exportar EXCEL".

Na aba Resumo de Execuções, mostrada a seguir, existem dois quadros: melhores viáveis e um resumo dos resultados de cada execução. No quadro "Melhores Viáveis" (Figura 6.11) o usuário pode visualizar todas as variáveis utilizadas na otimização dos suportes para cada caso e exportar os resultados para o programa SuporteLForno.

|                      |                  | Dados do Projeto e Opção de Análise   Parâmetros de Otimização e Restrição   Resultado |                     |                   |           |                    |           |                            |           |       |             |       |
|----------------------|------------------|----------------------------------------------------------------------------------------|---------------------|-------------------|-----------|--------------------|-----------|----------------------------|-----------|-------|-------------|-------|
|                      |                  | Execuções Resumo das Execuções                                                         |                     |                   |           |                    |           |                            |           |       |             |       |
|                      | Melhores Viáveis |                                                                                        |                     |                   |           |                    |           |                            |           |       |             |       |
|                      | Exportar         | Execução                                                                               | Geração             |                   | Indivíduo | PESO               | $\Lambda$ | A1                         |           | A2    |             | B1    |
|                      | ⊽                | 9                                                                                      | 98                  |                   | 9755      | 7.22               |           | 59                         |           | 27    |             | 86    |
|                      | $\blacksquare$   | 7                                                                                      | 91                  |                   | 9055      | 7,25               |           | 65                         |           | 21    |             | 83    |
|                      | $\Box$           | 2                                                                                      | 81                  |                   | 8053      | 7,27               |           | 48                         |           | 27    |             | 102   |
|                      | $\Box$           | 5                                                                                      | 90                  |                   | 8987      | 7,52               |           | 51                         |           | 35    |             | 110   |
|                      | $\Box$           | 8                                                                                      | 73                  |                   | 7250      | 7,53               |           | 67                         |           | 23    |             | 107   |
|                      | $\Box$           | 3                                                                                      | 84                  |                   | 8327      | 7,58               |           | 93                         |           | 41    |             | 114   |
|                      | П                | 1                                                                                      | 86                  |                   | 8524      | 7,60               |           | 36                         |           | 25    |             | 73    |
|                      | $\Box$           | 10                                                                                     | 96                  |                   | 9535      | 7,64               |           | 105                        |           | 27    |             | 115   |
|                      | $\Box$           | 6                                                                                      | 89                  |                   | 8817      | 7,89               |           | 58                         |           | 27    |             | 104   |
|                      | $\Box$           | $\overline{4}$                                                                         | 75                  |                   | 7429      | 7,90               |           | 51                         |           | 34    |             | 106   |
|                      |                  |                                                                                        |                     |                   |           |                    |           |                            |           |       |             |       |
| $\overline{\bullet}$ |                  |                                                                                        |                     |                   |           |                    |           |                            |           |       |             |       |
|                      | SuporteLForno    |                                                                                        |                     |                   |           |                    |           |                            |           |       |             |       |
|                      |                  |                                                                                        |                     |                   |           |                    |           |                            |           |       |             |       |
| Casos Viáveis        |                  |                                                                                        |                     |                   |           |                    |           |                            |           |       |             |       |
|                      | Execução         |                                                                                        | Viáveis<br>(Melhor) | Viáveis<br>(Pior) |           | Viáveis<br>(Media) |           | Número de<br>Casos Viáveis | Viáveis % |       | Inviáveis % |       |
|                      | 9                |                                                                                        | 7,22                |                   | 59,56     | 9,91               |           | 6.393                      |           | 63,93 |             | 36,07 |
|                      | $\overline{7}$   |                                                                                        | 7,25                |                   | 55,55     | 9,42               |           | 6.840                      |           | 68,40 |             | 31,60 |
|                      | $\overline{c}$   |                                                                                        | 7,27                |                   | 52,55     | 9.47               |           | 6.482                      |           | 64,82 |             | 35,18 |
|                      | 5                |                                                                                        | 7,52                |                   | 56.17     | 10.16              |           | 6.476                      |           | 64,76 |             | 35,24 |
|                      | 8                |                                                                                        | 7,53                |                   | 61,42     | 9,79               |           | 6.107                      |           | 61,07 |             | 38,93 |
|                      | 3                |                                                                                        | 7,58                |                   | 58,93     | 10,87              |           | 4.780                      |           | 47,80 |             | 52,20 |
|                      | 1                |                                                                                        | 7,60                |                   | 49,47     | 9,59               |           | 7.653                      |           | 76,53 |             | 23,47 |
|                      | 10               |                                                                                        | 7.64                |                   | 60,39     | 10,31              |           | 6.647                      |           | 66,47 |             | 33,53 |
|                      | 6                |                                                                                        | 7,89                |                   | 57,96     | 10,23              |           | 6.169                      |           | 61,69 |             | 38,31 |
|                      | $\overline{4}$   |                                                                                        | 7,90                |                   | 64.12     | 9,93               |           | 5.663                      |           | 56,63 |             | 43,37 |

Figura 6.11: Resumo das execuções.

Desta forma, ao exportar dados de saída do programa, o sistema NatupetroL permite a troca de dados entre os programas que são utilizados durante o projeto de um suporte. Essa troca de dados é feita a partir de arquivos de entrada e de saída em XML (Extensible Markup Language). O arquivo XML assim gerado é um arquivo de entrada para o sistema SuporteLForno.

#### **6.3.2 Núcleo de Cálculo do Algoritmo Genético**

A partir da rotina de cálculo foi criada uma única DLL que se comunica com a interface do sistema. Mas, é necessário se entender como de fato essa DLL, que contém todas as sub-rotinas de cálculo, realiza a otimização. Em um único arquivo todas as subrotinas, desenvolvidas em Intel FORTRAN, foram escritas.

A própria interface possibilita que, dependendo da escolha do método de otimização, se considere um determinado grupo de sub-rotinas. Entretanto, por questões didáticas procurou-se explicar separadamente como os algoritmos genético e enxame por partículas foram implementados.

A rotina do algoritmo genético contém as seguintes sub-rotinas: AleatSupLat, FPeso, Corroe, SupLatRestricoes, SupLatAPM, Elit1Ind, PopIntermedReprod, CrossoverAritmetico e Muta.

Inicialmente são descritas (Tabela 6.1) as variáveis globais que representam as variáveis de projeto, as que representam os limites destas variáveis, o tipo destas variáveis, a descrição completa e as sub-rotinas que as utilizam.

| Variável          | Entrada/ | Tipo              | Descrição                                      | Sub-rotinas           |
|-------------------|----------|-------------------|------------------------------------------------|-----------------------|
|                   | Saída    |                   | completa                                       |                       |
| LIX1, LIX2, LIX3, |          |                   |                                                | AleatSupLat e Muta    |
| LIX4, LIX5, LIX6, | entrada  | Inteiro           | Limites inferiores das<br>variáveis de projeto |                       |
| LIX7, LIX8        |          |                   |                                                |                       |
| LSX1, LSX2,       |          |                   |                                                | AleatSupLat e Muta    |
| LSX3, LSX4,       | entrada  | Inteiro           | Limites<br>superiores<br>variáveis             |                       |
| LSX5, LSX6,       |          |                   | de<br>das<br>projeto                           |                       |
| LSX7, LSX8        |          |                   |                                                |                       |
|                   |          |                   | Vetores que                                    | AleatSupLat, FPeso,   |
| X1, X2, X3, X4,   |          |                   | representam as                                 | Corroe, Elit1Ind,     |
|                   | saída    | Inteiro $(10000)$ | variáveis de projeto                           | PopIntermedReprod,    |
| X5, X6, X7, X8    |          |                   | da otimização                                  | CrossoverAritmetico e |
|                   |          |                   |                                                | Muta                  |

Tabela 6.1: Sub-rotinas das variáveis de projeto.

Posteriormente (Tabela 6.2), são descritas as variáveis que definem os parâmetros do método de otimização e as respectivas sub-rotinas que o utilizam.

| Variável   | Entrada/Saída | Tipo    | Descrição completa                                                           | Sub-rotinas                                                                                                    |
|------------|---------------|---------|------------------------------------------------------------------------------|----------------------------------------------------------------------------------------------------|
| NP         | entrada       | Inteiro | Número que representa<br>o tamanho da<br>população. Nesse<br>estudo $NP=100$ | todas                                                                                                    |
| <b>GER</b> | entrada       | Inteiro | Número que representa<br>a geração atual do<br>processo de otimização        | FPeso, Corroe,<br>SupLatRestricoes,<br>SupLatAPM, Elit1Ind,<br>PopIntermedReprod,<br>CrossoverAritmetico e Muta |
| <b>TC</b>  | entrada       | Real    | Taxa de Crossover                                                            | CrossoverAritmetico                                                                                             |
| <b>TM</b>  | entrada       | Real    | Taxa de Mutação                                                              | Muta                                                                                                    |

Tabela 6.2: Parâmetros de otimização.

A Tabela 6.3 apresenta as variáveis que permitem se definir o problema específico dos suportes, para se calcular as restrições e a função aptidão.

| Variável     | Entrada/Saída | Tipo                | Descrição                                                                           | Sub-rotinas                                  |
|--------------|---------------|---------------------|-------------------------------------------------------------------------------------|----------------------------------------------|
|              |               |                     | completa                                                                            |                                              |
| <b>PESO</b>  | saída         | <b>REAL</b> (1000)  | Vetor que representa a<br>função objetivo do<br>problema de<br>otimização.          | FPeso, SupLatAPM                             |
| <b>APTD</b>  | saída         | <b>REAL (10000)</b> | Vetor que representa a<br>função aptidão do<br>problema de<br>otimização.           | SupLatAPM,<br>Elit1Ind,<br>PopIntermedReprod |
| <b>SSMAX</b> | saída         | <b>REAL (10000)</b> | Vetor que representa a<br>tensão máxima de<br>curta duração ao<br>longo do suporte. | SupLatRestricoes,<br>SupLatAPM               |
| <b>SLMAX</b> | Saída         | <b>REAL (10000)</b> | Vetor que representa a<br>tensão máxima de<br>longa duração ao<br>longo do suporte. | SupLatRestricoes,<br>SupLatAPM               |

Tabela 6.3: Variáveis para o cálculo das restrições e da função de aptidão.

Finalmente algumas constantes do projeto (L, REFR, VAO e P), já descritas na seção 5.1.1, que se referem ao projeto específico do suporte lateral, são utilizadas nas sub-rotinas FPeso e SupLatRestricoes.

Após se conhecer as variáveis utilizadas em cada uma das sub-rotinas de cálculo é necessário se entender como o programa realiza o cálculo a partir das várias sub-rotinas de cálculo.

Os seguintes comando no Intel Fortran são utilizados para a realização do processo de otimização:

CALL AleatSupLat do GER=1, NG CALL FPeso CALL Corroe CALL SupLatRestricoes CALL SupLatAPM IF (GER.GT.1) CALL Elit1Ind CALL PopIntermedReprod CALL CrossoverAritmetico CALL Muta end do

O comando "CALL" é a maneira como se acessa uma determinada sub-rotina. Inicialmente a sub-rotina gera a população da primeira geração. Posteriormente se inicial um "loop" desde a primeira geração até a última.

O função objetivo é calculada através da sub-rotina FPeso que calcula a variável PESO. Posteriormente a sub-rotina Corroe aplica o coeficiente de corrosão nas variáveis de projeto.

A sub-rotina SupLatRestricoes calcula para cada geração as tensões máximas atuantes no suporte para cada caso de tensão, obtendo as variáveis SSMAX e SLMAX. A seguir a sub-rotina SupLatAPM calcula a função de aptidão, a partir da variável APTD, obtida para cada indivíduo. Nesse calculo a rotina implementa a penalidade adaptativa considerando as restrições do problema do suporte.

 A partir da primeira geração o programa considera, através da sub-rotina Elit1Ind, o método de elitização, mantendo o melhor indivíduo ao longo do processo.

Posteriormente o programa executa a sub-rotina PopIntermedReprod que seleciona os indivíduos para reprodução. Ocorre um sorteio de dois indivíduos, o que tem o menor valor da função de aptidão é selecionado, o processo termina quando se tem 100 indivíduos.

A seguir o algoritmo executa os operadores: crossover aritmético e mutação uniforme, através das sub-rotinas CrossoverAritmetico e Muta.

Neste ponto do processo o algoritmo inicia novamente a execução das sub-rotinas, a partir da sub-rotina FPeso, para uma nova geração, até atingir a última geração do processo.

#### **6.3.3 Núcleo de Cálculo do Algoritmo Enxame de Partícula**

Para o Algoritmo Enxame de Partículas foram implementadas no Intel Fortran as seguintes sub-rotinas: AleatSupLat, FPeso, Corroe, SupLatRestricoes, SupLatAPM, Elit1Ind, PG, PB e Atualiza.

A rotina principal do algoritmo, elaborada no Intel Fortran, é mostrada a seguir. CALL Corroe CALL SupLatRestricoes CALL SupLatAPM IF (GER.GT.1) CALL Elit1Ind CALL PG CALL PB CALL Atualiza end do

As variáveis de projeto são as mesmas do algoritmo genético, que agora representam uma partícula e não mais um indivíduo. Observando as sub-rotinas utilizadas para o os dois algoritmos evolutivos utilizados neste trabalho pode-se observar que até a rotina Elit1Ind, que representa a aplicação do método de elitização, todo o algoritmo é igual.

Depois da sub-rotina Elit1Ind, que mantem o melhor indivíduo ao longo do processo, o algoritmo obtêm o melhor ponto que todo grupo já encontrou (termo social) através da sub-rotina PG. Posteriormente, através da rotina PB, encontra-se o melhor ponto que a partícula já encontrou (termo cognitivo).

Finalmente a rotina ATUALIZA obtêm a nova posição da partícula, considerando o termo cognitivo, o termo social e a velocidade da partícula. Mais especificamente neste cálculo consideram-se o parâmetro social (C1), o parâmetro cognitivo (C2) e o fator de inércia (W).

A rotinas PG, PB e Atualiza foram desenvolvidas apenas para o algoritmo enxame de partículas. As Tabelas 6.4 e 6.5 a seguir mostram os parâmetros utilizados pelas rotinas PG e PB.

| Variável            | Entrada/Saída           | Tipo              | Descrição completa                  |
|---------------------|-------------------------|-------------------|-------------------------------------|
| <b>APTD</b>         | Real (10000)<br>entrada |                   | Vetor que representa a função       |
|                     |                         |                   | aptidão do problema de otimização.  |
| GER                 | entrada                 | Inteiro           | Número que representa a geração     |
|                     |                         |                   | atual do processo de otimização.    |
|                     |                         |                   | Número que representa o tamanho     |
| <b>NP</b>           | entrada                 | Inteiro           | da população. Nesse estudo          |
|                     |                         |                   | $NP = 100.$                         |
| X1, X2, X3, X4,     |                         |                   | Vetores que representam as          |
| X5, X6, X7, X8      | entrada                 | Inteiro $(10000)$ | variáveis de projeto da otimização. |
| pg1, pg2, pg3, pg4, |                         |                   | Número que representa a posição da  |
|                     | saída                   | Real              | partícula para o melhor ponto que   |
| pg5, pg6, pg7, pg8  |                         |                   | todo grupo já encontrou             |

Tabela 6.4: Variáveis da sub-rotina PG.

Tabela 6.5: Variáveis da rotina PB.

| Variável                               | Entrada/Saída | Tipo              | Descrição completa                                                                               |
|----------------------------------------|---------------|-------------------|--------------------------------------------------------------------------------------------------|
| <b>APTD</b>                            | entrada       | Real (10000)      | Vetor que representa a função<br>aptidão do problema de otimização.                              |
| <b>GER</b>                             | entrada       | Inteiro           | Número que representa a geração<br>atual do processo de otimização.                              |
| <b>NP</b>                              | entrada       | Inteiro           | Número que representa o tamanho<br>da população. Nesse estudo<br>$NP = 100.$                     |
| X1, X2, X3, X4,<br>X5, X6, X7, X8      | entrada       | Inteiro $(10000)$ | Vetores que representam as<br>variáveis de projeto da otimização.                                |
| pb1, pb2, pb3, pb4,<br>pb5,pb6,pb7,pb8 | saída         | Real (10000)      | Vetores que representam os<br>melhores pontos que a partícula já<br>encontrou (termo cognitivo). |

Finalmente a rotina ATUALIZA deve concluir o processo do algoritmo enxame de partículas e obter as novas posições das partículas, reiniciando o ciclo do algoritmo evolutivo.

A rotina ATUALIZA possui todas as variáveis das rotinas PG e PB. Mas, agora os valores relativos à melhor posição da partícula (pg1, pg2, pg3, pg4, pg5, pg6, pg7, pg8) para o melhor ponto que todo grupo já encontrou e os vetores relacionados os melhores pontos que a partícula já encontrou (pb1, pb2, pb3, pb4,pb5, pb6, pb7, pb8) são entradas da rotina ATUALIZA para o cálculo das velocidades das partículas (V1,V2,V3,V4,V5,V6,V7,V8) e das novas posições das partículas (X1,X2,X3,X4, X5,X6,X7,X8).

Para o cálculo das velocidades e das posições das partículas o algoritmo também utiliza os seguintes parâmetros, listados na Tabela 6.6.

| Variável                    | Entrada/Saída | Tipo    | Descrição completa                                                       |
|-----------------------------|---------------|---------|--------------------------------------------------------------------------|
|                             | entrada       | Inteiro | Número que representa o parâmetro social.<br>Nesta pesquisa $C_1=2$ .    |
| $\mathbb{C}^{\mathfrak{g}}$ | entrada       | Inteiro | Número que representa o parâmetro cognitivo.<br>Nesta pesquisa $C_2=2$ . |
| W                           | entrada       | Real    | Número que representa o fator de inércia.<br>Nesta pesquisa $W=0,5$ .    |

Tabela 6.6: Parâmetros do Algoritmo PSO.

Em relação aos parâmetros constantes do projeto (L, REFR, VAO e P), são os mesmos apresentados na seção 5.1.1, que são utilizados nas mesmas sub-rotinas do algoritmo genético (FPeso e SupLatRestricoes), mas agora dentro de um algoritmo que tem como método de otimização o algoritmo enxame de partículas.

Ao longo do processo de otimização, quando um dos limites (inferior ou superior) de cada variável de projeto for violado, o algoritmo impõe como valor para a variável de projeto o próprio valor do limite inferior ou superior, o que for violado.

Logo, após o cálculo das novas posições das partículas o algoritmo também utiliza o conjunto de valores inteiros que representam os limites inferiores e superiores de cada variável de projeto (LSX1, LIX1, LSX2, LIX2, LSX3, LIX3, LSX4, LIX4, LSX5, LIX5, LSX6, LIX6, LSX7, LIX7, LSX8, LIX8) para verifica se esse novo valor viola algum dos limites de cada variável de projeto. Essa verificação é feita na sub-rotina ATUALIZA.

# **6.4 SuporteLForno**

O software SuporteLForno é um programa que realiza o projeto do suporte lateral da maneira convencional, ou seja, o usuário entra com valores para os parâmetros geométricos e por tentativa e erro procura um suporte que não seja superdimensionado.

Apesar do resultado do projeto sem a otimização não ser satisfatório é importante manter este programa para se verificar os suportes existentes. Entretanto, para o projeto de novos suportes o projetista deve utilizar inicialmente o programa NatupetroL. Posteriormente, o usuário poderá exportar as três melhores soluções viáveis para o programa SuporteLForno.

Tal procedimento é necessário, pois o programa SuporteLForno realiza também o projeto do parafuso do suporte, então a saída do programa NatupetroL é uma entrada para o software SuporteLForno. Essa troca de dados entre os programas NatupetroL e SuporteLForno é feita através do uso de um arquivo XML.

## **6.5 NatupetroG**

Assim como no caso do suporte lateral o projetista deve iniciar o projeto deste tipo de suporte através do programa VIGAHIP. Posteriormente deve utilizar o programa NatupetroG para importar o resultado do sistema VIGAHIP, além de poder utilizar o banco de dados desenvolvido nesta pesquisa para obter as tensões de longa e de curta duração após se escolher o material do componente.

Foram elaborados dois algoritmos para o núcleo de cálculo do software, um com o método algoritmo genético e o outro utilizando o algoritmo enxame de partículas. Em ambos os algoritmos a rotina SupLatRestricoes chama o programa ANSYS que calcula as tensões máximas de Von Mises para os dois casos de tensão.

Além disso, no caso do suporte lateral a sub-rotina FPeso calcula o peso do suporte através de uma abordagem analítica. Mas para a otimização do suporte guia o cálculo do peso é obtido através do programa ANSYS. Logo, a rotina SupLatRestricoes obtêm o valor do peso de cada indivíduo ou partícula e também o valor da tensão máxima de longa duração (SLM) e da tensão máxima de curta duração (SSM).

A rotina SupLatRestricoes "chama' o programa ANSYS para rodar cada suporte ao longo do processo de otimização. Para formar o arquivo do modelo de elementos finitos a rotina soma uma parte fixa (fixo.f18) a uma outra que se modifica para cada suporte e é criada através das variáveis de projeto. É gerado uma arquivo (cspa\_00001.f18, cspa\_0002.f18, etc) que corresponde a cada suporte analisado no programa ANSYS.

O programa gera um arquivo com o valor dos resultados de cada análise (arquivo tensa.txt), para cada novo suporte a rotina sobrescreve o arquivo, gerando novos resultados. A seguir a rotina obtêm os valores das tensões máximas de Von Mises para cada caso de tensão e finalmente armazena esse valor nos vetores SLMAX e SSMAX.

Posteriormente a rotina SupLatAPM aplica o método APM para obter o valor da função de penalidade que se soma à função objetivo, que é o próprio peso do suporte.

São utilizadas neste programa as mesmas sub-rotinas utilizadas no sistema NatupetroL, para os dois métodos de otimização utilizados, AG e PSO. Ou seja, os parâmetros de otimização são os mesmos e, como o suporte guia possui as mesmas restrições que o projeto do suporte lateral, as variáveis para o cálculo das restrições e da função de aptidão são equivalentes às do suporte lateral.

A Tabela 6.7 apresenta as constantes do projeto, que representam os imites destas variáveis, a descrição dessas variáveis e as sub-rotinas que as utilizam para o algoritmo genético e o algoritmo enxame de partículas. Essas constantes são sempre do tipo Real e são parâmetros de entrada para as sub-rotinas que as utilizam.

|                         |                           | Sub-rotinas       |  |
|-------------------------|---------------------------|-------------------|--|
| Variável                | Descrição completa        | AG e PSO          |  |
| RB                      | Raio da base da sela [mm] | SupLatRestricoes  |  |
| <b>RS</b>               | Raio da sela [mm]         | SupLatRestricoes, |  |
|                         |                           | AleatSupLat       |  |
| D                       | Parâmetro definido na     | SupLatRestricoes  |  |
|                         | Figura 5.4                |                   |  |
| $\overline{\mathsf{V}}$ | Passo VERTICAL [mm]       | SupLatRestricoes  |  |
| H                       | Passo                     | SupLatRestricoes  |  |
|                         | HORIZONTAL[mm]            |                   |  |
| $\overline{A}$          | Angulo do teto [grau]     | SupLatRestricoes  |  |
|                         | Distancia do centro do    |                   |  |
| L                       | pino ao centro do tubo    | SupLatRestricoes  |  |
|                         | superior [mm]             |                   |  |
| B                       | Distancia do centro do    | SupLatRestricoes  |  |
|                         | pino a borda [mm]         |                   |  |
| L1                      | Comprimento do trecho     | SupLatRestricoes  |  |
|                         | maciço da haste [mm]      |                   |  |
| DP                      | Diametro do furo          | SupLatRestricoes  |  |
|                         | do pino [mm]              |                   |  |
| P                       | Carga aplicada no suporte | SupLatRestricoes  |  |
| $\mathcal{C}$           | Sobre-espessura de        | SupLatRestricoes  |  |
|                         | corrosão                  |                   |  |
| <b>SLQ</b>              | Tensão admissível de      | SupLatAPM         |  |
|                         | longa duração             |                   |  |
| SSO                     | Tensão admissível de      | SupLatAPM         |  |
|                         | curta duração             |                   |  |

Tabela 6.7: Constantes do projeto.

Na interface desenvolvida os limites das variáveis de projeto e os valores das constantes de projeto podem ser definidas pelo usuário.

Ao se implementar as sub-rotinas para o suporte do tipo guia utiliza-se as mesmas sub-rotinas já desenvolvidas para a otimização do suporte lateral. A única diferença é que para o suporte guia utiliza-se cinco (5) variáveis de projeto (X1, X2, X3, X4 e X5), o que se reflete para o número de indivíduos ou partículas consideras. Ou seja, os vetores que armazenam informações necessárias ao processo de otimização consideram sempre este número (5) de variáveis.

Logo, os seguintes comandos no Intel Fortran são utilizados para a realização do processo de otimização do suporte guia:

CALL AleatSupLat do GER=1, NG CALL SupLatRestricoes CALL SupLatAPM IF (GER.GT.1) CALL Elit1Ind CALL PopIntermedReprod CALL CrossoverAritmetico CALL Muta end do

E a rotina principal do algoritmo, elaborada no Intel Fortran, para o algoritmo enxame partículas é mostrada a seguir.

CALL AleatSupLat do GER=1, NG CALL SupLatRestricoes CALL SupLatAPM IF (GER.GT.1) CALL Elit1Ind CALL PG CALL PB CALL Atualiza end do

# **6.6 NatupetroE**

Para o projeto do suporte Espelho o usuário deverá utilizar inicialmente o programa VIGAHIP.

Posteriormente deve acessar o sistema NatupetroE, neste programa o projetista pode importar o resultado obtido no programa VIGAHIP, através de um arquivo XML, que compartilha dados entre esses dois programas.

O programa NatupetroE (Programa para a Otimização do Suporte Espelho) realiza a otimização dos suportes do tipo Espelho através dos algoritmos genético e enxame de partículas. Para esta tarefa foi elaborada uma interface gráfica.

Logo, é possível se notar um número bem maior de parâmetros para esse tipo de suporte, em um total de cinquenta e quatro constantes. Esses parâmetros constantes (C1 até C54) são utilizados pela rotina SupLatRestricoes, apenas a constante C15 (Comprimento total dos flanges) é também utilizada na rotina AleatSupLat.

Para a otimização do suporte espelho os mesmos algoritmos desenvolvidos para a otimização dos suportes lateral e guia são utilizados. Mas, algumas adaptações são necessárias, inicialmente devem-se preparar os algoritmos para as variáveis de projeto do espelho (de X1 até X17) e respectivamente os limites dessas variáveis de projeto (LIX1 e LSX1 até LIX17 e LSX17).

A rotina AleatSupLat gera a população inicial dos algoritmos evolutivos. No caso do suporte espelho os limites superiores das variáveis de projeto: comprimento do trecho reto do flange 1, 2, 3 e 4 são limitados pelo Comprimento total dos flanges (C15).

Essas variáveis de projeto e seus respectivos limites são utilizados nas mesmas sub-rotinas já comentadas para os suportes lateral e guia. Os algoritmos do suporte espelho são equivalentes aos utilizados no suporte guia, para esses casos a parte inicial dos algoritmos é dada pelo seguinte conjunto de comandos no Intel FORTRAN.

CALL AleatSupLat do GER=1, NG CALL SupLatRestricoes CALL SupLatAPM IF (GER.GT.1) CALL Elit1Ind

A continuação do algoritmo é equivalente ao já apresentado algoritmo utilizado para o suporte guia, considerando o algoritmo genético e o algoritmo enxame de partículas. Mas, deve-se adaptar os algoritmos para um problema com cinquenta e uma restrições de projeto.

Logo, para a otimização do suporte espelho o cálculo do peso é obtido através da rotina SupLatRestricoes. A rotina SupLatRestricoes obtêm o valor do peso de cada indivíduo ou partícula e também o valor das cinquenta e uma restrições relacionadas ao problema de otimização do suporte espelho (R1 até R51).

Inicialmente a rotina SupLatRestricoes cria o arquivo ITSCHK.INP através das variáveis de projeto e das constantes definidas. Esse arquivo representa um determinado suporte. Uma listagem típica do arquivo ITSCHK.INP é apresentada a seguir, em vermelho são mostradas as dezessete variáveis de projeto e o restante são os parâmetros constantes para o processo de otimização.

'F-390001 DA REDUC - STM GEN 1'

960.0 - Temperatura de projeto [ C ] 2.00 - Tensao admissivel a longa duracao [ kgf/mm^2 ] 4.00 - Tensao admissivel a curta duracao [ kgf/mm^2 ] 6.82 - Tensao de escoamento [ kgf/mm^2 ] 13220.0 - Modulo de elasticidade [ kgf/mm^2 ] 18.3E-06 - Coeficiente de expansao [ 1/C ] 1.14 - Fator tributario [ ] 2410.0 - Vao entre apoios igualmente espacados [ mm ] 4 - Numero total de filas [ ] 0.0 - Espessura do refratario [ mm ] 0.0 - Densidade do refratario [ kgf/m^3 ] 0 - Tipo do espelho [-1]-ETS [0]-meia sela [1]-inteiro 500.0 - Altura total da alma do espelho [ mm ] 30 - Espessura da alma do espelho [mm] 2250.0 - Largura do espelho [ mm ] 1894.0 - Comprimento total dos flanges [ mm ] 2300.0 - Vao entre colunas (ou brackets) [ mm ] 373.0 - Distancia base do espelho ao centro da guia [ mm ] 2100.0 - Distancia entre as pontas dos brackets [ mm ] 1.30 - Sobrespessura de corrosao [ mm ] 0.80 - Fator de qualidade do fundido [ ] 99.0 - Diametro dos furos da fila 1 [ mm ] 99.0 - Diametro dos furos da fila 2 [ mm ] 99.0 - Diametro dos furos da fila 3 [ mm ] 126.0 - Diametro dos furos da fila 4 [ mm ] 12 - Numero de tubos da fila 1 [ ] 12 - Numero de tubos da fila 2 [ ] 12 - Numero de tubos da fila 3 [ ] 12 - Numero de tubos da fila 4 [ ] 19.5 - Peso por metro de tubo da fila 1 [ kgf/m ] 19.5 - Peso por metro de tubo da fila  $2 \lfloor \text{kgf/m} \rfloor$ 19.5 - Peso por metro de tubo da fila 3 [ kgf/m ] 25.6 - Peso por metro de tubo da fila  $4 \lceil \text{kgf/m} \rceil$ 104.0 - Distancia do centro do furo 1 a base do espelho [ mm ] 236.0 - Distancia do centro do furo 2 a base do espelho [ mm ] 368.0 - Distancia do centro do furo 3 a base do espelho [ mm ] 500.0 - Distancia do centro do furo 4 a base do espelho [ mm ] 152.4 - Passo horizontal dos furos da fila 1 [ mm ] 152.4 - Passo horizontal dos furos da fila 2 [ mm ] 152.4 - Passo horizontal dos furos da fila 3 [ mm ] 152.4 - Passo horizontal dos furos da fila 4 [ mm ] 0 - Deslocamento da fila 1 [0]-esquerda [1]-direita 1 - Deslocamento da fila 2 [0]-esquerda [1]-direita 0 - Deslocamento da fila 3 [0]-esquerda [1]-direita 1 - Deslocamento da fila 4 [0]-esquerda [1]-direita 122 - Largura total do flange 1 no centro [mm] 122 - Largura total do flange 2 no centro [mm] 103 - Largura total do flange 3 no centro [mm] 213 - Largura total do flange 4 no centro [mm]

74 - Largura total do flange 1 na borda [mm] 66 - Largura total do flange 2 na borda [mm] 69 - Largura total do flange 3 na borda [mm] 213 - Largura total do flange 4 na borda [mm] 1311 - Comprimento do trecho reto do flange 1 [mm] 381 - Comprimento do trecho reto do flange 2 [mm] 1597 - Comprimento do trecho reto do flange 3 [mm] 834 - Comprimento do trecho reto do flange 4 [mm] 19 - Espessura do flange 1 [mm] 23 - Espessura do flange 2 [mm] 23 - Espessura do flange 3 [mm] 23 - Espessura do flange 4 [mm] 55.0 - Distancia do topo do flange 1 a base do espelho [ mm ] 186.5 - Distancia do topo do flange 2 a base do espelho [ mm ] 318.5 - Distancia do topo do flange 3 a base do espelho [ mm ] 437.0 - Distancia do topo do flange 4 a base do espelho [ mm ] 2 - Tipo do flange 1 [0]-sem [1]-um lado [2]-dois lados 2 - Tipo do flange 2 [0]-sem [1]-um lado [2]-dois lados 2 - Tipo do flange 3 [0]-sem [1]-um lado [2]-dois lados 2 - Tipo do flange 4 [0]-sem [1]-um lado [2]-dois lados 0.30 - Distancia da borda a secao a verificar/LW (opcional) 0.20 - Distancia da borda a secao a verificar/LW (opcional)

Posteriormente a rotina SupLatRestricoes "chama" o executável ITSOPT.EXE para rodar cada suporte o programa ITSOPT lê o arquivo de dados ITSCHK.INP e escreve o arquivo RELAC.OUT.

A listagem a seguir descreve de forma sucinta a sequência dos cálculos realizados pelo programa ITSOPT, mostrando a sub-rotina em negrito que o realiza, esse programa foi desenvolvido em FORTRAN.

- 1. leitura de todos os dados(**LEDADO**);
- 2. impressão do eco das variáveis de entrada(**ECOINP**);
- 3. caso o tipo de espelho seja ETS, TE é feito igual a um e a variável ETS é feita igual a .true(**ITSCHK**);
- 4. cálculo do peso total dos tubos(**RVERT)**;
- 5. cálculo do peso de refratário: no caso de ETS considera-se apenas um dos lados e que há uma faixa de 150mm em todo o contorno que não é refratada; no caso de espelho intermediário considera-se toda sua superfície refratada(**RVERT**);
- 6. cálculo do peso do espelho propriamente dito(**RVERT)**;
- 7. cálculo da reação vertical ( metade da soma dos pesos acima )(**RVERT**);
- 8. cálculo da carga total de atrito, por fila, utilizando coeficiente de atrito 0.3(**CALCWT**);
- 9. cálculo das dimensões corroídas do espelho(**CORROE**);
- 10. cálculo da folga a quente existente, sendo requerido um valor mínimo de 6mm(**DILATA**);
- 11. cálculo do comprimento mínimo de contato a quente(**LBMIN**);
- 12. cálculo do comprimento mínimo a frio decorrente do valor a quente contraído(**LBMIN**);
- 13. adoção do mínimo à frio de 10mm(**LBMIN**);
- 14. se não for ETS e feita a verificação da borda do espelho à flambagem, conforme os itens 15 a 19, conforme procedimento do ASC, para tensão combinada flexão-compressão(**EWBUC**);
- 15. cálculo do índice de esbeltez e do limite CC(**EWBUC**);
- 16. cálculo da tensão admissível SB baseada nos valores acima(**EWBUC**);
- 17. cálculo do momento máximo na borda considerando-a como uma viga bi-apoiada com balanço, com cargas atuando na base de cada fila de furos(**EWBUC**);
- 18. cálculo da tensão combinada flexão-compressão(**EWBUC**);
- 19. cálculo do buckling-stress-ratio da borda(**EWBUC**);
- 20. calculo da menor distância diagonal entre furos de filas adjacentes (TD), e do ângulo desta diagonal (TETA). Cada um dos trechos do espelho (web element ou simplesmente WE), para efeito das cargas de atrito será tratado como uma viga ondulada com altura igual a esta diagonal, e o ângulo será utilizado na determinação dos fatores de concentração de tensão(**CALCTD**);
- 21. cálculo das coordenadas de topo e base de cada um dos web elem. , sendo que o topo corresponde a distância vertical da base do espelho e a média entre os pontos A e B, e a base corresponde ao topo menos TD(**TOPBOT**);
- 22. cálculo dos fatores de intensificação de tensão KH, KD e KT(**CALCKH, CALCKD, CALCKT**);
- 23. cálculo da tensão de cisalhamento na alma, a área da alma é tomada como a soma dos TDs, multiplicada pela espessura TW(**TALALM**);
- 24. início do loop que calcula cada as tensões atuantes em cada uma das seções ( o meio do espelho e as adicionais, se houverem)(**ITSCHK**);
- 25. cálculo da área de cada um dos WE(**AREA**);
- 26. cálculo da distância da base do espelho aos centro de gravidade, sendo que a área de cada WE é multiplicada pelo KH correspondente(**CALYCG**);
- 27. cálculo do momento de inércia do espelho em relação a horizontal, sendo que novamente área de cada WE é multiplicada pelo KH correspondente(**INERCX**);
- 28. cálculo da distância vertical da fibra mais distante de cada WE ao centro de gravidade(**CALCY**);
- 29. cálculo do CG na direção horizontal de cada WE(**CALXCG**);
- 30. cálculo da distância horizontal da fibra mais distante ao CG de cada WE(**CALCX**);
- 31. cálculo do momento de inércia, em relação ao eixo vertical, de cada WE(**CALCIY**);
- 32. a partir deste ponto os cálculos são diferentes se o espelho possuir ou não flange. Caso possua valem os itens 33 a 38(**COMFLG**), caso não possua valem os itens 39 a 41(**SEMFLG**);
- 33. são calculadas, usando as rotinas do programa VIGHIP, as reações de apoio considerando o espelho como uma viga hiperestática apoiada em cada flange, com as cargas de atrito de cada fila de tubos atuando no topo dos WE. Nesta fase é criado o arquivo VIGHIP.DAT, com a sintaxe do programa VIGHIP, que é internamente utilizado pelo programa(**REACOE**);
- 34. utilizando o mesmo modelo de viga hiperestática calcula o momento fletor, devido ao atrito, na base e no topo de cada WE sem flange, armazenado o resultado, em módulo, no vetor M(**MTOPBO**);
- 35. cálculo do momento de atrito no WE com flange, que é calculado como o momento fletor de uma viga isoestática com a carga equivalente a reação de apoio uniformemente distribuida ao longo de seu comprimento(**MFLANG**);
- 36. cálculo das tensões de longa e curta duração em cada WE(**CFLEX**);
- 37. cálculo da tensão de flexão vertical dos WE sem flange, considerando que há NT tiras verticais resistindo à carga de atrito(**CFLEXV**);
- 38. cálculo à flambagem de cada um dos WE, acima do CG, que estão sujeitos a soma da compressão do peso e do atrito(**CIWBUC**);
- 39. para espelhos sem flange calcula-se o momento causado pelo atrito de cada fila de tubos como uma viga bi-apoiada sujeita a uma carga uniformemente distribuida ao longo do espelho(**MFILA**);
- 40. cálculo das tensões de longa e curta direção para cada um dos WE(**SFLEX**);
- 41. verificação à flambagem da alma(SIWBUC).

A primeira linha do arquivo RELAC.OUT, mostrado na seção 5.2.2, é o peso do espelho e as demais linhas são as relações entre tensões atuantes e tensões admissíveis em vários pontos do espelho, que formam as cinquenta e uma restrições do projeto do espelho. Finalmente a rotina SupLatRestricoes obtêm do arquivo RELAC.OUT o valor do peso do suporte e das restrições do projeto.

Posteriormente a rotina SupLatAPM aplica o método APM para obter o valor da função de penalidade, que considera as cinquenta e uma restrições, que se soma à função objetivo para se obter a função aptidão (vetor APTD).

A seguir o algoritmo genético utiliza as seguinte sub-rotinas: PopIntermedReprod, CrossoverAritmetico, Muta. Todas adaptadas para as dezessete variáveis de projeto e seus respectivos limites.

No caso do algoritmo enxame de partículas o algoritmo continua através das subrotinas: PG, PB e Atualiza. Considerando o novo número de variáveis de projeto (17).

# **Capítulo 7 - EXPERIMENTOS REALIZADOS E ANÁLISE DOS RESULTADOS**

Todos os experimentos realizados nesta pesquisa foram processados em um computador com as seguintes características: 8 GB de memória RAM, processador Intel Core i7 e Windows 7 com sistema operacional de 64 Bits.

A seguir são apresentados os experimentos e as respectivas análise dos resultados para cada tipo de suporte.

### **7.1 Suporte Lateral**

Neste trabalho escolheu-se um projeto já realizado, para um forno da refinaria REGAP (Refinaria Gabriel Passos) da Petrobras, para se comparar o resultado obtido para o Peso do suporte lateral através dos algoritmos genético e enxame de partículas com o Peso do suporte projetado anteriormente.

No projeto da REGAP, o material do suporte lateral do forno F-2102 A/B foi identificado como ASTM A297, Grau HP (25Cr-35Ni+Nb). Adotaram-se os seguintes parâmetros constantes, que foram considerados para o projeto do suporte lateral do forno F-01 da refinaria REGAP, para a otimização do suporte: L=228mm, VAO=5mm, REFR=140mm, SLQ=5,39MPa, SSQ=10,79MPa, C=1.3mm, P=1402,35N.

Foram feitas 30 execuções independentes para cada algoritmo de otimização adotado, os algoritmos genético e enxame de partículas, com o objetivo de se ter um suporte lateral com um peso mínimo para produção e que atendessem as restrições impostas, o que representa o melhor resultado.

As Tabelas 7.5 e 7.6 mostram os resultados de cada execução, com o menor valor viável, a geração em que este valor foi obtido, o pior e a média dos valores obtidos do peso do suporte para cada execução, o número de soluções factíveis (NSF), além do percentual de casos viáveis e inviáveis na população final. Os resultados das execuções são mostrados em ordem crescente em função do valor do menor valor viável obtido para o peso do suporte.

| Execução       | <b>Viáveis</b><br>(melhor) | Geração<br>(melhor) | <b>Viáveis</b><br>(pior) | <b>Viáveis</b><br>(média) | <b>NSF</b> | <b>Viáveis</b><br>$\frac{0}{0}$ | Inviáveis<br>$\frac{0}{0}$ |
|----------------|----------------------------|---------------------|--------------------------|---------------------------|------------|---------------------------------|----------------------------|
| 20             | 7,70                       | 98                  | 55,22                    | 11,04                     | 7.345      | 73%                             | 27%                        |
| 10             | 7,71                       | 76                  | 65,79                    | 10,60                     | 6.725      | 67%                             | 33%                        |
| 5              | 7,72                       | 90                  | 56,79                    | 10,84                     | 4.926      | 49%                             | 51%                        |
| 24             | 7,73                       | 93                  | 62,56                    | 10,85                     | 6.666      | 67%                             | 33%                        |
| $\overline{2}$ | 7,77                       | 37                  | 56,75                    | 10,49                     | 6.537      | 65%                             | 35%                        |
| 9              | 7,77                       | 93                  | 49,27                    | 10,93                     | 6.155      | 62%                             | 38%                        |
| $\overline{3}$ | 7,80                       | 85                  | 55,02                    | 10,08                     | 5.482      | 55%                             | 45%                        |
| 21             | 7,81                       | 98                  | 72,92                    | 9,89                      | 7.285      | 73%                             | 27%                        |
| 13             | 7,82                       | 67                  | 60,90                    | 10,63                     | 6.693      | 67%                             | 33%                        |
| 22             | 7,82                       | 69                  | 53,25                    | 10,42                     | 6.224      | 62%                             | 38%                        |
| $\,8\,$        | 7,85                       | 64                  | 51,14                    | 10,79                     | 7.344      | 73%                             | 27%                        |
| 6              | 7,86                       | 78                  | 53,81                    | 10,06                     | 6.019      | 60%                             | 40%                        |
| 15             | 7,88                       | 63                  | 58,23                    | 10,44                     | 6.208      | 62%                             | 38%                        |
| $\tau$         | 7,91                       | 84                  | 56,02                    | 10,91                     | 4.625      | 46%                             | 54%                        |
| 16             | 7,91                       | 93                  | 56,97                    | 10,12                     | 5.762      | 58%                             | 42%                        |
| 27             | 7,91                       | 90                  | 56,87                    | 10,05                     | 6.961      | 70%                             | 30%                        |
| 29             | 7,93                       | 87                  | 52,96                    | 10,20                     | 6.124      | 61%                             | 39%                        |
| 17             | 7,94                       | 97                  | 58,28                    | 9,70                      | 6.215      | 62%                             | 38%                        |
| 14             | 7,96                       | 79                  | 53,40                    | 9,75                      | 6.732      | 67%                             | 33%                        |
| 18             | 7,96                       | 66                  | 57,24                    | 11,22                     | 6.689      | 67%                             | 33%                        |
| 11             | 7,97                       | 100                 | 58,76                    | 10,59                     | 6.292      | 63%                             | 37%                        |
| 12             | 8,07                       | 99                  | 51,21                    | 11,23                     | 6.487      | 65%                             | 35%                        |
| 19             | 8,08                       | 99                  | 57,83                    | 10,91                     | 5.891      | 59%                             | 41%                        |
| 25             | 8,11                       | 59                  | 63,90                    | 10,16                     | 6.790      | 68%                             | 32%                        |
| 23             | 8,13                       | 83                  | 57,48                    | 10,25                     | 6.516      | 65%                             | 35%                        |
| $\overline{4}$ | 8,15                       | 94                  | 52,15                    | 11,30                     | 6.248      | 62%                             | 38%                        |
| 30             | 8,16                       | 76                  | 62,39                    | 11,08                     | 6.298      | 63%                             | 37%                        |
| 28             | 8,69                       | 82                  | 55,91                    | 11,89                     | 6.863      | 69%                             | 31%                        |
| $\mathbf{1}$   | 8,90                       | 100                 | 59,09                    | 11,62                     | 6.688      | 67%                             | 33%                        |
| 26             | 9,03                       | 100                 | 53,55                    | 11,03                     | 6.906      | 69%                             | 31%                        |

Tabela 7.5: Resultados para o AG.

| Execução       | <b>Viáveis</b><br>(melhor) | Geração<br>(melhor) | <b>Viáveis</b><br>(pior) | <b>Viáveis</b><br>(média) | <b>NSF</b> | <b>Viáveis</b><br>$\frac{0}{0}$ | Inviáveis<br>$\frac{0}{0}$ |
|----------------|----------------------------|---------------------|--------------------------|---------------------------|------------|---------------------------------|----------------------------|
| 22             | 8,62                       | 31                  | 49,30                    | 16,31                     | 401        | 4%                              | 96%                        |
| $\mathbf{1}$   | 8,65                       | 26                  | 54,57                    | 8,93                      | 8.824      | 88%                             | 12%                        |
| 20             | 8,67                       | 18                  | 56,09                    | 9,73                      | 2.927      | 29%                             | 71%                        |
| 9              | 8,68                       | 18                  | 56,59                    | 10,20                     | 2.501      | 25%                             | 75%                        |
| 24             | 8,68                       | 30                  | 58,31                    | 12,01                     | 9.208      | 92%                             | 8%                         |
| 28             | 8,68                       | 16                  | 58,65                    | 9,77                      | 9.159      | 92%                             | 8%                         |
| 5              | 8,69                       | 15                  | 55,81                    | 8,96                      | 8.920      | 89%                             | 11%                        |
| 17             | 8,69                       | 13                  | 66,92                    | 9,65                      | 3.371      | 34%                             | 66%                        |
| 8              | 8,70                       | 30                  | 59,96                    | 9,45                      | 9.228      | 92%                             | 8%                         |
| 13             | 8,70                       | 18                  | 50,08                    | 9,38                      | 8.850      | 89%                             | 12%                        |
| $\overline{7}$ | 8,71                       | 19                  | 60,19                    | 15,69                     | 556        | 6%                              | 94%                        |
| 21             | 8,72                       | 27                  | 56,64                    | 9,91                      | 9.009      | 90%                             | 10%                        |
| $\overline{2}$ | 8,74                       | 13                  | 58,30                    | 10,02                     | 3.680      | 37%                             | 63%                        |
| 11             | 8,74                       | 18                  | 67,66                    | 9,36                      | 9.392      | 94%                             | 6%                         |
| 26             | 8,75                       | 31                  | 59,24                    | 10,26                     | 8.994      | 90%                             | 10%                        |
| 3              | 8,76                       | 12                  | 56,61                    | 10,56                     | 2.137      | 21%                             | 79%                        |
| 14             | 8,77                       | 20                  | 55,46                    | 8,97                      | 9.153      | 92%                             | $8\%$                      |
| 23             | 8,77                       | 18                  | 52,81                    | 9,08                      | 9.291      | 93%                             | 7%                         |
| 15             | 8,79                       | 22                  | 56,48                    | 9,82                      | 3.066      | 31%                             | 69%                        |
| 29             | 8,80                       | 19                  | 61,87                    | 12,58                     | 9.023      | 90%                             | 10%                        |
| 19             | 8,87                       | 12                  | 56,78                    | 8,93                      | 9.139      | 91%                             | 9%                         |
| 16             | 8,90                       | 22                  | 50,38                    | 9,79                      | 2.564      | 26%                             | 74%                        |
| 25             | 8,90                       | 25                  | 60,24                    | 11,32                     | 2.760      | 28%                             | 72%                        |
| $\overline{4}$ | 8,91                       | 20                  | 56,43                    | 9,12                      | 9.178      | 92%                             | 8%                         |
| 27             | 8,91                       | 19                  | 55,40                    | 9,38                      | 9.292      | 93%                             | 7%                         |
| 30             | 8,91                       | 18                  | 58,62                    | 11,79                     | 9.202      | 92%                             | 8%                         |
| 10             | 8,92                       | 18                  | 52,61                    | 10,10                     | 2.408      | 24%                             | 76%                        |
| 18             | 8,93                       | 16                  | 68,87                    | 9,79                      | 9.135      | 91%                             | 9%                         |
| 6              | 8,94                       | 29                  | 53,28                    | 9,22                      | 9.050      | 91%                             | 10%                        |
| 12             | 8,96                       | $\overline{4}$      | 61,79                    | 9,85                      | 3.362      | 34%                             | 66%                        |

Tabela 7.6: Resultados para o PSO.

Em 90% das execuções comparadas o peso obtido através do algoritmo genético foi menor do que o do algoritmo enxame de partículas, considerando que foram realizadas 30 pares de execuções. Entretanto é necessário uma análise estatística das várias execuções.

Para a comparação entre os resultados obtidos para os dois métodos de otimização utilizados, foi utilizado o teste estatístico t-student [SCHWAAB; PINTO, 2007].

Analisando apenas o melhor resultado para o peso do suporte em cada execução, para cada método de otimização empregado, foram gerados o valor da média, da variância e número de experimentos realizados (n). A Tabela 7.7 apresenta esses valores.

|           | AG   | PSO  |
|-----------|------|------|
| Média     | 8,00 | 8,78 |
| Variância | 0.11 | 0.01 |
| n         | 30   | 30   |

Tabela 7.7: Média e variância dos experimentos.

Após a realização do teste estatístico t-student [SCHWAAB; PINTO, 2007], que considera a média, a variância e o número de experimentos (30) das duas amostras, pode-se concluir, com 95% de confiança, que as médias obtidas são diferentes. Logo, o algoritmo genético obteve um melhor resultado do que o algoritmo enxame de particulas.

Os resultados do menor valor viável obtido do peso do suporte para cada algoritmo em todas as execuções, a execução, a geração e o número de soluções factíveis (nsf) para o experimento que resultou no melhor indivíduo obtido em todas as 30 execuções são expostos na Tabela 7.8.

Os resultados do menor valor viável obtido do peso do suporte para cada algoritmo em todas as execuções, a execução, a geração e o número de soluções factíveis (nsf) para o experimento que resultou no melhor indivíduo obtido em todas as 30 execuções são expostos na Tabela 7.8.

| <b>Algoritmo</b> | <b>Melhor</b> | Execução   Geração<br>(melhor) | (melhor) | <b>NSF</b> |
|------------------|---------------|--------------------------------|----------|------------|
| АG               | $7.70$ Kgf    | 20                             | 90       | 6943       |
| PSO              | $8.62$ Kgf    |                                | 18       | 5201       |

Tabela 7.8: Resultado execuções.

A Tabela 7.9 apresenta as variáveis de projeto obtidas através dos algoritmos de otimização desenvolvidos para este estudo para os casos apresentados na Tabela 7.8. A última linha da tabela apresenta o PESO do suporte, para o melhor indivíduo, ao final de

100 gerações. Os valores apresentados na coluna "Projeto de referência" representam os parâmetros geométricos do suporte existente no forno da refinaria REGAP.

| <b>Variáves</b> | Projeto<br>de<br>referência | AG      | <b>PSO</b> |
|-----------------|-----------------------------|---------|------------|
| $A1$ (mm)       | 19                          | 43      | 60         |
| $A2$ (mm)       | 19                          | 26      | 17         |
| $B1$ (mm)       | 110                         | 84      | 89         |
| $B2$ (mm)       | 40                          | 37      | 30         |
| $H1$ (mm)       | 130                         | 120     | 103        |
| $H2$ (mm)       | 60                          | 65      | 115        |
| $T$ (mm)        | 25                          | 15      | 13         |
| TA (mm)         | 19                          | 10      | 13         |
| PESO (Kgf)      | 12,4Kgf                     | 7,70Kgf | 8,62Kgf    |

Tabela 7.9: Resultados.

A Figura 7.1 mostra a evolução do melhor experimento realizado para cada algoritmo de otimização, apresentados nas Tabelas 7.8 e 7.9. A partir da décima primeira geração o valor da função de aptidão do melhor indivíduo é mantido constante até a centésima geração, para o algoritmo enxame de partículas. O melhor indivíduo obtido ao longo dos processos não viola nenhuma das restrições estruturais. Este gráfico é representativo das diversas execuções realizadas, ou seja, é típico em relação a rápida convergência do algoritmo enxame de partículas.

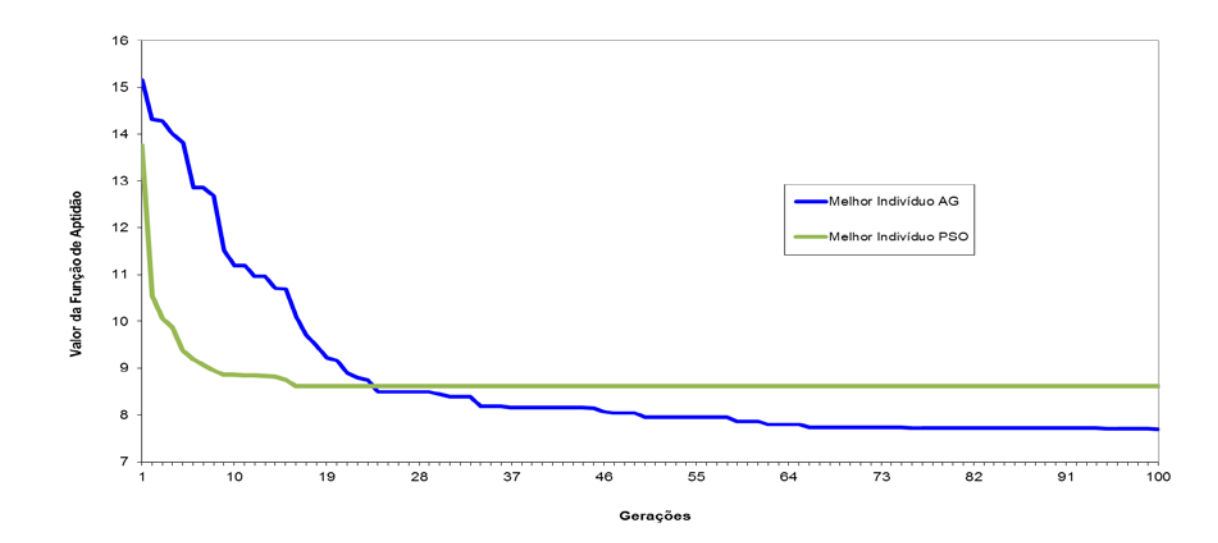

Figura 7.1: Evolução dos experimentos.

# **7.2 Suporte Espelho**

Neste trabalho escolheu-se o projeto do forno F-390001 DA REDUC (Refinaria Duque de Caxias) como referência, para se comparar o resultado obtido para o Peso do suporte espelho através dos algoritmos genético e enxame de partículas com o Peso do suporte projetado de maneira convencional. No projeto da REDUC, o material do suporte do forno F-390001 foi identificado como HK40 (25Cr-20Ni), considerando uma temperatura de projeto de 882ºC.

No projeto deste forno da REDUC definiram-se quatro filas de tubos que o componente deve suportar, o que gera um suporte com quatro fileiras de furos. Essas quatro fileiras de furos se relacionam com quatro configurações possíveis. No estudo de otimização as quatro possibilidades geométricas são analisadas independentemente, posteriormente o usuário deve escolher o espelho com o melhor resultado. Para a configuração 1 adotaram-se o seguinte conjunto de parâmetros constantes para o projeto do suporte espelho:

2.00 - Tensao admissivel a longa duracao [ kgf/mm^2 ] 4.00 - Tensao admissivel a curta duracao  $\lceil \text{kef/mm}^2 \rceil$ 6.82 - Tensao de escoamento [ kgf/mm^2 ] 13220.0 - Modulo de elasticidade [ kgf/mm^2 ] 18.3E-06 - Coeficiente de expansao [ 1/C ] 1.14 - Fator tributario [ ] 2410.0 - Vao entre apoios igualmente espacados [ mm ] 4 - Numero total de filas [ ] 0.0 - Espessura do refratario [ mm ] 0.0 - Densidade do refratario [ kgf/m^3 ] 0 - Tipo do espelho [-1]-ETS [0]-meia sela [1]-inteiro 500.0 - Altura total da alma do espelho [ mm ] 2250.0 - Largura do espelho [ mm ] 1894.0 - Comprimento total dos flanges [ mm ] 2300.0 - Vao entre colunas (ou brackets) [ mm ] 373.0 - Distancia base do espelho ao centro da guia [ mm ] 2100.0 - Distancia entre as pontas dos brackets [ mm ] 1.30 - Sobrespessura de corrosao [ mm ] 0.80 - Fator de qualidade do fundido [ ] 99.0 - Diametro dos furos da fila 1 [ mm ] 99.0 - Diametro dos furos da fila 2 [ mm ] 99.0 - Diametro dos furos da fila 3 [ mm ] 126.0 - Diametro dos furos da fila 4 [ mm ] 12 - Numero de tubos da fila 1 [ ] 12 - Numero de tubos da fila 2 [ ] 12 - Numero de tubos da fila 3 [ ] 12 - Numero de tubos da fila 4 [ ] 19.5 - Peso por metro de tubo da fila 1 [ kgf/m ] 19.5 - Peso por metro de tubo da fila 2 [ kgf/m ]

19.5 - Peso por metro de tubo da fila 3 [ kgf/m ] 25.6 - Peso por metro de tubo da fila  $4 \lceil \text{kgf/m} \rceil$ 104.0 - Distancia do centro do furo 1 a base do espelho [ mm ] 236.0 - Distancia do centro do furo 2 a base do espelho [ mm ] 368.0 - Distancia do centro do furo 3 a base do espelho [ mm ] 500.0 - Distancia do centro do furo 4 a base do espelho [ mm ] 152.4 - Passo horizontal dos furos da fila 1 [ mm ] 152.4 - Passo horizontal dos furos da fila 2 [ mm ] 152.4 - Passo horizontal dos furos da fila 3 [ mm ] 152.4 - Passo horizontal dos furos da fila 4 [ mm ] 0 - Deslocamento da fila 1 [0]-esquerda [1]-direita 1 - Deslocamento da fila 2 [0]-esquerda [1]-direita 0 - Deslocamento da fila 3 [0]-esquerda [1]-direita 1 - Deslocamento da fila 4 [0]-esquerda [1]-direita 55.0 - Distancia do topo do flange 1 a base do espelho [ mm ] 186.5 - Distancia do topo do flange 2 a base do espelho [ mm ] 318.5 - Distancia do topo do flange 3 a base do espelho [ mm ] 437.0 - Distancia do topo do flange 4 a base do espelho [ mm ] 2 - Tipo do flange 1 [0]-sem [1]-um lado [2]-dois lados 2 - Tipo do flange 2 [0]-sem [1]-um lado [2]-dois lados 2 - Tipo do flange 3 [0]-sem [1]-um lado [2]-dois lados 2 - Tipo do flange 4 [0]-sem [1]-um lado [2]-dois lados 0.30 - Distancia da borda a secao a verificar/LW (opcional) 0.20 - Distancia da borda a secao a verificar/LW (opcional)

Apenas as informações relativas aos quatro tipos de flanges são diferentes para todas as outras configurações. Logo, a seguir são mostradas para cada configuração apenas os parâmetros que englobam estes dados.

Para a configuração 2, os seguintes parâmetros definem essa configuração:

- 2 Tipo do flange 1 [0]-sem [1]-um lado [2]-dois lados
- 0 Tipo do flange 2 [0]-sem [1]-um lado [2]-dois lados
- 0 Tipo do flange 3 [0]-sem [1]-um lado [2]-dois lados
- 2 Tipo do flange 4 [0]-sem [1]-um lado [2]-dois lados

No caso da configuração 3 esses parâmetros relativos ao flange são listados

abaixo.

- 1 Tipo do flange 1 [0]-sem [1]-um lado [2]-dois lados
- 1 Tipo do flange 2 [0]-sem [1]-um lado [2]-dois lados
- 1 Tipo do flange 3 [0]-sem [1]-um lado [2]-dois lados
- 1 Tipo do flange 4 [0]-sem [1]-um lado [2]-dois lados

Finalmente, os seguintes parâmetros constantes definem a configuração 4.

- 1 Tipo do flange 1 [0]-sem [1]-um lado [2]-dois lados
- 0 Tipo do flange 2 [0]-sem [1]-um lado [2]-dois lados
- 0 Tipo do flange 3 [0]-sem [1]-um lado [2]-dois lados
- 1 Tipo do flange 4 [0]-sem [1]-um lado [2]-dois lados

Foram feitas 15 execuções independentes para cada algoritmo de otimização adotado, os algoritmos genético e enxame de partículas, considerando as quatro configurações definidas para o suporte espelho.

Logo, foram feitas 120 execuções independentes no total, sendo que cada grupo de 15 execuções se referem a uma determinada configuração e a um algoritmo de otimização. O tempo médio de cada execução foi de 28 minutos.

Esse estudo de otimização teve como objetivo obter um suporte espelho com um peso mínimo para produção e que atenda as restrições impostas, o que representa o melhor resultado.

As Tabelas 7.10 a 7.17 mostram os resultados de cada conjunto de execuções, com o menor valor viável e o respectivo indivíduo ou partícula e geração em que este valor foi obtido em cada execução. Além do pior valor viável, a média dos valores viáveis obtidos para o peso do suporte, o número de soluções factíveis (NSF), além do percentual de casos viáveis e inviáveis por execução. Os resultados das execuções são mostrados em ordem crescente em função do valor do menor valor viável obtido para o peso do suporte.

| Execução       | <b>Viáveis</b><br>(melhor) | Indivíduo<br>(melhor) | Geração<br>(melhor) | Viáveis<br>(pior) | <b>Viáveis</b><br>(média) | <b>NSF</b> | <b>Viáveis</b><br>$\%$ | <b>Inviáveis</b><br>$\frac{6}{9}$ |
|----------------|----------------------------|-----------------------|---------------------|-------------------|---------------------------|------------|------------------------|-----------------------------------|
| 6              | 191,57                     | 8227                  | 83                  | 390,22            | 262,12                    | 209        | 2%                     | 98%                               |
| 12             | 191,67                     | 9215                  | 93                  | 387,81            | 299,06                    | 83         | 1%                     | 99%                               |
| 10             | 192,41                     | 9941                  | 100                 | 388,74            | 305,09                    | 108        | 1%                     | 99%                               |
| $\overline{2}$ | 193,29                     | 8101                  | 82                  | 393,97            | 248,12                    | 389        | 4%                     | 96%                               |
| 14             | 196,08                     | 9941                  | 100                 | 400,50            | 247,41                    | 1257       | 13%                    | 87%                               |
| 15             | 197,50                     | 8227                  | 83                  | 391,40            | 250,88                    | 592        | 6%                     | 94%                               |
| 8              | 197,93                     | 9891                  | 99                  | 514,72            | 251,59                    | 3500       | 35%                    | 65%                               |
| 4              | 198,06                     | 9926                  | 100                 | 723,56            | 254,63                    | 6254       | 63%                    | 37%                               |
| 7              | 199,04                     | 9531                  | 96                  | 754,99            | 250,85                    | 7308       | 73%                    | 27%                               |
| 3              | 199,36                     | 9620                  | 97                  | 1023,57           | 286,09                    | 6601       | 66%                    | 34%                               |
| 11             | 199,93                     | 9988                  | 100                 | 1004,51           | 530,21                    | 5882       | 59%                    | 41%                               |
| 5              | 200,53                     | 9548                  | 96                  | 784,14            | 250,94                    | 8099       | 81%                    | 19%                               |
| 9              | 200,55                     | 8227                  | 83                  | 398,27            | 244,62                    | 1706       | 17%                    | 83%                               |
| 13             | 201,41                     | 9950                  | 100                 | 842,29            | 261,94                    | 7466       | 75%                    | 25%                               |
|                | 209,12                     | 8221                  | 83                  | 397,11            | 252,76                    | 1803       | 18%                    | 82%                               |

Tabela 7.10: Resultados para a configuração 1 com o AG.

| Execução                 | <b>Viáveis</b><br>(melhor) | Partícula<br>(melhor) | Geração<br>(melhor) | <b>Viáveis</b><br>(pior) | <b>Viáveis</b><br>(média) | <b>NSF</b> | <b>Viáveis</b><br>$\%$ | <b>Inviáveis</b><br>$\%$ |
|--------------------------|----------------------------|-----------------------|---------------------|--------------------------|---------------------------|------------|------------------------|--------------------------|
| $\overline{\mathcal{A}}$ | 203,54                     | 5693                  | 57                  | 779,62                   | 238,47                    | 1647       | 16%                    | 84%                      |
| 13                       | 203,92                     | 3263                  | 33                  | 885,92                   | 278,22                    | 1605       | 16%                    | 84%                      |
| 9                        | 206,11                     | 3703                  | 38                  | 936,38                   | 222,47                    | 5631       | 56%                    | 44%                      |
| 6                        | 207,07                     | 2167                  | 22                  | 905,18                   | 341,27                    | 523        | 5%                     | 95%                      |
| 11                       | 207,11                     | 2213                  | 23                  | 914,73                   | 313,16                    | 539<br>5%  |                        | 95%                      |
| 15                       | 207,23                     | 3071                  | 31                  | 944,44                   | 283,34                    | 924        | 9%                     | 91%                      |
| 2                        | 207,81                     | 1791                  | 18                  | 887,23                   | 326,79                    | 549        | 5%                     | 95%                      |
| 10                       | 207,81                     | 1791                  | 18                  | 887,23                   | 330,78                    | 549        | 5%                     | 95%                      |
| 5                        | 209,09                     | 4029                  | 41                  | 896,89                   | 255,13                    | 1433       | 14%                    | 86%                      |
| 3                        | 209,26                     | 2591                  | 26                  | 836,96                   | 273,59                    | 865        | 9%                     | 91%                      |
| 7                        | 209,33                     | 200                   | 3                   | 729,03                   | 413,70                    | 137        | 1%                     | 99%                      |
| 8                        | 212,70                     | 3856                  | 39                  | 931,53                   | 307,33                    | 871        | 9%                     | 91%                      |
| 1                        | 224,10                     | 4100                  | 42                  | 811,12                   | 302,95                    | 531        | 5%                     | 95%                      |
| 14                       | 240,74                     | 202                   | 3                   | 748,16                   | 494,65                    | 129        | 1%                     | 99%                      |
| 12                       | 246,24                     | 183                   | 2                   | 767,96                   | 324,35                    | 7082       | 71%                    | 29%                      |

Tabela 7.11: Resultados para a configuração 1 com o PSO.

Tabela 7.12: Resultados para a configuração 2 com o AG.

| Execução       | <b>Viáveis</b><br>(melhor) | Indivíduo<br>(melhor) | Geração<br>(melhor) | <b>Viáveis</b><br>(pior) | <b>Viáveis</b><br>(média) | <b>NSF</b> | <b>Viáveis</b><br>$\%$ | <b>Inviáveis</b><br>$\%$ |
|----------------|----------------------------|-----------------------|---------------------|--------------------------|---------------------------|------------|------------------------|--------------------------|
| 3              | 183,68                     | 8785                  | 88                  | 379,41                   | 240,74                    | 348        | 3%                     | 97%                      |
| 14             | 184,03                     | 4689                  | 47                  | 383,47                   | 361,09                    | 703        | 7%                     | 93%                      |
| 13             | 185,07                     | 6306                  | 64                  | 375,44                   | 337,74                    | 77         | 1%                     | 99%                      |
| 12             | 188,74                     | 3907                  | 40                  | 374,76                   | 350,45                    | 56         | 1%                     | 99%                      |
| 15             | 191,83                     | 9749                  | 98                  | 744,65                   | 269,65                    | 2634       | 26%                    | 74%                      |
| 6              | 192,25                     | 9392                  | 94                  | 568,32                   | 256,13                    | 3168       | 32%                    | 68%                      |
| 4              | 192,38                     | 9761                  | 98                  | 662,77                   | 218,71                    | 8364       | 84%                    | 16%                      |
| 10             | 192,48                     | 9124                  | 92                  | 831,13                   | 222,88                    | 8287       | 83%                    | 17%                      |
| 11             | 192,50                     | 9521                  | 96                  | 831,13                   | 267,74                    | 8278       | 83%                    | 17%                      |
| 5              | 193,10                     | 9823                  | 99                  | 689,58                   | 268,96                    | 2557       | 26%                    | 74%                      |
| $\overline{2}$ | 193,86                     | 8785                  | 88                  | 378,57                   | 237,16                    | 423        | 4%                     | 96%                      |
| 9              | 194,71                     | 9534                  | 96                  | 384,39                   | 235,46                    | 908        | 9%                     | 91%                      |
| 1              | 196,97                     | 1602                  | 17                  | 632,30                   | 268,81                    | 596        | 6%                     | 94%                      |
| 7              | 196,97                     | 1602                  | 17                  | 632,30                   | 259,40                    | 569        | 6%                     | 94%                      |
| 8              | 198,40                     | 8698                  | 87                  | 457,28                   | 215,56                    | 6578       | 66%                    | 34%                      |

| Execução       | <b>Viáveis</b><br>(melhor) | Partícula<br>(melhor) | Geração<br>(melhor) | <b>Viáveis</b><br>(pior) | <b>Viáveis</b><br>(média) | <b>NSF</b> | <b>Viáveis</b><br>$\%$ | Inviáveis<br>$\%$ |
|----------------|----------------------------|-----------------------|---------------------|--------------------------|---------------------------|------------|------------------------|-------------------|
| 1              | 186,44                     | 3404                  | 34                  | 625,01                   | 192,90                    | 6898       | 69%                    | 31%               |
| 13             | 187,66                     | 2743                  | 27                  | 425,64                   | 325,00                    | 6625       | 66%                    | 34%               |
| 7              | 188,44                     | 2473                  | 24                  | 744,59                   | 240,44                    | 1167       | 12%                    | 88%               |
| 5              | 190,22                     | 2372                  | 23                  | 568,76                   | 196,38                    | 7714       | 77%                    | 23%               |
| 14             | 190,99                     | 2708                  | 27                  | 443,90                   | 339,31                    | 7569       | 76%                    | 24%               |
| 12             | 191,02                     | 2451                  | 24                  | 641,36                   | 268,75                    | 443        | 4%                     | 96%               |
| $\overline{4}$ | 193,58                     | 1027                  | 10                  | 801,58                   | 337,60                    | 528        | 5%                     | 95%               |
| 10             | 194,31                     | 2252                  | 22                  | 438,83                   | 218,70                    | 1595       | 16%                    | 84%               |
| 15             | 194,32                     | 1955                  | 19                  | 453,76                   | 267,07                    | 617        | 6%                     | 94%               |
| 9              | 194,43                     | 2278                  | 22                  | 437,82                   | 199,28                    | 6973       | 70%                    | 30%               |
| 11             | 195,22                     | 1105                  | 11                  | 683,19                   | 192,61                    | 8145       | 81%                    | 19%               |
| $\overline{2}$ | 195,42                     | 2368                  | 23                  | 439,78                   | 212,32                    | 6973       | 70%                    | 30%               |
| 8              | 195,53                     | 1904                  | 19                  | 442,36                   | 221,13                    | 1469       | 15%                    | 85%               |
| 6              | 195,62                     | 2226                  | 22                  | 443,90                   | 226,90                    | 965        | 10%                    | 90%               |
| 3              | 216,86                     | 573                   | 5                   | 422,63                   | 318,84                    | 168        | 2%                     | 98%               |

Tabela 7.13: Resultados para a configuração 2 com o PSO.

Tabela 7.14: Resultados para a configuração 3 com o AG.

| Execução       | <b>Viáveis</b><br>(melhor) | Indivíduo<br>(melhor) | Geração<br>(melhor) | <b>Viáveis</b><br>(pior) | <b>Viáveis</b><br>(média) | <b>NSF</b> | Viáveis<br>$\frac{0}{0}$ | <b>Inviáveis</b><br>$\%$ |
|----------------|----------------------------|-----------------------|---------------------|--------------------------|---------------------------|------------|--------------------------|--------------------------|
| 6              | 187,89                     | 9950                  | 100                 | 911,48                   | 249,02                    | 8267       | 83%                      | 17%                      |
| $\overline{4}$ | 188,37                     | 9947                  | 100                 | 754,99                   | 242,24                    | 8029       | 80%                      | 20%                      |
| 11             | 188,39                     | 3149                  | 32                  | 480,81                   | 288,37                    | 4843       | 48%                      | 52%                      |
| 1              | 188,90                     | 9950                  | 100                 | 669,36                   | 234,37                    | 7855       | 79%                      | 21%                      |
| 9              | 188,97                     | 9840                  | 99                  | 784,14                   | 243,40                    | 8352       | 84%                      | 16%                      |
| 15             | 189,01                     | 9950                  | 100                 | 784,14                   | 266,02                    | 8352       | 84%                      | 16%                      |
| 3              | 189,10                     | 5875                  | 59                  | 514,72                   | 232,88                    | 4902       | 49%                      | 51%                      |
| 10             | 189,42                     | 9891                  | 99                  | 964,08                   | 249,93                    | 8733       | 87%                      | 13%                      |
| 14             | 189,52                     | 9928                  | 100                 | 610,08                   | 250,74                    | 6899       | 69%                      | 31%                      |
| 13             | 189,59                     | 9925                  | 100                 | 692,04                   | 232,99                    | 7606       | 76%                      | 24%                      |
| 7              | 190,45                     | 9641                  | 97                  | 392,22                   | 225,50                    | 2435       | 24%                      | 76%                      |
| 12             | 190.59                     | 6552                  | 66                  | 583,13                   | 347,18                    | 729        | 7%                       | 93%                      |
| 5              | 191,24                     | 9419                  | 95                  | 1023,57                  | 260,83                    | 8903       | 89%                      | 11%                      |
| $\overline{2}$ | 191,37                     | 9741                  | 98                  | 385,07                   | 226,35                    | 3443       | 34%                      | 66%                      |
| 8              | 192,15                     | 9321                  | 94                  | 394,49                   | 230,93                    | 3155       | 32%                      | 68%                      |

| Execução       | <b>Viáveis</b><br>(melhor) | Partícula<br>(melhor) | Geração<br>(melhor) | <b>Viáveis</b><br>(pior) | Viáveis<br>(média) | <b>NSF</b> | Viáveis<br>$\frac{6}{9}$ | <b>Inviáveis</b><br>$\frac{6}{9}$ |
|----------------|----------------------------|-----------------------|---------------------|--------------------------|--------------------|------------|--------------------------|-----------------------------------|
| 10             | 192,62                     | 4250                  | 43                  | 935,48                   | 269,65             | 1192       | 12%                      | 88%                               |
| 12             | 192,85                     | 5481                  | 55                  | 960,58                   | 267,24             | 1586       | 16%                      | 84%                               |
| 15             | 193,23                     | 5121                  | 52                  | 836,29                   | 269,35             | 1808       | 18%                      | 82%                               |
| 1              | 194,73                     | 3704                  | 38                  | 811,12                   | 233,90             | 1543       | 15%                      | 85%                               |
| $\overline{4}$ | 195,57                     | 6948                  | 70                  | 767,96                   | 218,62             | 2200       | 22%                      | 78%                               |
| 13             | 196,12                     | 6796                  | 68                  | 767,96                   | 221,00             | 2200       | 22%                      | 78%                               |
| 5              | 196,77                     | 3141                  | 32                  | 856,37                   | 267,94             | 790        | 8%                       | 92%                               |
| 3              | 197,41                     | 4257                  | 43                  | 846,53                   | 206,69             | 5288       | 53%                      | 47%                               |
| 7              | 197,57                     | 3160                  | 32                  | 866,11                   | 261,93             | 928        | 9%                       | 91%                               |
| 8              | 199,19                     | 2559                  | 26                  | 944,44                   | 237,62             | 2318       | 23%                      | 77%                               |
| 6              | 199,92                     | 3346                  | 34                  | 972,63                   | 259,23             | 1712       | 17%                      | 83%                               |
| 2              | 199,92                     | 3346                  | 34                  | 972,63                   | 258,89             | 1712       | 17%                      | 83%                               |
| 14             | 200,01                     | 5523                  | 56                  | 845,53                   | 196,41             | 2318       | 23%                      | 77%                               |
| 11             | 229,45                     | 3737                  | 38                  | 951,49                   | 232,19             | 1965       | 20%                      | 80%                               |
| 9              | 372,98                     | 2437                  | 25                  | 978,94                   | 410,16             | 1649       | 16%                      | 84%                               |

Tabela 7.15: Resultados para a configuração 3 com o PSO.

Tabela 7.16: Resultados para a configuração 4 com o AG.

| Execução       | <b>Viáveis</b><br>(melhor) | Indivíduo<br>(melhor) | Geração<br>(melhor) | <b>Viáveis</b><br>(pior) | <b>Viáveis</b><br>(média) | <b>NSF</b> | <b>Viáveis</b><br>$\%$ | <b>Inviáveis</b><br>$\%$ |
|----------------|----------------------------|-----------------------|---------------------|--------------------------|---------------------------|------------|------------------------|--------------------------|
| 9              | 178,61                     | 8785                  | 88                  | 374,48                   | 273,22                    | 178        | 2%                     | 98%                      |
| 11             | 180,96                     | 6306                  | 64                  | 367,03                   | 293,47                    | 367        | 4%                     | 96%                      |
| 15             | 183,25                     | 9819                  | 99                  | 374,44                   | 190,29                    | 1966       | 20%                    | 80%                      |
| 13             | 186,63                     | 9438                  | 95                  | 689,58                   | 277,52                    | 9230       | 92%                    | 8%                       |
| 14             | 187,00                     | 9972                  | 100                 | 772,98                   | 221,10                    | 8539       | 85%                    | 15%                      |
| 3              | 187,07                     | 8904                  | 90                  | 716,90                   | 216,76                    | 8146       | 81%                    | 19%                      |
| 4              | 187,13                     | 9968                  | 100                 | 831,13                   | 221,14                    | 8411       | 84%                    | 16%                      |
| 8              | 189,20                     | 8785                  | 88                  | 380,51                   | 228,72                    | 1699       | 17%                    | 83%                      |
| 1              | 189,36                     | 8785                  | 88                  | 380,97                   | 220,50                    | 1404       | 14%                    | 86%                      |
| 7              | 189,84                     | 8479                  | 85                  | 568,32                   | 212,25                    | 8587       | 86%                    | 14%                      |
| 12             | 189,88                     | 8510                  | 86                  | 543,83                   | 217,45                    | 8178       | 82%                    | 18%                      |
| $\overline{2}$ | 190,78                     | 7132                  | 72                  | 378,93                   | 217,06                    | 2363       | 24%                    | 76%                      |
| 5              | 196,50                     | 9652                  | 97                  | 435,58                   | 230,79                    | 5449       | 54%                    | 46%                      |
| 6              | 198,02                     | 9968                  | 100                 | 432,42                   | 229,16                    | 6186       | 62%                    | 38%                      |
| 10             | 202,03                     | 9996                  | 100                 | 392,36                   | 234,89                    | 3212       | 32%                    | 68%                      |

| Execução       | Viáveis<br>(melhor) | Partícula<br>(melhor) | Geração<br>(melhor) | <b>Viáveis</b><br>(pior) | Viáveis<br>(média) | <b>NSF</b> | <b>Viáveis</b><br>$\frac{6}{10}$ | Inviáveis<br>$\frac{6}{9}$ |
|----------------|---------------------|-----------------------|---------------------|--------------------------|--------------------|------------|----------------------------------|----------------------------|
| 5              | 176,23              | 3123                  | 31                  | 425,64                   | 181,99             | 6556       | 66%                              | 34%                        |
| 2              | 177,40              | 2911                  | 29                  | 716,93                   | 186,67             | 7079       | 71%                              | 29%                        |
| 3              | 177,67              | 2915                  | 29                  | 407,38                   | 181,20             | 6873       | 69%                              | 31%                        |
| 14             | 177,83              | 3708                  | 37                  | 744,59                   | 296,87             | 6514       | 65%                              | 35%                        |
| 15             | 178,07              | 2600                  | 26                  | 474,11                   | 205,86             | 1278       | 13%                              | 87%                        |
| 12             | 184,51              | 2473                  | 24                  | 593,14                   | 186,67             | 7598       | 76%                              | 24%                        |
| 9              | 184,52              | 3060                  | 30                  | 457,96                   | 224,83             | 1317       | 13%                              | 87%                        |
| 11             | 185,01              | 3429                  | 34                  | 781,42                   | 185,36             | 7283       | 73%                              | 27%                        |
| 1              | 185,36              | 2049                  | 20                  | 438,08                   | 190,02             | 7715       | 77%                              | 23%                        |
| $\overline{4}$ | 185,36              | 1664                  | 16                  | 431,43                   | 188,95             | 8064       | 81%                              | 19%                        |
| 7              | 188,12              | 2203                  | 22                  | 438,83                   | 193,31             | 7791       | 78%                              | 22%                        |
| 13             | 193,78              | 1474                  | 14                  | 689,69                   | 195,14             | 1339       | 13%                              | 87%                        |
| 6              | 198,26              | 3848                  | 38                  | 772,83                   | 208,44             | 7179       | 72%                              | 28%                        |
| 8              | 201,20              | 3391                  | 33                  | 544,33                   | 247,60             | 1029       | 10%                              | 90%                        |
| 10             | 214,19              | 707                   | 7                   | 801,58                   | 308,65             | 585        | 6%                               | 94%                        |

Tabela 7.17: Resultados para a configuração 4 com o PSO.

Em 76,7% das execuções comparadas o peso obtido através do algoritmo genético foi menor do que o do algoritmo enxame de partículas, considerando que foram realizadas 60 pares de execuções. Entretanto é necessário uma análise estatística das várias execuções.

Para a comparação entre os resultados obtidos para os dois métodos de otimização utilizados, para cada grupo de experimentos, considerando as quatro configurações do suporte espelho, foi utilizado o teste estatístico t-student [SCHWAAB; PINTO, 2007].

Analisando apenas o melhor resultado para o peso do suporte em cada execução, para cada método de otimização empregado, foram gerados o valor da média, da variância e número de experimentos realizados (n). A Tabela 7.18 apresenta esses valores, considerando todas as configurações existentes.

| Tuoviu 7.10. metuu v Turiuniu uod viiderinentod<br>--------- |       |                                |                                                                       |       |      |            |       |            |
|--------------------------------------------------------------|-------|--------------------------------|-----------------------------------------------------------------------|-------|------|------------|-------|------------|
|                                                              |       |                                | Configuração 1   Configuração 2   Configuração 3   Configuração 4     |       |      |            |       |            |
|                                                              | AG    | AG<br><b>PSO</b><br><b>PSO</b> |                                                                       |       | AG   | <b>PSO</b> | AG    | <b>PSO</b> |
| Média                                                        |       |                                | 197,90   213,47   191,80   194,00   189,66   199,24   189,08   187,17 |       |      |            |       |            |
| <b>Variância</b>                                             | 20,96 | 172,40                         | 20,99                                                                 | 49,44 | 1.53 | 79,03      | 38,19 | 113,95     |
| n                                                            |       |                                | 15                                                                    |       |      |            |       |            |

Tabela 7.18: Média e variância dos experimentos - Espelho.

Após a realização do teste estatístico t-student [SCHWAAB; PINTO, 2007], que considera a média, a variância e o número de experimentos (15) das duas amostras, pode-se concluir, com 95% de confiança, para as as configurações 1 e 3, que as médias obtidas são diferentes. Logo, para essas configurações o algoritmo genético obteve um melhor resultado do que o algoritmo enxame de particulas.

Entretanto, para as configurações 2 e 4 não se pode concluir que as médias sejam diferentes. Logo, nessas configurações os dois métodos de otimização (AG e PSO) se equivalem, quando se compara as médias dos experimentos realizados.

Os resultados do menor valor viável obtido para o peso do suporte espelho para cada algoritmo de otimização, considerando cada configuração possível, a execução, a geração e o número de soluções factíveis (nsf) para o experimento que resultou no melhor indivíduo ou partícula em cada grupo de 15 execuções independentes são mostrados na Tabela 7.19.

| Configuração   | <b>Algoritmo</b> | <b>Melhor</b> | Execução<br>(melhor) | Geração<br>(melhor) | <b>NSF</b> |
|----------------|------------------|---------------|----------------------|---------------------|------------|
|                | AG               | 191,57        |                      | 82                  | 209        |
|                | <b>PSO</b>       | 203,54        |                      | 56                  | 1647       |
| $\overline{2}$ | AG               | 183,68        | 3                    | 87                  | 348        |
| 2              | <b>PSO</b>       | 186,44        |                      | 34                  | 6898       |
| 3              | AG               | 187,89        | 6                    | 99                  | 8267       |
| 3              | <b>PSO</b>       | 192,62        | 10                   | 42                  | 1192       |
|                | AG               | 178,61        | 9                    | 87                  | 178        |
|                | PSO              | 176,23        | 5                    | 31                  | 6556       |

Tabela 7.19: Resultado das execuções.

As Tabelas 7.20 e 7.21 apresentam respectivamente os resultados das configurações que possuem flanges dos dois lados do suporte e de apenas um lado para as variáveis de projeto obtidas através dos algoritmos de otimização desenvolvidos para este estudo para os casos apresentados na Tabela 7.19. A última linha da tabela apresenta o PESO do suporte, para o melhor indivíduo, ao final de 100 gerações.

Os valores apresentados na coluna "Projeto de referência" da Tabela 7.20 representam os parâmetros geométricos do suporte existente no forno da refinaria REDUC, para o projeto de referência o projetista escolheu a configuração 1.

| <b>Variáveis</b>                             | Unidade | Projeto de<br>referência |        | Configuração 1 | Configuração 3 |            |  |
|----------------------------------------------|---------|--------------------------|--------|----------------|----------------|------------|--|
|                                              |         | Configuração 1           | AG     | <b>PSO</b>     | AG             | <b>PSO</b> |  |
| (X1) Espessura da alma do espelho            | mm      | 18                       | 16     | 16             | 16             | 16         |  |
| $(X2)$ Largura total do flange 1 no centro   | mm      | 134                      | 106    | 108            | 96             | 80         |  |
| (X3) Largura total do flange 2 no centro     | mm      | 134                      | 124    | 174            | 111            | 112        |  |
| (X4) Largura total do flange 3 no centro     | mm      | 134                      | 110    | 116            | 101            | 148        |  |
| $(X5)$ Largura total do flange 4 no centro   | mm      | 134                      | 129    | 135            | 128            | 125        |  |
| (X6) Largura total do flange 1 na borda      | mm      | 74                       | 38     | 48             | 64             | 48         |  |
| (X7) Largura total do flange 2 na borda      | mm      | 74                       | 34     | 48             | 51             | 48         |  |
| (X8) Largura total do flange 3 na borda      | mm      | 74                       | 36     | 48             | 61             | 48         |  |
| (X9) Largura total do flange 4 na borda      | mm      | 74                       | 76     | 448            | 111            | 448        |  |
| (X10) Comprimento do trecho reto do flange 1 | mm      | 650                      | 1001   | 884            | 475            | 519        |  |
| (X11) Comprimento do trecho reto do flange 2 | mm      | 650                      | 1112   | 536            | 977            | 1014       |  |
| (X12) Comprimento do trecho reto do flange 3 | mm      | 650                      | 1155   | 1003           | 677            | 100        |  |
| (X13) Comprimento do trecho reto do flange 4 | mm      | 650                      | 860    | 1894           | 697            | 1894       |  |
| (X14) Espessura do flange 1                  | mm      | 16                       | 16     | 16             | 16             | 22         |  |
| $(X15)$ Espessura do flange 2                | mm      | 16                       | 16     | 16             | 16             | 16         |  |
| (X16) Espessura do flange 3                  | mm      | 16                       | 16     | 16             | 16             | 16         |  |
| (X17) Espessura do flange 4                  | mm      | 16                       | 16     | 16             | 16             | 16         |  |
| <b>PESO</b>                                  | Kgf     | 215,50                   | 191,57 | 203,54         | 187,89         | 192,62     |  |

Tabela 7.20: Resultados (configurações 1 e 3).

Tabela 7.20: Resultados (configurações 2 e 4).

| <b>Variáveis</b>                              | Unidade | Configuração 2 |            | Configuração 4 |            |
|-----------------------------------------------|---------|----------------|------------|----------------|------------|
|                                               |         | AG             | <b>PSO</b> | AG             | <b>PSO</b> |
| (X1) Espessura da alma do espelho             | mm      | 18             | 19         | 18             | 17         |
| $(X2)$ Largura total do flange 1 no centro    | mm      | 137            | 140        | 122            | 130        |
| $(X3)$ Largura total do flange 4 no centro    | mm      | 177            | 177        | 173            | 183        |
| (X4) Largura total do flange 1 na borda       | mm      | 48             | 17         | 51             | 23         |
| (X5) Largura total do flange 4 na borda       | mm      | 152            | 70         | 144            | 68         |
| $(X6)$ Comprimento do trecho reto do flange 1 | mm      | 1125           | 1147       | 1064           | 1122       |
| (X7) Comprimento do trecho reto do flange 4   | mm      | 841            | 784        | 422            | 643        |
| (X8) Espessura do flange 1                    | mm      | 16             | 17         | 16             | 16         |
| (X9) Espessura do flange 4                    | mm      | 16             | 17         | 16             | 20         |
| <b>PESO</b>                                   | Kgf     | 183.68         | 186.44     | 178.61         | 176.23     |

As Figuras 7.9 a 7.12 mostram a evolução dos melhores experimentos realizados para cada configuração apresentados nas Tabelas 7.20 e 7.21, considerando os dois algoritmos de otimização.

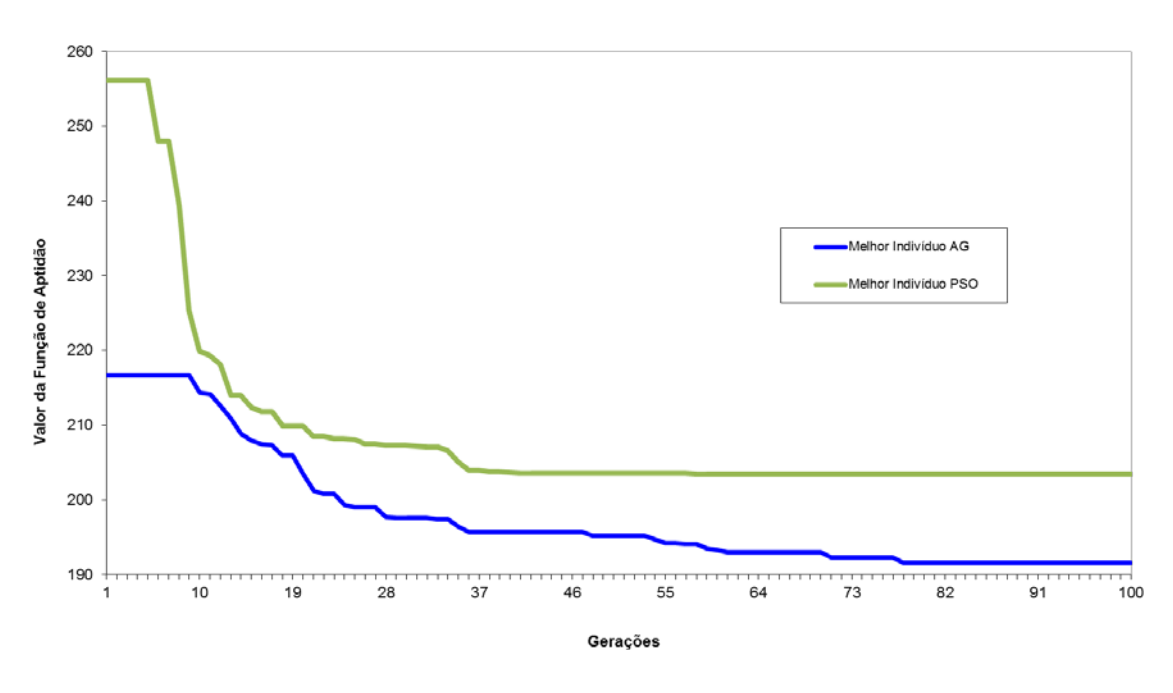

Figura 7.9: Configuração 1 - Evolução dos experimentos.

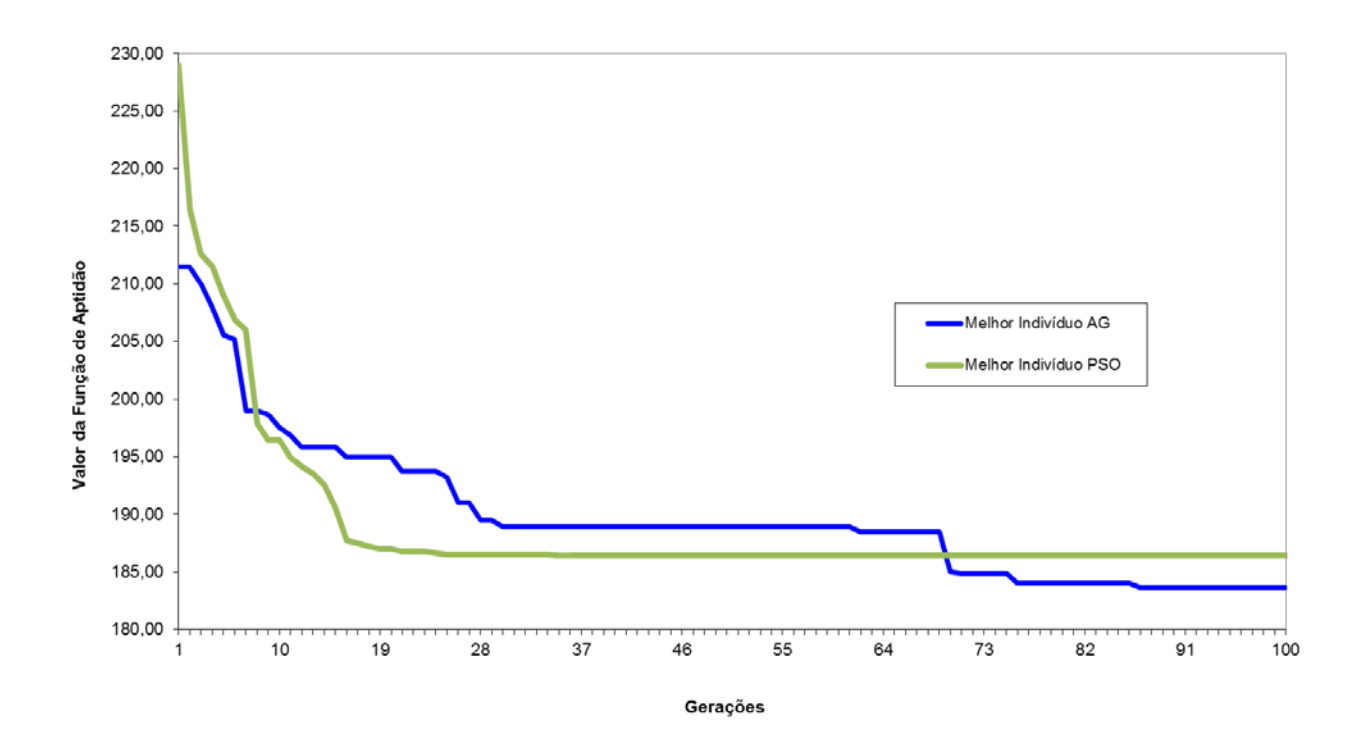

Figura 7.10: Configuração 2 - Evolução dos experimentos.

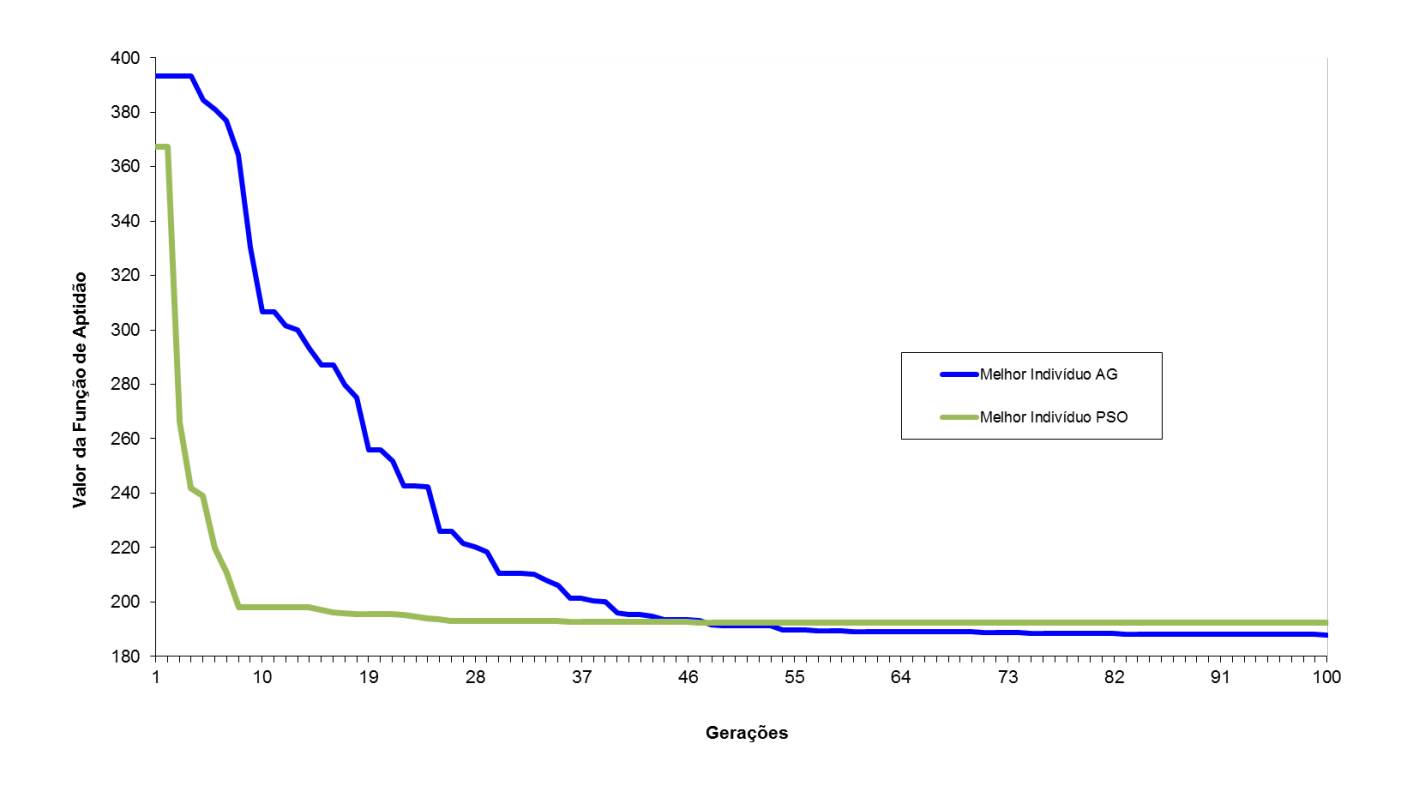

Figura 7.11: Configuração 3 - Evolução dos experimentos.

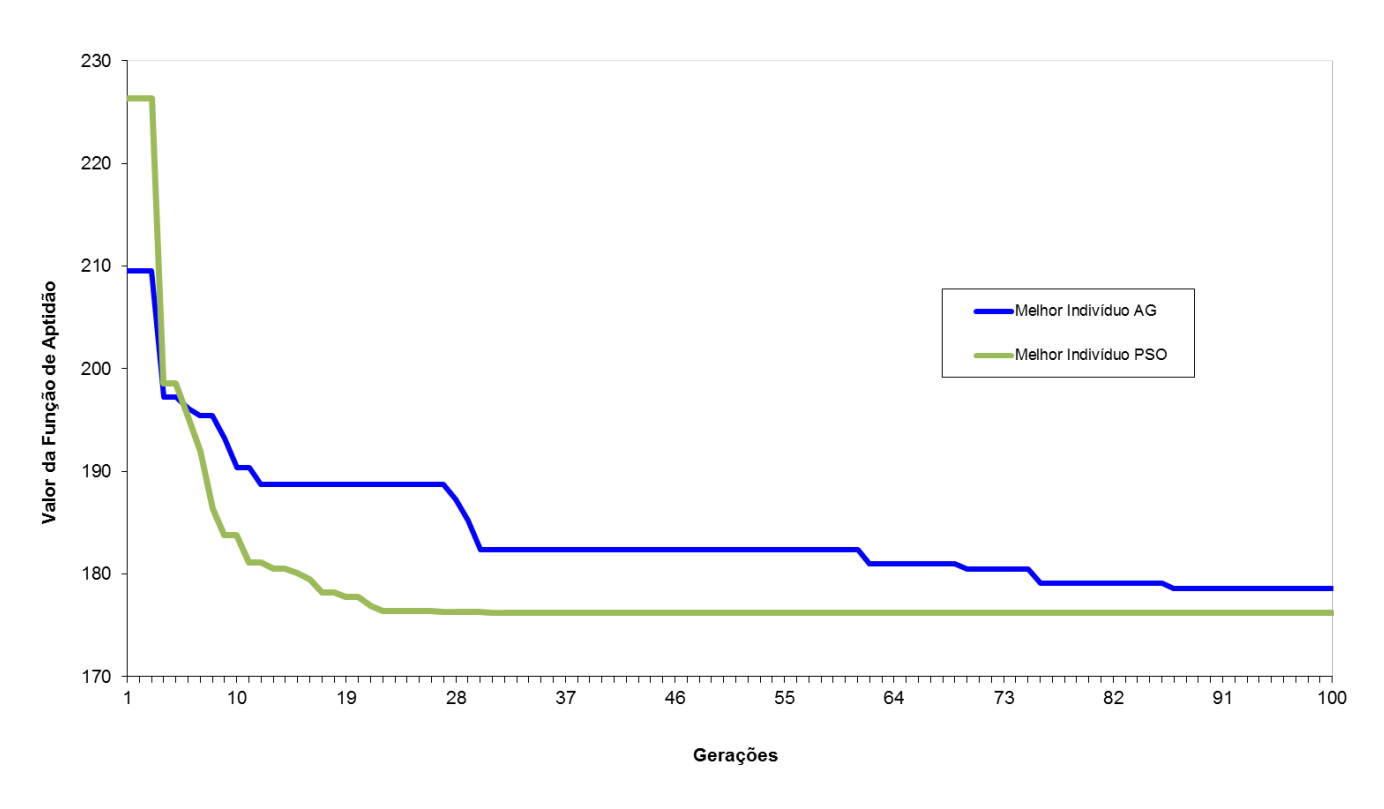

Figura 7.12: Configuração 4 - Evolução dos experimentos.

A partir da trigésima sexta geração do melhor experimento, para a configuração um, o valor da função de aptidão do melhor indivíduo sofre uma redução de apenas 0.25% até a centésima geração, para o algoritmo enxame de partículas.

Em todas as outras configurações, para os resultados mostrados nos gráficos 7.10 a 7.12, o algoritmo enxame de partículas converge mais rápido ainda, no máximo a partir da trigésima o valor do melhor indivíduo torna-se constante até a centésima geração.

O melhor indivíduo obtido ao longo dos processos não viola nenhuma das restrições estruturais. Em todas as execuções o algoritmo enxame de partículas converge mais rapidamente para uma solução ótima do que o algoritmo genético.

Logo, os gráficos apresentados são representativos das diversas execuções realizadas, ou seja, são típicos quanto a convergência dos métodos. Entretanto, o método que gera o melhor resultado pode variar, conforme mostram as Tabelas 7.10 a 7.17.

# **7.3 Suporte Guia**

Inicialmente adotaram-se os seguintes parâmetros constantes baseados no projeto do suporte gancho do teto do forno F-2500002 da COMPERJ (complexo petroquímico do estado do Rio de Janeiro): RB=205 mm, RS=116 mm, D=30 mm, V=203 mm, H= 322mm, A=30º, L=155 mm, B=95 mm, L1=220 mm, DP= 52mm, SLQ=13,79 MPa, SSQ=20,68 MPa, C=1.3mm, P=1082 Kgf, SIZE=10 (tamanho do elemento), NUXY=0.3 (coeficiente de Poisson), DENS= $8x10^{-6}$  kgf/mm<sup>3</sup> (peso específico) e  $EX=10000$  kgf/mm<sup>2</sup> (módulo de elasticidade). Considerando-se uma temperatura de projeto de 904ºC e o material HP Modificado (25Cr-35Ni-Nb) para o suporte.

Foi feita uma execução para cada algoritmo de otimização adotado, os algoritmos genético e enxame de partículas, com o objetivo de se ter um suporte guia com um peso mínimo para produção e que atendessem as restrições impostas, o que representa o melhor resultado.

A Figura 7.2 mostra a evolução do experimento realizado para cada algoritmo de otimização. O melhor indivíduo obtido ao longo dos processos não viola nenhuma das restrições estruturais.

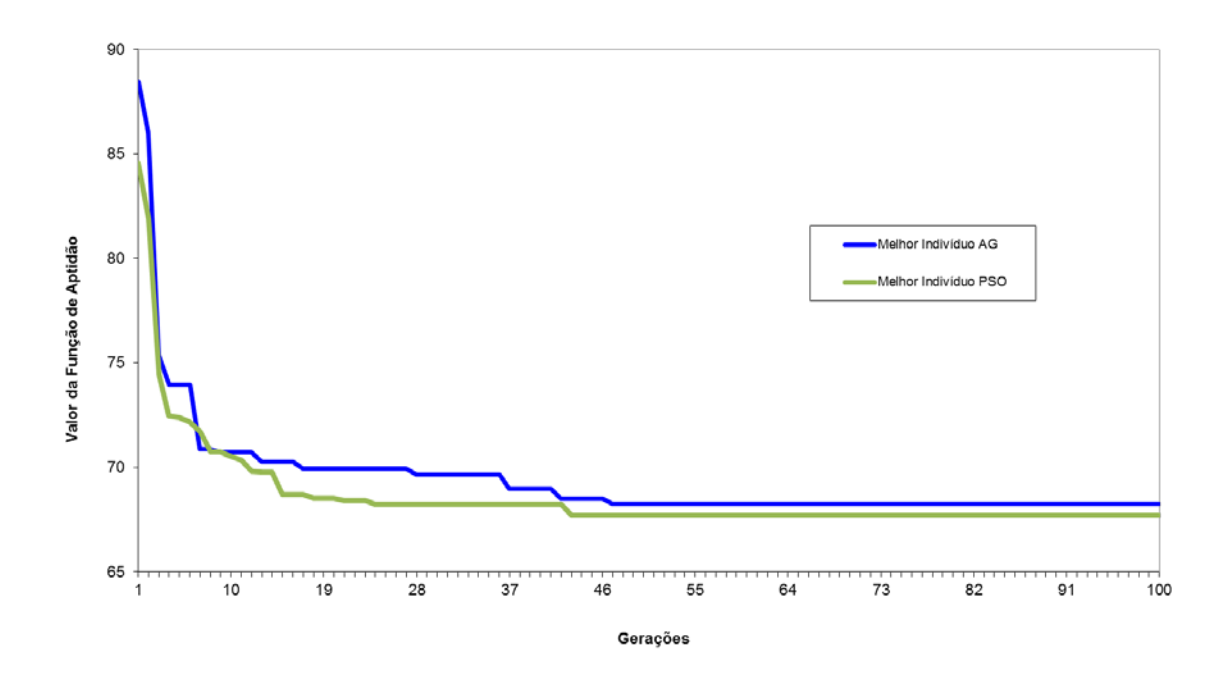

Figura 7.2: Evolução dos experimentos.

A função aptidão, que avalia cada indivíduo, é o resultado de uma análise de modelo de elementos finitos (valor da tensão de Von Mises) obtido através do programa comercial ANSYS. Neste caso se tem um custo computacional elevado, mesmo considerando que se trata de uma análise linear estática. Uma completa evolução do processo levou 52.5h para o algoritmo genético e 48h para o algoritmo enxame de partículas.

A Tabela 7.9 apresenta as variáveis obtidas através dos algoritmos de otimização desenvolvidas para este estudo para os menores pesos obtidos ao longo do processo de otimização. A última linha da tabela apresenta o PESO do suporte, para o melhor indivíduo, ao final de 100 gerações. Os valores apresentados na coluna "Projeto de referência" representam os parâmetros geométricos do suporte existente no forno da COMPERJ (complexo petroquímico do estado do Rio de Janeiro).

| <b>Variáves</b> | Projeto<br>de<br>referência | AG        | <b>PSO</b> |  |
|-----------------|-----------------------------|-----------|------------|--|
| $RB$ (mm)       | 230                         | 223       | 223        |  |
| $LM$ (mm)       | 190                         | 100       | 100        |  |
| $TM$ (mm)       | 28                          | 38        | 38         |  |
| $TA$ (mm)       | 28                          | 34        | 33         |  |
| $LH$ (mm)       | 60                          | 76        | 77         |  |
| PESO (Kgf)      | 86,85 Kgf                   | 68,24 Kgf | 67,71 Kgf  |  |

Tabela 7.9: Resultados.

As distribuições da tensão de Von Mises, considerando os dois algoritmos de otimização utilizados, para o melhor indivíduo nos suportes guia no início, na décima geração e ao final dos processos de otimização (na centésima geração) estão apresentadas nas Figs. 7.3 a 7.13.

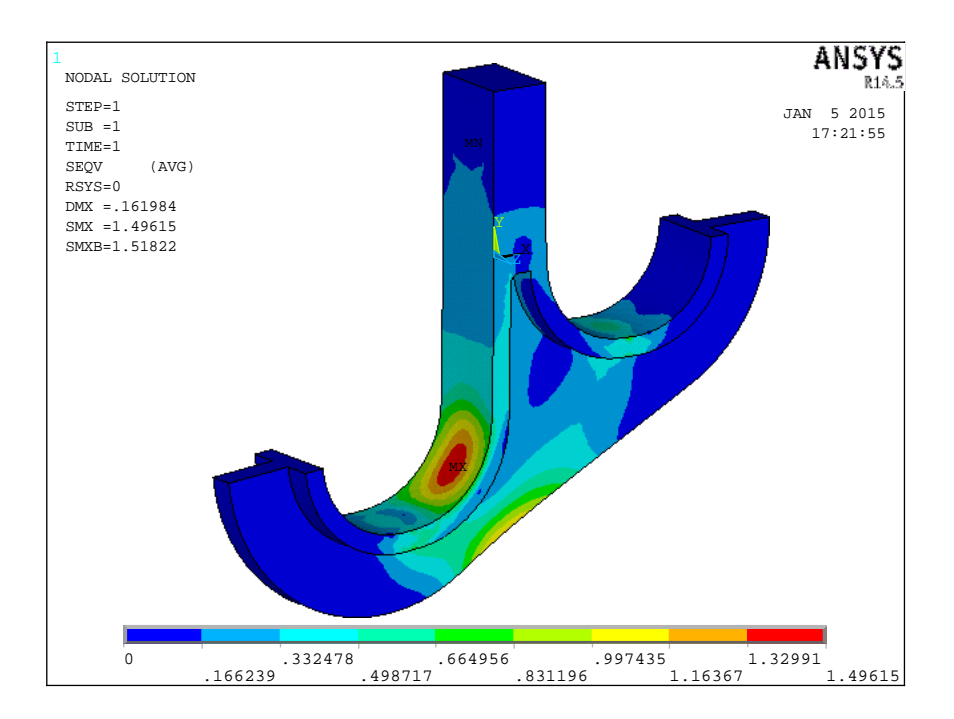

Figura 7.3: Distribuição da Tensão de Von Mises – Otimização com AG, melhor indivíduo da primeira geração – Caso de tensão de longa duração.
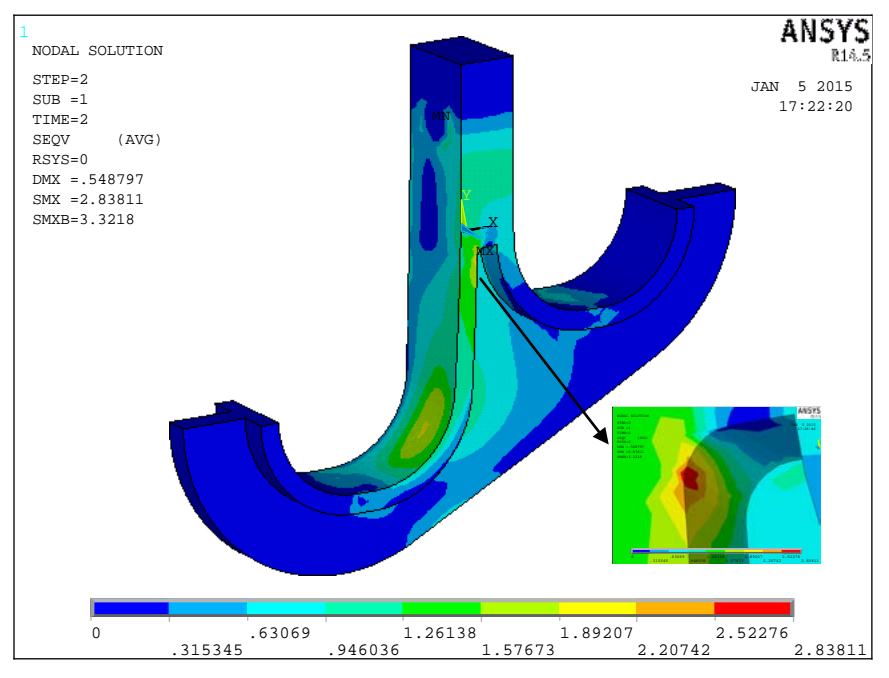

Figura 7.4: Distribuição da Tensão de Von Mises – Otimização com AG, melhor indivíduo da primeira geração – Caso de tensão de curta duração.

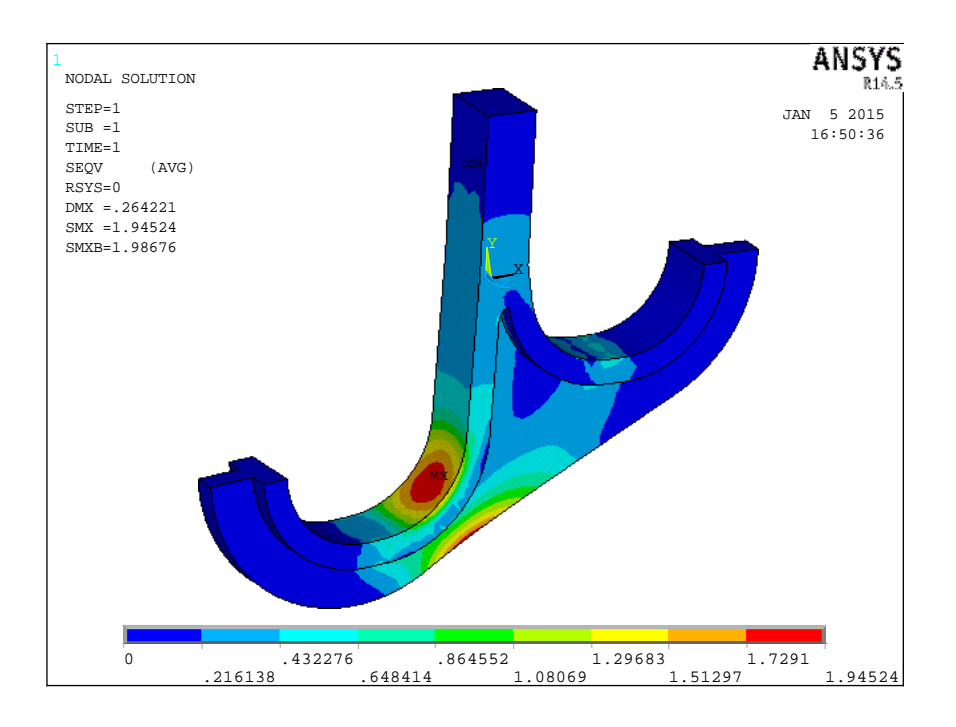

Figura 7.5: Distribuição da Tensão de Von Mises – Otimização com AG, melhor indivíduo da décima geração – Caso de tensão de longa duração.

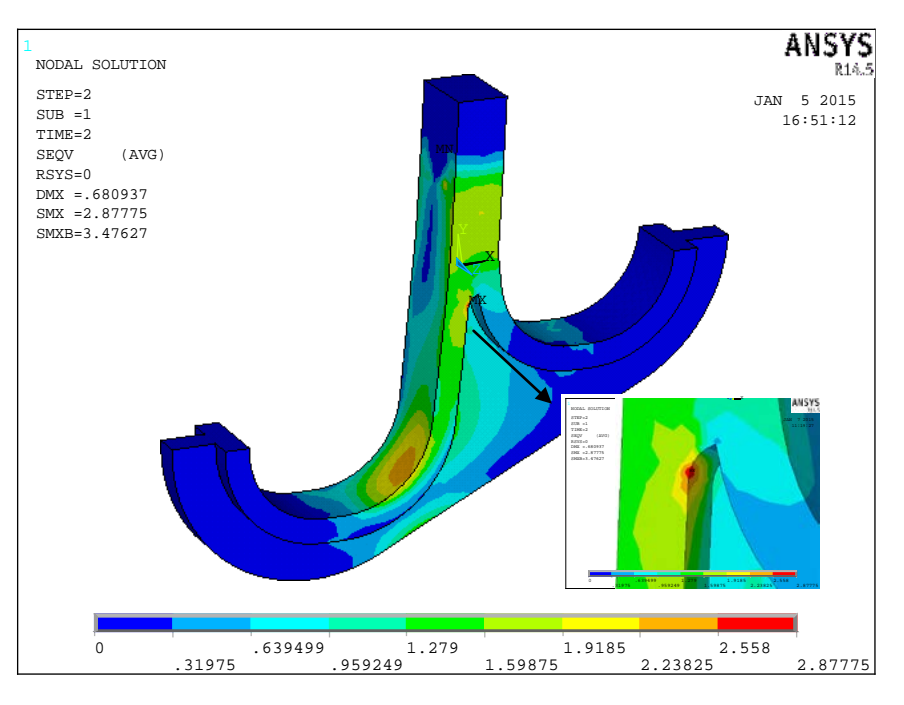

Figura 7.6: Distribuição da Tensão de Von Mises – Otimização com AG, melhor indivíduo da décima geração – Caso de tensão de curta duração.

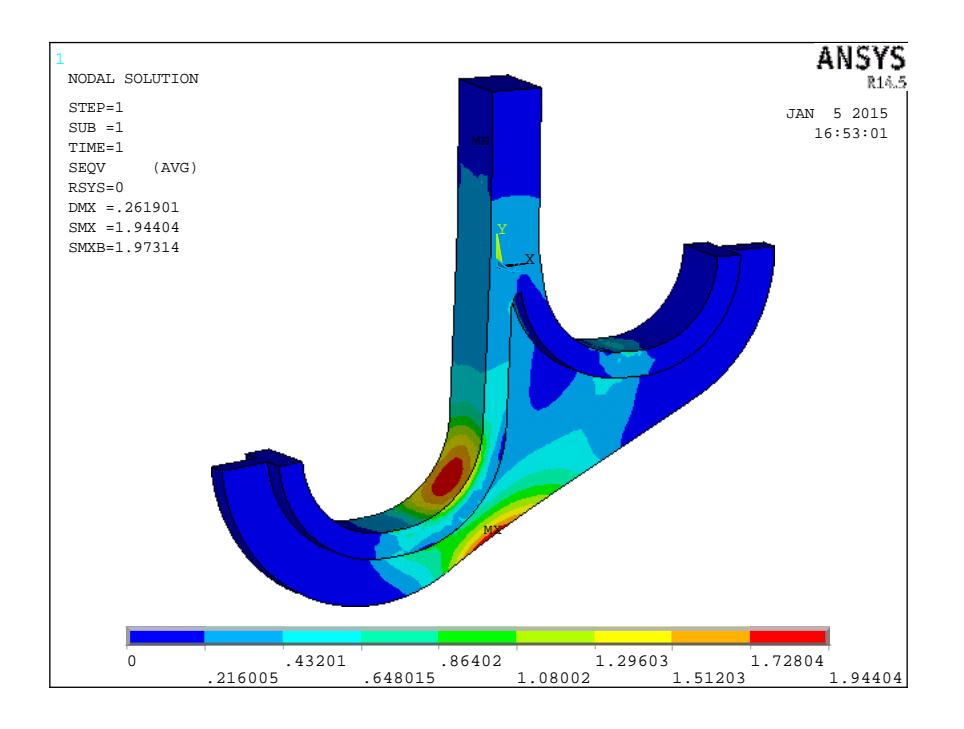

Figura 7.7: Distribuição da Tensão de Von Mises – Otimização com AG, melhor indivíduo da centésima geração – Caso de tensão de longa duração.

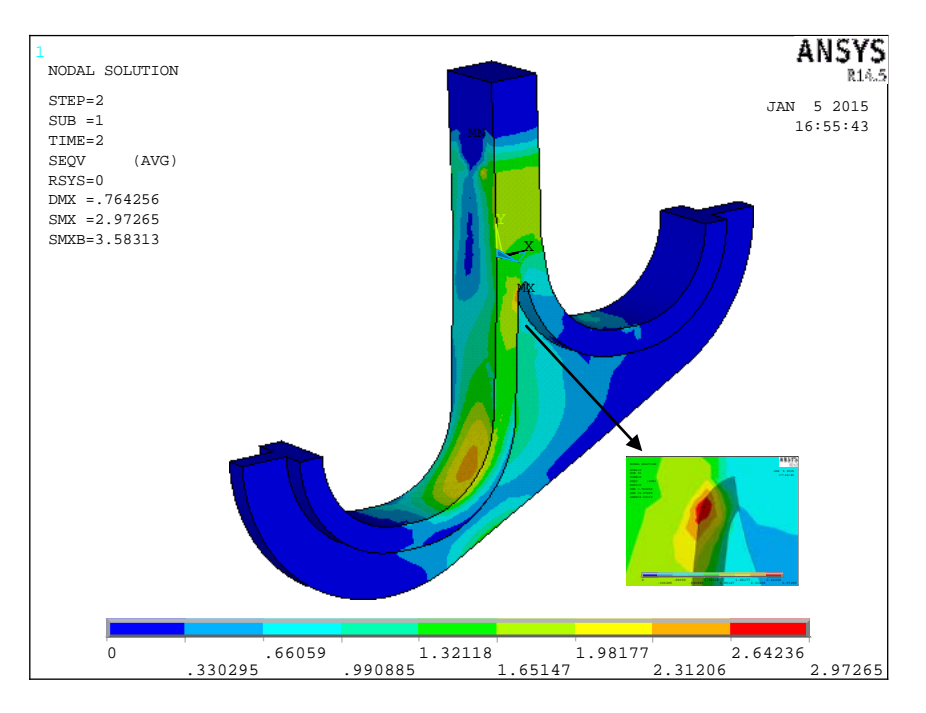

Figura 7.8: Distribuição da Tensão de Von Mises – Otimização com AG, melhor indivíduo da centésima geração – Caso de tensão de curta duração.

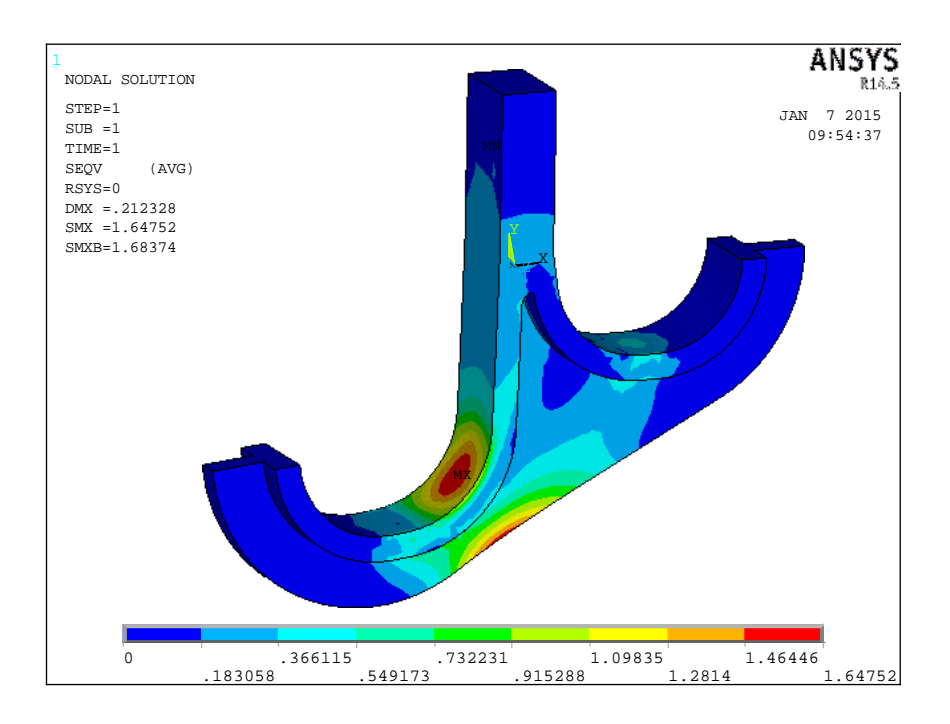

Figura 7.9: Distribuição da Tensão de Von Mises – Otimização com PSO, melhor partícula da primeira geração – Caso de tensão de longa duração.

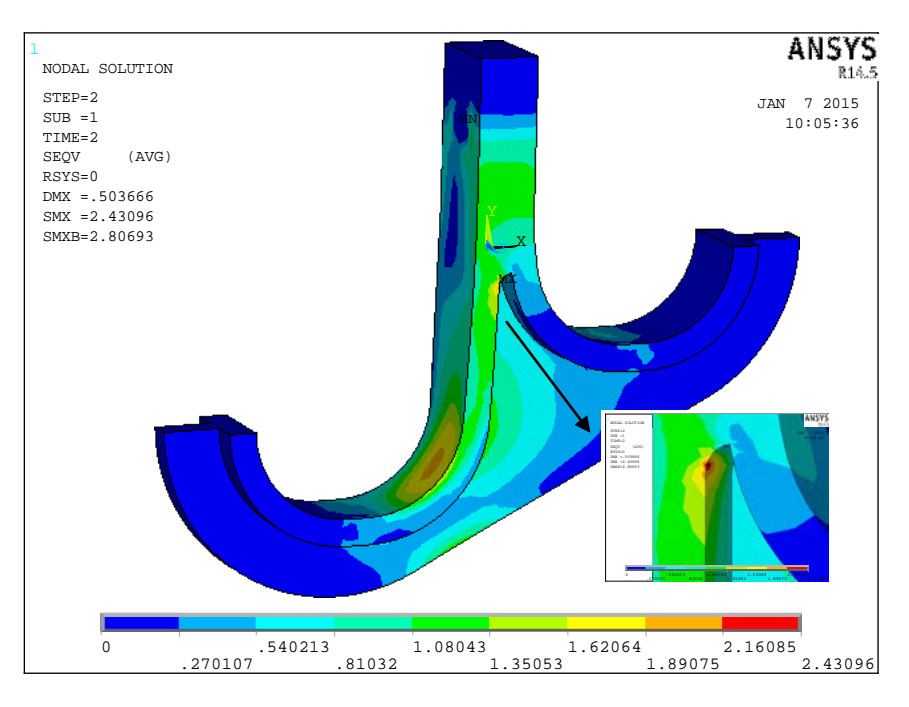

Figura 7.10: Distribuição da Tensão de Von Mises – Otimização com PSO, melhor partícula da primeira geração – Caso de tensão de curta duração.

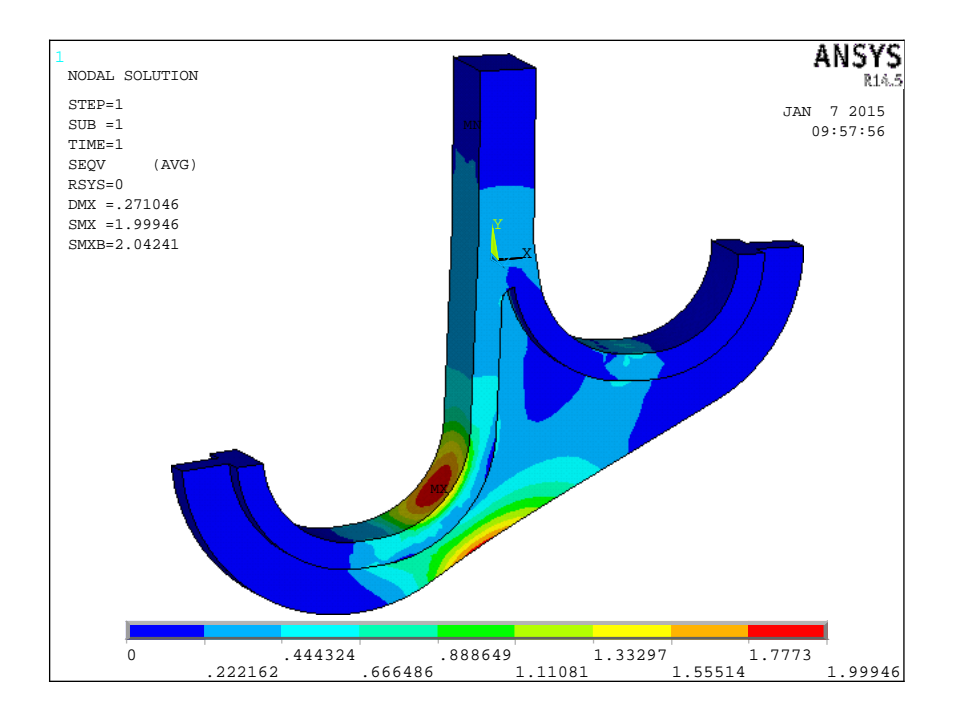

Figura 7.11: Distribuição da Tensão de Von Mises – Otimização com PSO, melhor partícula da décima geração – Caso de tensão de longa duração.

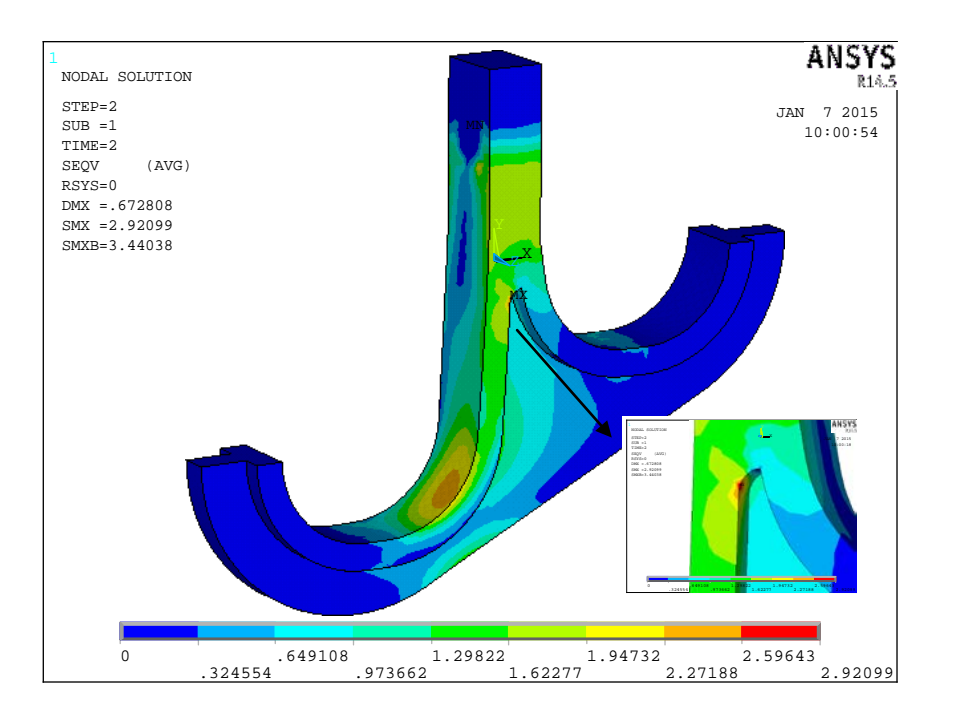

Figura 7.12: Distribuição da Tensão de Von Mises – Otimização com PSO, melhor partícula da décima geração – Caso de tensão de curta duração.

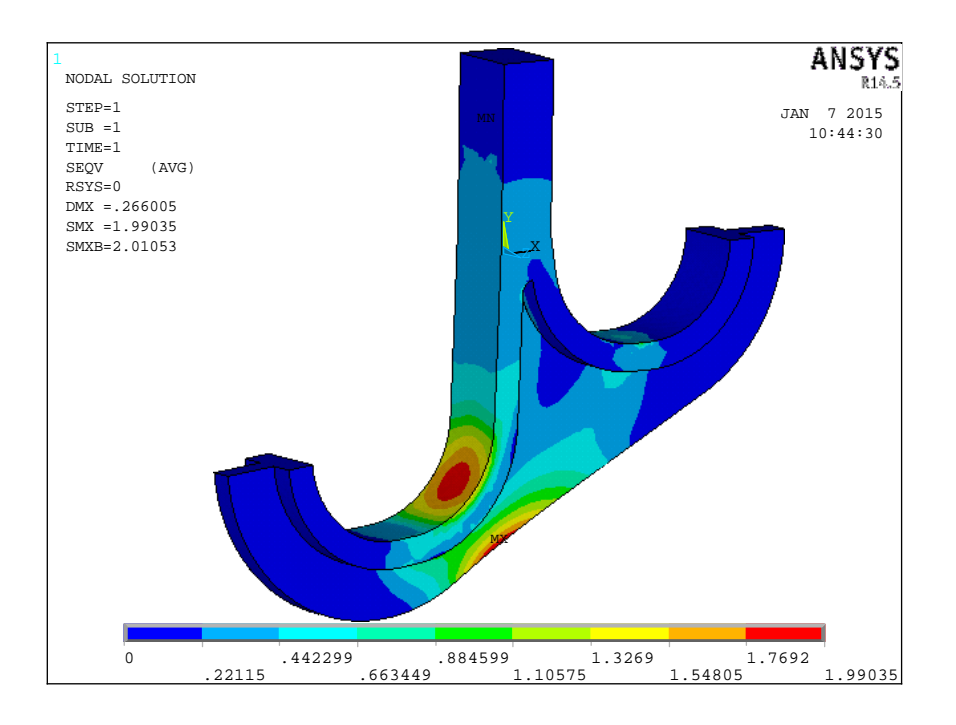

Figura 7.13: Distribuição da Tensão de Von Mises – Otimização com PSO, melhor partícula da centésima geração – Caso de tensão de longa duração.

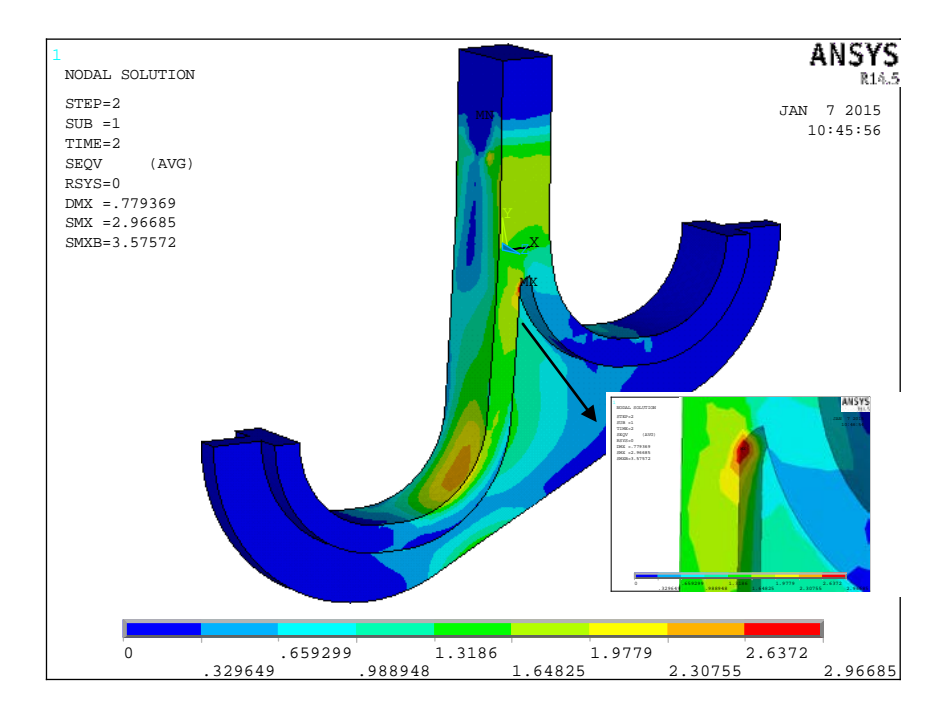

Figura 7.13: Distribuição da Tensão de Von Mises – Otimização com PSO, melhor partícula da centésima geração – Caso de tensão de longa duração.

Pode-se notar que a tensão máxima de Von Mises obtida para os dois casos de tensão, considerando os algoritmos AG e PSO, em todos os gráficos apresentados (Figs. 7.3 a 7.13), é menor do que a tensão admissível considerada, no valor de  $2Kgf/mm^2$ para a tensão de longa duração e de 3Kgf/mm<sup>2</sup> para a tensão de curta duração. Logo, todos os casos apresentados referem-se a indivíduos ou partículas viáveis.

## **7.4 Análise de Incerteza**

Este trabalho faz uma abordagem simplificada em relação a análise de incertezas, logo, não se utilizou a ferramenta COSSAN. Inicialmente definiu-se quais seriam as variáveis e o valor das respectivas incertezas a serem consideradas no estudo. Após o processo de otimização alguns casos foram avaliados até se encontrar uma solução mais robusta e que fosse viável, considerando as incertezas.

Dessa forma, após o estudo de otimização pode-se optar por uma solução que não seja um ótimo global, mas que seja mais robusta e que considere as incertezas dos parâmetros de projeto e sua respectiva influência na solução ótima.

Verifica-se que as variáveis geométricas, que são as variáveis de projeto definidas para a otimização dos diversos tipos de suportes através dos algoritmos evolutivos empregados (algoritmos genético e por enxame de partícula), têm uma incerteza bem definida. Neste trabalho faz-se uma análise de incertezas apenas das variáveis geométricas dos suportes.

Após os resultados obtidos para a otimização dos diversos tipos de suporte foram realizadas análises para se avaliar as incertezas relacionadas às variáveis geométricas dos componentes.

Inicialmente estabeleceu-se as variáveis geométricas para cada tipo de suporte que mais influenciam no valor da função aptidão do problema, realizando-se testes, também observando-se a distribuição de tensões obtidas nos modelos de elementos finitos para o suporte do tipo guia e consultando os especialistas que realizam esse tipo de projeto.

A tabela 7.10 apresenta para cada tipo de suporte as variáveis de projeto escolhidos para a avaliação das incertezas.

| <b>Suporte</b> | <b>Variáveis</b>                                                                                                    |
|----------------|----------------------------------------------------------------------------------------------------|
| Lateral        | $A1$ , Te TA                                                                                                    |
| Guia           | LH, TM, TA                                                                                                    |
| Espelho        | $t_a =$ Espessura da alma<br>do espelho.<br>$t_{fg1}$ =Espessura do<br>flange 1.<br>$t_{fe4}$ =Espessura do<br>flange 4. |

Tabela 7.10: Variáveis de projeto para a análise de incertezas.

Posteriormente definiu-se quais seriam as incertezas associadas a estas variáveis. O documento intitulado "STATIC CAST TUBE SUPPORTS IN ASTM A351 Gr HK", que é utilizado internamente por profissionais da Petrobras como uma Especificação Técnica, tem o propósito de especificar diversos parâmetros para a aprovação de materiais fundidos.

O item 5.5.1 do documento citado descreve algumas recomendações a respeito da verificação dimensional dos suportes da radiação de fornos: "cada suporte deve ser examinado dimensionalmente para verificar se eles foram fabricados de acordo com as dimensões e tolerâncias especificadas". Neste mesmo item são definidas as seguintes tolerâncias para aceitação das dimensões lineares, de acordo com o valor da dimensão:

| Intervalo da dimensão linear   Tolerância |      |
|-------------------------------------------|------|
| (mm)                                      | (mm) |
| $0 - 200$                                 |      |
| $201 - 750$                               | 1.5  |
| acima de 751                              |      |

Tabela 7.11: Tolerâncias para aceitação das dimensões lineares.

Na análise de incerteza é realizado uma investigação ao redor de um determinado caso, adotando-se a tolerância de 1 mm (Tabela 2.1), permitindo que se possa efetivamente avaliar se um suporte pode ser considerado viável ou não quando se avalia as incertezas envolvidas nas variáveis que mais influenciam os resultados.

Considerando a tolerância de 1mm para as três variáveis escolhidas para cada suporte (Tabela 7.10), analisou-se o valor padrão da variável, por exemplo, A1=43mm, o valor superior de A1 (A1=44mm) e o valor inferir (A1=42mm).

Variando desta forma, ou seja, três valores para cada uma das variáveis que mais influenciam as tensões atuantes ao longo de cada tipo de suporte, o total de casos avaliados é de 27 por cada análise de incerteza.

Inicialmente consideram-se os melhores casos obtidos nos três tipos de suporte, para todos os experimentos realizados neste trabalho. Todos esses indivíduos não são robustos, quando se considera a incerteza das variáveis identificadas na Tabela 7.10.

Posteriormente, dentro da execução onde se obteve o melhor peso viável neste trabalho, para cada tipo de suporte, procurou-se encontrar na listagem dos casos viáveis um indivíduo que fosse aceitável considerando-se as incertezas.

Os casos viáveis foram listados em ordem crescente de peso e alguns indivíduos que tinham uma folga nas restrições do problema, em torno de 10% em relação às tensões admissíveis para os casos de longa e curta duração, foram testados.

As tabelas 7.12, 7.13 e 7.14 mostram o primeiro caso que é aceitável, para os suportes lateral, espelho e guia, considerando-se a incerteza dos parâmetros de projeto.

| <b>Variáves</b> | AG      |  |
|-----------------|---------|--|
| $A1$ (mm)       | 39      |  |
| $A2$ (mm)       | 24      |  |
| $B1$ (mm)       | 84      |  |
| $B2$ (mm)       | 43      |  |
| $H1$ (mm)       | 122     |  |
| $H2$ (mm)       | 60      |  |
| $T$ (mm)        | 18      |  |
| TA (mm)         | 12      |  |
| PESO (Kgf)      | 8,93Kgf |  |

Tabela 7.12: Resultado análise Incerteza – Suporte Lateral.

Tabela 7.13: Resultado análise Incerteza – Suporte Espelho.

| <b>Variáveis</b>                                  | <b>Unidade</b> | Configuração 4 |
|---------------------------------------------------|----------------|----------------|
|                                                   |                | <b>PSO</b>     |
| $(X1)$ Espessura da alma do espelho $(t_a)$       | mm             | 18             |
| $(X2)$ Largura total do flange 1 no centro        | mm             | 132            |
| $(X3)$ Largura total do flange 4 no centro        | mm             | 183            |
| (X4) Largura total do flange 1 na borda           | mm             | 23             |
| (X5) Largura total do flange 4 na borda           | mm             | 68             |
| $(X6)$ Comprimento do trecho reto do flange 1     | mm             | 1262           |
| (X7) Comprimento do trecho reto do flange 4       | mm             | 697            |
| (X8) Espessura do flange 1 $(t_{fg1})$            | mm             | 16             |
| $(X9)$ Espessura do flange 4 ( $t_{\text{fe4}}$ ) | mm             | 20             |
| <b>PESO</b>                                       | Kgf            | 184,33         |

| <b>Variáves</b> | <b>PSO</b> |  |
|-----------------|------------|--|
| RB (mm)         | 220        |  |
| $LM$ (mm)       | 100        |  |
| $TM$ (mm)       | 42         |  |
| TA (mm)         | 35         |  |
| LH (mm)         | 84         |  |
| PESO (Kgf)      | 72,17 Kgf  |  |

Tabela 7.14: Resultado análise Incerteza – Suporte Guia.

Verifica-se que para todos os tipos de suporte, após o estudo de otimização, optou-se por uma solução que não é a melhor solução obtida através dos algoritmos evolutivos, mas que é mais robusta e que considera as incertezas dos parâmetros de projeto e sua respectiva influência na solução ótima.

## **Capítulo 8 - CONCLUSÕES E SUGESTÕES PARA FUTUROS TRABALHOS**

Mais especificamente, a principal contribuição deste trabalho é gerar uma nova metodologia para o projeto de suportes da zona de radiação e de convecção de fornos do refino. Esta metodologia representa em seu conjunto a possibilidade da aplicação de alguns algoritmos evolutivos na área de projeto mecânico de fornos durante a fase de projeto deste equipamento. Considerando o objetivo principal deste trabalho, que é a otimização dos suportes de fornos através de algoritmos evolutivos, os parágrafos a seguir apresentam comentários relacionados aos resultados obtidos para cada tipo de suporte.

No caso do suporte lateral foram realizados 30 experimentos independentes para cada algoritmo evolutivo e após a realização do teste estatístico t-student, pode-se concluir, com 95% de confiança, que as médias obtidas são diferentes. Logo, o algoritmo genético obteve um melhor resultado do que o algoritmo enxame de partículas. Ao final do processo de otimização, obteve-se, respectivamente, para os algoritmos genéticos e para o enxame de partículas, uma redução do peso da estrutura de 37,9% e de 30,5%, para os melhores experimentos realizados, considerando que o peso atual dos suportes da refinaria REGAP da Petrobras projetados pela equipe de engenheiros da companhia é de 12,4 kgf.

Quando se analisa os resultados obtidos para a otimização do suporte espelho, após a realização do teste estatístico t-student, pode-se concluir, com 95% de confiança, para as as configurações um e três do espelho, que as médias obtidas para o melhor peso são diferentes. Logo, para essas configurações o algoritmo genético obteve um melhor resultado do que o algoritmo enxame de partículas. Entretanto, para as configurações dois e quatro não se pode concluir que as médias sejam diferentes. Por isso, nessas configurações, os dois métodos de otimização (AG e PSO) se equivalem, quando se comparam as médias dos experimentos realizados. Os melhores resultados gerados referem-se à configuração 4. Após o processo de otimização, a redução do peso do componente foi de 18,22% (PSO) e 17,12% (AG), considerando que o peso do suporte do forno F-390001 DA REDUC (Refinaria Duque de Caxias) é de 215,50Kgf.

Finalmente, para a otimização do suporte do tipo guia a redução do peso da estrutura, considerando, respectivamente, os algoritmos genético e o enxame de partículas, foi de 21,43% e 22,43%, para os melhores experimentos realizados, considerando que o peso atual dos suportes do COMPERJ (complexo petroquímico do estado do Rio de Janeiro) da Petrobras projetados pela equipe de engenheiros da companhia é de 92,64 kgf. No caso do suporte guia, uma completa evolução do processo levou 52.5h para o algoritmo genético e 48h para o algoritmo enxame de partículas. No entanto, este elevado esforço computacional (em termos de tempo de execução) pode ser reduzido através da paralelização do algoritmo.

Os resultados gerados para a otimização dos suportes analisados não consideraram a influência da incerteza nos parâmetros de projeto e sua respectiva influência na solução ótima. Entretanto, quando se considera a incerteza das variáveis geométricas que mais influenciam no valor da função aptidão do problema (Tabela 7.10) os melhores resultados obtidos ao longo dos processos de otimização não são mais viáveis. Levando em consideração os dados obtidos, quando se considera a incerteza, outras soluções mais robustas são escolhidas e as reduções do peso da estrutura, considerando respectivamente o suporte lateral, o suporte espelho e o suporte guia, se reduzem para 27.98%, 14.46% e 16.90%.

Os algoritmos apresentados neste estudo permitem a obtenção de suportes de fornos de refinaria com um peso mínimo, e que atendam às restrições estruturais apresentadas no capítulo 5 deste trabalho. Essas restrições foram implementadas como funções de penalidade adaptativa, método APM [BARBOSA & LEMONGE, 2002, 2003 e 2004], de maneira eficiente.

Alguns dados reais, fornecidos por empresas que fabricam os suportes de fornos de refinaria, foram incorporados aos algoritmos de otimização. Os suportes da zona de convecção e de radiação são fabricados através do processo de fundição e, consequentemente, existem valores extremos para as variáveis de projeto do componente que a fundidora impõe como condição para a fabricação do suporte. Logo, o processo de otimização gerou uma solução viável quanto à fabricação do componente.

Além disso, ao se aplicar algoritmos evolutivos na área de projeto mecânico de suportes de fornos, novas ferramentas computacionais foram desenvolvidas. Tais

ferramentas foram integradas aos programas de computador existentes para o projeto dos suportes. Logo, foram identificados os programas de computador existentes (VIGHIP, SUPORTES, ITSCHECK) para a realização do projeto de suportes, considerando as metodologias de cálculo e o conhecimento necessário ao projeto destes componentes. Para que a otimização seja realizada da melhor maneira possível, ou seja, de forma automatizada, os programas existentes foram reformulados e reestruturados para que funcionem de maneira integrada, com novas funcionalidades e mantendo-se o núcleo de cálculo. Esses programas antigos tendiam a se tornar obsoletos devido à incompatibilidade com os novos sistemas operacionais.

Conforme apresentado em maiores detalhes no capítulo 6, foram desenvolvidos os seguintes programas de computador: VIGAHIP, NatupetroL, SuporteLForno, NatupetroG e NatupetroE. Os programas que se iniciam por Natupetro são os que realizam a otimização dos componentes. Toda a metodologia de otimização, que representa o núcleo de cálculo dos sistemas NatupetroL, NatupetroG e NatupetroE, foi desenvolvida para este trabalho.

Nesta tese elaborou-se um banco de dados, com todas as propriedades relativas ao material do suporte necessárias ao projeto do componente. Esse banco de dados irá automatizar o processo de obtenção das tensões admissíveis, o que reduzirá o número de inconsistências do projeto. O banco de dados pode ser acessado nos novos programas desenvolvidos que utilizam as propriedades dos materiais em suas metodologias (NatupetroL, SuporteLForno, NatupetroG e NatupetroE).

Dentro deste contexto, para a integração dos programas existentes para o projeto de suportes, utilizaram-se arquivos XML, o que passou a permitir a importação e a exportação de dados entre os diversos programas de maneira eficiente. Futuramente, pode-se desenvolver um workflow científico para a o projeto mecânico de suportes. Este worflow pode substituir a utilização de arquivos XML para a transferência de dados entre os programas.

Logo, o objetivo secundário deste trabalho foi tornar o projeto mecânico de suportes, do início ao fim, um processo menos dependente da intervenção humana, reduzindo o número de inconsistências e otimizando o projeto. Esse objetivo secundário soma-se ao primário, que é a otimização dos suportes, com o intuito de fornecer ao

grupo de profissionais do CENPES (Centro de Pesquisa da Petrobras), que realiza o projeto mecânico de fornos, uma nova metodologia para o projeto de fornos. Considerando diferentes métodos de otimização já avaliados e novas ferramentas computacionais integradas.

Comparando-se os dois métodos de otimização utilizados neste estudo, pode-se concluir que para o suporte lateral e para as configurações um e três do suporte espelho verificou-se que o algoritmo genético gerou um melhor resultado do que o algoritmo enxame de partículas. Entretanto, para o projeto dos suportes espelho e guia o melhor resultado em todas as execuções realizadas, considerando todas as configurações possíveis no caso do suporte espelho, foi gerado através do algoritmo enxame de partículas.

Além disso, observou-se que o algoritmo enxame de partículas convergiu mais rápido do que o algoritmo genético em todas as execuções. Porém, o custo computacional é desprezível em relação ao custo real das peças. E, só se pode concluir algo sobre a convergência após todo o processo de otimização, e o algoritmo não possui um controle inteligente de parada do algoritmo. Logo, essa convergência mais rápida não significa, para este trabalho, uma vantagem.

A partir dos dados observados, pode-se concluir que os dois algoritmos de otimização foram importantes para a obtenção dos melhores resultados para o peso dos três tipos de componentes. Essa nova metodologia, aplicada à área de projeto mecânico de fornos, irá permitir, através da disponibilização de sistemas computacionais integrados: que os suportes sejam projetados de maneira otimizada; que o número de inconsistências do projeto seja reduzido e que os requisitos do Sistema de Gestão da Qualidade da Engenharia Básica da Petrobras sejam atendidos.

## **Referências Bibliográficas**

AISC (1989). Manual of steel construction, Allowable stress design. 9th Edition. American Institute of Steel Construction, Chicago, USA.

ALBRECHT, C. H., Algoritmos Evolutivos Aplicados à Síntese e Otimização de Sistemas de Ancoragem, Tese de Doutorado, Programa de Engenharia Oceânica, COPPE/UFRJ, 2005.

ALTINAS, I., BARNEY, O., & JAEGER-FRANK, E. (2006). Provenance collection support in the Kepler Scientific Workflow System in International Provenance and Annotation Workshop (IPAW), LNCS, Provenance and Annotation of Data, 4145: 118-132, 2006.

API Standard 560. Third Edition, May 2001. Americam Petroleum Institute.

BATHE, K.J.; "Finite Element Procedures in Engineering Analysis" , Prentice-Hall, Inc., 1996.

BRYNE, D. Taguchi approach to parameter design. Quality Progress, pp 19-26, 1987.

ARAUJO R. M., BORGES, M. R. DA S. "Sistemas de Workflow" XX Jornada de Atualização de Informática. Congresso da SBC. Fortaleza, CE, Brasil. 2001.

BONIFÁCIO, A., BARBOSA, A., BARBOSA, F., 2008, Análise do uso de um sistema de workflow científico para modelagem de sistemas dinâmicos deformáveis. UFJF - Mestrado Multidisciplinar em Modelagem Computacionais, 36036-300, Juiz de Fora.

CALLAHAN, S., FREIRE, J., SANTOS, E., SCHEIDEGGER, C., SILVA, C., VO, H., 2006, Using Provenance to Streamline Data Exploration through Visualization. Technical Report, SCI Institute, University of Utah.

CARLISLE, A., DOZIER, G., An Off-The-Shelf PSO. Proceedings of the Particle Swarm, Optimization Workshop, pp. 1–6, 2001.

COELLO CA. Theoretical and numerical constraint-handling techniques used with evaluation algorithms: a survey of the state of art. Comput Methods Appl Mech Eng 2002;191:1245–87.

CORRIVEAU, G.; GUILBAULT, R.; TAHAN, A. Genetic algorithms and finite element coupling for mechanical optimization. Department of Mechanical Engineering, Ecole de Technologie Superieure, 1100 Rue Notre-Dame Ouest, Montreal, Canada H3C 1K3; 2009.

DARWIN, C. On the Origin of Species. London, 1859;

DAS, S.; SUGANTHAN, P. N. Differential evolution: a survey of the state-ofthe-art. IEEE Transactions on Evolutionary Computation, v. 15, n. 1, p. 4-31, 2011.

DAVIS, L. Handbook of Genetic Algorithms. Van Nostrand Reinhold; 1991.

DEELMAN, EWA, DENNIS GANNON, MATTHEW SHIELDS, E IAN TAYLOR. 2009. Workflows and e-Science: An overview of workflow system features and capabilities. Future Generation Computer Systems 25, n. 5: 528-540. doi:10.1016/j.future.2008.06.012.

DORIGO M., DI CARO G., GAMBARDELLA L.M., Ant Algorithms for Discrete Optimization, Artificial Life, Vol. 5, N. 2, 1999.

EBERHART, R. C., SHI, Y., Comparing Inertia Weights and Constriction Factors in Particle Swarm Optimization, IEEE International Conference on Evolutionary Computation, San Diego, California, pp. 84–88, 2000.

ELANSARY, A. M.; ELDAMATTY, A. A.; NASSEF, A. O. A coupled finite element genetic algorithm technique for optimum design of steel conical tanks. Department of Civil and Environmental Engineering, The University of Western Ontario, London, Ontario, Canada N6A 5B9. Department of Mechanical Engineering, The American University in Cairo, Egypt; 2009.

ELISHAKOFF, I.; OHSAKI, M. Optimization and Anti-Optimization of Structures Under Uncertaintly. Imperial College Press, London; 2010.

ERFANI T, UTYUZHNIKOV SV. Handling uncertainty and finding robust pareto frontier in multiobjective optimization using fuzzy set theory. In: 51st AIAA/ASME/ASCE/AHS/ASC structures, structural dynamics, and materials conference et al, Orlando, Florida, 2010.

ESHELMAN, L. J. & SCHAFFER, J. D. Real-Coded Genetic Algorithms and Interval-Schemata, Foundation of Genetic Algorithms 2, pp.187-202; 1993.

FÉODOSIEV, V.I., Resistencia de Materiales, 2º ed., Editorial MIR, Moscou, 1980.

FEOKTISTOV, V. Differential evolution: in search of solutions. Springer-Verlag New York, Inc., 2006.

FOURIE P. C., GROENWOLD, A. A., The particle swarm optimization algorithm in size and shape optimization. Structural and Multidisciplinary Optimization, Vol. 23, pp. 259–267, 2002.

FUTUYMA, D. J. Evolutionary Biology. Sinauer Associates Inc. Sunderland, Mass, 2nd edition; 1986.

GOLDBERG DE. Genetic algorithms in search, optimization and machine learning. Massachusetts: Addison-Wesley; 1989.

HE, S., PREMPAIN, E., WU, Q. H., An improved particle swarm optimizer for mechanical design optimization problems, Engineering Optimization, No. 5, pp 585- 605, 2004.

HOLLAND, J. H. Adaptation in natural and artificial systems. Ann Arbor, MI: University of Michigan Press; 1975.

KAMESHKI, E.S.; SAKA, M.P. Optimum geometry design of nonlinear braced domes using genetic algorithm. Department of Civil Engineering, University of Bahrain, Kingdom of Bahrain, P.O. Box 32038, Isa Town, Bahrain Received 17 July 2005; accepted 6 August 2006.

KENNEDY, J., EBERHART, R. C., Particle swarm optimization. In Proceedings of the 1995 IEEE International Conference on Neural Networks, volume 4, pp. 1942– 1948, Perth, Australia, IEEE Service Center, Piscataway, NJ, 1995.

KIRKPATRICK, S.; GELATT, C. D.; VECCHI, M. P. Optimization by Simulated Annealing. Science, v. 220, n. 4598, p. 671-680, 1983.

KOZIEL, S., MICHALEWICZ, Z., Evolutionary algorithms, homomorphous mappings, and constrained parameter optimization. Evolutionary Computation, 1999.

LAGAROS, N.D.; PAPADRAKAKIS, M.; KOKOSSALAKIS, G. Structural optimization using evolutionary algorithms. Institute of Structural Analysis & Seismic Research, National Technical University Athens, Zografou Campus, Athens 15780, Greece; 2002.

LEMONGE, A.C.C. & BARBOSA, H.J.C. An adaptive penalty scheme for genetic algorithms in structural optimization. Int. Journal for Numerical Methods in Engineering, Vol. 59, No. 5, pp. 703-736; 2004.

LEMONGE, A.C.C. & BARBOSA, H.J.C. An adaptive penalty scheme in genetic algorithms for constrained optimization problems. Proceedings of the Genetic and Evolutionary Computation Conference - GECCO, pp. 287-294, 9-13 July 2002. Morgan Kaufmann Publishers, New York.

LEMONGE, A.C.C. & BARBOSA, H.J.C. A new adaptive penalty scheme for genetic algorithms. Informations Sciences, Vol. 156, No. 5, pp. 215-251; 2003.

LUDÄSCHER, B., ALTINTAS, I., BERKLEY, C., et al., 2006, "Scientific workflow management and the Kepler system: Research Articles", Concurrency and Computation: Practice and Experience, v. 18, n. 10, pp. 1039-1065.

MENDELSON, A; "Plasticity: Theory and Application", The MacMillan Company, 1968.

MENDES, R, Population Topologies and Their Influence in Particle Swarm 85 Performance. Tese de Doutorado, Departamento de Informática - Escola de Engenharia - Universidade do Minho, 2004.

MEYER, LUIZ A.V.C., SHAILA C. RÖSSLE, PAULO M. BISCH, E MARTA MATTOSO. 2005. Parallelism in Bioinformatics Workflows. In High Performance Computing for Computational Science - VECPAR 2004, 583-597. http://dx.doi.org/10.1007/11403937\_44.

 $MICHALEWICZ$ , Z. Genetic algorithms  $+$  data structures  $=$  evolution programs. Berlin and New York: Springer-Verlag; 1994.

MICHALEWICZ, Z.; FAGEL, D. B. In: How to solve it: modern heuristics. 2nd ed., rev. and extended ed. Berlin, New York: Springer; 2004.

MORO, M., "Workflow". Disponível em http://www.inf.ufrgs.br/~mirella/workflow/work.html.

NERI, F.; TIRRONEN, V. Recent advances in differential evolution: a survey and experimental analysis. Artificial Intelligence Review, v. 33, n. 1, p. 61-106, 2010.

PARKINSON A., SORENSEN C., POURHASSAN N. A general approach for robust optimal design. J Mech Des 115:74, 1993.

PARSOPOULOS, K. E., VRAHATIS, M. N., Particle Swarm Optimization Method for Constrained Optimization Problems, Intelligent Technologies - Theory and Applications: New Trends in Intelligent Technologies, pp. 214–220, 2002.

PASTORELLO Jr, G. Z., MEDEIROS C. B., SANTANCHÈ A., 2007, Applying Scientific Workflows to Manage Sensor Data. In 2007 e-Science Workshop.

PLAGIANAKOS, V. P.; TASOULIS, D. K.; VRAHATIS, M. N. A review of major application areas of differential evolution. In: CHAKRABORTY, U. (Ed.). Advances in Differential Evolution: Springer Berlin Heidelberg, v.143, 2008. cap. 8, p.197-238. (Studies in Computational Intelligence).

PRICE, K.; STORN, R. M.; LAMPINEN, J. A. Differential Evolution: A Practical Approach to Global Optimization. Springer-Verlag New York, Inc., 2005.

PRICE, K. V. Differential evolution vs. the functions of the 2nd ICEO. In: 1997 IEEE International Conference on Evolutionary Computation, Indianapolis, USA. 1997.

PRICE, K. V. Genetic annealing. Dr. Dobb's Journal, p. 127-132, 1994.

SIMÕES, G. J.; DE LIMA, BEATRIZ SOUZA LEITE PIRES. Optimization of furnace lateral supports through genetic algorithms. In: 21st Brazilian Congress of Mechanical Engineering, 2011, Natal. Proceedings of COBEM 2011, 2011.

SANGEETA, B., "An Evaluation of End-User Interfaces of Scientific Workflows Management Systems", Dissertação de Mestrado- North Carolina State University, EUA, 2005.

SCHWAAB, M.; [PINTO, J.](http://lattes.cnpq.br/6479420970768737) C., Análise de Dados Experimentais I. Fundamentos de Estatística e Estimação de Parâmetros. 1. ed. Rio de Janeiro: Editora e-Papers, 2007. 462p .

SILVA, R. F. DA; TEÓFILO, F. A. F., PARENTE, E.; MELO, A. M. C. DE; HOLANDA, A. S. de. Optimization of composite catenary risers. Marine Structures, v. 33, p. 1-20, 2013.

SIVANANDAM, S. N., DEEPA, S. N., Introduction to Genetic Algorithms. Springer. 2008.

STORN, R. & PRICE, K., Differential evolution - a simple and efficient heuristic for global optimization over continuous spaces. Journal of Global Optimization, 11(1):341–359, 1997.

SU J., RENAUD J. Automatic differentiation in robust optimization. AIAA Journal 5(6):1072-1079, 1996.

TAGUCHI G., ELSAYED E., HSIANG T. Quality engineering in production systems. McGraw-Hill Companies, 1989.

MELO, A. M. C. et al. Optimization of composite catenary risers. Marine Structures, [s.l.], v. 33, p. 01-20, abr. 2013.

VIEIRA, L.T., 2008, Otimizacao de Sistemas de Risers para Explotacao de Petroleo Offshore Atraves de Algoritmos Geneticos Paralelos. Tese de D.Sc., COPPE/UFRJ, Rio de Janeiro.

VON HELD, V. S., 2007, Um ambiente para gerenciamento e execução de experimentos de expressão gênica com microarranjos. Tese de M.Sc., COPPE/UFRJ – Programa de Engenharia de Sistemas e Computação, Rio de Janeiro.

WINSTON. P.H. Artificial Intelligence, 3<sup>rd</sup> ed. Reading. MA: Addison-Wesley, 1992.

WRIGHT, ALDEN H.; Genetic algorithms for real parameter optimization. Department of Computer Science, University of Montana, Missoula, Montana 59812; 1991. In Foundations of genetic algorithms, pp. 205-218; 1991.

XU, R., ANAGNOSTOPOULUS, G. C., WUNSCH, D. C., Multiclass cancer classification using semisupervised ellipsoid artmap and particle swarm optimization with gene expression data. In IEEE/ACM Transactions on Computational Biology and Bioinformatics, pp 65-77, 2007.

## **ANEXO 1 – CONFIGURAÇÕES DOS ESPELHOS**

Este anexo apresenta as Figuras A.1 a A.4, que mostram desenhos de suportes do tipo espelho, ilustrando as quatro configurações possíveis consideradas no projeto de otimização.

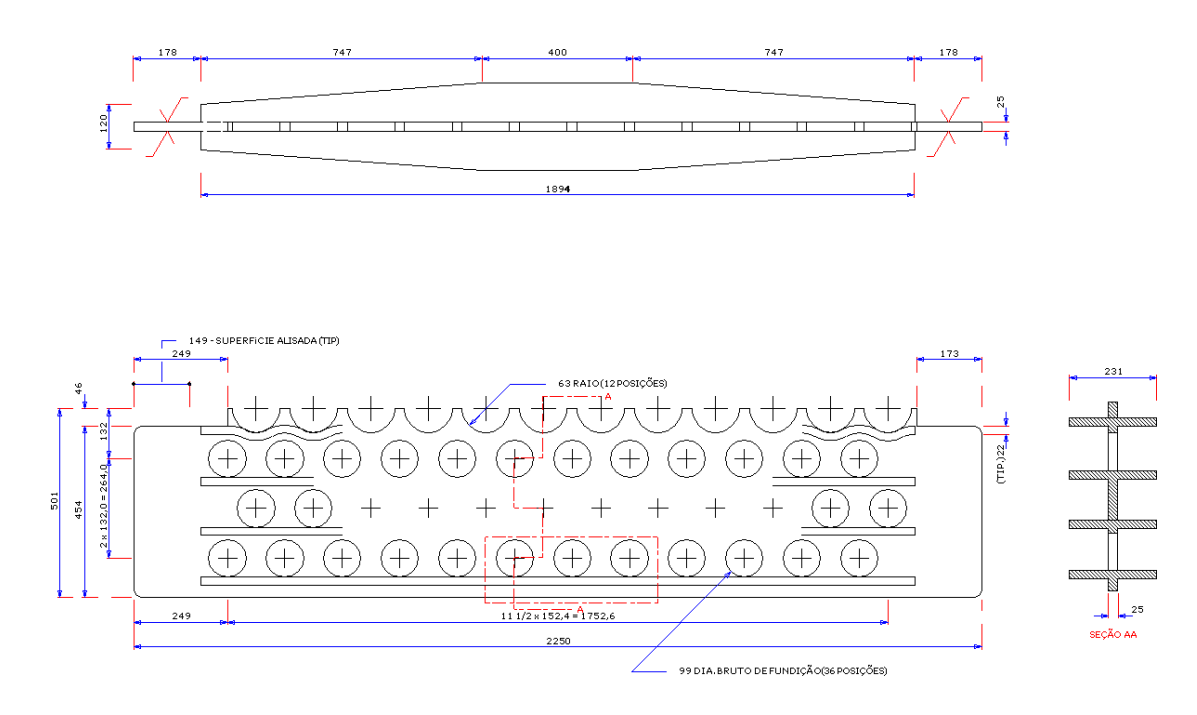

Figura A.1: Configuração 1 – exemplo de suporte.

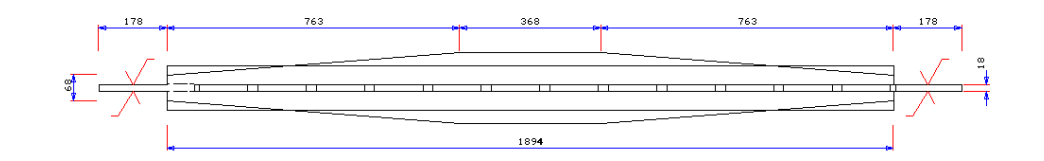

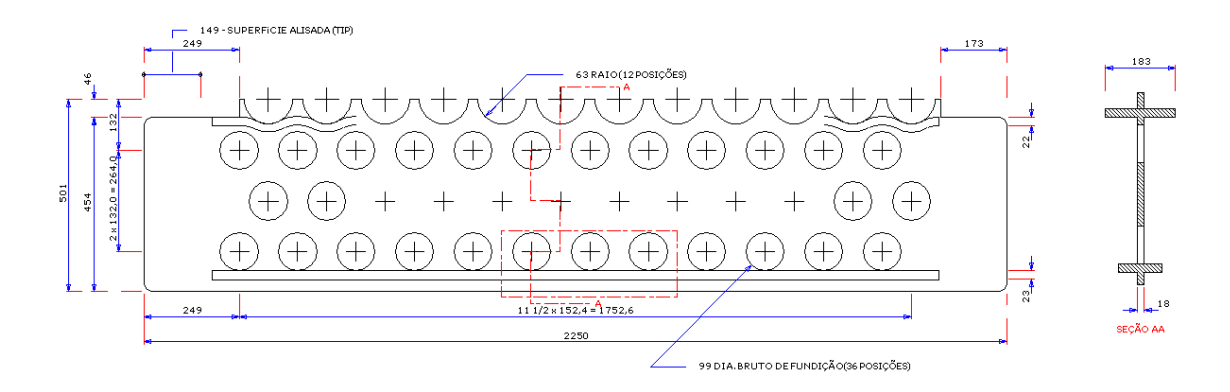

Figura A.2: Configuração 2 – exemplo de suporte.

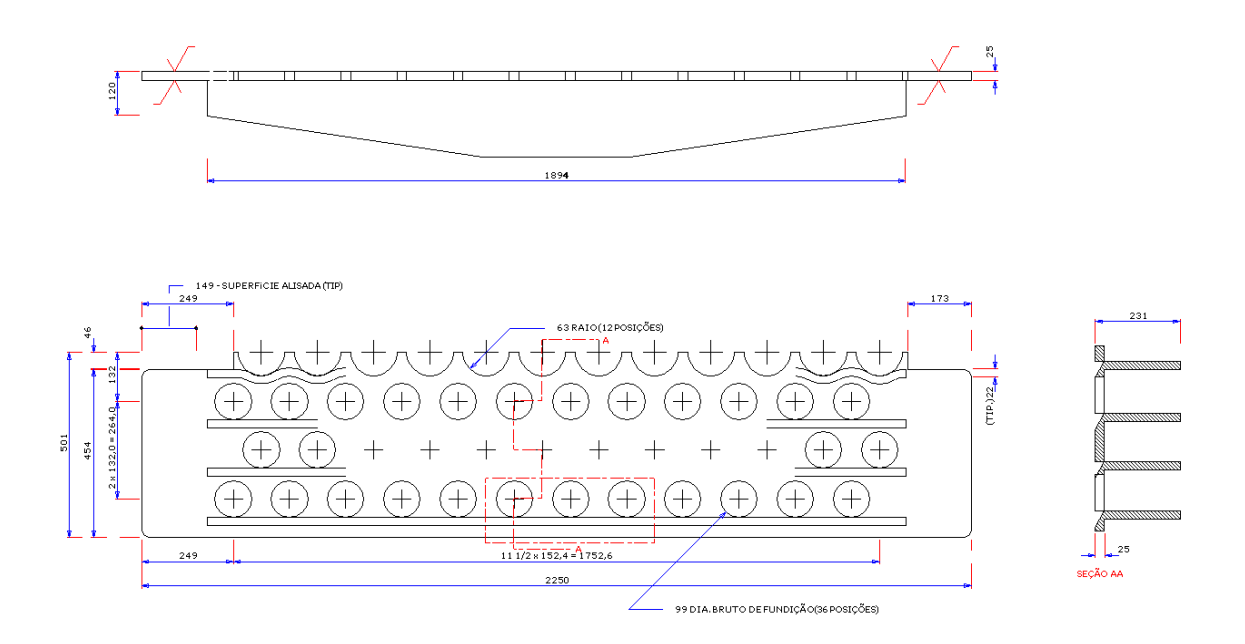

Figura A.3: Configuração 3 – exemplo de suporte.

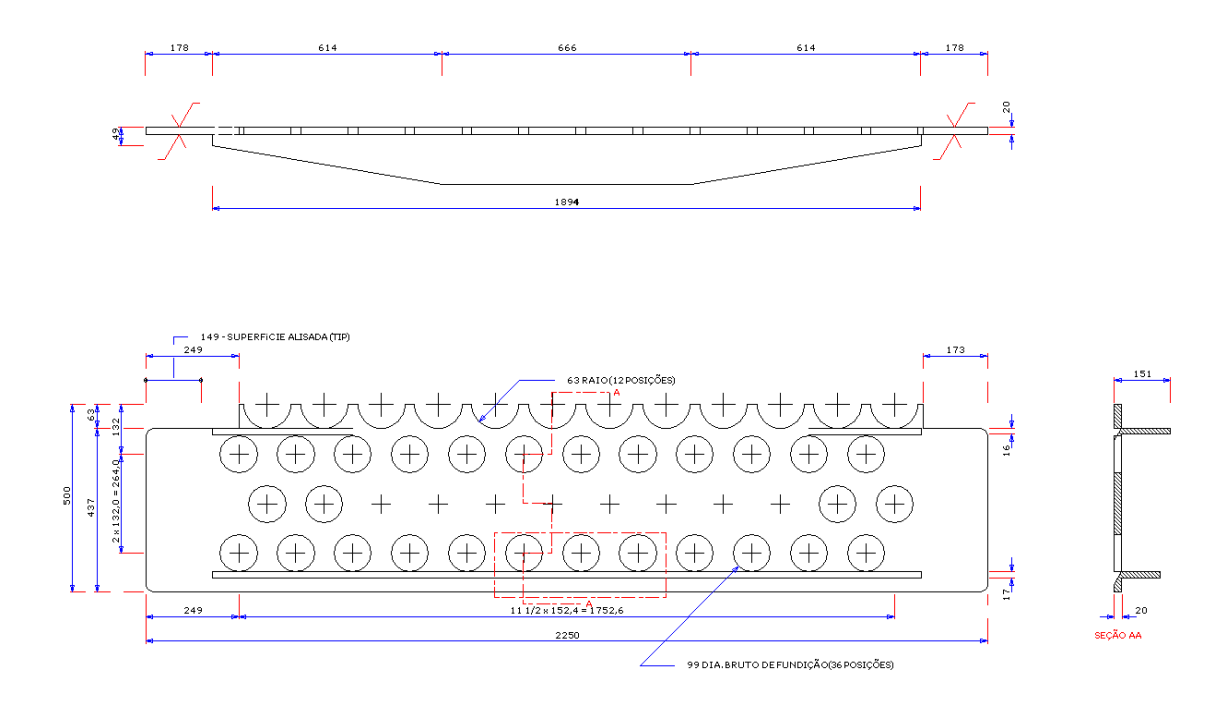

Figura A.4: Configuração 4 – exemplo de suporte.